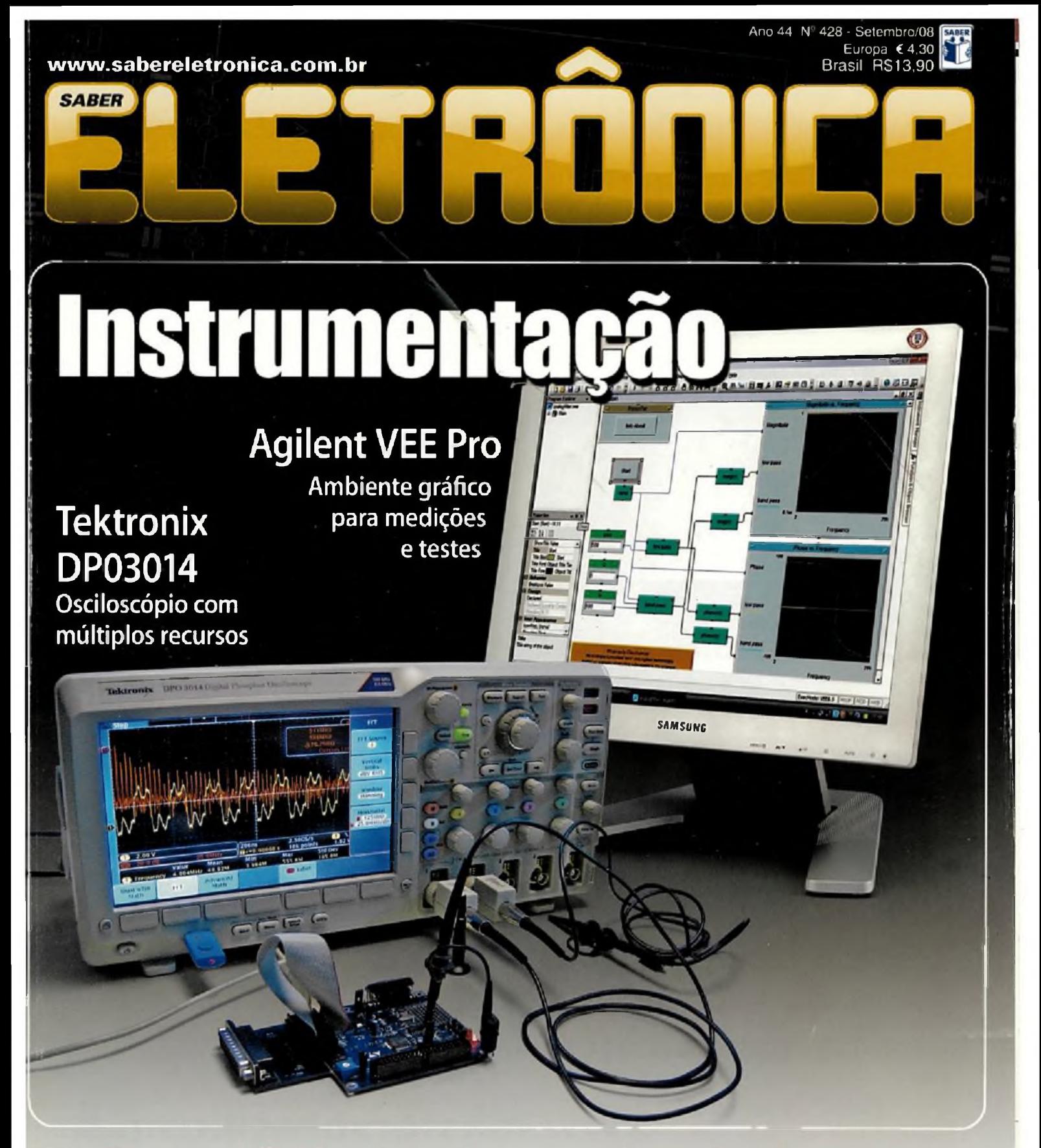

# **S Sistemas híbridos de teste**

=° Como integrar instrumentos de s? várias tecnologias

**Amostragem VS. Tempo Real** Duas tecnologias de osciloscópio

# **Nova abordagem para o ensino de Eletrónica Digital**

**Rede Industrial sem fio** estudo e aplicação de protocolo Zigbee

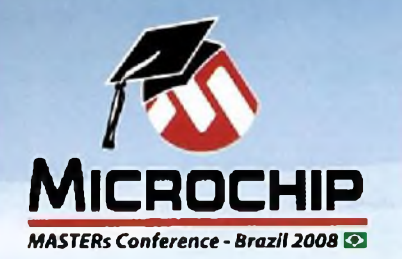

# **Seminário Microchip Masters Brasil 2008**

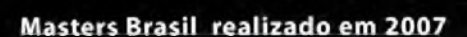

# **21 de Outubro \_\_\_ Novotel - Center Norte - São Paulo**

# **Conteúdo do seminário:**

PIC32™, Soluções Gráficas, Conectividade, mTouch™ (elimine botões), USB ON THE GO, Zigbee™/MiWi e muito mais

Para conhecer todas as aulas acesse o site oficial do evento: [www.mastersbrasil.com.br](http://www.mastersbrasil.com.br) Novidade: 1 Livro da Coleção Desbravando por participante

# **Incluso:**

- Literatura Informativa
- -Almoço
- Coffee Breaks
- Dezenas de sorteios
- Demonstrações práticas

\*Estacionamento e Estadia não inclusos

# **Descontos para inscrições em grupo**

# **Inscreva-se já: [www.mastersbrasil.com.br](http://www.mastersbrasil.com.br)**

The Microchip rume and logo, PK, and PlCmero are recyrrent that make in the inquire in demoks of Microchip Irte. In the U.S A. and Other (Schauch et all ether Rister Richard in R. Propertyof their respective uwers, m 2008

**ApOiO:**

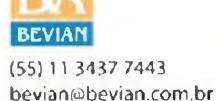

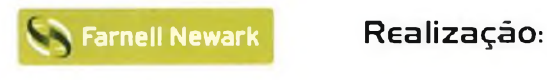

(55)11 4066-9400 [vendas@farneilnewark.com](mailto:vendas@farneilnewark.com)

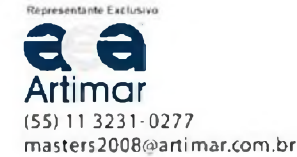

# editorial

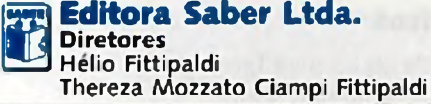

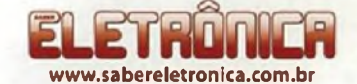

### **Editor e Diretor Responsável** Hélio Fittipaldi

**Diretor Técnico** Newton C. Braga

**Conselho Editorial** João Antonio Zuffo, Newton C. Braga

**Redação** Érika Yamashita, Fabieli de Paula, Igor Penteado

### **Colaboradores**

Michael Eberle Siemeintcoski, Orlando José Tobias, Roberto R. Cunha, José Villasenor Bruno Castelucci (Tradução), Cesar da Costa Antonio Dresch Junior, Danny R. Efrom Fernando Deschampshi

**Designers** Diego M. Gomes,Tiago Paes de Lira **Produção** Diego M. Gomes

**VENDAS DE PUBLICIDADE**

Carla de C. Assis, Ricardo Nunes Souza

### **PARA ANUNCIAR: (11) 2095-5339** [publicidade@editorasaber.com.br](mailto:publicidade@editorasaber.com.br)

**Capa** Arquivo Ed. Saber **Impressão** São Francisco Gráfica e Editora

**Distribuição** Brasil: DINAP Portugal: Logista Portugal tel.: 121-9267 800

## **ASSINATURAS**

**[www.sabereletronica.com.br](http://www.sabereletronica.com.br)** fone: (11) 2095-5335 / fax: (11) 2098-3366 atendimento das 8:30 às 17:30h

**Edições anteriores** (mediante disponibilidade de estoque), solicite pelo site ou pelo te!. 2095-5330,ao preço da última edição em banca.

Saber **Eletrónica** é uma publicação mensal da Editora Saber Ltda, ISSN 0101-6717. Redação, administração, publicidade e correspondência: Rua Jacinto José de Araújo, 315,Tatuapê, CEP 03087-020, São Paulo, SP, teL/fax (11} 2095- 5333.

### **Associada da:**

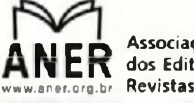

Associação Nacional dos Editores de

**anatec** [www.anBtec.org.Dr](http://www.anBtec.org.Dr) Associação Nacional das Editoras de Publicações Técnicas,

Dirigidas e Especializadas

O setor eletroeletrônico de nosso país está em nova fase. As mudanças no mundo globalizado vêm afetando principalmente a indústria dos países mais adiantados. Além da aquisição de uma indústria pela outra, nota-se que isto não é o bastante para se cortar custos, ter produtos inovadores, qualidade e preços finais competitivos. A indústria de semicondutores está sendo varrida destes países e se instalando em outros considerados periféricos.

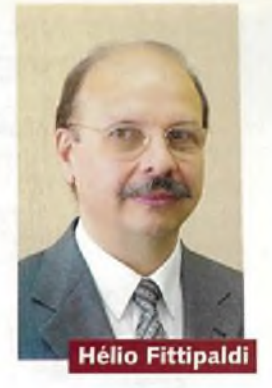

Mas o que está acontecendo? Cada vez mais nos vemos diante destas notícias e alguns ainda ficam abismados com a velocidade destas mudanças, em relação aos últimos 30 anos.

Preparem-se, pois a velocidade vai aumentar e a nossa resposta tem de ser rápida e precisa para aproveitar as chances de dias melhores, porque, ao que parece, é a hora dos "BRICs" (Brasil, Rússia, India e China) darem as cartas. Cada um destes países tem características muito particulares e que, se devidamente entendida, a atividade da sua indústria pode ser adaptada a este ambiente e muito bem sucedida.

Precisamos conhecer bem as necessidades do mercado, coisa que aqui em nosso país é negligenciada pela maioria dos empresarios e, principalmente, pelo pequeno e médio que não tem condições para custear uma pesquisa de mercado. Treinamento dos funcionários para se adaptarem à nova realidade, controle de custos, projetos de produtos inovadores para os nichos de mercado onde fica difícil a competitividade da concorrência estrangeira com produtos de massa <sup>a</sup> custos reduzidos, qualidade, garantia do produto e tecnologia mais atualizada são alguns dos atributos para mantermos um mercado rentável e em crescimento.

Notamos, nestes últimos meses, o aumento das pequenas e médias empresas que investem em novos produtos e com produção local. O caminho está sendo descoberto e aprimorado por novos participantes. Nosso papel é, e sempre foi, o de fomentar o mercado em nosso setor, não só dando idêias mas também publicando conteúdo que supra as necessidades dos leitores. Assim, nesta edição, destacamos a instrumentação como foco principal. Peço desculpas aos leitores pelo atraso que sofremos com esta edição. Foi por motivos alheios à nossa vontade que impactaram também nos outros títulos que editamos, mas já estamos regularizando as próximas edições.

### **Atendimento ao Leitor:[atendimento@sabereletronica.com.br](mailto:atendimento@sabereletronica.com.br)**

Os artigos assinados sâo de exclusiva responsabilidade de seus autores. É vedada a reprodução total ou parcial dos textos e ilustrações desta Revista, bem como a industrialização e/ou comercialização dos aparelhos ou idéias oriundas dos textos<br>mencionados, sob pena de sanções legais. As consultas técnicas referentes aos artigos da Revista dev sivamente por cartas, ou e-mail (A/C do Departamento Técnico). São tomados todos os cuidados razoáveis na preparação do conteúdo desta Revista, mas não assumimos a responsabilidade legal por eventuais erros, principalmente nas montagens, pois tratam-se de projetos experimentais. Tampouco assumimos a responsabilidade por danos resultantes de imperícia do montador. Caso haja enganos em texto ou desenho, será publicada errata na primeira oportunidade. Preços e dados publicados em anúncios são por nós aceitos de boa fé, como corretos na data do fechamento da edição. Não assumimos a responsabilidade por alterações nos preços e na disponibilidade dos produtos ocorridas após o fechamento.

# ndice

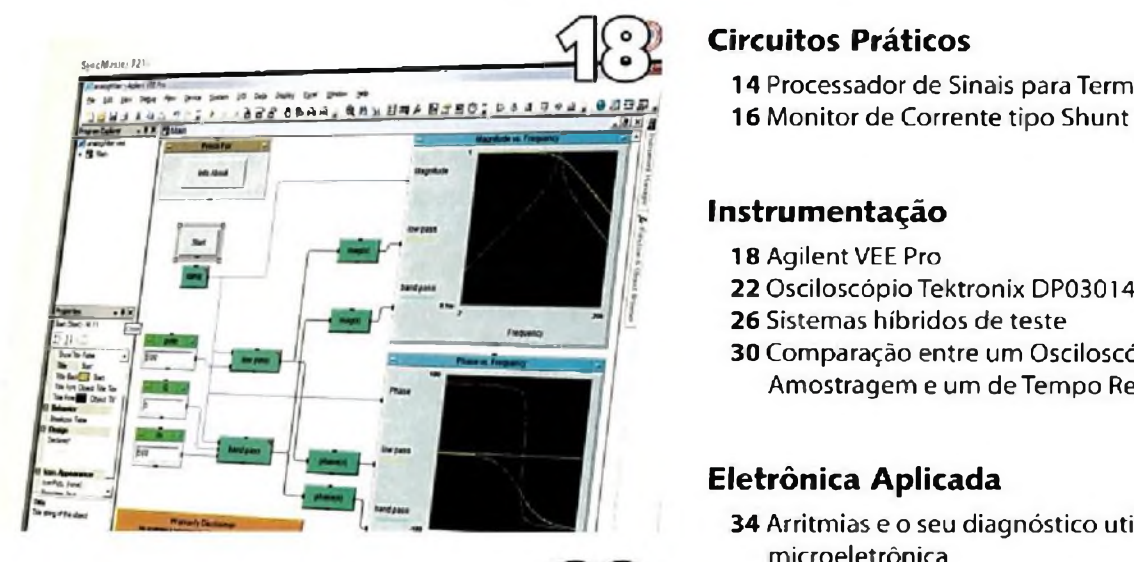

**Itektronix IDO 3014 DANA PRESSING CREAT** 

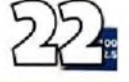

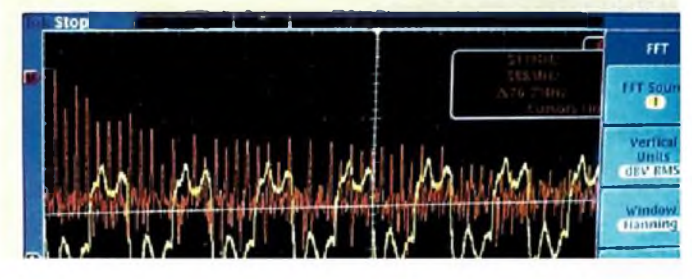

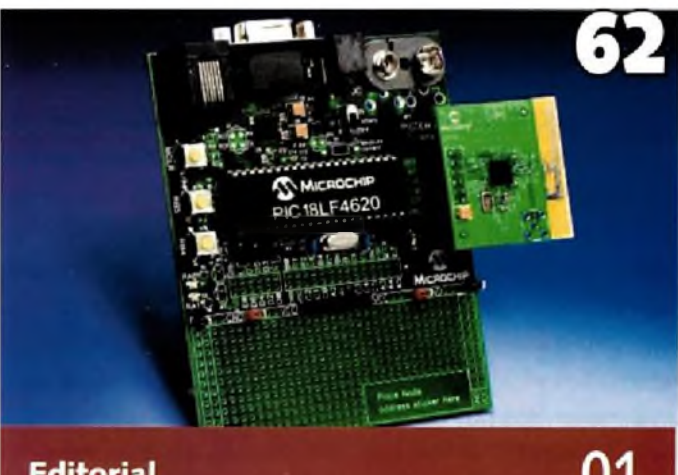

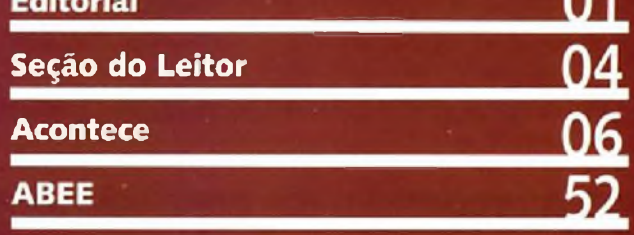

# **índice de anunciantes**

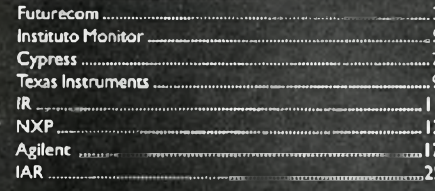

# **Circuitos Práticos**

- **14** Processador de Sinais para Termopar
- 

## **Instrumentação**

- **18** Agilent VEE Pro
- **22** Osciloscópio Tektronix DP03014
- **26** Sistemas híbridos de teste
- **30** Comparação entre um Osciloscópio de Amostragem e um deTempo Real

# **Eletrónica Aplicada**

- **34** Arritmias e o seu diagnóstico utilizando microeletrônica
- 36 Nova abordagem para o ensino de Eletrónica **Digital**
- **44** Tecnologia RFID no armazenamento de pallets
- **50** Proteção Industrial contra Sobrecorrente/ Sobretensão e Sobretemperatura

## **Sensores**

**54** Pulsoxímetro com o MSP430

## **Microcontroladores**

- **58** Controlador Lógico Programável pDX Série 200
- **62** Rede Industrial sem fio: estudo e aplicação de protocolo Zigbee - Parte Final
- **68** Figuras Animadas em Matriz de LED com o HT1632

## **Componentes**

- **72** RFID com o HT6740 da Holtek
- **74** LNA para 2,4 2,5 GHz <sup>e</sup> 4,95 GHz
- **74** Série de módulos IGBTs de 600 e 1200 V com correntes de 75 A a 200 A
- **76** Driver de carga / Relê de 8 canais
- **78** Amplificador de áudio 3D
- **78** Acoplador óptico digital para <sup>1</sup> Mbd
- **<sup>79</sup>** ACPL P314 <sup>e</sup> ACPL -W31<sup>4</sup>
- **80** Amplificador de alta velocidade e baixo consumo

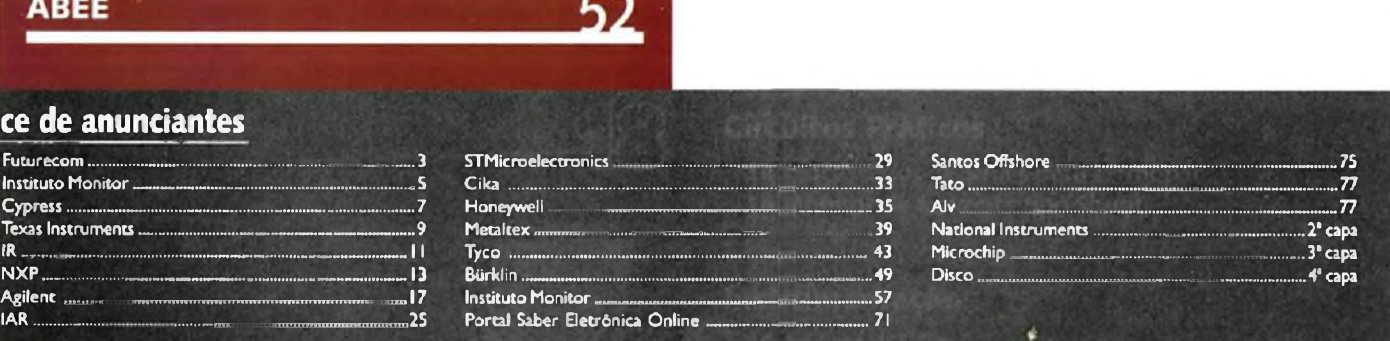

27 a 30 de outubro, 2008 • Transamerica Expo Center • São Paulo

# Um evento de Marketing, Negócios e Relacionamento!

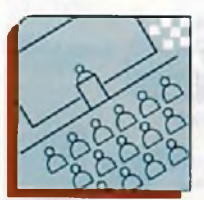

Mais de 300 Palestrantes e Painelistas

Mais de 40 Países participantes

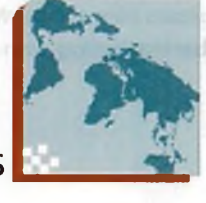

**W** Sessões Premium WSessões de Tecnologia ^ Sessões de Marketing e Business

- S- Seminário Internacional com presenças confirmadas de Presidentes de Operadoras e importantes Executivos do mercado Nacional e Internacional.
- **X** Business Trade Show, a mais qualificada e abrangente exposição realizada na América Latina com cerca de 20.000m<sup>2</sup> de área.
- X- Painéis Político-Estratégicos coordenados por jornalistas reconhecidos da mídia geral e especialistas do setor de Telecom e TI, abordando temas relacionados a Vida Digital - O Mundo em Convergência.

# Painéis de Tecnologia

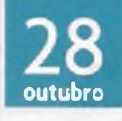

**Conectividade para todos: Quais são as melhores Soluções para os diversos Segmentos de Mercado.**

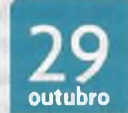

**Novas Tecnologias proporcionando maior Eficiência para os Operadores.**

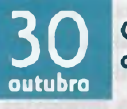

**Comunicações Unificadas proporcionando novos horizontes para os Clientes.**

Faça já sua inscrição a preços especiais! [www.futurecom.com.br](http://www.futurecom.com.br)

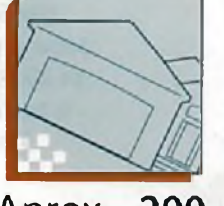

Aprox. 200 Expositores

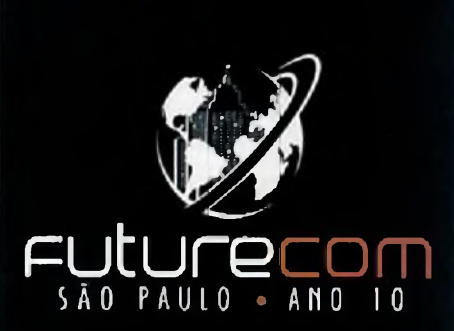

**EVa-se januar** 

Inscreva-se

# **FUTURECOM 2008 VISITE 0 STAND DA INTEL**

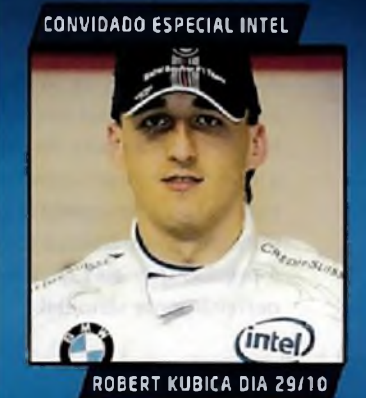

**VOCÊ MERECE SUPERAR RECORDES COM A TECNOLOGIA INTEL.**

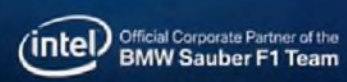

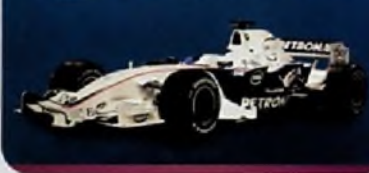

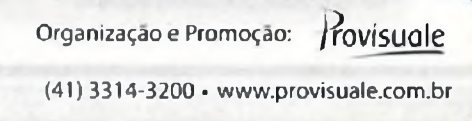

## *"Olá, gostaria de saber em qualrevista foipublicada a seguinte matéria: Megôhmetros e sua utilização. Como faço para adquirir a revista?"* **Celene de Souza Martinez** Eng. de Controle e Automação - UNIVATES Lajeado - RS

Celene, o artigo 'Megôhmetros e sua Utilização' foi originalmente publicado na revista Saber Eletrónica - Ano 42 - Número 402- Julho de 2006. Para adquirir este exemplar da revista basta entrar em contato com a Saber Marketing **([www.sabermarketing.com.br](http://www.sabermarketing.com.br)).**

## **SE 402 - Megamultímetros**

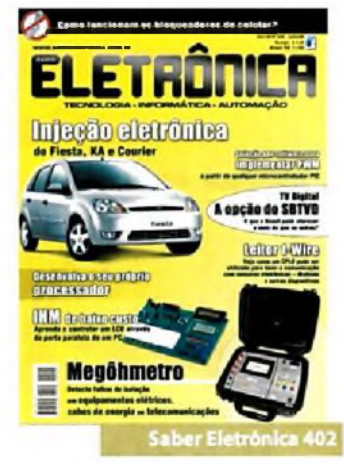

## **Conversor de Hertz**

*"Tive a necessidade de alimentarpequenos equipamentos debaixapotência:230VCAem 50 Hz de origem europeia. E, não consegui encontrar um circuito conversorde 60para 50 Hz, fixo para até0,2KVA (+/-150* IV). Vocês *teriam alguma sugestão?"*

**Antonio Fiorotti Cypreste**

Alguns aparelhos de 50 Hz possuem um *jumper* interno que permite alterar seu funcionamento para 60 Hz. No entanto, a montagem de um conversoré possível, mas trata-se de aparelho crítico e caro, principalmente porque em alguns casos é preciso que eles gerem uma tensão perfeitamente senoidal.

## **Teste de cabos**

"Sou *leitorhá muito tempo da revista e gostaria de saberse existe algum artigo sobre um aparelho para testar continuidade de cabos, ou até mesmo alguma indicação. Seria um equipamento que, ligado em uma das extremidades, emitiria um sinal que*

Envie seus comentários, críticas e sugestões para o e-mail: **atendimento@ <sabereletronica.com.br>.**

As mensagens devem ter nome completo, ocupação,empresa e/ou instituição a que pertence,cidade e Estado. Por motivo de espaço, os textos podem ser editados por nossa equipe.

*seria identificado por outro aparelho sem fio. E, ao serpassado sobre o cabo, indicaria visualmenteou sonoramente o ponto exato do rompimento."*

**Renato Correia**

Prezado Renato, há diversostipos de testes de cabos, alguns específicos para cabos de computadores, contendo diversos LEDs e identificando problemas. No entanto, indicamos o teste mais simples que , ê com o Multímetro.

## **Sugestão**

*"Hã algum tempo inicieiumapesquisapara projetar e construir uma fonte chaveada e gostaria de descrever as grandes dificuldades que encontrei e, também, deixar uma sugestão para publicação na revista.*

*Primeiramente, notei que seria necessário usarummétodode "média"constantemente, tendoemvista as divergências existentes entre diversaspublicações. Comeceiselecionando a topologia, minha fonte precisa ter 32 V/ 18 Ah. As matérias que encontrei escolhem a Haif-bridgepara até <sup>1</sup> KWoutras até 500* IV. As *etapas de retificação e filtragem de entrada esaída sofrempequenas alterações, devido às diferenças de cálculo de corrente de entrada, neste caso opteipelo mais alto. O PWM escolhido, baseado em algumas pesquisas na internetfoio SG3525 e o IR2113 como drive para os MOSFETs. Utilizei uma frequência de 57 kHz.*

*Mas o grande problema do projeto foi o transformador, para o qualdefinitivamente* *não encontrei uma "receita"que funcionasse. Efetuei diversos cálculos e protótipos, seguindo as regras de construção, sempre acompanhadodo osciloscópio na averiguação dossinais, e após algumas explosões de MOSFETs e suas adjacências, encontrei um artigo que efetua os cálculos e este me deu uma respostaprática e funcional, porém isso me deixou decepcionado pois realmente não existem publicações com conteúdo prático sobre este assunto.*

*Gostaria apenas de ressaltar a dificuldade de achar conteúdo a respeito. Publicações nacionaissãoescassas emuitas deixaramde serimpressas. <sup>E</sup> é decepcionante saberque em livros esites americanos as publicações são bem maiores.*

*Como sou assinante de algumas publicações da Editora Saber há algum tempo, sei que vocêssão capazes de publicar uma matéria completa sobre este assunto. Pela pequena experiência que tive, acredito que half-bridge seria a topologiamais usada, a única coisa que mudaria seria a utilização de um Cl com controle de corrente, tipo UC3846 ou algo assim.*

### **Ricardo Urio**

Diretor de P&D de equipamentos Urio Tech - Francisco Beltrão - PR

Nossos consultores técnicos estão analisando sua questão para publicarmos um artigo a respeito. Continue nos enviando propostas por e-mail, só assim adequaremos a revista para as suas necessidades!

# *INSTITUTO* **MONITOR**

**CURSOS TÉCNICOS** *a distância com diploma reconhecido pelo MEC*

- **Eletrónica com direito <sup>a</sup> registro no CREA**
- **Contabilidade com direito <sup>a</sup> registro no CRC**
- **Corretor de Imóveis Transações Imobiliárias com direito a registro no CRECI**
- **Secretariado com direito <sup>a</sup> registro na DRT** (atuai srte)
- **Informática**

# **CURSOS SUPLETIVOS (EJA) - Ensinos Fundamental <sup>e</sup> Médio**

# *Confira as vantagens de estudarconosco*

- *• Matricule-se em qualquer época do ano.*
- *• Estude no seu ritmo, onde e quando quiser.*
- *• Conte com o suporte de professores pelo Portal do Aluno - via mensagem eletrónica, por telefone, fax, carta ou pessoalmente na sede da Instituição.*
- *• Economize tempo e dinheiro com cursos mais rápidos e acessíveis do que os de escolas convencionais.*
- *• Conquiste diploma válido em todo o Brasilpara continuar os estudos em nível superior.*

# *Conheça outros cursos do Instituto Monitor:*

# **Curso \* Profissionalizantes**

- Eletricista Enrolador
- Eletrónica, Rádio e TV
- Chaveiro
- Eletricista
- Caligrafia

• Informática **(Windows /Word /Power Point /Excel /Internet)** • Gestão Financeira

**Cursos de Formação Profissional**

- Administração Imobiliária
- Sistemas de Telecomunicações
- Práticas Administrativas

Atos legais de credenciamento e autorização: Processo nº 004/2005 e Parecer nº 252/2005, do CEE-SP, publicados no DDE-SP em 30/07/2005.

# **Faça parte deste time vencedor. Matricule-sejá!** i

**Central de Atendimento: (11)3335-1000 [www.institutomonitor.com.br](http://www.institutomonitor.com.br)**

[atendimento@institutomonitor.com.br](mailto:atendimento@institutomonitor.com.br) Rua dos Timbiras, 263 - São Paulo - SP - CEP 01208-010

**Postos regionais em:** *Curitiba-SáoJoíédos (ampos/Morma^òií:* **0800-773-4455**

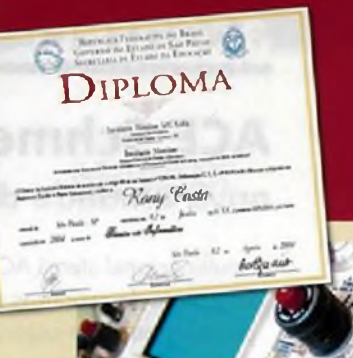

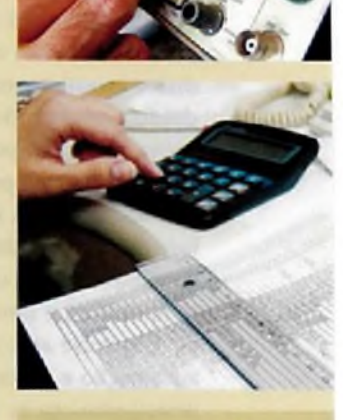

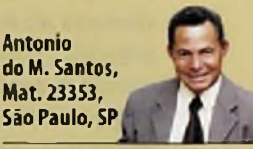

*0 curso a distância é a melhor alternativa para estudar de modo prático sem abrir mão da qualidade. Nenhuma escola técnica preencheu minhas necessidades como essa.*

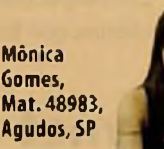

/I *empresa em que*

*trabalho propôs que as secretarias fizessem o curso técnico. Foi aí que ganhei uma promoção. Se não fosse a educação a distância ia ficar complicado para conciliar o curso e o trabalho.*

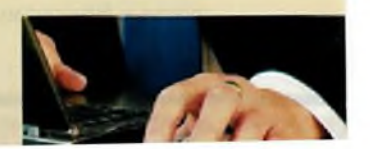

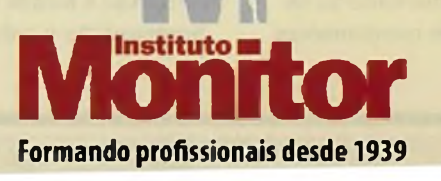

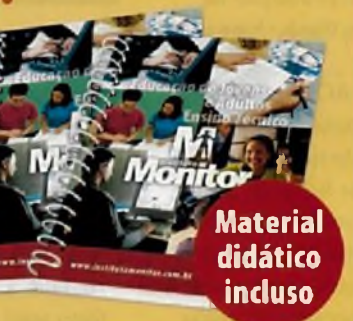

# **acontece**

# **ACE Schmersal inaugura nova unidade de produção no Brasil**

- A multinacional alemã ACE Schmersal, fabricante de produtos para automação e sistemas de segurança, inaugurou no mês de agosto, na sede da empresa, em Boituva, interior de São Paulo, uma nova unidade de produção destinada ao setor de eletrónica. Foram destinados aproximadamente € <sup>I</sup> milhão nessa nova instalação, <sup>o</sup> maior investimento feito pela empresa desde a construção da fábrica no país.
- A nova instalação possui uma sala com filtragem de ar e pressão positiva, piso anti-estático, uma iluminação especial, logística independente de recebimento e expedição, e controle preciso de temperatura e umidade relativa do ar. E envolve as áreas de segurança, automação e elevadores.Aplica-se principalmente na de produção de sensores de diversos tipos, chaves de segurança e relés.
- Segundo o diretor da ACE Schmersal, Rogério Baldauf, a unidade de produção tem capacidade nominal de 34 mil componentes por hora, ou seja, 10 por segundo."Acreditamos que através desse importante investimento nós possamos crescer ainda mais e conquistar novos mercados. A nossa filial brasileira vem obtendo resultados positivos em termos de negócios no país. No ano passado, por exemplo, a empresa teve um crescimento de 20%, superando a média do Grupo no mundo, que foi em torno de <sup>1</sup>0%, e

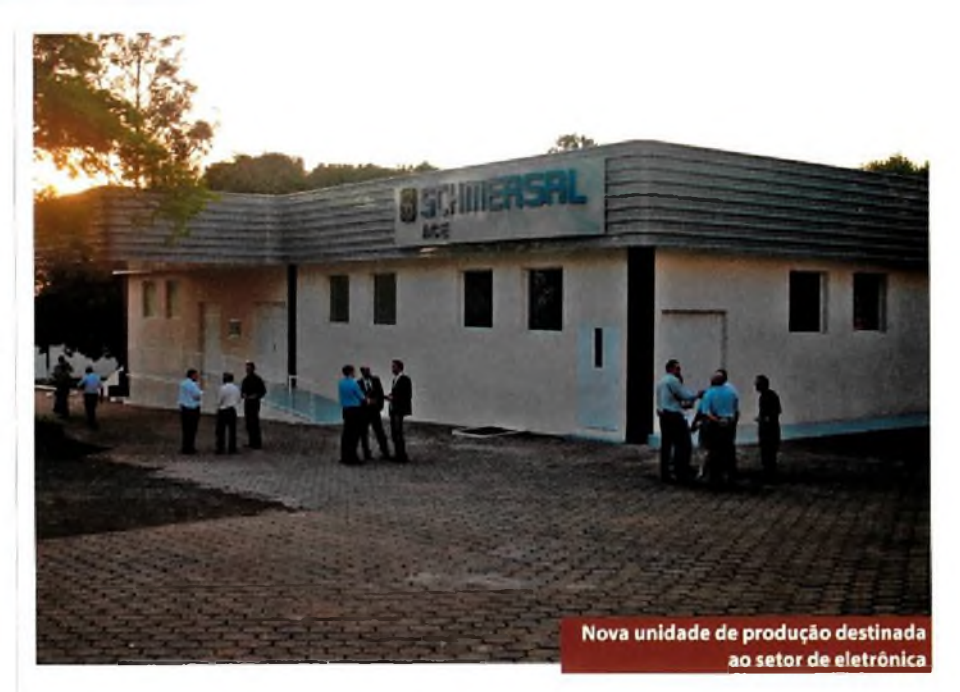

este ano estamos mantendo esse bom desempenho".

De acordo com o Presidente Mundial do Grupo, Sr. Heinz Schmersal, também está sendo feito um grande investimento na fábrica da China e em um novo mercado na índia. Ele ainda ressalta a importância do investimento feito aqui no país."A empresa no Brasil tem papel fundamental no fornecimento não somente para o país, mas também para a América Latina e para os EUA. A estratégia do grupo é que cada central de produção da empresa forneça produtos para a sua região.

a partir de produtos produzidos na própria empresa".

Atualmente, cerca de 80% dos produtos da empresa são para abastecer o mercado interno, e o restante é exportado. O objetivo do Grupo, que conta hoje com duas fábricas na Alemanha, uma no Brasil, uma na China, e com subsidiárias nos principais países do mundo, é manter o ritmo de crescimento através de investimentos em novos produtos e atuação voltada para o atendimento total das demandas dos clientes.

# **Avnet anuncia aquisição da Source Electronics Corporation**

A Avnet anunciou a aquisição da Source Electronics Corporation, fornecedora de serviços de gravação em circuitos integrados (Cl).A empresa combina técnica, padr ões de qualidade e processos de programação que criam soluções para uma base de clientes que inclui industrias, montadoras de placas e fabricantes de componentes.

A partir de suas instalações no Brasil, China, México, Cingapura e nos EUA, a Source presta suporte a clientes de diversos mercados finais, incluindo automotivo, telefonia móvel, telecomunicações, redes, informática e armazenamento de dados.

A empresa é focada em serviços de programação e soluções flexíveis para prestar suporte ao grande número de exigências de sua base de clientes. Prevê-se que o mercado de circuitos programáveis chegará a uma taxa de crescimento anual composto de mais de 17%.

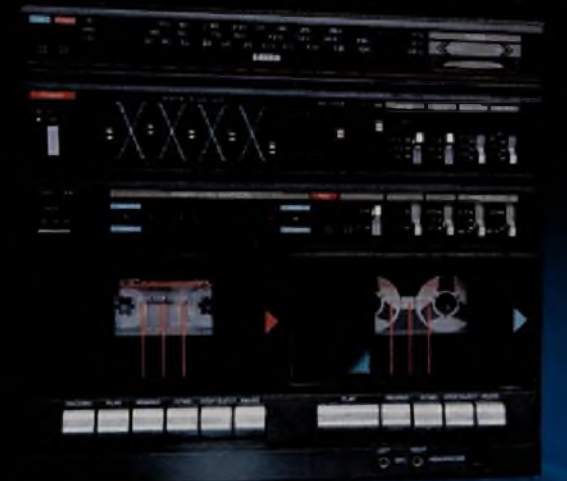

# Toque o Futuro do Design da Interface

## **Crie interfaces inovadoras e elegantes com as soluções CapSense™ (substituição de botões) da Cypress MULTITOQUE SENSORES DE PROXIMIDADE**

Substitua os interruptores e botões mecânicos pelas soluções sensíveis ao toque CapSense™ líderes do mercado baseadas em PSoC®da Cypress. Elas permitem o desenvolvimento fácil e rápido de interfaces inovadoras para telefones celulares, computadores, produtos eletrónicos, produtos linha branca, soluções automotivas, aplicações industriais, e muito mais.

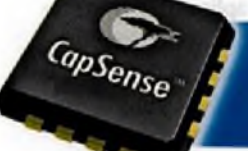

Adquira seu Kit de desenvolvimento hoje mesmo: [www.cypress.com/](http://www.cypress.com/go/design)go/design

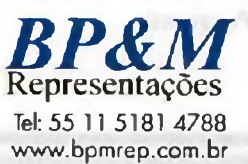

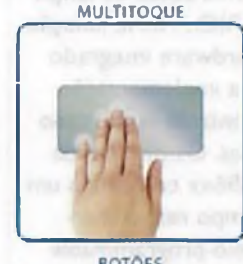

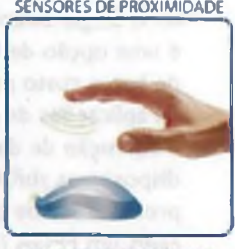

**BOTÕES** 

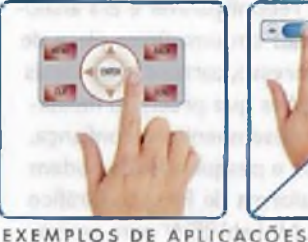

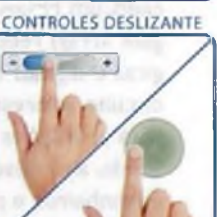

[www.bpmrep.com.br](http://www.bpmrep.com.br) *PERFORM*

© 2008 Cypress Semicondudor Corporation. Todos as divertos minivodos. Cypress, o logo da Cypress e da PSoC são marcas registradas e CapS

# acontece

# **TI Tech Day apresenta novidades**

No mês de Agosto aconteceu a 6° edição do Texas Instruments Tech Day (TI Tech Day), que oferece uma série de seminários técnicos e gratuitos, sobre as mais avançadas tecnologias digitais e analógicas. O evento contou com um *showcose* sobre diversas aplicações, que utilizam as tecnologias da TI, desenvolvidas pela rede de parceiros nacionais e internacionais da empresa, chamados de *Third Parties.*

"O mercado de analógicos continua sendo um grande foco da Tl. Neste ano, por exemplo, expandimos as nossas parcerias com empresas que desenvolvem projetos analógicos no país, já que o programaThird Party, até então, envolvia apenas Processadores Digitais de Sinais (DSPs) disse o diretor geral da TI no Brasil,Antonio Motta."A receita da TI em projetos locais teve um crescimento sigíníficativo, de aproximadamente 50%, em relação ao ano passado.Além disso, a

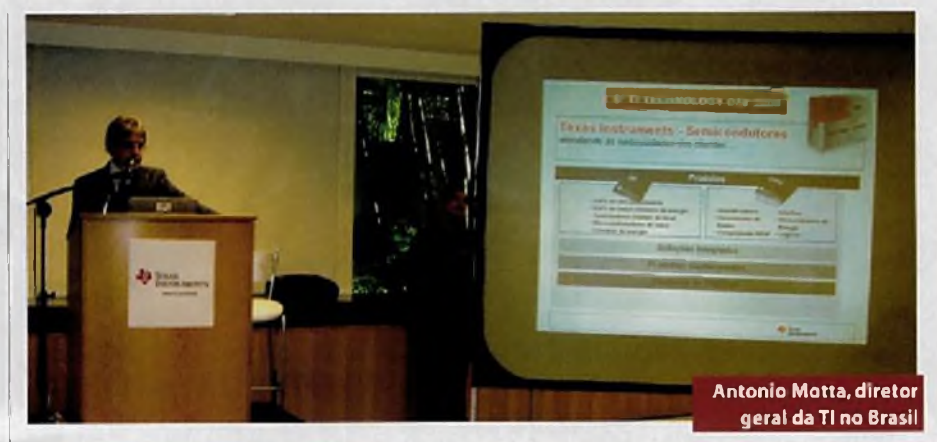

empresa aposta nos mercados de área médica, de segurança e de medidores de energia", completou.

O programa Third Party é uma iniciativa mundial da Texas, que reúne desenvolvedores que oferecem produtos e serviços com as tecnologias da empresa. Entre os produtos e serviços estão soluções e equipamentos finais, software embarcado, serviços de

engenharia e ferramentas de desenvolvimento, que ajudam os clientes a acelerar a oferta das aplicações ao mercado.

As palestras do TI Tech Day contaram com 160 participantes de diversas partes do país, como Rio de Janeiro, Bahia, Pernambuco e Rio Grande do Sul.Ao todo oito estantes expuseram seus produtos no local.

# **National Instruments apresenta a plataforma para implementação de sistemas embarcados**

A National Instruments acaba de lançar o NI Single-Board RIO.A nova solução é uma opção de hardware integrado de baixo custo para implementação de aplicações de controle embarcado e aquisição de dados. Os oito novos dispositivos sbRIO96xx combinam um processador de tempo real embarcado. um FPGA (field-programmable gate array) reconfigurável e E/S analógicas e digitais em uma única placa de circuito impresso, tornando-os ideais para aplicações que precisam flexibilidade, alto desempenho e confiança. Engenheiros e pesquisadores podem usar a Plataforma de Projeto Gráfico de Sistema NI LabVIEW para personalizar o hardware NI Single-Board RIO, bem como desenvolver todos os aspectos dos seus sistemas embarcados para aumento de produtividade e reduzir o tempo de lançamento de seus produtos.

"O NI Single-Board RIO tem todos os componentes que necessitamos para um sistema embarcado confiável e de alto desempenho em um único dispositivo, que simplifica o desenvolvimento e reduz drasticamente os custos", disse o Presidente da Ventura Aerospace, Jeremy Snow, que implementou os dispositivos em um sistema corta fogo da FedEx Express.''Nós fomos capazes de iniciar com o LabVIEW e CompactRIO para criar os protótipos e rapidamente migramos nosso código para o novo NI Single-Board RIO para implementação, tudo em menos de um ano".

Os dispositivos Single-Board RIO da NI expandem a oferta da plataforma de implementação baseada em FPGA da NI que incluem PXI, PC e Sistema de Aquisição de Dados e Controle Embarcado NI CompactRIO, que compartilham a arquitetura de E/S reconfiguráveis (RIO) da NLA arquitetura NI RIO é composta de um processador de tempo real, FPGA e módulos de E/ S. Utilizando esta estrutura padrão e o LabVIEW, os usuários podem rapidamente projetar e prototipar sistemas de controle avançado e dispositivos embarcados utilizando plataformas de hardware como o CompactRIO.

Além disso, os dispositivos oferecem uma temperatura operacional de -20 <sup>a</sup> 55°C para uso em aplicações termicamente exigentes, como por exemplo uma entrada integrada de alimentação de <sup>1</sup>9 a 30 VDC e relógio tempo real com bateria backup para aumento de confiabílidade.Todos os produtos NI Single-Board RIO são compatíveis com a norma RoHS (Restriction of Hazardous Substances - Restrição de Substâncias Perigosas).

# **Integre sua Entrada de Dados**

# **Primeiro señalizador de entrada digital com 8 canais**

O SN65HVS882 da Texas Instruments, é o primeiro señalizador industrial, com entrada digital de orto canais. Os recursos integrados reduzem a quantidade de componentes, promovendo economia de até 60 por cento de espaço da placa, resultando numa solução flexível e de baixo custo. Simplifique o seu processo de projeto e diminua o "time-to-market", com o dispositivo de entrada de alta densidade industrial, o SN65HVS882 da TI. Isso é um analógico de alta performance>>À Sua Maneira ™.

## Acesse: [www.ti.com/sn65hvs882](http://www.ti.com/sn65hvs882)

Contate: 11 5504-5132 e obtenha amostras e módulos de avaliação.

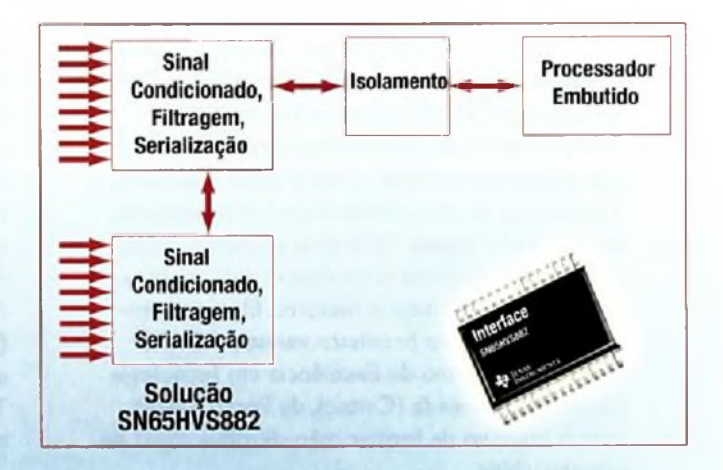

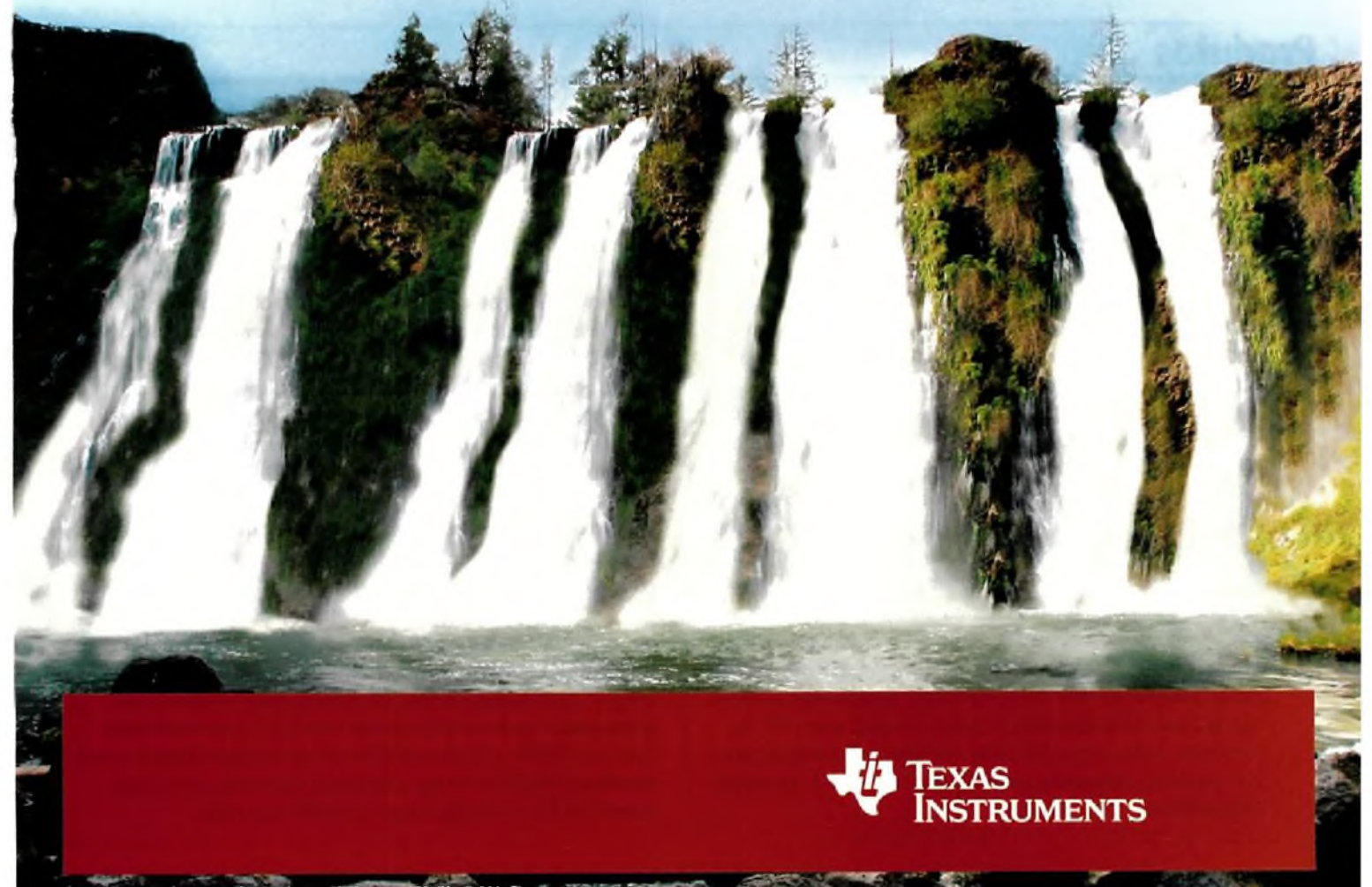

*barra remettra* <sup>e</sup> *mama registrada da Texas Instruments. 2205A0* í' *'Mili '* Texas Instruments www.tl.com/brasil - éonail: texas-suporte@tLcom - tel: (13) 5504-5133 • Distribuidores: Arrow (11) 3613-9300. Avnet (11) 5079- 2150 **Farnell Newark** (11) 4066-9400 - Desenvolvedores (3rd Parties): www.ti.com/3p e www.ti.com/brasit3p

# acontece

# **Fábrica de chips ficou para o próximo governo**

A fábrica japonesa de semicondutores, anunciada pelo governo brasileiro como contrapartida à escolha da tecnologia da TV digital, ficou para a próxima administração. Há dois anos, o governo assinou um acordo com o Japão para trazer a tecnologia para o Brasil. Mesmo com a demora do projeto dos semicondutores, o ministro Hélio Costa se mostra confiante em relação a outros projetos. Segundo ele, a mudança no Plano Geral de Outorgas (PGO) sai até o fim do ano. Sobre a fábrica de semicondutores, Costa disse que existe intercâmbio técnico entre brasileiros e japoneses na área, criado com a assinatura do acordo da TV digital. "Nos dois primeiros anos, apresentamos a idéia e, no último ano, criamos uma relação", afirmou o ministro. Ele acrescentou que o governo brasileiro investiu R\$ 400 milhões no Centro de Excelência em Tecnologia Eletrónica Avançada (Ceitec), de Porto Alegre, com o objetivo de formar mão-de-obra capaz de projetar chips.

# **Abinee participa de encontro com empresas de Santa Rita do Sapucaí**

No inicio do mês de agosto, o presidente da Abinee, Humberto Barbato, participou de um encontro com empresas do setor eletroeletrônico de Santa Rita do Sapucaí, em Minas Gerais.A reunião teve o objetivo de promover uma integração entre as indústrias instaladas no Vale da Eletrónica e a Abinee.Após o encontro, a delegação visitou a 10<sup>ª</sup> FIVEL - Feira da Indústria do Vale da Eletrônica. O evento reuniu uma mostra representativa desde empresas incubadas até médias empresas que mostraram produtos de alta tecnologia nos segmentos de segurança eletrónica, telecomunicações, informática entre outros. Muitas destas empresas são, inclusive, exportadoras. Participaram da comitiva os diretores regionais Ailton Ricaldoni (Minas Gerais) e Luiz Gerbase (Rio Grande do Sul), os diretores Francisco Rosa, de Componentes, Newton Duarte, de Geração, Transmissão e Distribuição de Energia Elétrica, além de gerentes e assessores da entidade.

# **Produtos**

- A Agilent Technologies apresentou um novo membro da família de funções e formas de onda arbitrárias, que fornece formas de onda de alta qualidade a um preço económico. O novo instrumento gera com facilidade as formas de onda necessárias para as aplicações de bancada e sistemas, sendo muito útil aos engenheiros de desenvolvimento de projetos e testes que precisam de sinais de frequências mais baixas, sem sacrifício da precisão.
- O 33210A fornece sinais estáveis, precisos e de baixa distorção, com até <sup>1</sup>0 formas de onda incorporadas, O painel frontal tem uma interface de fácil uso, que permite ao usuário configurar e gerar rapidamente muitos tipos de sinais, sem precisar programar o instrumento. Para fornecer formas de onda mais complexas, o gerador de formas de onda arbitrárias opcional, de 14 bits, 50 MSa/s e 8K pontos (opção 002), pode ser incluído na unidade base.
- O equipamento é totalmente compatível com a especificação LXI classe C, tem interfaces USB 2.0, Ethernet 10/100 Base-T (LAN) e GPIB como recursos padrão, que proporcionam uma conectividade rápida e simples a um PC ou uma rede.Além disso, ele pode ser operado remotamente por qualquer navegador, pela simples conexão à sua página Web interna.

# **Gerador Fiat TV**

A Philips lançou a nova FiatTV 42PFL9803, equipada com a tecnologia de iluminação traseira em LED.A 42PFL9803 é a primeira TV LCD a apresentar tecnologia de iluminação traseira controlável em LED,a LED LUX.Até agora, as TVs LCD exibiam pretos lavados, causados pelo vazamento de luz de pixels que não podiam ser completamente apagados. A 42PFL9803, graças ao Clear LCD de IOOHz,tem o tempo de resposta de 2 milisegundos, o que finalmente acaba com o problema das manchas de movimento. O Clear cria nitidez extrema de movimento para imagens claras e vibrantes mesmo com movimento rápido na tela. O Double Frame Rate Insertion trabalha com uma velocidade de atualização de 100Hz, que aumenta a nitidez da reprodução de movimento em mais de duas vezes em relação ao LCD convencional. A tela ainda vem equipada com o mais recente mecanismo Perfect Pixel HD, que processa cinco milhões de pixels por segundo. Cada pixel da imagem exibida é melhorado de forma a combinar os pixels ao redor, entregando uma imagem mais natural e real.Também possui receiver integrado para receber sinal em alta definição, quatro entradas EasyLink HDMI 1.3 para garantir conectividade simples entre aparelhos HDMI, além de uma porta Ethernet permitindo acesso ao PC e a todo o seu conteúdo em rede.

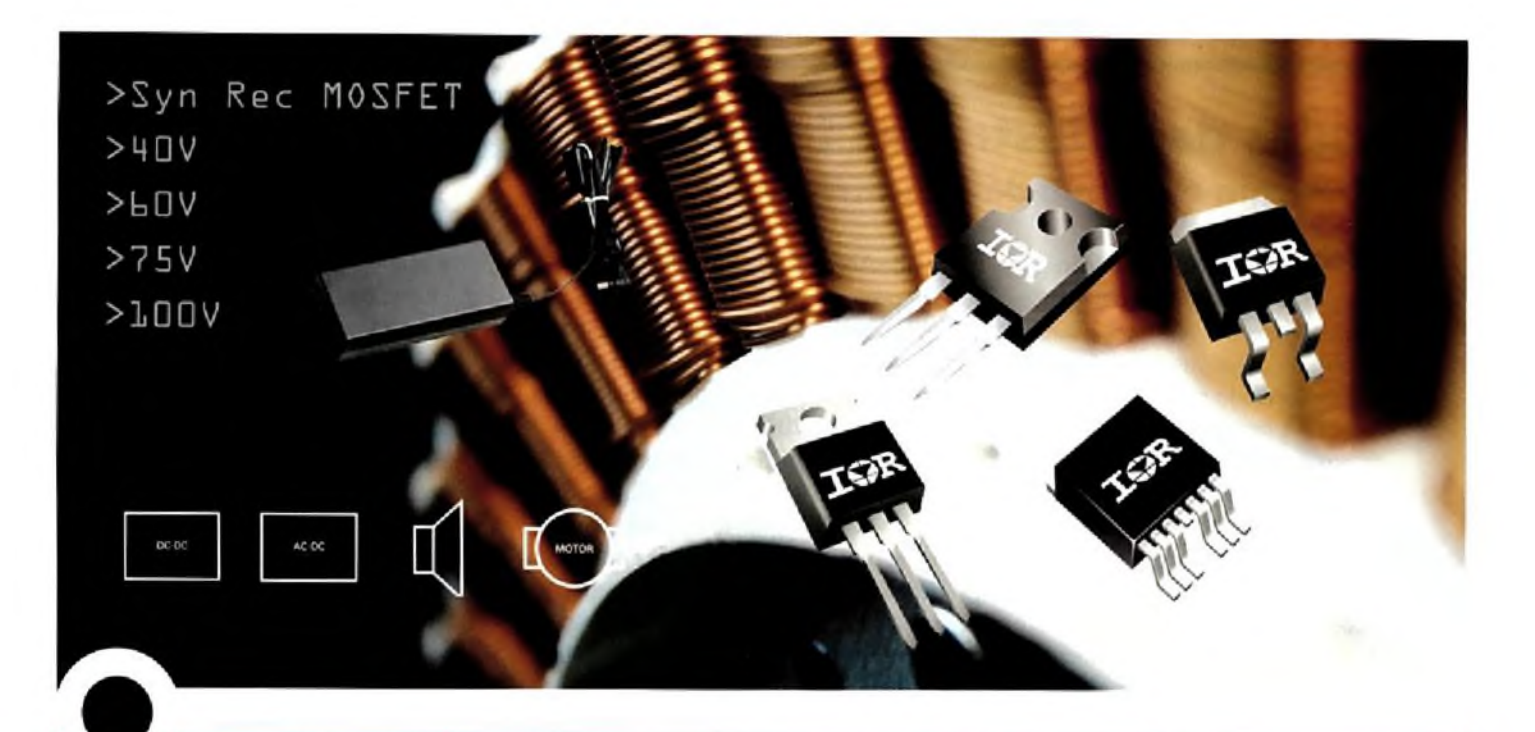

# **MOSFETs de Alta Performance com Ultra-Baixo RDS(on)**

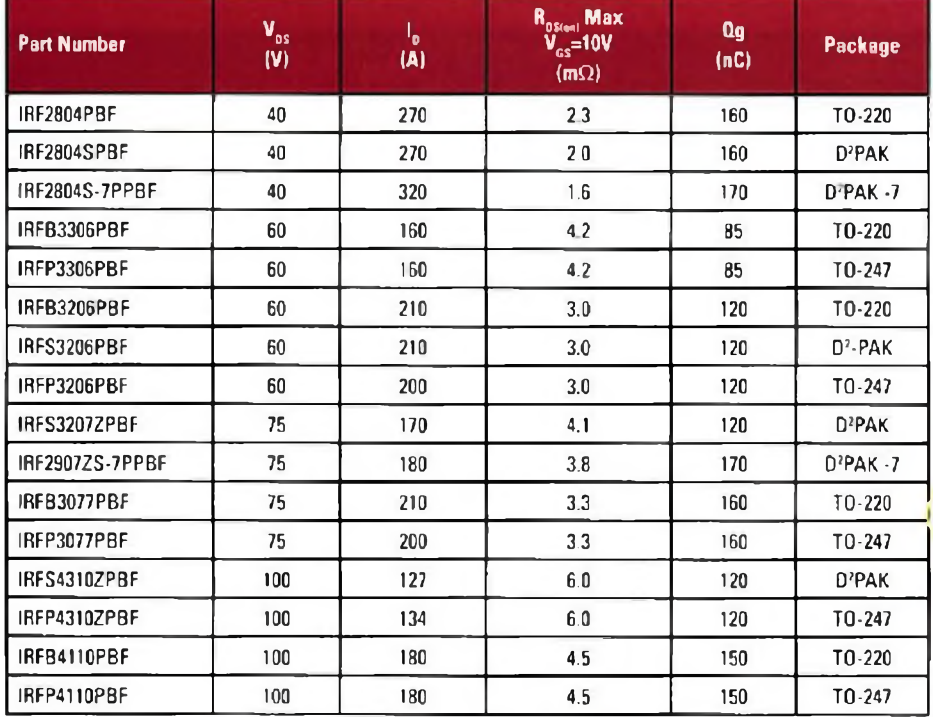

- Desenvolvido para aplicações cie fonles com retificação síncrona e No-breaks.
- Otimizado para chaveamento rápido
- Redução do Rds(on) em 20%
- Aumento da densidade de corrente em 20%
- Certificado RoHs
- Lead-free

\* Comparada a gerações anteriores

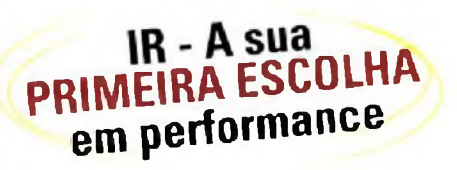

### Visite-nos no site [www.irt.com](http://www.irt.com)

International **IGR** Rectifier **THE POWER MANAGEMENT LEADER**

a a

**Representante** Exclusivo:

**(11)3231 0277** Artimar **[ir@artimar.com](mailto:ir@artimar.com) br <sup>1</sup> [www.arrimar.com.br](http://www.arrimar.com.br)**

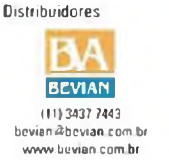

<sup>1</sup> 11)3586 WO7 <sup>1</sup> conraloSlclbrasil com br <sup>1</sup> www<lctbrasii.com> bi

(11) 3936 34701 contato@totalitty.com br 1 [www.totalitty](http://www.totalitty).com.br

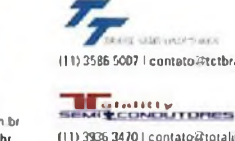

## तावणारामवन

# **Vendas da industria eletroeletroñica contiunuam em ritmo de crescimento**

De acordo com levantamento feito pela Abinee.as vendas do setor eletroeletrônico no mês de julho continuaram em ritmo de crescimento. Mesmo sendo um período que costuma apresentar níveis mais baixos de negócios, o desempenho do setor permaneceu favorável. Investimentos realizados em setores industriais, como petróleo e gás, estimularam as encomendas de bens das áreas de automação e equipamentos indutriais.

Outro setor que continuou aquecido foi o de telecomunicações.A implantação da tecnologia 3G e da banda larga para acesso à internet, impulsionaram os <investimentos.No> caso de GTD (Geração,Transmissão e Distribuição de Energia Elétrica), os negócios no segmento de Geração foram estimulados pelos investimentos do PAC - Progra-

ma de Aceleração do Crescimento. As vendas de bens de informártica também permaneceram sem modificações. Conforme estudo da IT Data, o mercado de PCs deverá atingir 13 milhões de unidades em 2008, com crescimento de 30% em relação ao ano anterior. O incremento nas vendas de PCs ocorrerá em função do forte acréscimo dos notebooks (+185%), uma vez que os desktops deverão apresentar recuo de 6% em relação a 2007. Destaca-se que os notebooks representavam <sup>1</sup>9% da totalidade de PCs em 2007, devendo passar para 42%, em 2008, com previsão de ultrapassar os desktops em 2009.A preferência pela mobilidade e os programas do Governo que estimulam as vendas dos notebooks foram os principais fatores que contribuíram com este resultado.

Entre as diversas áreas da Abinee, somente as de Componentes Elétricos e Eletrónicos e de Utilidades Domésticas vêm apresentando performance mais modesta.As demais áreas continuaram com incremento nos negócios.

As expectativas de desempenho do setor para o restante do ano são otimistas.Alguns fatores preocupam as empresas, como o risco da volta da inflação, a elevação da taxa de juros, o aumento do custo do crédito ao consumidor e a valorização do Real em relação ao Dólar. Mesmo com este cenário, é esperada a entrada de novas encomendas e aumento de negócios nas diversas áreas da indústria eletroeletrônica. permanecendo a previsão de crescimento de <sup>11</sup> % no faturamento neste ano em relação ao ano passado, que deverá atingir R\$ 124 bilhões.

# **Curtas**

# **NI LabView 8.6 Parceria Blue-Ray**

- Dos dias 15a <sup>1</sup>8 de setembro a National Instruments participou da Rio Oil Gas Expo Conference. No envento, que aconteceu no Rio Centro, a empresa apresentou a plataforma NI LabView 8.6, plataforma de software para projeto gráfico de sistemas para aplicações de controle, teste e desenvolvimento de sistemas embarcados, além de outras soluções.
- Esta nova versão do software oferece novas ferramentas para auxiliar engenheiros e pesquisadores a utilizar as tecnologias Multicore (processadores dotados de múltiplos núcleos), FPGA (matrizes de portas lógicas programáveis) eWireless (sem fio).Assim, os usuários podem ter, em uma única plataforma, os requisitos para aumentar a produtividade de sistemas de teste e de controle embarcado de alto desempenho.

- A fusão da ST-NXPWtreless com a Ericsson Mobile Platforms criou uma nova empresa, a fim de liderar o mercado mundial de semicondutores e plataformas para aplicações móveis. Essa joínt venture nasce com a participação de 50% para cada uma das companhias de origem e fornecerá serviços para Nokia, Sansung, Sony Ericsson, LG e Sharp.
- A empresa não terá planta própria, empregará oito mil pessoas, com faturamento estimado em US\$ 3,6 bilhões.A previsão é que. antes que essa transação se concretize, a ST exerça sua opção de compra de 20% da ST-NXP Wireless.

- A demonstração foi feita durante a IFA 2008, realizada em Berlim.As reproduções comprovaram que é possível aplicar conteúdo 2D convertido para três dimensões (2D com profundidade) ao Blue-Ray. gerando uma inovadora forma de assistir filmes em diversos monitores.
- O conteúdo 3D pode ser visto tanto em monitores estereoscópicos - com uso de óculos especiais -, quanto em auto-estereoscópicos - que não exigem o uso de óculos.
- A Philips ainda inclui soluções para uso profissional, como ferramentas para criação e conversão de conteúdo e licenciamento de tecnologia.

# Procurando a mais avançada solução de interface gráfica de usuário do mercado?

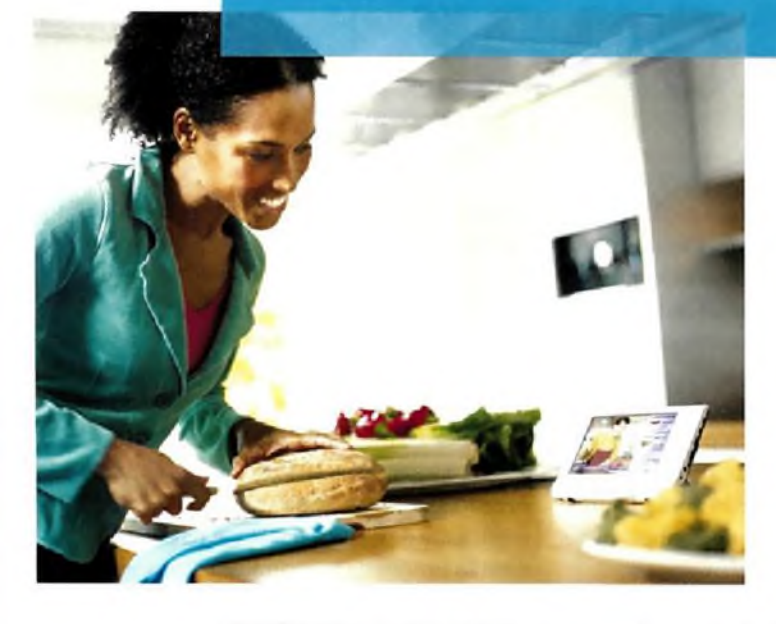

Microcontroladores NXP LH7952X, LH754XX e LH7A40x de arquiteturas ARM7 e ARM9 com controlador LCD integrado.

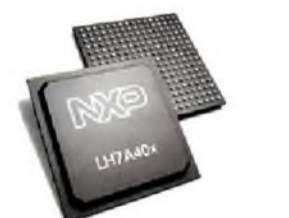

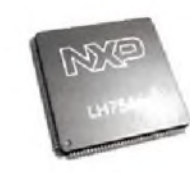

As aplicações recomendadas para os microcontroladores **LH7952x, LH754xx e LH7A40x** são todas aquelas que se beneficiem de um Display LCD, nos segmentos de **Consumo, Entretenimento, Industrial/Comercial, Área Médica e Automotiva.**

Os novos microcontroladores **NXP** com suporte integrado de interface incluem uma diversidade de periféricos tais como Ethernet, USB Host e Device, MMU, CAN, conversor AD de 10-bits, SSP/SPI, UART, I2C, I2S, PS/2, SD/MMC/SDIO, CompactFIash e PCMCIA. Os controladores de LCD integrados suportam diversos modelos de LCD: STN, CSTN, TFT e AD-TFT de 1024x768 e 64 mil cores.

Para mais informações consulte **[www.nxp.com](http://www.nxp.com)** ou um de nossos distribuidores autorizados.

**LH7A40x selection guide**

| Type    | CPU core l     | <b>RAM</b>                                               | <b>GPIO</b> | <b>LCD</b> controller                            | A/D converter                                        | <b>Surial</b> interfaces.                                 | lemperature<br>Talking CC | Park at pri-              |
|---------|----------------|----------------------------------------------------------|-------------|--------------------------------------------------|------------------------------------------------------|-----------------------------------------------------------|---------------------------|---------------------------|
| H7A400  | <b>ARM9221</b> | B KB (I-cache)<br>$BKB(D-cache)$<br>80 KB (frame buffer) | 60          | 1024 x 768: 64k colors<br>STN, CSTN, TFT, AD-TFT |                                                      | SPI/SSP.<br>3 x UART, I/DA.<br>USB 2.0 device             | $-40$ to $+85$            | <b>BGA256</b><br>LFBGA256 |
| LH7A404 | <b>ARM922T</b> | 8 KB (I-cache)<br>$BKB(D-cache)$<br>80 KB (frame buffer) | 64          | 1024 x 768: 64k colors<br>STN. CSTN. TFT. AD-TFT | $10 \times 10$ -bit with<br>touchscreen<br>interface | SPI/SSP.<br>3 x UART, IrDA.<br>USB 2.0 device<br>and host | $-4010.185$               | LFBGA324                  |

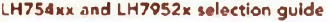

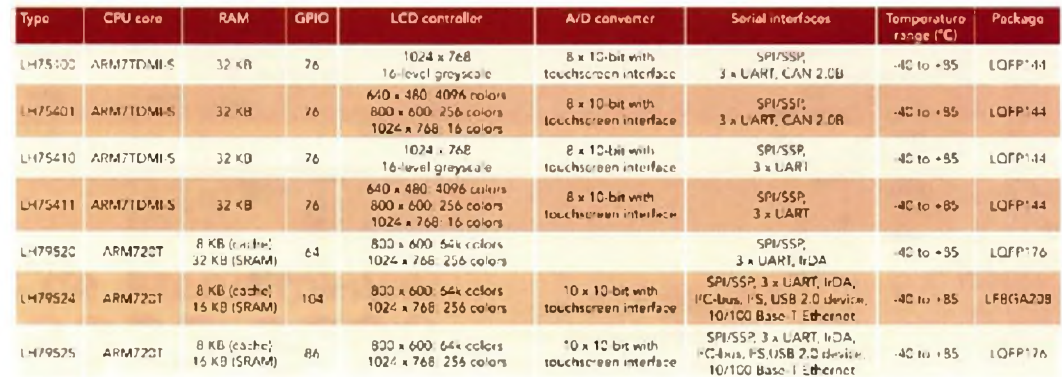

Distribuidores autorizados:

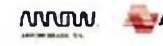

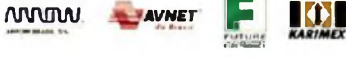

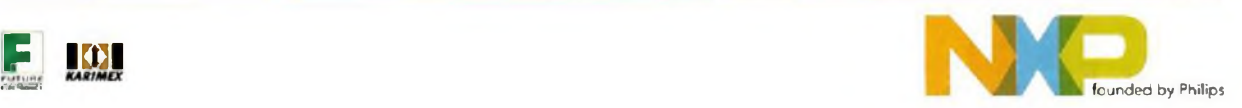

## **Circuitos Praticos**

# **Processador de Sinais para Termopar**

**Expressenta um circuito processador** jung<br>de sinais para termopar de baixo tem<br>usto, com características de isolamento part m seu *Appiication Reporf SLOA123,* a Texas Instruments **([www.ti.com](http://www.ti.com))** apresenta um circuito processador de sinais para termopar de baixo e imunidade a ruido. Diferentemente dos circuitos convencionais, que empregam uma compensação na junção fria, neste projeto o termopar é conectado diretamente às entradas diferenciais de um amplificador para instrumentação INA326.0 circuito é mostrado na **figura 1.**

Esta configuração aproveita as vantagens do alto CMRR (Rejeição em Modo Comum) do amplificador de instrumentação que, neste caso, é maior que 90 dB.

Como sabemos, um termopar é um dispositivo simples, formado por fios de metais diferentes conectados em um ponto comum. Neste ponto, forma-se uma junção e quando existe uma diferença de temperatura entre as partes unidas e as partes abertas do dispositivo, é gerada uma tensão proporcional.

Esta tensão tipicamente fica entre 30 µV e 60 µV por °C dependendo dos metais utilizados. Para um termopar do tipo K, onde os metais são o níquel/cromo e o cromo, o coeficiente de Seebeck é de aproximadamente 39,4 V/°C.

Como a tensão produzida por um termopar é proporcional à diferença de temperatura entre seus terminais, é importante conhecer de modo preciso a temperatura do conector onde o termopar é ligado no sistema de medida. Neste

projeto, um detector de temperatura de platina (RTD) *é* utilizado para fazer esta medida.

O PT100 (RTD) é conectado a um amplificador de instrumentação separado (U2), fixado para o mesmo ganho que o amplificador conectado ao termopar - (U1). O PT100 tem uma resistência de 100 ohms em 0°C e sua resistência é uma função linear da temperatura com um coeficiente de 0,385% por°C. A tensão Vtc é então função da temperatura e corrente através do RTD.

O valor do resistor R<sup>1</sup> (20 k ohms) *é* escolhido de forma que o coeficiente de temperatura da tensão Vpt case com o de um termopar do tipo K (39,4 pV/°C). O valor do resistor R<sup>2</sup> é fixado para ser igual

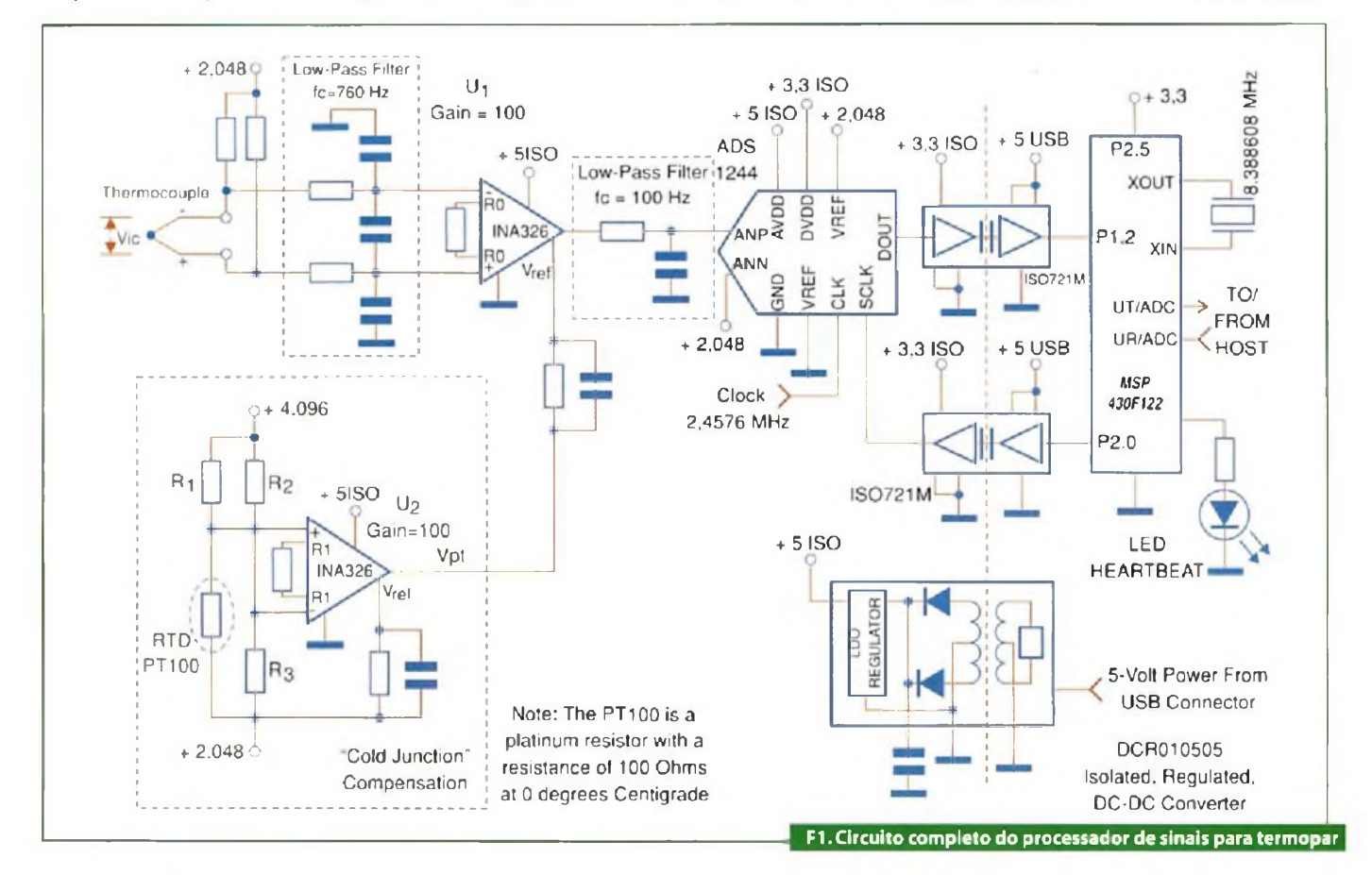

ao de R<sup>1</sup> e o valor de R<sup>3</sup> fixado em 100 ohms, de tal forma que Vtc seja 0 em 100 °C.

A entrada de referência *(reference)* de U<sup>1</sup> proporciona uma maneira simples de se somar Vpt (a tensão dependente da temperatura do RTD de platina) e Vtc (a tensão dependente da temperatura do termopar).

**V(PTI00) = 10,19 + 0,0395 <sup>X</sup> ta (mV) Vtc = 0,0395 <sup>X</sup> (tp - ta) Vpt = 100 <sup>X</sup> (V (PTC100) - 10,19) + 2048 = 2048 + 3,95 <sup>X</sup> ta (mV) ADCVIN = 100 <sup>X</sup> Vtc + Vpt - 2048 + 3,95 <sup>X</sup> (tp - ta) + 3,95 x ta = 2048 + 3,95 x ta (mV)**

**tp -** temperatura do sensor (junção) em °C

**ta -**temperatura ambiente em °C **Vtc =** tensão gerada no termopar em mV

OADS1244 é um conversor A/D de 24 bits com uma resolução efetiva de 20 bits ( $7,8$   $\mu$ V, como conectado). O DCR10505 é um conversor DC-DC isolado com um regulador interno de tensão, fornecendo os 5 V para os circuitos analógicos.

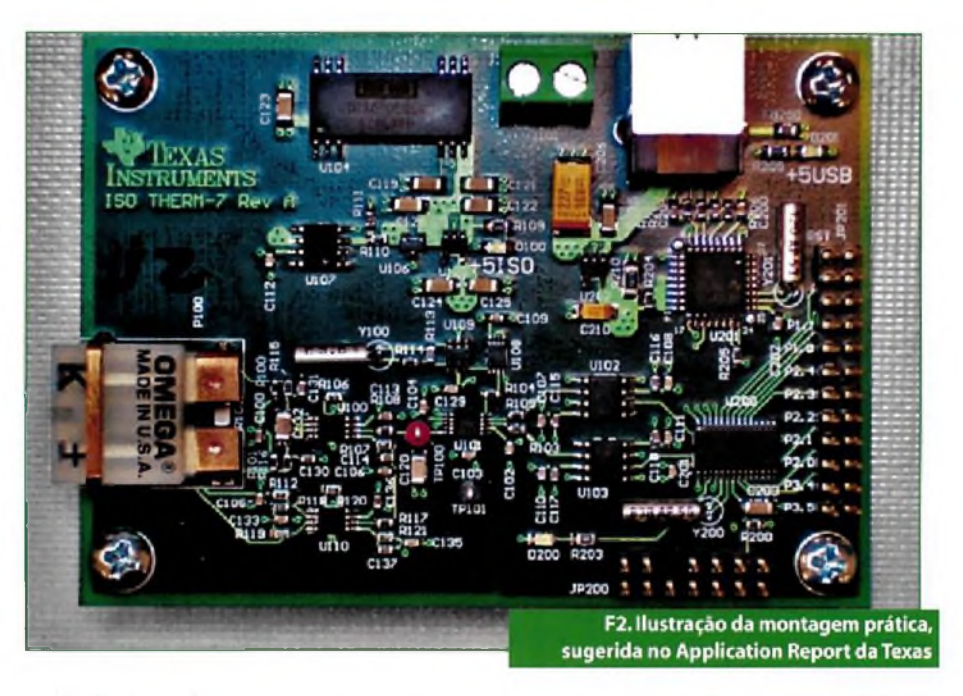

Dois sinais digitais *(Data Out e Clock)* ligam o ADS1244 ao MSP430F122, microcontrolador de ultrabaixo consumo. O ISO721MS proporciona o isolamento de terra entre os terras digitais e analógicos. Note que a isolação elétrica é mantida entre o terra analógico (circuitos da esquerda da linha tracejada) e o terra digital (circuitos à direita da linha tracejada).

Na figura 2 temos a montagem prática, como é sugerida no *Application Report* da Texas.

Mais informações podem ser obtidas no documento original disponível cm PDF no *site* da Texas Instruments.

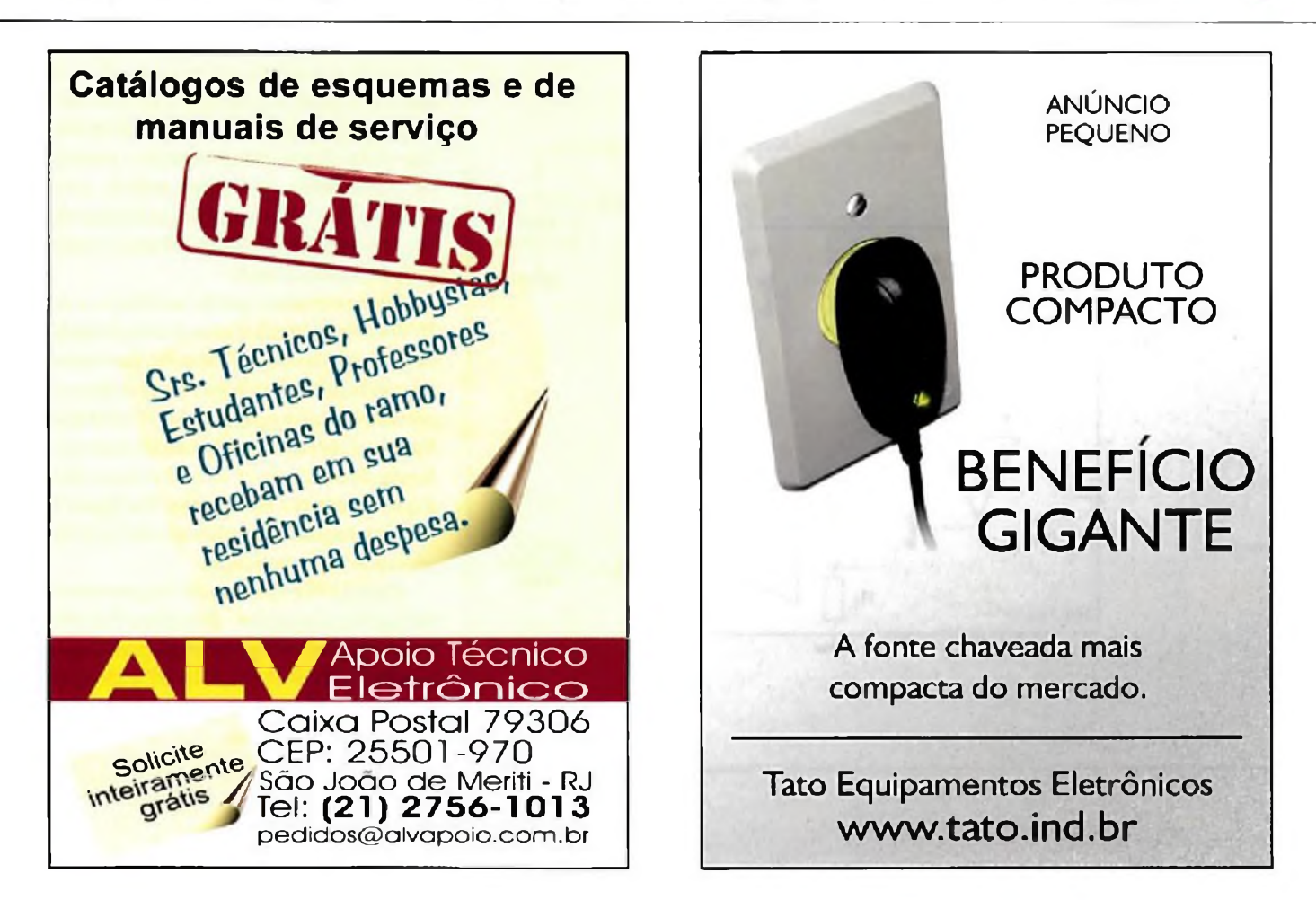

# Circuitos Práticos

# **Monitor de Corrente tipo Shunt**

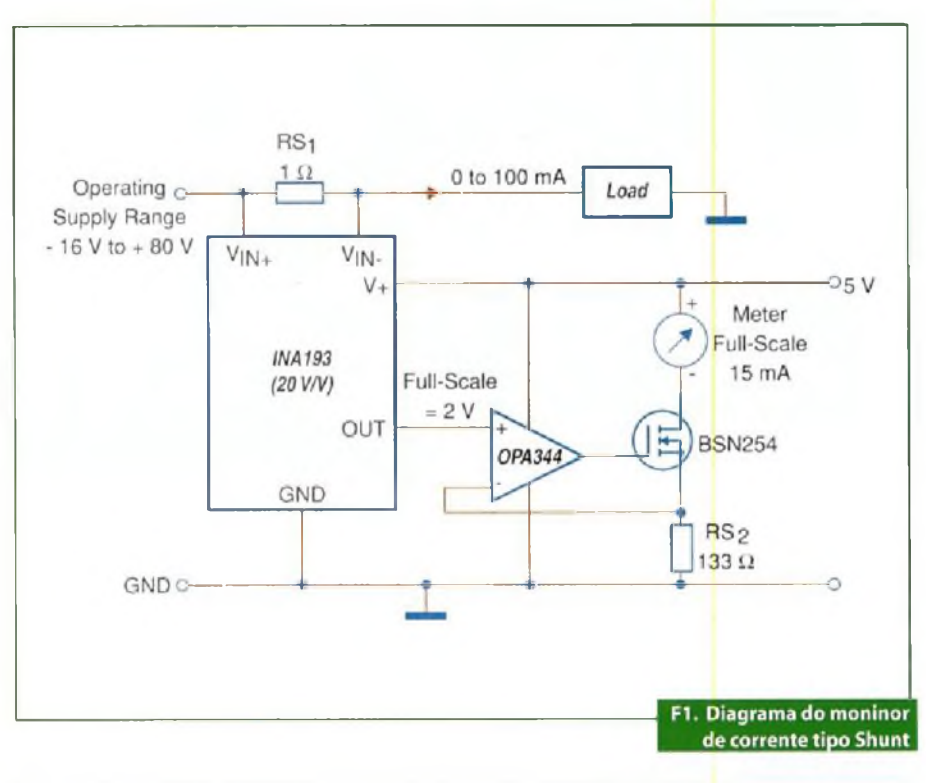

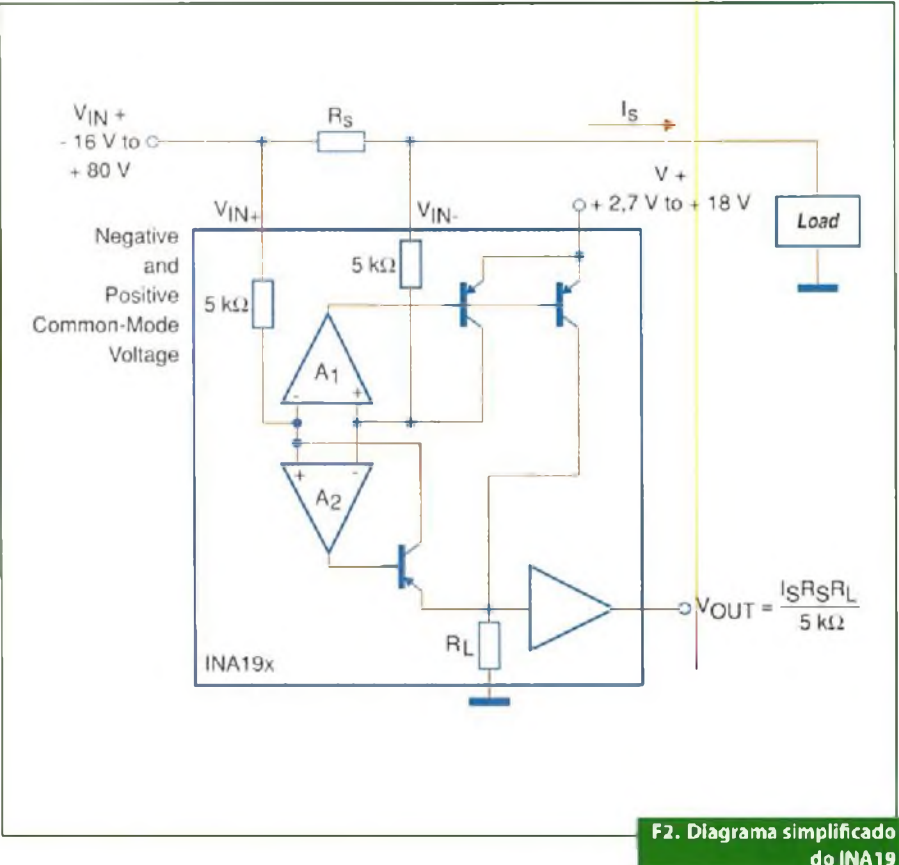

**E** encontramos a descrição de uma<br>
interessante solução prática para<br>
utilização dos medidores de bobina móvel,<br>
á não mais usados com muita frequiência m artigo deThomas Kugelstadt, da Texas Instruments ([www.ti.com](http://www.ti.com)), encontramos a descrição de uma interessante solução prática para já não mais usados com muita freqiiência, mas que podem ser aproveitados em inúmeras aplicações onde menor precisão seja necessária. Dentre essas aplicações podemos citar um recarregador de baterias, onde a corrente de carga não precisa ser mostrada com precisão.

A ideia básica do projeto apresentado no artigo é a de um medidor de corrente de 0 a 100 mA, que faz uso de um galvanómetro de bobina móvel com 15 mA de fundo de escala. O circuito é mostrado na figura 1.

O circuito utiliza uma fonte de alimentação separada para o indicador, e o valor do shunt determina o fundo de escala. Veja que a tensão do circuito monitorado pode estar entre -16 V e +80 V.

Na verdade, com a escolha do resistor de shunt pode-se ter treze fundos de escala diferentes, entre 1 µA e 1 A. A ideia é utilizar um monitor de corrente tipo shunt como os da família lNA19x, que simplificam enormemente o projeto de indicadores de bobina móvel, para sensoriar a queda de tensão no resistor de shunt e a partir dela fornecer uma tensão proporcional na saída.

Neste circuito o ganho escolhido é de 2Ü V/V, o que significa uma tensão de saída de 2 V a plena escala (100 mA). Para excitar o indicador de bobina móvel utiliza-se um amplificador operacional OPA344que fornece a corrente correspondente ao seu fundo de escala de <sup>1</sup>5 mA. O resistor Rs2 é que determina este ganho. Na figura 2 temos o diagrama simplificado do lNA19x utilizado nesta aplicação.

O 1NA193 é apenas um dos membros da família. Os outros - 1NA194 e INA195 possuem ganhos diferentes, enquanto que os três outros INA196, INA197 e INA198 são funcionalmente idênticos, mas pos-<br>suem outras pinagens. suem outras pinagens.

# *Mais performance, mais funções, mais opções Menos custos*

*Enfrente os desafios de hoje e prepare-se para os do amanhã*

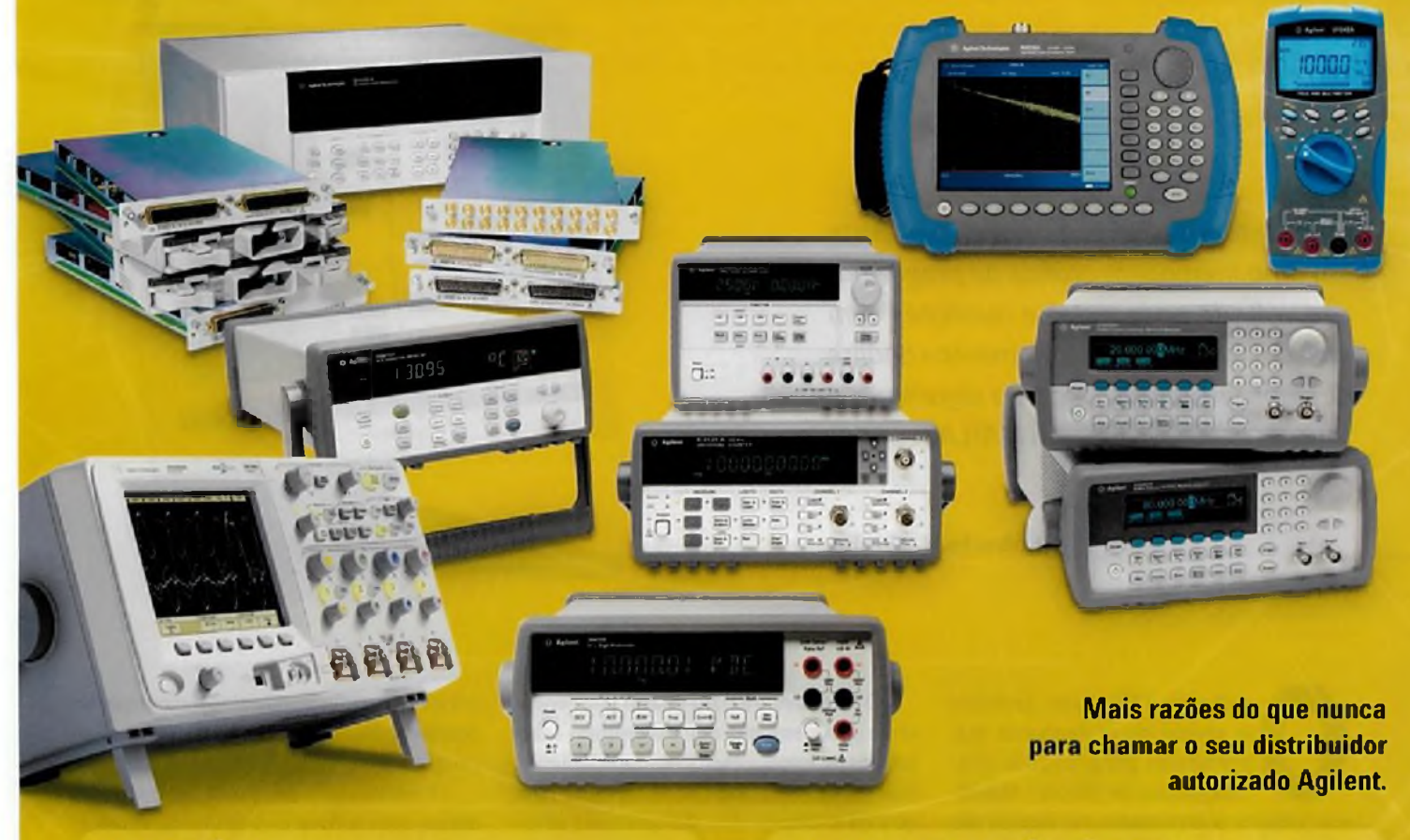

# *OSCILOSCOPIOS*

Maior variedade e informações atualizadas com maior rapidez. Sinais digitais e mistos de 60 MHz a <sup>1</sup> GHz.

## *DMMs*

Flexibilidade multifuncional com precisão de laboratório e velocidades de linha de produção. De 5  $\frac{1}{2}$  a 6  $\frac{1}{2}$  dígitos.

# *FONTES DE ALIMENTAÇÃO*

Fontes de alimentação silenciosas, estáveis e confiáveis, otimizadas para os instrumentos da Agilent. De 30 a 200 watts.

# *GERADORES DE FUNÇÕES*

Precisão, velocidade e versatilidade para criar formas de onda padrão e personalizadas. De 10 a 80 MHz.

## **Para saber mais consulte o seu distribuidor Agilent**

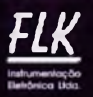

**RJ (21)2224-1901 f!k@ffk-rio,com.br**

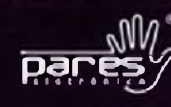

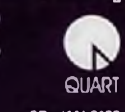

**PR (41)3914-3600 [vendas@pares.com.br](mailto:vendas@pares.com.br) SP - (11)2198-5500 [quart@qoart.com.br](mailto:quart@qoart.com.br) AM - (92) 3644-2699** q u **art.[am@quart.com.br](mailto:am@quart.com.br)**

Conheça nossa linha completa de produtos

**[www.agrlentbrasil.com.br](http://www.agrlentbrasil.com.br)**

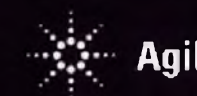

*CONTADORES E FREQUENCÍMETROS*

*DMMs E OSCILOSCÓPIOS DE MÃO*

*TESTADORES DE RF DE MÃO*

desta categoria.

*download* de dados.

Até 200 medições de tempo e frequência por segundo pela interface GPIB. Medições de frequência com 10 e 12 dígitos/s. *UNIDADES DEAQUISIÇÃO E COMUTAÇÃO DE DADOS* Pequeno tamanho e baixo custo, podem ser configuradas com módulos *plug-in* opcionais. De 16 a mais de 500 canais.

Preços económicos sem perda de performance. 60% a mais de resolução e o dobro da faixa de medição dos modelos

Duráveis, recarregáveis e prontos para o uso em campo, com tela em cores visível sob a luz do sol e conexão USB para o

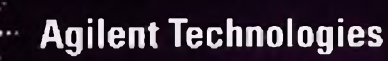

# **Agilent E Pro**

A *plataforma VEE, da Agilent, consiste em uma linguagem gráfica de programação voltada para testes e medições com recursos avançados de tratamento e análise de sinais, incluindo suporte a algoritmos e funções desenvolvidas em MATLAB*

## **Roberto R. Cunha**

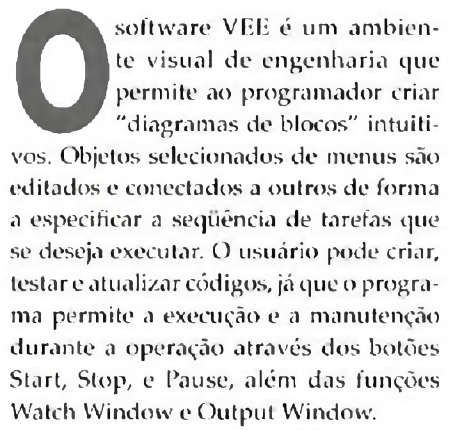

O ambiente de desenvolvimento integrado (IDE ou Integrated Development Environment) possui janelas de ferramentas configuráveis.

O software VEE apresenta as conexões entre objetos individuais que podem ser identificados por cores, de forma a facilitar sua leitura por outros usuários.

Com o auxílio das funções CodeCompletion e Code Insight, o usuário poderá criar programas de forma rápida e simplificada. O programa conta ainda com programas de exemplo, demos e arquivos de ajuda para facilitar a sua utilização.

O software VEE foi criado para engenheiros c cientistas que necessitam fazer rotinas de testese medições rapidamente. Sua versão Pro pode se comunicar com qualquer dispositivo, de qualquer fabricante, usando GPIB, LAN, USB, RS-232, VXI, LXI, além de outras interfaces e barramentos, incluindo unidades de aquisição de dados PXT e SCXI e dispositivos modulares de instrumentação da National Instruments, O software pode controlar qualquer instrumento padrão e diversos cartões plug-in de computador através de driversdeinstrumentos, DLL's fornecidas pelo fabricante do Hardware ou através da capacidade Direct IO integrada.

Endereços de instrumentos e outros parâmetros podem ser verificados durante a execução de código e podem ser modificados da mesma forma.

O software pode tratar diferentes tipos de dados fornecendo conversão automática.

O compilador do VEE gera código otimizado que pode ser melhorado com a função Profiler integrada. Essa função permite uma rápida análise de seções

críticas de código, reduzindo o tempo de desenvolvimento na etapa de refino dos programas.

se anno 2002 und penne p

**SAMSUNG** 

 $\underline{\mathbf{0}}$ 

O software VEE permite troca de dados com softwares populares, como a suíte Office, da Microsoft, e ferramentas de hardware.

Tarefas comuns podem sersimplificadas com .NET Framework e ActiveX.

Com o servidor de au tomatização ActiveX integrado outros programas podem chamar funções do VEE Pro.

O programa suporta todas as linguagens populares de programação, incluindo Visual Basic, C/C", Visual C#, todas as linguagens compatíveis com .NET e LabVIEW, da National Instruments.

Além de incluir suporte para instrumentos e dispositivos de aquisição de dados, o programa VEE Pro pode controlar robôs e outras máquinas de manufatura através de .NET Framework ou bibliotecas ActiveX fornecidas pelos fabricantes.

Os programas rodando no VEE Pro podem sermonitorados e diagnosticados remotamente via rede local ou web.

O Agilent VEE suporta os padrões industriais de drivers de instrumentos, incluindo IVI-COM e VX1 plug-and-play, além de uma variedade de driverslegados. Sc um driver padrão não estiver disponível, pode ser utilizada a biblioteca DLL fornecida com muitos instrumentos.

Além da conectividade GPIB, o software VEE permite a conexão direta com instrumentos que tenham porias LAN e USB usando protocolos industriais padronizados. O usuário poderá alterar dinamicamente interfaces VISA e endereços entre GPIB, USB e LAN. Backplanes VXI e PC também podem ser controlados pelo VEE Pro.

A versão VEE Express somente suporta dispositivos USB Agilent no modo LiveModo.

O ambiente de desenvolvimento aberto do Agilent VEE permite o uso de outras aplicações e ferramentas. O .NET Framework (Common Language Runtime e Framework Class Libraries) é instalado junto com o VEE Pro e VEE Express. O suporte a ActiveX, DLL's e outras ferramentas completam seus recursos.

As funções MATLAB Script e MathWorks Signal Processing Toolbox estão integradas ao software VEE Pro, de forma que 1800 funções estão disponíveis, com 1000, das funções mais populares, acessíveis como objetos pré-programados.

Dentre as funções MATLAB incluídas temos:

- \* Computação numérica
- \* Gráficos científicos e de engenharia
- Processamento de sinais
- Matemática matricial
- As funções MATLAB não estão disponíveis na versão VEE Express.

Ambas as versões do Agilent VEE rodam sobre plataforma Windows Vista (32 bit, Business, Ultimate, Enterprise), Windows XP (Service Pack 2 ou maior) e Windows 2000 (Service Pack 4 ou maior), e necessitam do Agilent IO Libraries Suite 15.0 (ou maior) caso necessite comunicação com instrumentos.

As opções necessárias para conexão com instrumentos são:

- Agilent 82350B PCI-GPIB interface
- Agilent E5810A LAN/GPIB gateway

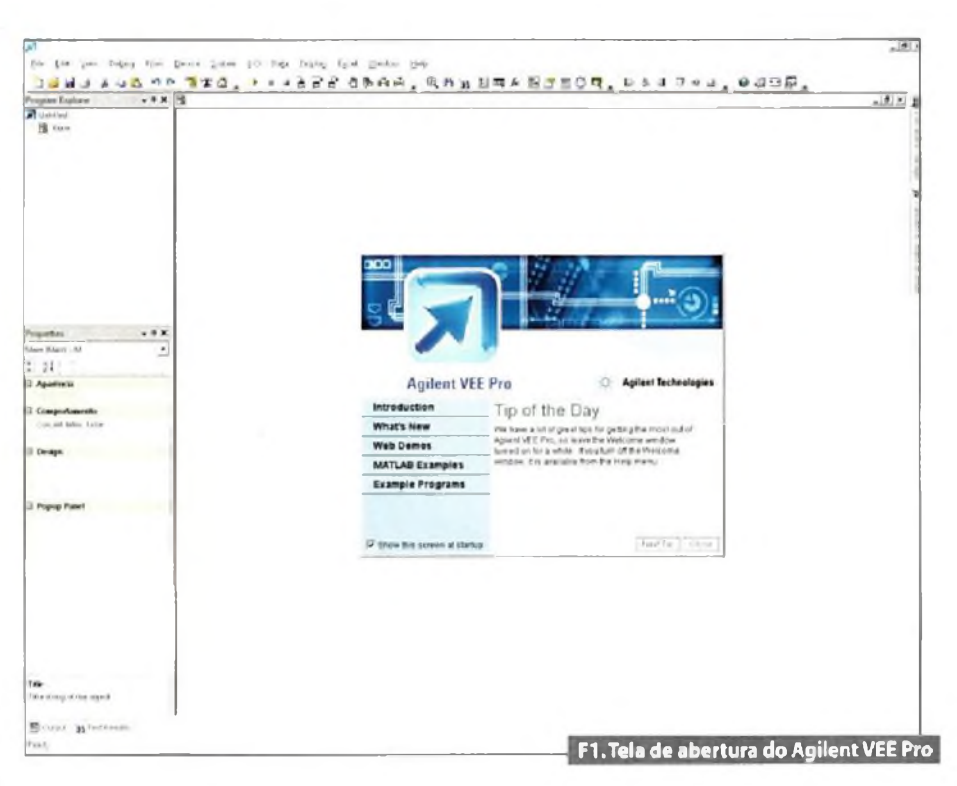

- Agilent E5805A USB/4-port RS-232 interface
- Agilent E5813A networked 4-port USB hub
- Conectividade USB para instrumentos que suportem o protocolo TMC
- Porta padrão RS-232
- Conectividade LAN para instrumentos que suportem o protocolo VXI-il
- Hardware I/O da National Instruments usando NI 488 versão 1.5 ou maior
- Dispositivos DAQ e instrumentos modulares da National Instruments sao suportados pelas seguintes API's:
- NI-DAQ7.3ou maior
- NI-DMM 2.3.1 ou maior
- Nl-SCOPE 2.7ou maior
- Nl-FGEN 2.2.1 ou maior
- NI-SWITCH 2.3 ou maior
- NT-DAQmx 8.1 maior

### **Agilent VEE Pro**

A tela inicial do VEE Pro pode ser vista na figura 1. A partir dessa tela os menus e funções estão disponíveis. Pode-se começar um projeto a partir do zero ou utilizar um dos inúmeros exemplos disponíveis para familiarização com o software e sua forma de funcionamento.

Um programa em VEE será criado através da seleção de objetos, disponíveis através de menus, que serão conectados entre si. O resultado será semelhante a um diagrama de fluxo de dados, que é muito mais fácil de utilizare entender do que linhas de código tradicional. Nada do tradicional ciclo editar-compilarlinkar-executar.

Para ilustrar a diferença entre um programa em ANSI C com outro programa, usando VEE, que executem a mesma função, podemos ver a figura 2.

Nessa figura temos, na esquerda, uma função simples programada em linguagem textual e, na direita, programada com VEE. Nos dois casos, os programas criam um array de 10 números aleatórios, acham os valores máximos e exibem o array e o valor máximo.

No VEE, os programas são construídos com elementos chamados de objetos. Os objetos são os blocos de construção de códigos cm VEE. Esses blocos podem executaras mais diferentes funções como operações de I/O, análises e displays.

Quando os objetos são apresentados com todas as suas ligações, essa vista é chamada de vista detalhada. Uma vista detalhada é equivalente ao código fonte de uma linguagem textual.

Em VEE os dados se movem de um objeto para outro de modo consistente:

# **instrumentação**

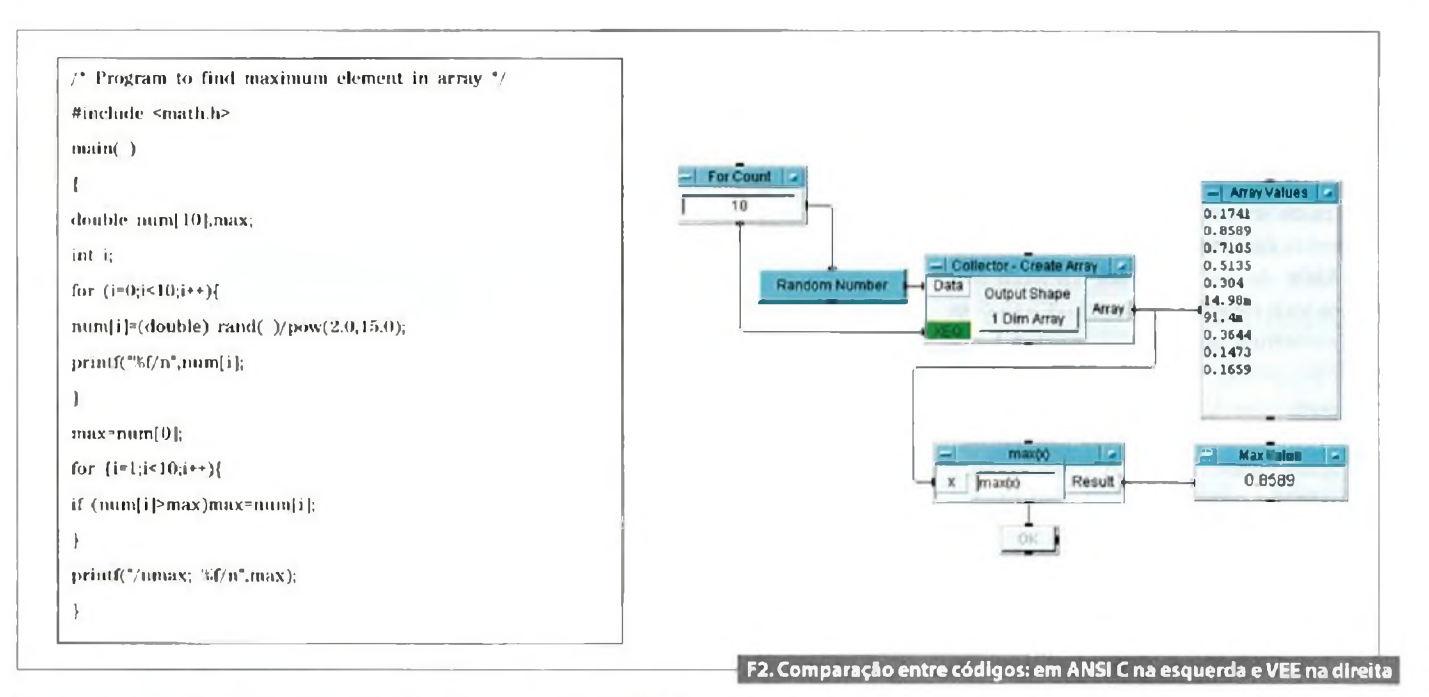

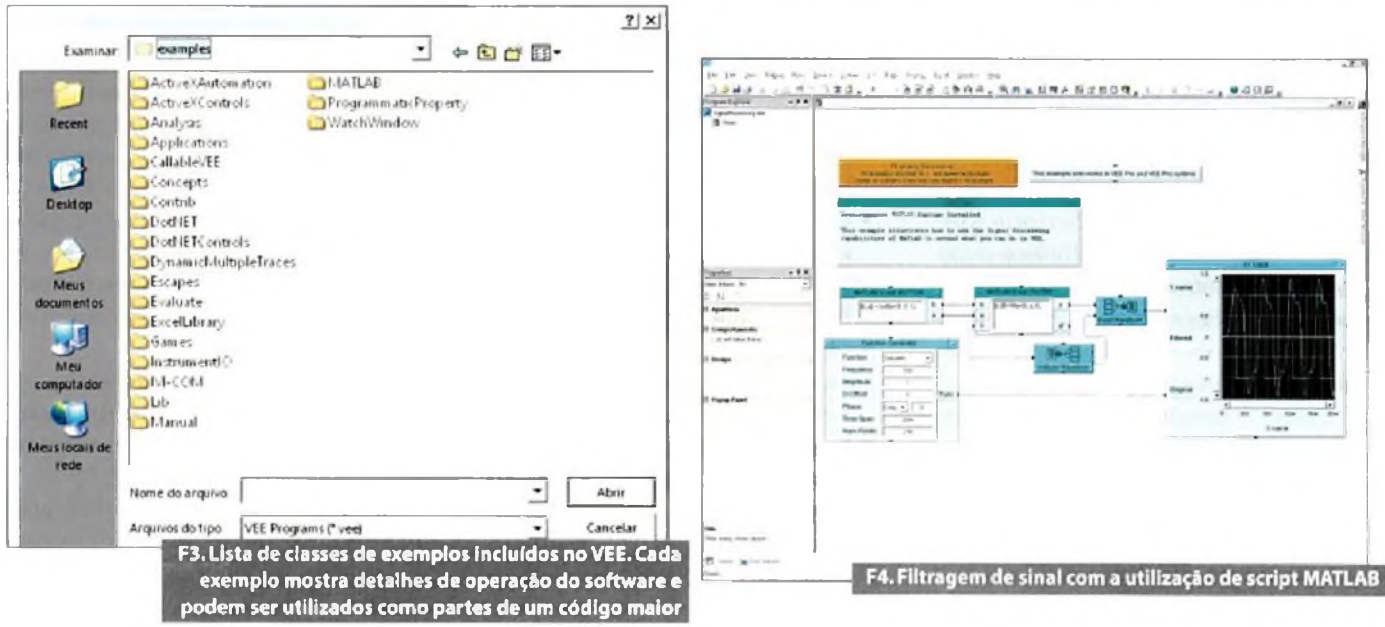

entrada de dados na esquerda, saída de dados na direita e pinos operacionais no topo c base do objeto.

Os objetos são conectados entre si para formar um programa. O programa é executado da esquerda para a direita.

Programas criados em VEE, com seu enfoque modular de programação, permite reduzir o tempo de desenvolvimento de programas de controle de instrumentos, de exibição de dados e para criar interfaces de usuários, apenas para citar algumas possibilidades.

Diversos exemplos de programas são fornecidos junto com o VEE. Esses exemplos permitem uma rápida familiarização com o software e seu modo de programação.

Os exemplos também podem ser utilizados como base ou parte de um projeto maior. Quando se abre o menu de exemplos, uma lista de classes é apresentada. Dentro de cada classe diversos exemplos são apresentados. A lista de classes de exemplos pode ser vista na figura 3.

Um exemplo bastante interessante que demonstra a utilização de funções do MATLAB é o SignalProcessing, que pode ser acessado na classe MATLAB,

Nesse exemplo, a saída de um gerador de sinais é aplicada na entrada de um filtro Butterworth definido por um script MATLAB. Os sinais original e filtrado são apresentados no display. Filtragem é um procedimento básico em qualquer operação de condicionamento de sinais e presente em praticamente todas as aplicações de aquisição de dados. O exemplo de filtragem pode ser visto na figura 4.

Dois menus especialmente importantes que se encontram no lado direito da interface do VEE são o Instrument Manager e o Function & Object Browser.

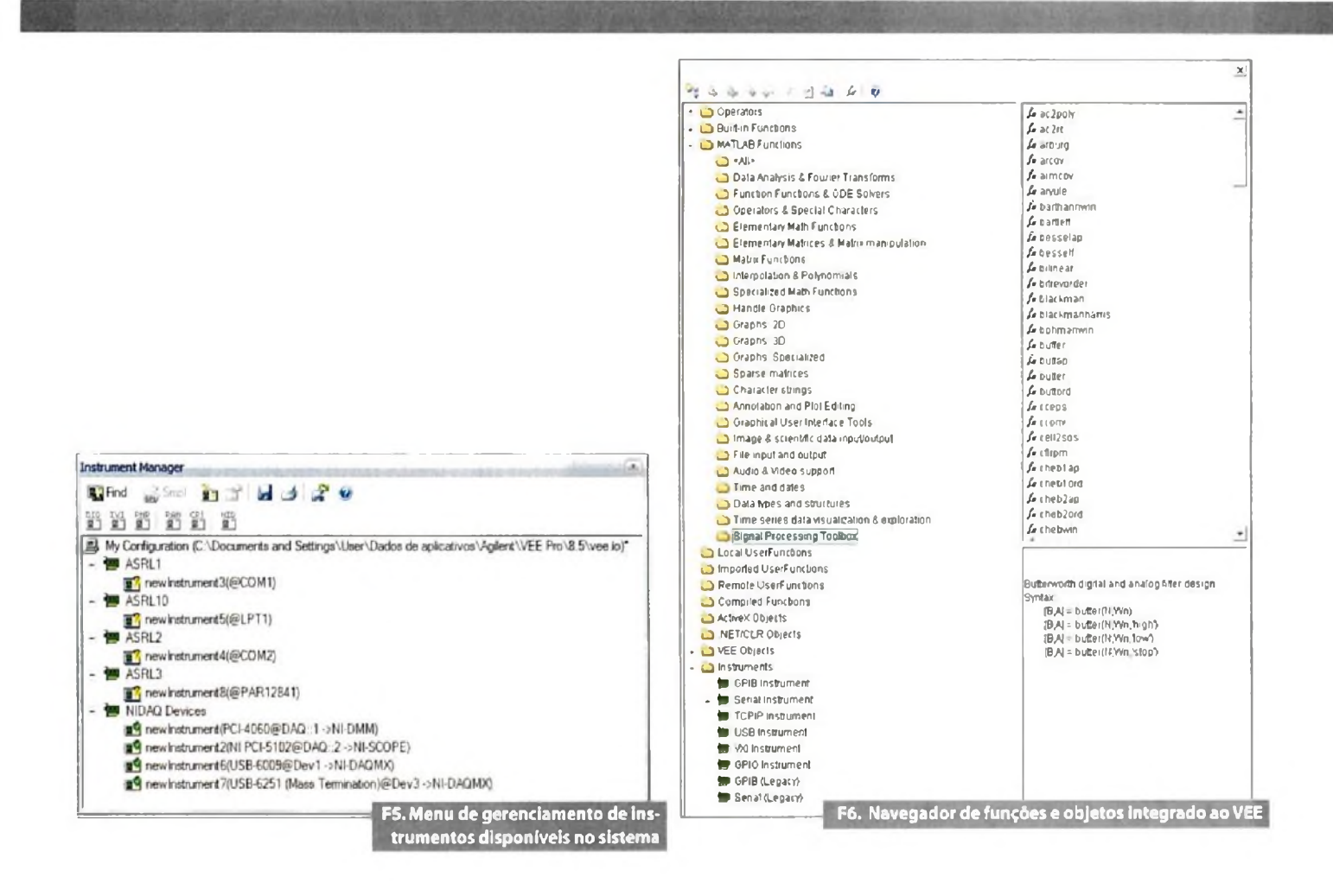

O menu Instrument Manager permite localizar e adicionar instrumentos e dispositivos 1/0, salvare imprimir arquivos de configuração, restaurar arquivos armazenados de configuração, abrir arquivos de ajuda e criar objetos 1/0.

O botão Find inicia rima busca automática de todos os instrumentos disponíveis na interface escolhida. Se a busca for iniciada na raíz, todos os instrumentos disponíveis nas intertaces locais serão mostrados. O menu Instrument Manager pode ser visto na figura 5.

A operação Find não irá buscar instrumentos nas interfaces GPIO e RS-232 já que esses padrões nao suportam nenhum protocolo padrão para detecção automática de instrumentos.

O menú l'unction & Object Browser lista todas as classes de funções e objetos disponíveis. Essas classes são: operadores e funções integradas, funções MATLAB, funções criadas e compiladas pelo usuário, objetos ActiveX, objetos VEE, objetos .NET/Cl R e instrumentos. Iodas as classes são apresentadas na forma de árvore que pode scr expandida para apresentar as sub-classes. Para cada função é apresentada uma breve descrição. Esse menu pode ser visto na figura 6.

## **Distribuindo um código**

Após um código ser criado e testado, ele pode ser transformado em uma versão executável em outros computadores. Os programas criados em VEE não são do tipo ".exe" c devem ser instalados em computadores que rodem programas VEE. Lina versão completa do ambiente de desenvolvimento VEE pode ser utilizada, mas a versão VEE Pro RunTime é mais indicada para sistemas que irão apenas rodar códigos criados cm VEE.

Quando um programa for distribuído, deve-se incluir lodos os arquivos necessários, como a configuração de instrumentos. Com todos os arquivos agrupados, pode-se copiar a distribuição para outros sistemas. Caso a aplicação necessite controlar instrumentos, também deve ser instalado a Agilent 1/0 Librarie Suite, versão 15.0 ou maior.

## **Conclusão**

O ambiente de desenvolvimento gráfico VEE Pro e um software completo para a criação de programas de leste e medição, automatização de rotinas de testes e funções de controle. Sendo um ambiente gráfico, não existe a necessidade de aprender a sintaxe de comandos e funções, como acontece com linguagens tradicionais de programação.

Com um pacote extenso de funções pré-programadas, seu uso fica bastante facilitado.

Possui suporte para os mais diversos tipos de hardware que podem ser conectados através de todas as interfaces e barramentos disponíveis em plataformas industriais e PCs.

Por utilizar .NET Framework e ActiveX sua integração com softwares de produtividade, como a suite Office, ocorre naturalmente.

Por todas essas razões, o pacote Agilent VEE Pro deve ser considerado quando da escolha de uma plataforma completa Е para medições e testes.

# **Osciloscópio Tektronix DPO3014**

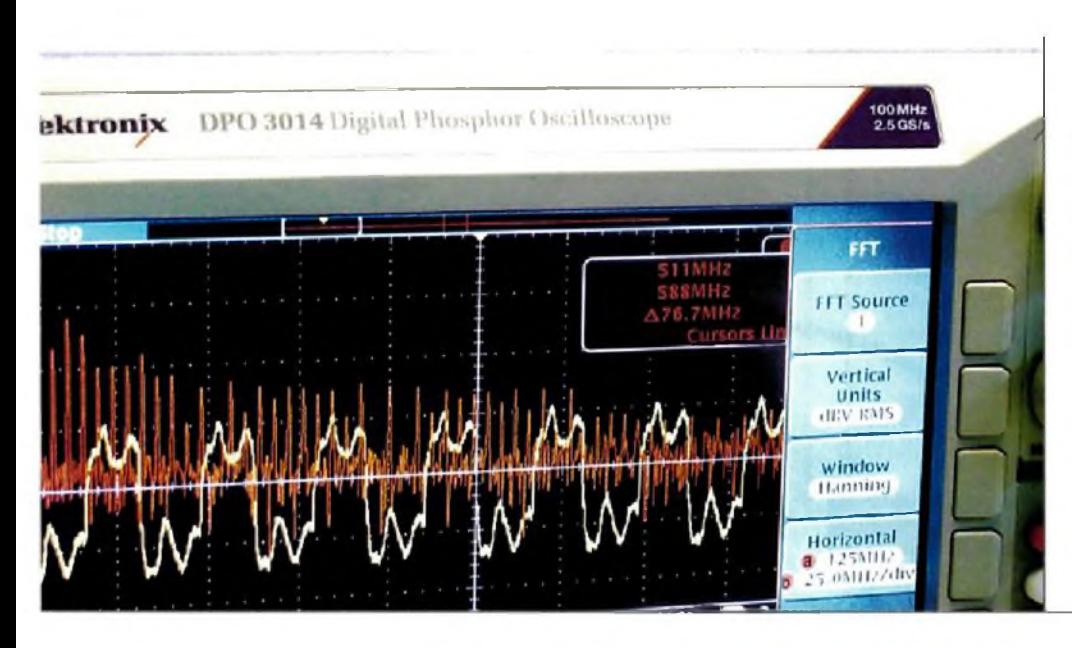

O *osciloscópio DPO3014 representa uma nova classe de instrumentos digitais que adicionam características que antes eram encontradas apenas em equipamentos analógicos e representam um avanço na visualização de sinais transitórios. Vejamos alguns detalhes desse equipamento*

**0**<br>Phosphor osciloscópio Tektronix modelo DPO3014 consiste em um equipamento com largura debanda de 100 Mhz e quatro canais de que utiliza a tecnologia Digital - interp Phosphor Display.

O nome Digital Phosphor deriva do revestimento de fósforo dos displays tipo CRT (Cathode Ray Tube) usados em instrumentos mais antigos. Os displays LCD substituíram os displays CR I, devido a vantagens como menor dimensõese peso e menor consumo de energia, entre outras. Mas, os CRTs possuem algumas características que não são naturais para os LCD, como persistência e proporcionalidade.

Persistência significa que o sinal na tela continuará a brilhar por algum tempo após seu término. Esse fato permite que o olho humano detecte eventos que de outra forma seriam ignorados devido à sua duração muito curta. Proporcionalidade significa que quanto menor a velocidade com que o feixe de elétrons passar por

um ponto da tela, maior será seu brilho, ou, de outra forma, quanto mais vezes o feixe passar por um ponto, maior será seu brilho. Essa é uma forma intuitiva de interpretar informações do eixo z, uma região com brilho maior significa alta incidência de eventos e uma região com brilho menor significa eventos de menor frequência.

A Tektronix desenvolveu a tecnologia Digital Phosphor ou DPX que traz esse tipo de comportamento para os instrumentos com LCD.

A série de osciloscópios digitais DPO3000 oferecem as vantagens da tecnologia DPX mais uma capacidade de sobre-amostragem mínima de 5X em todos os canais, mais interpolação padrão sin(x)/x, permitindo que sinais transitórios rápidos sejam capturados e exibidos com precisão.

A série DPO3000 oferece ainda diversas soluções analíticas, incluindo cursores, 29 medições automáticas, estatísticas e operações matemáticas com formas de onda.

**Roberto R. Cunha**

O modelo DPO3014 pode ser visto na **figura 1.** Suas principais características são:

- Largura de banda de 100 Mhz;
- 4 canais de entrada;
- Taxa de amostragem de até 2,5 GS/s;
- Comprimento de gravação de <sup>5</sup> milhões de pontos em todos os canais;
- Taxa de exibição de 50mil formas de onda por segundo;
- Controle Wave Inspecter para análise de gravações longas, com as funções zoom, pan, play, pause, search e mark;
- Tela de <sup>9</sup> polegadas com resolução de 800 x 480 pixels;
- Porta USB para armazenamento de dados no painel frontal;
- Portas Ethernet e USB 2.0 para conexão e controle do osciloscópio a partir de um PC;
- Versão especial (Tektronix Edition) do software NI LabVIEW SignalExpress, da National Instruments;
- Controle remoto com conectividade VISA;
- Interface de pontas de prova TekV-PI (Versatile Probe Interface) que permitem configuração automática de pontas de prova ativas, diferenciais e de corrente.

Na figura 2 podemos ver o painel traseiro do osciloscópio DPO3014 com suas interfaces de conexão. Neste painel, temos uma saída auxiliar, uma saída de 12V para alimentação de pontas de prova ativas, uma saída de vídeo VGA para um monitor externo, um conector RJ-45 para conexão Ethernet e dois conectores USB, um para conexão com computador (device) e outro para dispositivos externos (host).

Conexão com computadores através de uma controladora GP1B também é possível com o auxílio de um adaptador GPIB-USB opcional.

## **Aplicações**

Além das aplicações usuais de osciloscópios digitais, o DPO3014 apresenta vantagens adicionais em algumas aplicações, como desenvolvimento c projeto em vídeo.

Muitos engenheiros, atuando na área de vídeo, permanecem fiéis aos osciloscópios analógicos por causa das graduações de intensidade em seu display. Os modelos da série DPO oferecem o mesmo tipo de detalhe de um osciloscópio, analógico mas com as facilidades de um modelo digitai. Essa série oferece, como opcional, um módulo de aplicações em vídeo DPO3VID, que tráz opções de trigger para sinais de vídeo HDTV e outros formatos.

Além do módulo de aplicações para vídeo, a Tektronix oferece três outros módulos especializados.

• DPO3AUTO - *Automotive Serial Triggering and Aimlysis Module,* que oferece opções de trigger em barramentos CAN e 1.IN ao nível de pacotes além de ferramentas analíticas como visualização de sinais, de barramentos, decodificação de pacotes, ferramentas de busca c tabelas de decodificação de pacotes com informação de temporização.

- DPO3EMBD *Embedded Serial Triggering and Analysis Module,* que oferece opções de trigger cm barramentos I2C e SPI ao nível de pacotes, além de ferramentas analíticas.
- DPO3COMP *Computer Serial Triggering and Analysis Module,* que oferece opções de trigger em barramentos RS-232/422/485/UART ao nível de pacotes, além de ferramentas analíticas.

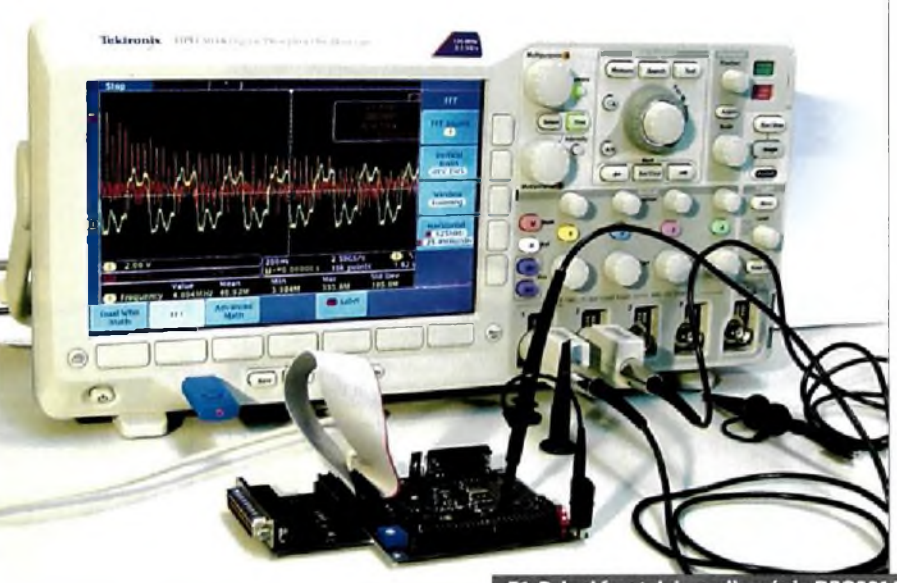

F1. Painel frontal do osciloscópio DPO301

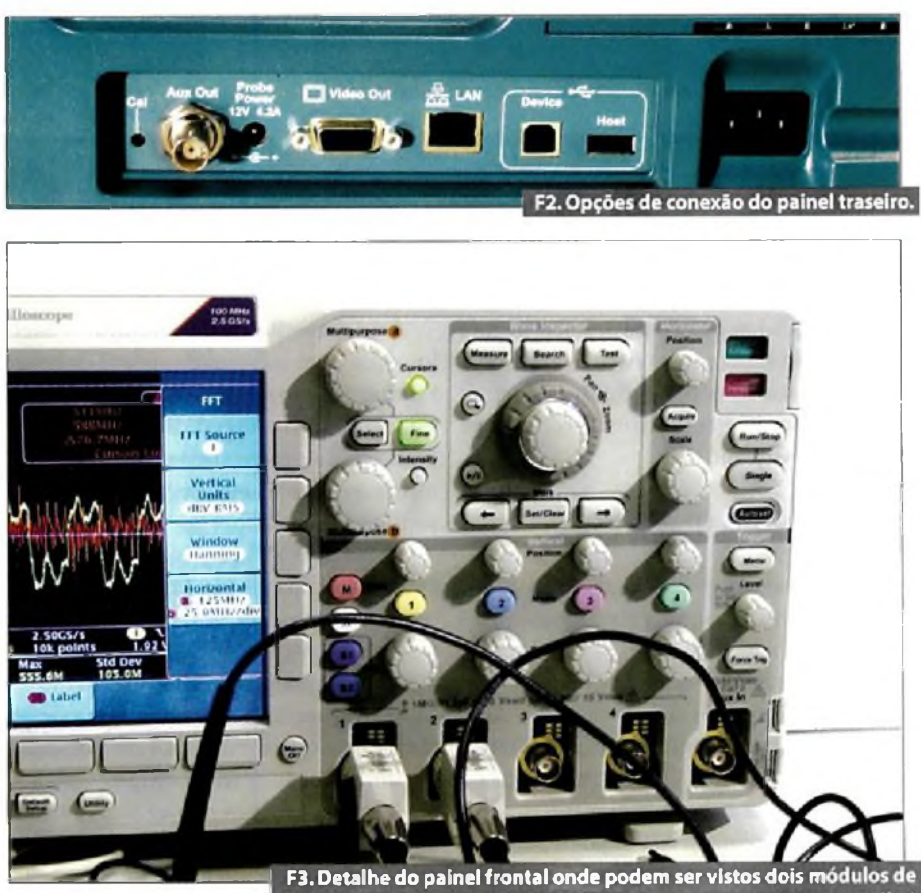

**<sup>i</sup> aplicação instalados; DPO3AUTO (verde) e DPO3COMP (i**

## **instrumentação**

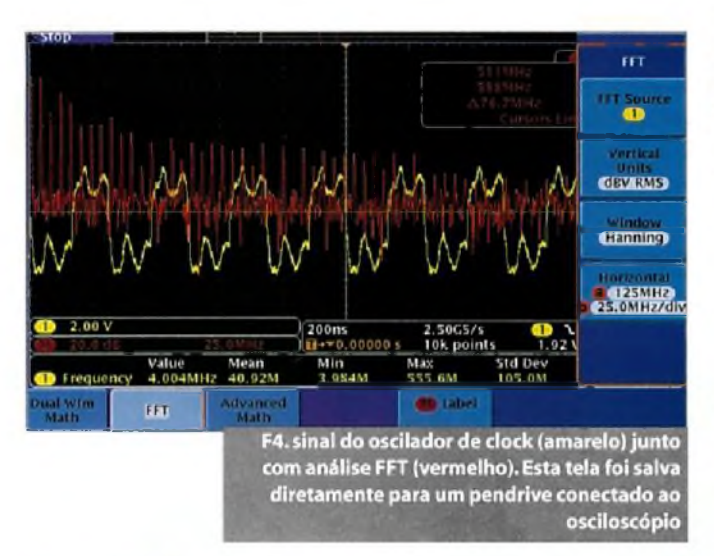

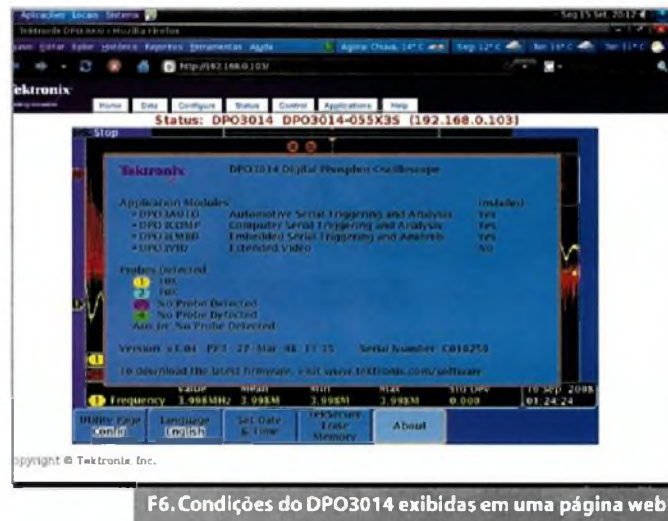

**na rede interna (computador utilizando SO Linux)**

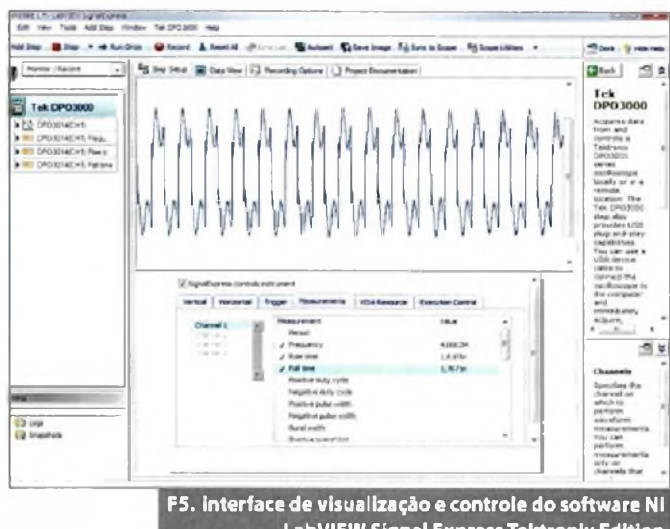

**LabVIEW Signal Express Tektronix Edition** 

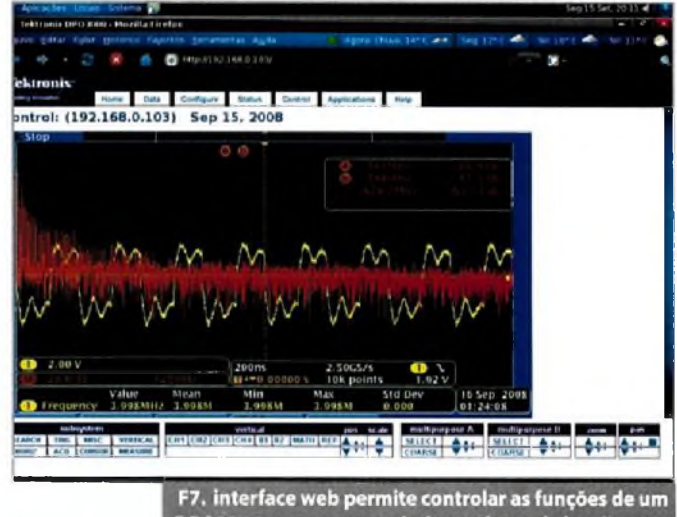

DPO3014 remotamente, independente de localização,<br>sistema operacional e navegador utilizado

Os módulos de aplicações são instalados em slots próprios visíveis no painel frontal do osciloscópio. A figura 3 mostra um detalhe do painel frontal com dois módulos instalados.

## **Exemplo de medição**

Foram medidos alguns sinais de uma placa de desenvolvimento para microcontrolador ARM. Na figura 4 podemos ver o sinal do oscilador de clock (4 Mhz) mais uma análise FFT do sinal.

O mesmo sinal de clock pode ser visto na figura 5, agora obtido através do software NI LabVIEW SignalExpress Tektronix Edition.Junto temos três medições básicas: frequência, tempo de subida e de descida do sinal,

Iniciar medições e configurar o osciloscópio com o SignalExpress Tektronix Edition é muito simplesjá que essa versão traz Scripts de configuração para diversos modelos de equipamentos Tektronix, de forma que basta selecionar o modelo e o software faz o resto.

Com o DPO3014 conectado a uma rede local através da interface Ethernet podemos controlaras funções, assim como visualizar o status do osciloscópio já que o equipamento possui um servidor web interno.

Na figura 6 vemos uma tela com o status do equipamento sendo acessado em um navegador web padrão.

Diversas funções podem ser controladas através da interface web, como pode ser visto na parte inferior da figura 7.

## **Conclusão**

O osciloscópio Tektronix DPO3014 é um equipamento que apresenta diversos recursos que irão facilitar muito aplicações em desenvolvimento, manuteção ou outras utilizações.

A tecnologia DPX possibilita obter informações que só seriam possíveis com o uso de equipamentos analógicos, mas com as comodidades e ferramentas de um moderno equipamento digital. Captura, análise e documentação de sinais tornam-se simples devido à variedade de opções disponíveis. Módulos de aplicação e opções de acesso e controle remoto aumentam sua versatilidade.

Com seus quatro canais, o DPO3014 é uma ótima opção para aplicações onde uma banda de 100 MHz seja suficiente.

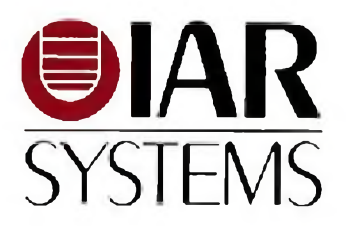

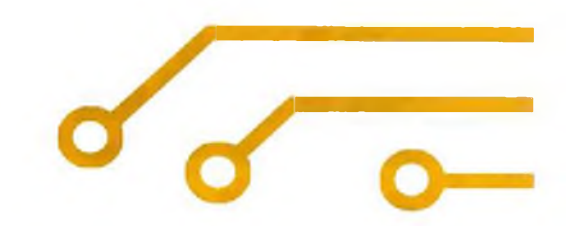

# **AIAR Systemsfornece uma variedade de ferramentas de desenvolvimento para sistemas embarcados:**

**Ambientes integrados de desenvolvimento (IDE) com compiladores C/C++ e "debugadores" RTOS e Protocol stack para USB e TCP-IP**

**Projeto através de Máquina de Estados, com geração automática do código eml "table-based code generation" e "human-readable code"**

**JTags e JTrace**

**Kits de desenvolvimento para 32-bit ARM7, ARM9, Cortex-M3 e Cold Fire**

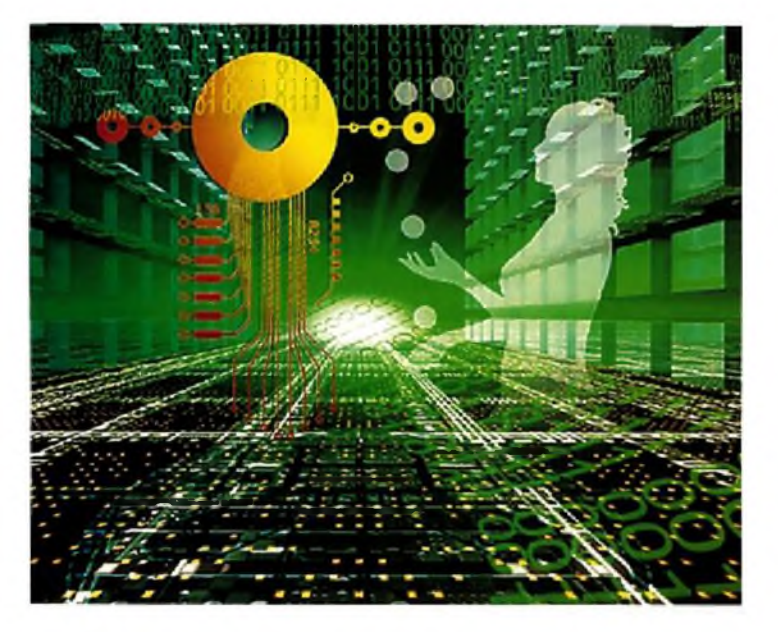

# **Desenvolva projetos mais rapidamente com as ferramentas da IAR Systems**

A IAR oferece uma mistura balanceada de ferramentas de desenvolvimento, altamente optimizada em performance e código, "debug" e prototipagem para atender os mais exigentes cronogramas.

# **Ferramentas de desenvolvimento**

- IAR Embedded Workbench compilador C/C++ e debugador
- RTOS Sistema operacional tempo real
- VisualSTATE ferramenta de desenvolvimento usando máquina de estados
- IAR JTrace e IAR J-Link Pontas debugadoras HW para ARM
- IAR KickStart Kit Kits de desenvolvimento

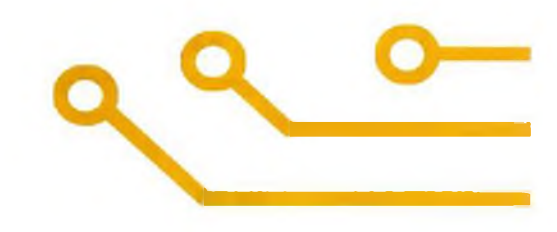

# **Conheça nossa linha completa de ferramentas em [www.iar.com](http://www.iar.com)**

IAR Systems Software - 1065E. Hillsdale Blvd. Foster City, CA94404 USA Escritório no Brasil: Campinas, São Paulo  $Tel/Fay: (19)$  **3258-1118 e-mail: info@is** 

# **Sistemas híbridos de teste**

*Sistemas híbridos sao aqueles que combinam equipamentos de teste de plataformas modulares, como PXI e VXI, e instrumentos convencionais que podem ter conexões externas através de barramentos GPIB, USB e Ethernet. Também se aplica quando a decisão de escolher instrumentos baseados em software (instrumentação virtual) e sua flexibilidade,já que o usuário define as funcionalidades disponíveis, é combinada com as funcionalidades pré-estabelecidas de instrumentos tradicionais.*

**\_\_\_\_\_\_\_\_\_\_\_\_\_\_\_\_\_\_\_\_ \_\_\_\_\_\_\_\_\_\_\_\_\_\_\_\_\_\_\_\_\_\_\_\_\_\_\_\_\_\_\_\_\_\_\_\_\_\_\_\_\_\_\_\_\_\_\_\_\_\_\_\_ \_\_\_\_\_\_\_\_\_\_\_\_\_\_\_\_\_\_\_\_\_\_\_\_\_\_ Roberto R. Cunha**

mentos, barramentos e sof-<br>
twares contendo instrumentos um convencionais, instrumentos virtuais, padrã<br>
slataformas modulares como PXL conem sistema híbrido apresenta uma composição de instrumentos, barramentos e softwares contendo instrumentos plataformas modulares como PXI, conexões através de barramentos GPIB, USB, Ethernet, PCI, PCIx, etc.

Infinitas combinações entre esses elementos são possíveis. Na figura <sup>1</sup> po

demos ver um exemplo de um diagrama de um sistema híbrido.

Neste diagrama o centro do sistema é um computador PC, que pode ser um PC padrão ou um controlador PXI. Os instrumentos utilizados são uma mescla entre unidades PXI, dispositivos plug-in PCI e instrumentos tradicionais conectados ao PC através de barramentos GPIB, USB e Ethernet/LXI.

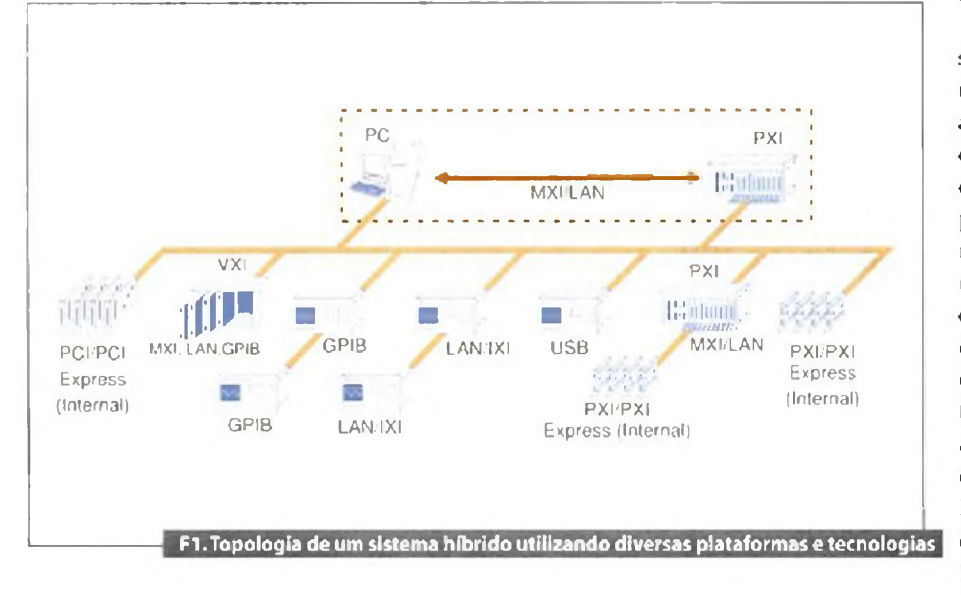

O principal aspecto a ser observado na criação e manutenção de um sistema de teste híbrido consiste em implementar uma arquitetura que permita acomodar múltiplas tecnologias de barramentos de forma transparente e que utilize uma plataforma aberta de hardware para obter conectividade entre dispositivos de diversos fornecedores. Aqui devem ser incluídos equipamentos de tecnologia mais antigas e dispositivos dedicados.

Um aspecto importante que não pode ser esquecido é que nenhuma plataforma única ou tecnologia de barramento irá atender todas as necessidades, já que cada uma possui seus pontos fortes e fracos. Como exemplo, o barramento GPIB possui a maior base instalada de equipamentos compatíveis e, por esse motivo, é muito importante no reaproveitamento de equipamentos e dispositivos especializados. Os barramentos PCI e PCI Express oferecem a melhor largura de banda e latência, que são características críticas para aplicações onde grandes quantidades de dados são gerados ou adquiridos. PXI e PXI Express oferecem as mesmas largura de banda e latência que os dispositivos PCI e PCI Express mas incluindo a melhor capacidade, com padrão industrial, cm temporização, triggering e sincronização. A maior vantagem do padrão USB está na sua capacidade de autodetecção (plugand-play) nas suas conexões. Quando se traia de sistemas distribuídos ou remotos, conexões Ethemet/LAN se mostram como a melhor opção. Se houver a necessidade de sincronização de instrumentos Ethernet/LAN, as especificações LX1 devem ser utilizadas.

## **Camadas em um sistema híbrido**

Um computador mais software serão os responsáveis porjuntar os vários pedaços de hardware em um sistema único de instrumentação.

A utilização de hardware e software modular é a melhor maneira de integrar equipamentos de teste de várias tecnologias e fabricantes em um sistema híbrido único.

Embora, alguns fabricantes possam oferecer soluções verticalizadas em software para equipamentos específicos, a melhor arquitetura para o sistema será aquela que quebraras funções do hardware e software em camadas modulares de forma a manter o seu sistema independente de um pedaço de hardware específico ou de um fabricante em particular.

A figura 2 apresenta uma arquitetura de sistema de teste na forma de camadas. Um sistema em camadas é o que apresenta as melhores oportunidades de reaproveitamento de código, modularidade e vida útil.

No mais baixo nível fica a camada de dispositivos 1/0. Essa é a camada de hardware que contém os instrumentos individuais, condicionamento de sinais e dispositivos de fixação. O hardware poderá ser modular ou dedicado. Os instrumentos poderão apresentar funcionalidades baseadas em software, como instrumentos virtuais/sintéticos, ou funcionalidades fixas, definidas pelo fabricante. A comunicação poderá ser realizada através de vários barramentos como: PCI, PCI Express, GPIB, Ethernet/ LAN/LXI e USB.

A camada de computação inclui o computador utilizado para controlar a instrumentação modular e conectar os vários barramentos. Aqui fica o núcleo

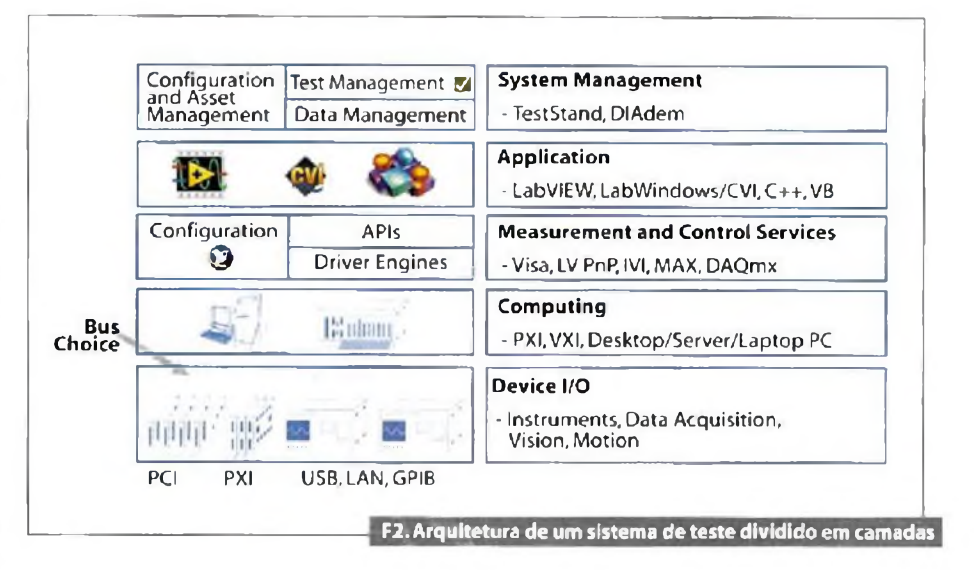

ou centro nervoso do sistema híbrido. O computador utilizado poderá ser um controlador embedded PX1 ou VXI, um servidor ou computador industrial ou ainda ser um simples laptop ou computador desktop,

A escolha de qual utilizar será ditada pelas necessidades definidas pela aplicação. No caso de de PCs e controladores PXI, a camada de computação irá rodar em sistemas operacionais padrão, como Linux e Windows, e compartilhar as mesmas tecnologias de backplane de um PC comum, o que facilita sua substituição.

Uma parte muito importante, e de certa forma invisível, da arquitetura de software necessária para acomodar plataformas múltiplas em um sistema híbrido é a camada de serviços de controle e medições. Essa camada fornece suporte a configuração e abstração de hardware. Ela contém os drivers de instrumentos que ligam o hardware com o software. Como exemplo, podemos citar Virtual Instrument Software Architecture (VISA), Interchangeable Virtual Instruments (IVl) e measurement & Automation Explorer (MAX).

VISA é um padrão de software para configuração, programação e manutenção de sistemas de instrumentação e inclui GP1B, VXI, serial (RS232/485), Ethernet, as interfaces USB e/ou IEEE 1394. <sup>E</sup> uma ferramenta muito útil já que a API para programar asfunções VlSAésimilar para várias interfaces de comunicação.

ÍVI é um padrão para drivers de instrumentos, útil na reposição de

instrumentos já que permite a troca de instrumentos dentro de uma mesma classe com um mínimo de modificações no software de teste. Uma aplicação utilizando IVl permite a substituição de um instrumento por outro da mesma classe, independente do fabricante ou do barramento de conexão.

MAX é um utilitário da National Instruments que simplifica a configuração de seus vários instrumentos c softwares a partir de uma interface integrada. Também fornece um meio de importar e exportar listas de canais e configurações.

O software de serviços de controle e medições certo pode simplificar a substituição de instrumentos individuais e dispositivos de 1/0em um sistema híbrido já que ele pode tornar seu código de teste independente do hardware.

A camada de aplicação pelos programas de teste individuais, como medições de tensão DC ou do espectro de frequências. Embora as aplicações possam ser escritas em praticamente qualquer linguagem de programação, existem diversos ambientes de programação que incluem ferramentas especiais para interfacear com equipamentos de teste e medição, como LabVIEW c LabWindows/CVI (um ambiente ANSI C) da National Instruments. Esses ambientes são ideais para sistemas com conectividade em múltiplas plataformas e tecnologias, e possuem funções embutidas para comunicação com dispositivos VISA, IVl, Ethernet/LAN/LXI e USB. Eles também ▶

## **instrumentação**

apresentam extensos recursos de análise c ferramentas de visualização de dados. Pode-se incorporar rotinas de teste já existentes em um novo sistema através da chamada de seu código a partir de sua nova aplicação.

No mais alto nível, a camada de gerenciamento do sistema fornece uma base para o sequenciamento de rotinas de teste assim como para a coleta de dados, geração de relatórios e gerenciamento de usuários. O padrão industrial para esse tipo de software de gerenciamento é <sup>O</sup> NI TestStand, onde os testes individuais podem estar escritos em LabVIEW, labWindows/CVI, Visual Basic, C, C", ou uma linguagem de programação .NET. O NI TestStand permitirá a construção das seqúêcias de teste e o gerenciamento da sua execução, incluindo o agendamento de recursos e relatórios.

Por meio da organização das rotinas de teste individuais em um ambiente completo de gerenciamento de testes qualquer inclusão de novas rotinas no sistema poderá ser feita sem a necessidade de alteração completa do sistema.

A arquitetura de sistemas de teste em camadas permite uma visão mais precisa do hardware e software necessários para um sistema de testes híbrido. É importante lembrar que um sistema híbrido necessita de um modelo de software flexível e modular para disponibilizar todas assuas vantagens.

### **Escolha de componentes**

No projeto de um sistema de teste e medição, as necessidades específicas de cada valor a ser medido determinam as funcionalidades exigidas para cada equipamento de teste utilizado. Somente quando essas necessidades forem definidas é que o projetista poderá começar a selecionar os equipamentos que irão compor o sistema. Em um sistema híbrido é comum reutilizar equipamentos disponíveis que atendam as necessidades e adicionar aqueles que irão preencher as lacunas.

Alguns instrumentos podem ser altamente especializados e oferecidos por apenas um fabricante, mas a maioria dos instrumentos, como multímetros, geradores de função e digitalizadores ou osciloscópios, estão disponíveis em

vários formatos (módulos ou stand-alone) e fornecidos por vários fabricantes. Escolha o equipamento mais apropriado para as suas necessidades sem esquecer as necessidades futuras de expansão, compatibilidade e atualização.

Na escolha de instrumentos standalone procure aqueles que ofereçam a maior quantidade de opções de conexão, sejam USB, GPIB, Serial e Ethernet/LAN. Essa escolha deve levar em conta não apenas os requisitos atuais, mas a possibilidade de adaptação no crescimento das necessidades do sistema. Isso significa ir além de características como resolução, freqiiência, taxa de amostragem e número de canais e buscar o máximo de funcionalidades. No caso de instrumentação virtual, a criação de sistemas definidos pelo usuário permitem fácil adaptação às mudanças nas necessidades de medição sem que nenhum hardware precise ser substituído.

Outros aspectos importantes que devem ser levados cm consideração são temporização e sincronização. O computador de controle pode precisar coordenar tarefas entre instrumentos ou instrumentos talvez necessitem se comunicar diretamente com outros de forma que o hardware precise ser sincronizado. Exemplos de tarefas que requerem sincronização incluem handshaking entre um multímetro e um switcher ou a sincronização entre um downconverter de RF e um digitalizador de FI, entre diversas outras. Uma vantagem da escolha de plataforma <sup>1</sup>'XI é sua capacidade de temporização e sincronização integrada. Diferentemente de instrumentos stand-alone, quando um módulo PX1 é conectado a um chassi PX1, todas as linhas de temporização e sincronização são imediatamente conectadas deixando o sistema pronto para operação, incluindo o acesso a um dock de sistema altamente estável de 10 ou 100MHz e linhas de trigger com defasagem de nanosegundos.

Normalmente a escolha de instrumentos modulares PXI é feita para partes de um sistema híbrido quando existem requisitos extremamente apertados em sincronização. Essesinstrumentosserão conectados a instrumentos stand-alone como periféricos de aplicação especializada.

Após a escolha dos instrumentos, barramentos e plataformas de hardware, a tarefa final será a criação do software aplicativo. Devido ao alto custo do desenvolvimento de software (causado, principalmente, pelo tempo de desenvolvimento), a escolha certa dos pedaços de software é crítica para o atendimento do prazo especificado e orçamento.

O desenvolvimento de software de teste em uma arquitetura de camadas irá economizar tempo e dinheiro no desenvolvimento atual e nas modificações, upgrades e reutilizações futuras. Mantenha as camadas de drivers, aplicação e gerenciamento totalmente separadas. A escolha apropriada de drivers também será importante já que drivers 1V1 oferecem o máximo em reutilização e portabilidade, drivers píug-and-play são um compromisso entre portabilidade e controle de baixo nível e controle direto de I/O oferecem o máximo de controle em baixo nível, mas as custas de programação intensiva e nenhuma portabilidade.

### **Conclusão**

Com a utilização de sistemas de teste híbridos, os projetistas são capazes de integrar plataformas de instrumentação modular com instrumentos convencionais stand-alone de forma a construir sistemas que tirem vantagem das melhores características de cada abordagem.

A chave para uma integração bem sucedida entre instrumentação modular e tradicional está na utilização de uma arquitetura cm camadas para o sistema de teste, de forma a abstrair preocupações específicas com instrumentos e fabricantes.

Este artigo foi baseado no guia "Dc*signiiig Next Generation Test Systems: A<sup>h</sup> In-Depth Developers Guide"* da *National bislnimeirfs.*

E

# STM8S<br> **STM8S**<br> **SIMBS**<br>
Simply smarter **Microcontroladores de 8 bits**

STM8S faz parte da nova plataforma de 8 bits, definida em conjunto com a consagrada linha STM32, Estas duas linhas serão os pilares do "roadmap"da ST em microcontroladores .

- - Core de alfa performance afé 20MIPS @ 24MHz.
- Escalabilidade de 4KB <sup>a</sup> 128KB, <sup>20</sup> <sup>a</sup> <sup>80</sup> pinos.
- - Alimentação de 3V <sup>a</sup> 5,5V.
- - EEPROM <sup>e</sup> Oscilador RC inferno de precisão .
- Alta Confiabilidade e Robustez.
- Adere a norma IEC 60335 Classe B.
- - Ambiente de Desenvolvimento amigavel <sup>e</sup> gratuito.

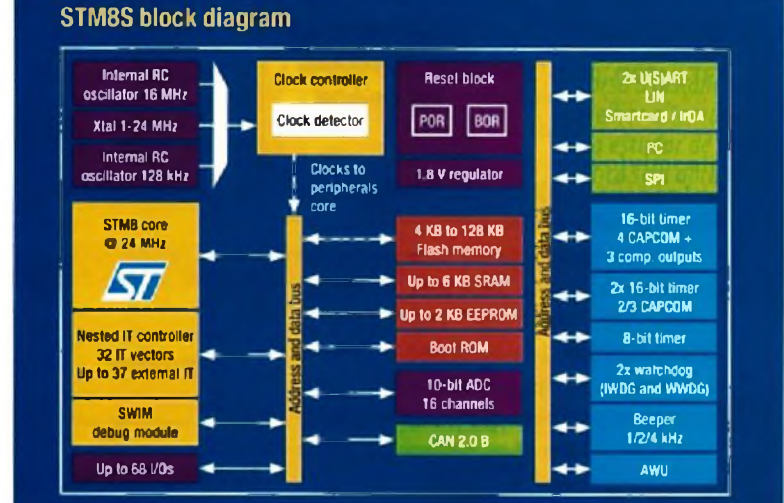

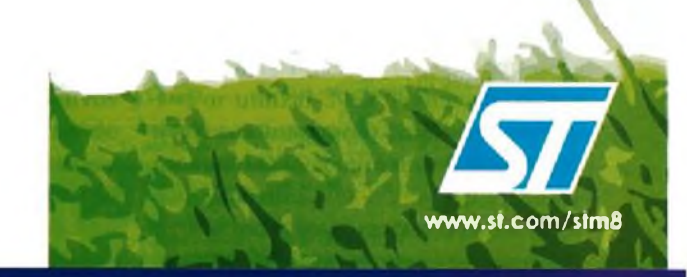

Maiores informações: STMicroelectronics - e-mail: st.br@st.com Tel.: (11)3896 8000 Distribuidores: ALFAN (11) 3064 8216 - AVNET (11) 5079 2150 - FUTURE (19) 3737 4100 -INFORMAT (11) 3350 0200 - KARIMEX (11) 5189 1900 - ARROW BRASIL (11) 3613 9300 visite nosso site : [www.st.com](http://www.st.com)

# **Comparação entre um Osciloscópio de Amostragem e um de Tempo Real**

*Neste artigo mostramos que os dois tipos de osciloscópios são diferentes,possibilitando assim aoprofissional fazera escolha certa para o seu trabalho.*

**N**<br>stava rela<br>areura de o passado, a decisão de escolha entre um osciloscópio de amostragem de tempo equivalente e um osciloscópio de tempo real lacionada com as exigências de  $\qquad \qquad \mid$ largura de faixa. Mas hoje, com instrumentos de alta performance, essa decisão nãoé mais clara. Neste artigo discutimos o modo como cada tipo amostra o sinal c as exigências de disparo.

## **O Osciloscópio de Tempo Real é um ADC**

Um osciloscópio de tempo real é também chamado algumas vezes de osciloscópio *"sing/e-shof"* (um disparo). Ele captura um ciclo completo do sinal a cada evento de disparo. De outra forma, isso significa que um número elevado de pontos de dados são capturados numa gravação continua.

Para melhor entender esse tipo de aquisição de dados, imagine um conversor analógico-digital (ADC) extremamente rápido, no qual a taxa de amostragem determina o espaçamento das amostras e a profundidade da memória o número de pontos que vão ser mostrados na teia. Para capturar qualquer forma de onda, a taxa de amostragem do ADC precisa ser muito maior do que a frequência do sinal que chega. Essa taxa de amostragem, que pode chegar aos 40GSa/s (40 giga-amostragens por segundo) determina que a faixa correspondente chega aos 13 GHz.

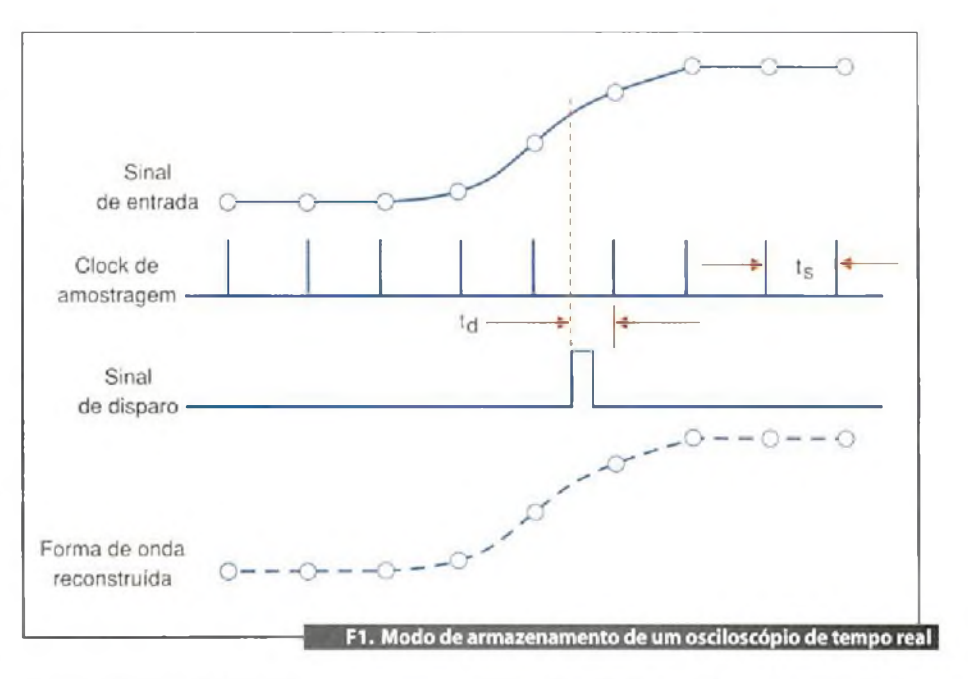

## **O Disparo em um Osciloscópio de Tempo Real**

Um osciloscópio de tempo real pode ser disparado na chegada dos dados propriamente ditos, ou mesmo quando a amplitude do sinal de entrada atinge um determinado valor. Nesse ponto, o osciloscópio começa a converter a forma de onda analógica para dados digitais numa velocidade não sincronizada e, portanto, não relacionada com a taxa de dados do sinal de entrada.

Essa taxa de conversão, conhecida como taxa de amostragem, é tipicamente derivada de um sinal de *clock* interno. O osciloscópio amostra a amplitude do sinal de entrada c armazena o valor na memória,econtinua coma próxima amostragem, conforme é indicado na figura 1.

A principal tarefa do disparo é fornecer um ponto de referência de tempo horizontal para os dados de entrada.

## **Uma amostragem por ciclo**

Um osciloscópio de tempo de amostragem equivalente, algumas vezes chamado simplesmente de osciloscópio de amostragem ou *sainpliug osciloscope,* mede apenas a amplitude instantânea da forma do sinal no instante da amostragem.

Em contraste com um osciloscópio de tempo real, o sinal de entrada é amostrado apenas uma vez por pulso de disparo. No momento seguinte em que o osciloscópio é amostrado, um pequeno retardo é adicionado e uma outra amostragem tomada. O número de amostragens visado determina o número de ciclos necessário para reproduzir a forma de onda. A largura da faixa de medida é determinada pela resposta de frequência do amostrador que atualmente pode ser extendida até os 70 GHz.

## **Metodologia de Amostragem**

O disparo e a amostragem subsequente para um osciloscópio de amostragem de tempo equivalente são diferentes de um osciloscópio de tempo real de diversas formas tangíveis. De forma mais importante, o osciloscópio de amostragem de tempo equivalente precisa de um disparo explícito para operar, o qual deve estar sincronizado com os dados de entrada. Tipicamente, este sinal é fornecido pelo usuário, utilizando um módulo de hardware *"dock* de recuperação".

A amostragem opera da seguinte maneira: um evento de disparo inicia a aquisição da primeira amostra e, então, o osciloscópio rearma e espera por outro evento de disparo. O tempo de rearme é de aproximadamente 25 µs. O evento seguinte de disparo inicia a segunda aquisição e acrescenta uni retardo preciso, antes de amostrar o segundo ponto de dados. Este tempo de retardo incremental é determinado pela base de tempo ajustada e o número de tempo de amostragem. Este processo, que é ilustrado na figura 2, é repetido até que a forma de onda inteira seja adquirida.

## **Disparo no osciloscópio de amostragem de tempo equivalente**

Existem duas maneiras de se disparar um osciloscópio de amostragem de tempo equivalente, e os resultados obtidos são diferentes quanto ao formato de vídeo (tanto uma corrente de *bits* ou um diagrama de olho). Ver os bits individuais no sinal permite ao usuário ver as dependências do padrão no sistema, mas não possibilita alta resolução com um número elevado de bits.

De modo a visualizar um trem de bits, o disparo deve pulsar apenas uma vez durante o período do padrão de entrada c estar na mesma localização relativa no padrão de bits para cada evento. O sinal de entrada é então amostrado e sob a presença do evento seguinte de disparo, o retardo incremental é somado e o trem de bits é amostrado até que a forma de onda inteira seja adquirida.

Para se visualizar o trem de bits em um osciloscópio de tempo equivalente deve-se ter uma forma de onda repetitiva, pois de outra maneira um osciloscópio de tempo real será necessário. O processo de disparo para mostrar uma forma de onda do trem de bits é exibido na figura 3.

## **Criando um diagrama de olho**

A outra forma de se visualizar o sinal é o diagrama de olho. Este modo não exige uma forma de onda repetitiva e podo ajudar a determinar ruído,*jitter,* distorção e intensidade de sinal entre muitas outras

# **BÜRKLIN. TODA A ELETRÓNICA.**

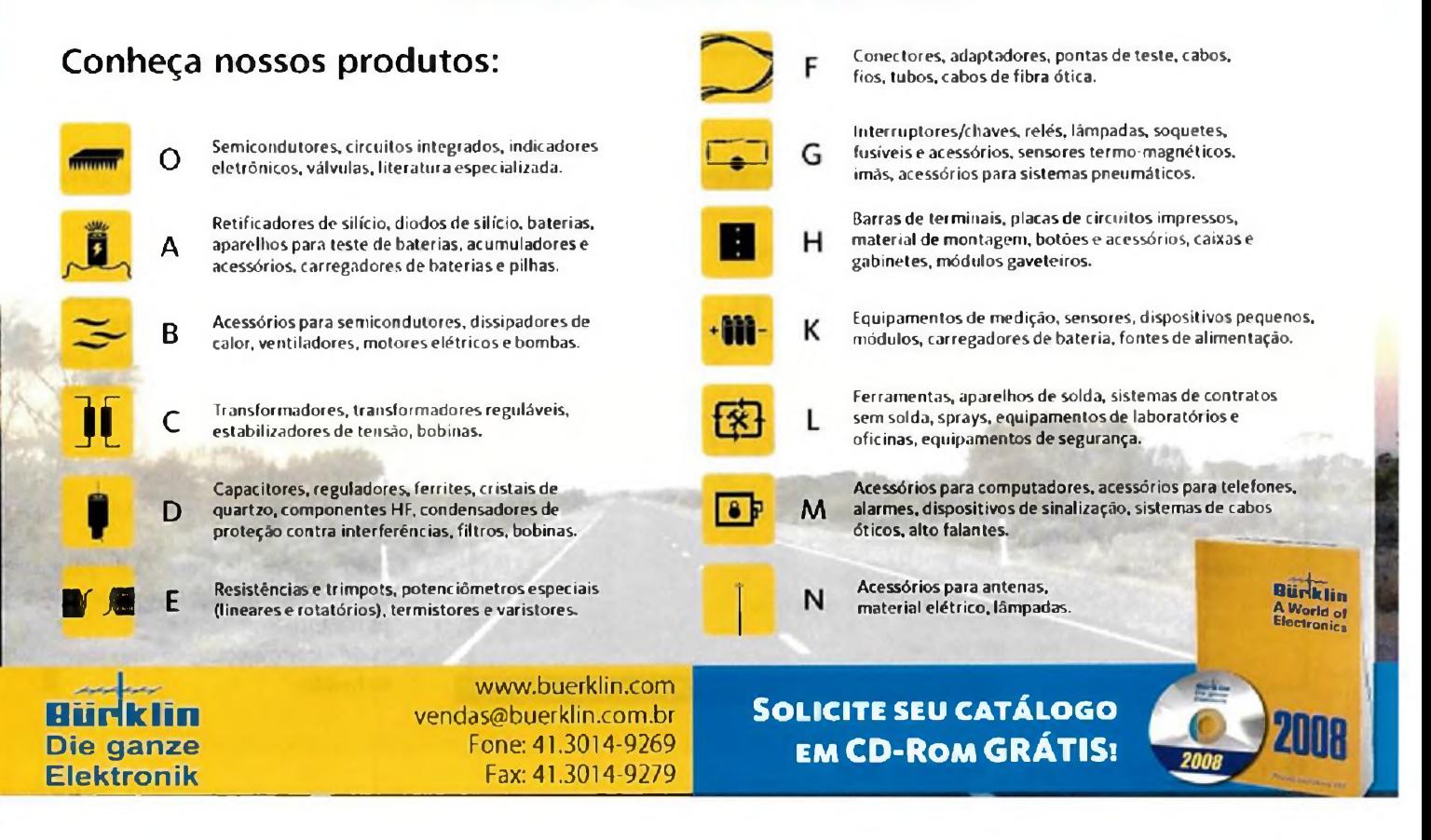

# Instrumentação

medidas. Ele fornece uma vista estatística da performance do sistema, uma vez que ele se parece como uma cobertura de todas as combinações de bits na corrente de bits. O disparo necessário para este modo é um sinal de clock assíncrono.

Em cada evento de disparo, permitindo o tempo de rearme, o osciloscópio amostra os dados e constrói a de todas as combinações possíveis de 0 e <sup>1</sup> na tela. Clocks de taxa máxima assim como clocks com taxas divididas podem ser usados

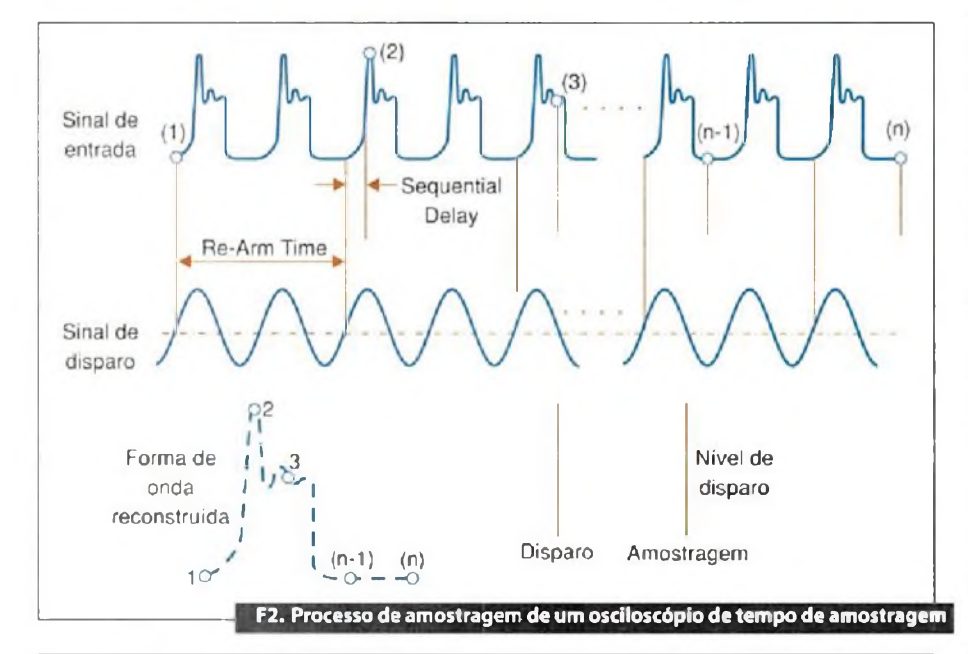

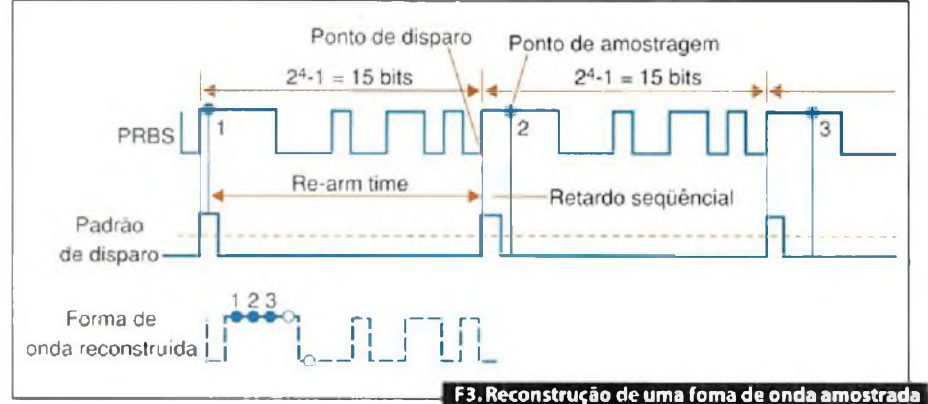

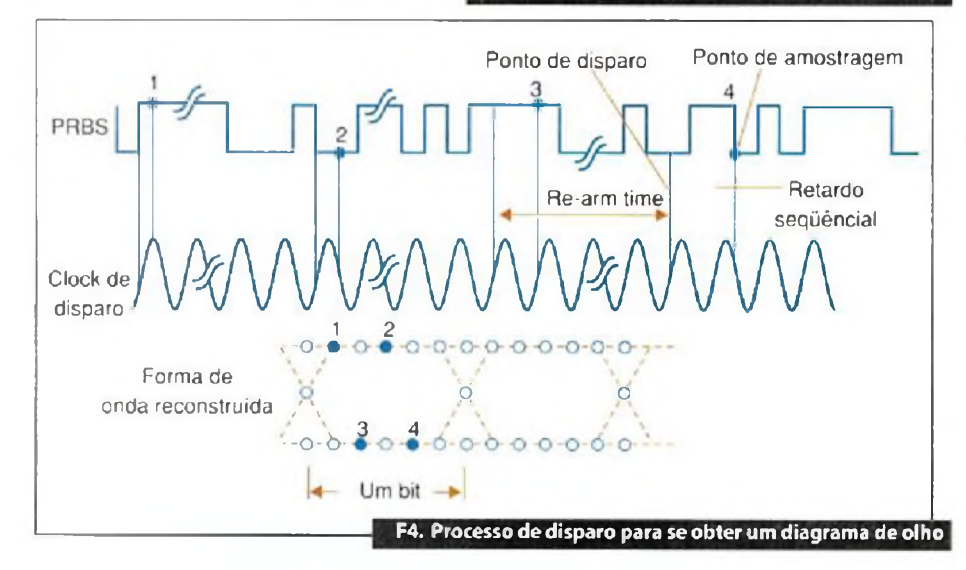

para disparo, no entanto, se o comprimento do padrão é um numero ímpar da taxa de divisão do clock, o diagrama de olho pode ter a ausência de combinações e dessa forma será incompleto. Além disso, se os dados forem usados como seu próprio disparo, o diagrama de olho deve aperecer completo, mas o osciloscópio somente será disparado nas frontes positivas do padrão de dados. Isso deve ser evitado para se obter medidas precisas com este diagrama. O processo de disparo para se obter um diagrama de olho é visto na figura 4.

## **Olhos em tempo real**

E importante notar que um diagrama de olho pode ser visto nos novos osciloscópios em tempo real. Esses diagramas de olhos em tempo real ou *single-shot* (disparo único), são construídos usando um *clock* recuperado por software ou um clock explícito externo fornecido pelo usuário. O osciloscópio em tempo real fatia uma longa forma de onda de captura única em tempos iguais ao ciclo do clock recuperado e sobrepõe estes bits para recriar o diagrama de olho.

## **Vantagens do osciloscópio em tempo real**

- Capacidade de mostrar eventos transientes que ocorram uma vez
- · Não necessita de disparo explícito
- Não precisa de formas de onda repetitivas
- Mede o jitter, ciclo por ciclo, diretamente
- Grandes comprimentos de gravação/memória profunda
- Ótimo para reparação.

## **Vantagens do Osciloscópio por Tempo Equivalente**

- Baixas taxas de amostragem, possibilitando conversão ADC de alta resolução
- Largura de faixa maior
- Piso de ruído mais baixo
- Jitter intrínseco mais baixo e ópticos
- Pode ser usado para TDR para obter medidas de impedância e parâmetro S
- Pode alcançar soluções com preço reduzido.

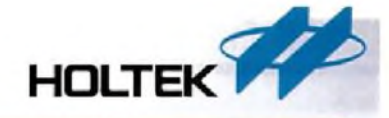

**Memória de Programa FLASH Reprogramável até 100 mil vezes**

# **Holtek lança nova Série HT48FxxE Microcontroladores FLASH 8-Bit**

# Características:

microcontroladores<br>**FLASH** 

**de Baixo Custo J**

**Baixo Custo**

- Arquitetura RISC Ótimo Desempenho:
- Memória de Programa Flash de 1Kbyte a 8Kbytes;
- Memória de Dados RAM de 64 bytes a 224 bytes;
- EEPROM de 128 bytes a 256 bytes;
- Disponibilidade de 13 a 56 portas l/Os;
- Encapsulamentos disponíveis: 18DIP/S0P, 20SSOP,
- 24SKDIP/SOP, 28SKDIP/SOP. 48SSOP, 64QFP:
- Excelente para aplicações em áreas de elelroeletrônicos. segurança, automação industrial, automotiva, produtos de consumo e etc.

# **Conversor D/A áudio Stereo 16-BIT**

### **HT82V731**

- Baixo Consumo de Corrente
- Frequência de Resposta Excelente
- Tensão de Entrada: 2 4V-5.0V
- 2 Canais de Saída no mesmo Chip
- Faixa Dinâmica 16-Bit

• Encapsulamento 8SOP

- Baixa Distorção Harmónica
- Formato de Dados Complemento a 2, TTL
- ompativ<br>com **TDA131**

**CMOS**

**Quádruplo Amplificador Operacional de Baixíssimo Custo**

Ideal para equipamentos tais como MP3, PDA, Smartphone e etc.

### **HT9274**

- Baixo Consumo de Corrente; 5jiA
- Tensào de Entrada: <sup>1</sup> 6V-5.5V
- Alta Impedância de Entrada
- Operação com Fonte Simples
- Saída rail to rail
- Compatível com LM324/WT274(14DIP)
- Encapsulamento 14DIP
- Ideal para equipamentos tais como MP3. PDA, Smartphone e etc.

Conheça todos os produtos **<holtek.com>**

**ClKA Eletrónica**

**Tel.: 55 11 6693-6428 Fax: 55 11 6693-8805 [vendas@cikaeletronica.com](mailto:vendas@cikaeletronica.com) <cikaeletronica.com>**

# **Arritmias e o seu diagnóstico utilizando microeletrônica**

*A nova famíliademicrocontroladores Flexis,da Freescale, possibilita analisar o sistema cardíaco ao nível do domínio do tempo e a família de DSCs (DSPs com funcionalidades de microcontroladores integrada) 56F80lXe 56F802Xcomo opção para a análise de frequência*

> **José Villasenor**  $Bruno$  **Castelucci** (tradução)

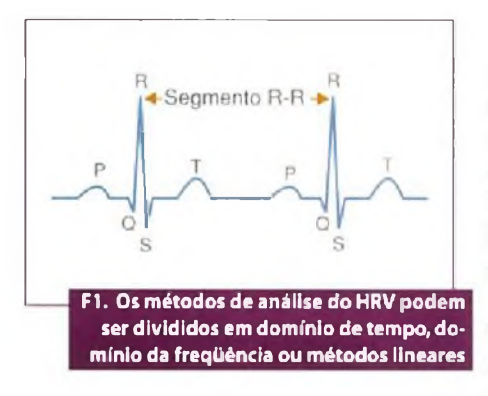

da expecteurs de la média disposa de la média disposa de la média disposa de la média de la média de la média de la média de la média de la média de la média de la média de la média de la média de la média de la média de l número de doenças cardiovasculares entre a população têm aumentado nas últimas décadas, devido ao aumento tativa de vida dos habitantes, algori à má alimentação que leva a doenças derivadas do depósito de colesterol nas artérias, ao sedenta rismo e aos produtos químicos utilizados para múltiplos fins (conservantes, suplementos, anti-stress, etc...).

O eletrocardiograma é um método de diagnóstico bastante importante para as doenças cardiovasculares, muito usado nos serviços de urgência e consiste em um gráfico que mede a atividade elétrica do coração de forma contínua.

A variação da frequência cardíaca é dada pelos sistemas nervosos "simpático" e "para-simpático", quando existe um desequilíbrio entre eles ocorre o que chamamos de HRV (Heart Rate Variability em inglês). Isto pode ser causado pelasseguintes doenças: arritmias, estresse, enfartes agudos do miocardio, palpitação, etc...

Para análise do HRV são medidos os tempos entre cada complexo QRS (veja na **figura 1),** mas para aspectos práticos são analisados os segmentos R-R, que representam o intervalo entre dois eventos R.

No estudo do domínio do tempo, o mais simples é calcular a média e o desvio padrão do intervalo RR. Alguns dos algoritmostambém utilizam fatores como SDNN que é a variação padrão de todo o período de tempo analisado; o SDSD que toma como referência um período curto de tempo e o analisa e equivale à raiz quadrada média das diferenças consecutivas dos intervalos RR; o NN50 que é o número de intervalos que diferem mais que 50 ms consecutivamente. O pNN50 é a percentagem de valores de NN50, TINN é determinado pelo historiograma dos intervalos RR e a integral de todos esses valores nos permitem analisar se o paciente apresenta uma arritmia, e qual é o diagnóstico e o prognóstico.

Quanto ao domínio da frequência, o intervalo RRé regularmente amostrado no tempo, mas como este sinal não é regular no tempo (há pequenas diferenças) serão adicionadas harmónicas ao sinal. Então, geralmente antes da amostragem, é feita uma interpolação dos segmentos RR.

Alguns dos parâmetros que se analisam são: PSD - densidade de potência espectral, que pode ser calculada com uma rápida transformada de Fourier. A PSD é analisada em várias bandas de freqiiência para buscar os picos que possam existirem VLF(0-0,04 Hz), LF (0,04-0,15  $Hz$ ) e HF (0,15 - 0,4Hz), correspondentes respectivamente à frequência muito baixa, frequência baixa e frequência alta. O espectro de um sinal cardíaco vai de 0,01 a 150 Hz se utilizado somente para visualização, e até 450 Fiz para ver detalhes mais finos do sinal.

Devido à capacidade elevada de cálculos que é necessária para estes métodos de análise, a Freescale **([www.freescale.com](http://www.freescale.com))** oferece a nova família de microcontroladores Flexis, que nos possibilita analisar o sistema cardíaco ao nível do domínio
## **soluções em sensoriamente**

do tempo e a familia de DSCs (DSPs com funcionalidades de microcontroladores integrada) 56F801X e 56F802X como unía opção para a análise de freqüéncia. Ambas familias Flexise DSCs têm baixo consumo de energia.

Os microcontroladores da familia Flexis são opções para a tendencia de economia de energía do mercado, sendo também compatíveis entre 8 e 32-bíts tanto em periféricos quanto em ferramentas de desenvolvimento. Além disso, utilizando o CodeWarrior você poderá economizar tempo de desenvolvimento uma vez que Ihe permite implementar rotinas em linguagem C para programar estes dispositivos, com capacidade de compilar até 32KB de código C na versão gratuita, enquanto que os DSCs têm um set bastante flexível de periféricos e brindam uma solução de baixo custo com alta performance para gerenciar este tipo de aplicações.

As tecnologias da Freescale também possibilitam transmitir dados através de uma conexão sem fio. Com os dispositivos das famílias MC1320X, MC1321X e MC1322X, você poderá transmitir os dados de um ponto a outro via tecnologia RF em 2.4 GHz, utilizando qualquer um dos três stacks de software: Simple MAC, MAC IEEE 802.15.4 ou Zigbee Stack. A empresa oferece, inclusive, o software BeeKit para auxílio no desenvolvimento neste tipo de aplicação, o que facilita esta etapa.

Imagine a aplicação de um exame com eletrocardiograma feito com uma conexão sem fio, possibilitando mobilidade e conforto ao paciente, que poderá realizar tarefas do seu dia-a-dia, enquanto seu batimento está sendo monitorado constantemente pelo dispositivo portátil preso à sua cintura, o qual envia os dados para uma central que poderá, por sua vez, realizar um pré-diagnostico e guardar os dados para análise médica, ou ainda, contatar um hospital automaticamente caso algo aconteça.

Isso mostra que o paciente não precisa necessariamente estar em um hospital para ser monitorado em tempo real. Ele poderá estar em casa, no trabalho, ou ainda na academia fazendo exercícios físicos.Е

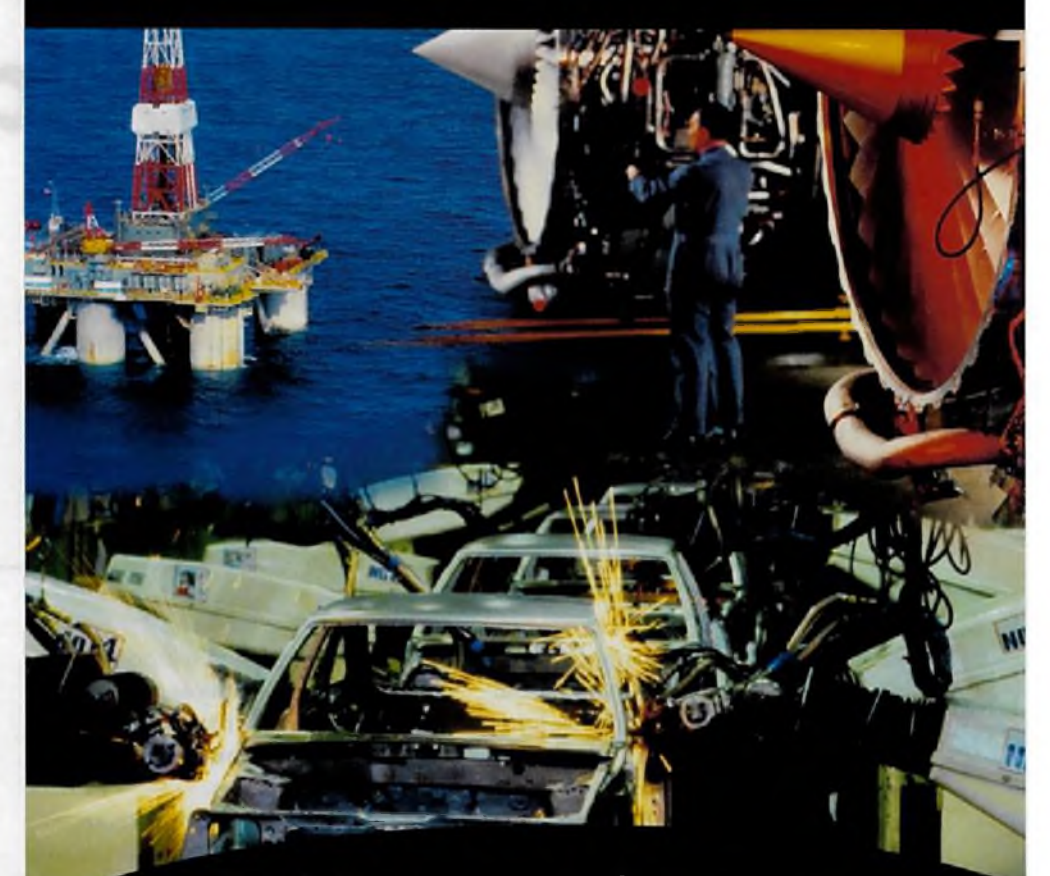

Para todo sensor que você procura, uma ligação para a Honeywell é tudo o que você precisa.

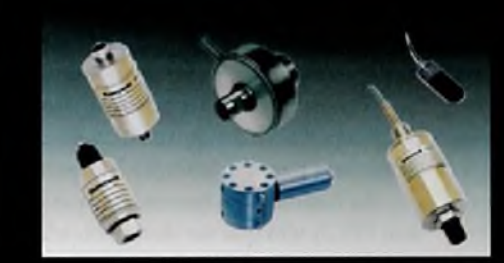

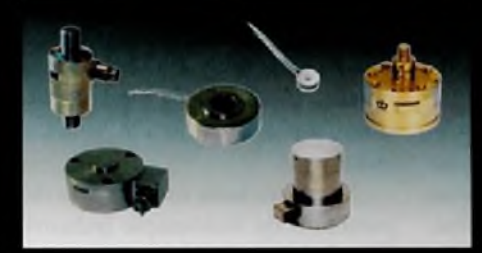

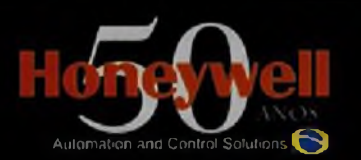

Para mais informações sobre os produtos Honeywell Sensing & Control, ligue TEL: (11) 3475-1917/ 3475-1912 ou visite www.honeywell.com/sensing Sensing.Control.Brasil@honeywell.com

## Transdutores de Pressão

**10 pol. HO a 200.000 psi** Pressão absoluta, gage. true gage e diferencial; Ranges: variam de 10 pol. H.O a pressões até 200.000 psi: Opções: versões miniatura, com ou sem amplificação, saída digital ou modelos

submersíveis em água do mar; Estabilidade superior e alta precisão (de 0.05% a 1%).

## Células de Carga

## **25 gramas a 3.000.000 libras**

Range de 25 gramas a 3.000.000 de libras; Corpo em aço inox, aço carbono e alumínio: Precisão de 0.05% a 0.5% do fundo de escala;

Tipos de saída incluem 1.5mV/V, 2mV/V, 15mV/V, 20mV/V e 1mV/V/gm; Soluções amplificadas (0-5V ou 4-20mA) e saídas digitais como RS-232 e RS-485.

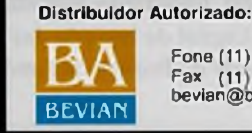

Fone (11} 3437 7443 Fax (11 3437 7443 bevian@oevian.com.br

# **Nova abordagem para o ensino de Eletrónica Digital**

*A tecnologia digital cresce de forma exponencial, novos equipamentos e sistemas são especialmente projetados para trabalhar em Automação Industrial. O projeto e a manutenção desses sistemas requerem uma grande demanda de mão de obra especializada.Dentro desse cenário, uma nova abordagem faz-se necessária, no sentido de modernizar o ensino de Eletrónica Digital nos cursos de engenharia*

## **Cesar da Costa**

empre que ocorre uma grande mudança na tecnologia, há um período durante o qual as instituições de ensino têm de decidir como e quando mudar a maneira de ensinar os assuntos. Alguns lembram da mudança das válvulas eletrónicas para os transístores e a maioria se recorda da substituição dos circuitos transistorizados pelos amplificadores operacionais. Nos últimos 20 anos, a tecnologia do sistemas digitais se moveu na direção da Lógica Programável. Apenas uma minoria das novas tecnologias de Automação Industrial recente usa circuitos digitais de pequena c média escala de integração na implementação de qualquer função de controle. A maioria dos circuitos digitais modernos está contida em um único dispositivo programável, FPGA*(Field Prograntntfíble Gntc Arrni/)* ou CPLD *(Contplcx*  $Programmable Logic Devices$ ).

Para aprender a criar esses "sistemas em "chip", os estudantes tem de entender o funcionamento de blocos construtivos, tais como decodificadores, multiplexadores, somadores, *buffers, iatdres,* registradores, contadores, etc., linguagens de programação de hardware como VHDL, por exemplo, c ferramentas de projeto como EDA (Eletronic Design Automation). Entretanto, nos cursos de Eletrónica Digital da maioria das escolas de engenharia do Brasil e da América do

Sul, ainda perde-se um tempo precioso, em aulas teóricas e práticas (laboratório), na montagem de circuitos integrados discretos em protoboards e na elaboração de mapas de Karnaugh.

Já nas escolas de engenharia europeias verificou-se que, em função das grandes mudanças ocorridas na tecnologia de projeto de sistemas digitais e para ensinar como criar "sistemas em chip", os estudantes têm de aprender o funcionamento e a programação de dispositivos de Lógica Programável, como, por exemplo, os FPGAs, que são os novos meios para implementação das novas tecnologias de hardware para Automação Industrial.

As habilidades necessárias para usar um FPGA têm que ser desenvolvidas nas disciplinas correspondentes à Eletrónica Digital, simultaneamente com os conhecimentos práticos das configurações de blocos lógicos básicos e complexos, bem como, a programação em VHDL desses blocos.

Por outro lado, na indústria de equipamentos de Automação Industrial, no momento de iniciar o desenvolvimento de um novo sistema digital, fabricantes despendem muitas horas trabalhando na definição das características, buscando reunir as demandas de usuários, superar concorrentes e agregar novas tecnologias emergentes, como a Lógica Programável.

A proposta de uma nova abordagem no ensino da Eletrónica Digital tem como objetivo possibilitar que o estudante tome conhecimento das mudanças que estão ocorrendo no mundo, ou seja, das novas tecnologias de projetar e implementar circuitos digitais.

Os microcontroladores são componentes extremamente flexíveis devido à sua programabilidade. A sua programação permite aplicação em diversos tipos de controles industriais. A execução de um algoritmo depende de um software armazenado em memória, que será executado numa arquitetura tipo Von Neumann, por exemplo, com ciclos de busca e execução das instruções. Numa arquitetura baseada em Lógica Programável como FPGA, um algoritmo é implementado por hardware, sem <sup>a</sup> necessidade de ciclos de busca e execução de instruções. O problema básico a ser resolvido é a implementação de uma arquitetura eficiente, para execução desse algoritmo ao invés de compilá-lo para sua execução cm uma CPU.

A tareia que faz a tradução de um algoritmo para uma arquitetura de hardware eficiente em um dispositivo de Lógica Programável é denominada Síntese. A síntese cria uma arquitetura com células lógicas que executam as operações de algoritmos, sem a necessidade de se gerar e decodificar instruções.

Uma das grandes vantagens da utilização de FPGAs nessa nova arquitetura proposta é a possibilidade de se definir vários blocos de hardware, que operam em paralelo, aumentando a capacidade computacional do sistema. Já o ambiente de desenvolvimento, além de ter o tempo, e o custo reduzido em relação aos ambientes tradicionais de projetos, permite simular e testar rapidamente em campo o protótipo ou a versão final deste, empregando-se novas metodologias de projeto de hardware apoiadas em poderosas ferramentas computacionais EDA.

A partir desses novos conceitos, surge a motivação para uma mudança nos programas de inúmeras disciplinas pertencentes ao currículo regular dos cursos de Eletrónica Digital.

## **Conceito de Lógica Programável**

## **Circuitos Integrados Digitais**

Os circuitos integrados digitais implementados em pastilha de silício podem ser classificados como circuitos digitais padrões ou circuitos digitais de aplicações específicas ASICs *(Application spedfic integrafed circuits).*

Os circuitos padrões são constituídos por funções lógicas como AND, OR, NAND, NOR, EXOR, Flip-Flops, etc e, necessitam de vários componentes externos para a realização de uma função específica. Os circuitos ASICs, também conhecidos como customizados, como, por exemplo, os microcontroladores, caracterizam-se por sua programabilidade e, náo necessitam de muitos componentes externos para a realização de uma função específica, pois o seu conjunto de instruções torna-o flexível para implementação de vários tipos de aplicações. Porém, em ambos os casos, os circuitos integrados digitais possuem as suas funções lógicas definitivas, implementadas na sua construção no processo de fabricação.

## **Dispositivos de Lógica Programável**

A utilização de ferramentas computacionais EDA e o aperfeiçoamento dos dispositivos de Lógica Programável PLD (Programmable Logic Device) têm simplificado e acelerado todo o ciclo de projeto.

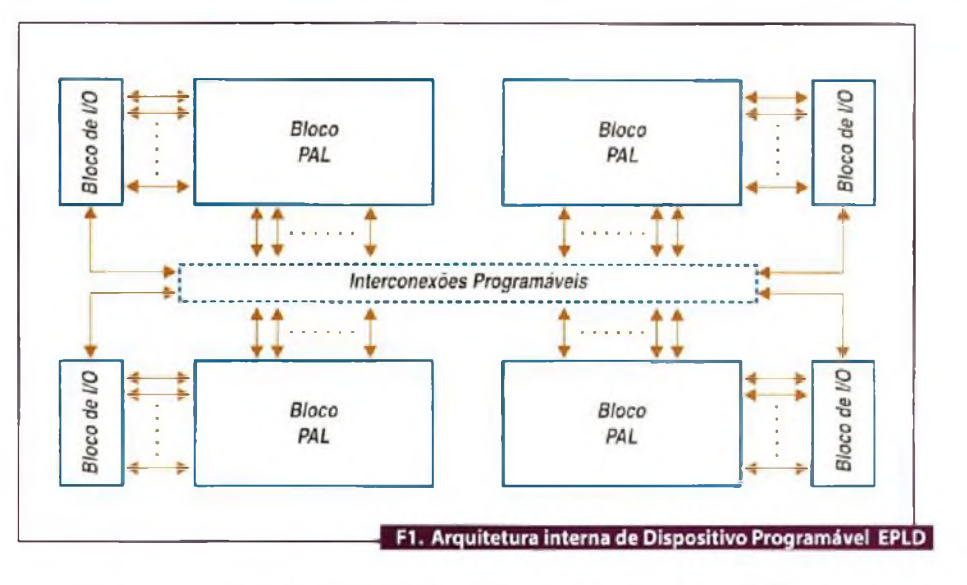

Os dispositivos de Lógica Programável PLDs são circuitos integrados que podem ser configurados pelo próprio usuário, não apresentam uma função lógica definida, até que sejam configurados. Possuem como principal característica a capacidade de programação das funções lógicas pelo usuário, eliminando-a do processo de fabricação do chip, facilitando, assim, as prováveis mudanças de projeto. Em comparação com outras tecnologias de circuitos integrados digitais, os dispositivos de Lógica Programável apresentam um ciclo de projeto muito curto e custo muito baixo.

Para um bom entendimento do conceito de Lógica Programável, vamos considerar como tal, todo o circuito de lógica digital configurado pelo usuário final, incluindo os circuitos simples de baixa capacidade denominados SPLDs *(Simple Programmable Logic Devices)* e os circuitos complexos de alta capacidade conhecidos como HCPLDs *(High Complex Programmatole Logic Devices).*

## **Dispositivos Lógicos Programáveis e Apagáveis - EPLDs**

Os dispositivos EPLDs (Erasable Programmable Logic Devices) foram introduzidos no mercado americano pela empresa Altera Corp. em 1983. Eram dispositivos programáveis e reprogramáveis pelo usuário, com alto desempenho, baixo custo por função e alta capacidade de integração. Um dispositivo EPLD pode ser aplicado, por exemplo, como uma máquina de estado ou decodificador de sinais, substituindo centenas de circuitos

discretos que implementariam a mesma função. As suas principais vantagens em relação aos circuitos discretos e ASICs tradicionais são:

- Programabilidade e reprogramabilidade: permite que funções lógicas possam ser alteradas, simplificando o desenvolvimento de protótipos;
- Tecnologia CMOS: menor consumo de energia elétrica;
- Intcgraçãoem larga escala: redução de tamanho da placa de circuito impresso, pois possibilita a eliminação de diversos componentes discretos;
- Simplificação e redução do tempo de desenvolvimento: simplifica e reduz o tempo de desenvolvimento da placa de circuito impresso, pois permite que o projetista movimente os sinais elétricos, conforme desejado, determinando a distribuição dos terminais do dispositivo;
- Teste e depuração: as linguagens utilizadas na programação do dispositivo viabiliazm a simulação, teste e depuração rápida do protótipo.

O princípio de funcionamento dos dispositivos EPLDs está baseado nos dispositivos PALs (Programmable Logic Arrays). Entretanto, os dispositivos EPLDs são constituídos de vários blocos PAL, com estruturas de somas de produto, interligadas por arranjos de conexões também programáveis . A figura <sup>1</sup> ilustra a arquitetura interna de um dispositivo EPLD.

## **Dispositivos Lógicos Programáveis de Alta Capacidade**

Os dispositivos lógicos programáveis simples SPLDs apresentados anteriormente, permitem a implementação de uma pequena quantidade de portas lógicas. Entretanto, os dispositivos programáveis de alta capacidade HCPLD *(High Complex PmgraiHniabie Logic Device),* que serão analisados nesta seção, possuem capacidade para mais de 600 portas lógicas. Quanto maior o número de portas de um dispositivo PLD, maior será sua complexidade.

Os dispositivos HCPLD dividem-se, basicamente, em dois grupos: CPLD *(Complex Progromomble Logic Devices)* e FPGA *(Field Progrmnmoble Goto Arrays). A* diferença básica entre os dois dispositivos está na estrutura interna de suas células lógicas e na metodologia de interligação dessas células.

#### **Células Lógicas**

Um Dispositivo Lógico Programável de alta complexidade é formado por várias estruturasinternas chamadas Células Lógicas. No interior de cada célula existem dois modos possíveis para implementação de funções lógicas: matriz programável de portas ANDs e portas ORs e bloco de memória LUT *(Look-Up Table).*

A matriz programável de portasANDs e portas ORs é uma estrutura utilizada em PLDs mais simples como PLA, PAL e GAL . Na implementação de funções mais complexas, quando se usa o cascateamentode matrizes programáveis, têm-se como resultado vários níveis lógicos e um atraso (delay) maior na propagação do resultado de saída. Por essa razão, em funções mais complexas deve-se utilizar o bloco de memória LUT para evitar que ocorram atrasos maiores de propagação, provocados pelo cascateamento das matrizes programáveis.

## **Bloco de Memoria LUT (Look-Up Table)**

O bloco de memória LUT (Look-up table) foi a solução encontrada para substituição da matriz de portas ANDs e portas ORs na programação de funções mais complexas num dispositivo de lógica programável de alta complexidade. O LUT é um tipo de bioco lógico que contém células de armazenamento que são

utilizadas para implementar pequenas funções lógicas. Cada célula é capaz de armazenar um único valor lógico 0 ou 1, funcionando basicamente como uma memória pré-programada de um bit de largura, onde suas linhas de endereço funcionam como entradas do bloco lógico e sua saída fornece o valor da função lógica. As variáveis de entrada são utilizadas como chaves seletoras para selecionar, por exemplo, um dos 16 Latches de leitura ou escrita. Para programação, deve-se colocar o endereço de entrada no decodificador de escrita e o valor correspondente na entrada de dados. Para leitura deve-se colocar o endereço de leitura no MUX e o valor a ser lido deve ser obtido na saída. Como o bioco LUT nào realiza combinação lógica das variáveis de entrada, não há níveis lógicos, logo o atraso (delay) da função lógica é dependente apenas do tempo de leitura da memória que o implementa.

#### **Granularidade**

Granularidade é uma característica dos dispositivos lógicos programáveis relacionados com o grão, sendo que se entenda por grão a menor unidade configurável da qual é composta um dispositivo CPLD ou FPGA . Os blocos lógicos dos CPLDs e FPGAs variam muito de tamanho e capacidade de implementação lógica. Uma primeira diferença entre eles está na granularidade de suas células lógicas. Um FPGA é mais granular que um CPLD [5]. Em um CPLD tem-se 10 elementos lógicos LEsem cada célula lógica, enquanto um FPGA possui, um elemento lógico LE por célula lógica.

Algumas categorias de FPGAs foram criadas a fim de classificá-los quanto ao bloco lógico que empregam. Essas categorias foram chamadas de granularidade fina (blocos simples e pequenos) e de granularidade grossa (blocos mais complexos e maiores). Um bloco de granularidade fina contém alguns transistores interconectáveis ou portas lógicas básicas.

A principal vantagem desta granularidade é que os blocos lógicos são quase sempre totalmente utilizados. A desvantagem reside no fato de requererem uma grande quantidade de trilhas de conexão e chaves programáveis. Um roteamento desse tipo se torna lento e ocupa uma grande área do chip.

## Industrial

Um bloco de granularidade grossa geralmente é baseado em multiplexadores e blocos de memória LUTs. Os blocos lógicos baseados em multiplexadores têm a vantagem de fornecer em um alto grau de funcionalidade com um número relativamente pequeno de transistores. No entanto eles possuem muitas entradas necessitando de muitas chaves comutadoras, o que sobrecarrega o roteamento.

### **Estrutura de Interconexao**

Os FPGAs c os CPLDs não possuem em sua arquitetura interna matrizes de portas ORs ou ANDs. Suas arquiteturas internas consistem de arranjos de células lógicas formadas por blocos de memória LUT, flip-flops e multiplexadores, que podem ser utilizadas na implementação de funções lógicas. Basicamente, um FPGA e um CPLD apresentam blocos lógicos, blocos de E/S (entrada/saída) e chaves de interconexao.

Os blocos lógicos formam arranjos bidimensionais e as chaves de interconexao são organizadas como canais de roteamento horizontal e vertical entre as linhas e colunas de células lógicas. Estes canais de roteamento possuem chaves programáveis que permitem conectar os blocos lógicos de maneira conveniente, em função das necessidades de cada projeto.

Para conexão entre as células e os blocos de saída, os dispositivos lógicos programáveis de alta complexidade possuem estruturas conhecidas como barramentos. Para os CPLDs mais complexos e para os FPGAs verificam-se barramentos horizontais e verticais em cada célula.

A segunda diferença básica entre um CPLD e um FPGA está na estrutura de constituição dos barramentos. Um CPLD é constituído por barramentos contínuos enquanto que um FPGA por barramentos segmentados.

#### **Arquitetura de Roteamento**

A arquitetura de roteamento de um dispositivo de alta complexidade é a forma pela qual osseus barramentos e as chaves de interconexao são posicionadas para permitir a interconexao entre as Células Lógicas. Esta arquitetura deve possibilitar que se obtenha um roteamento completo e, ao mesmo tempo, uma alta densidade

lógica. A figura 2 mostra uma arquitetura de roteamento de um FPGA.

A definição de alguns conceitos é fundamental para o perfeito entendimento desta arquitetura.

Pinos: são entradas e saídas dos blocos lógicos;

- Conexão: ligação elétrica de um par de pinos;
- Rede: é um conjunto de pinos que estão conectados;
- Chave ou comutador de roteamento: utilizada para conectar dois segmentos de trilha;
- Segmento de trilha: segmento não interrompido por chaves programáveis;
	- Canal de roteamento: grupo de duas ou mais trilhas paralelas;
	- Bloco de conexão: permite a conectividade das entradas e saídas de um bloco lógico com os segmentos de trilhas nos canais;
	- Bloco de comutação: permite a conexão entre ossegmentos de trilhas horizontais e verticais.

## **Tecnologias de Programação das Chaves de Roteamento**

As chaves ou comutadores de roteamento apresentam algumas propriedades como tamanho, resistência, capacitancia e tecnologia de fabricação, que afetam diretamente o desempenho de um dispositivo FPGA. Basicamente, existem três tipos de tecnologia de programação das chaves de roteamento:

- SRAM *(Static Random Acess Memory)*
- *• Antifuse*
- *• Gafe* flutuante

## **Fluxo de desenvolvimento de projeto de sistemas digitais**

O fluxo de desenvolvimento de um projeto de sistema digital é a forma como o mesmo é concebido. Tradicionalmente, como é ensinado na grande maioria nos cursos de Eletrónica Digital das escolas de engenharia, o desenvolvimento de sistemas é baseado na construção de componentes elementares como portas lógicas e transistores. Blocos mais complexos são desenvolvidos através de componentes elementares já criados, F

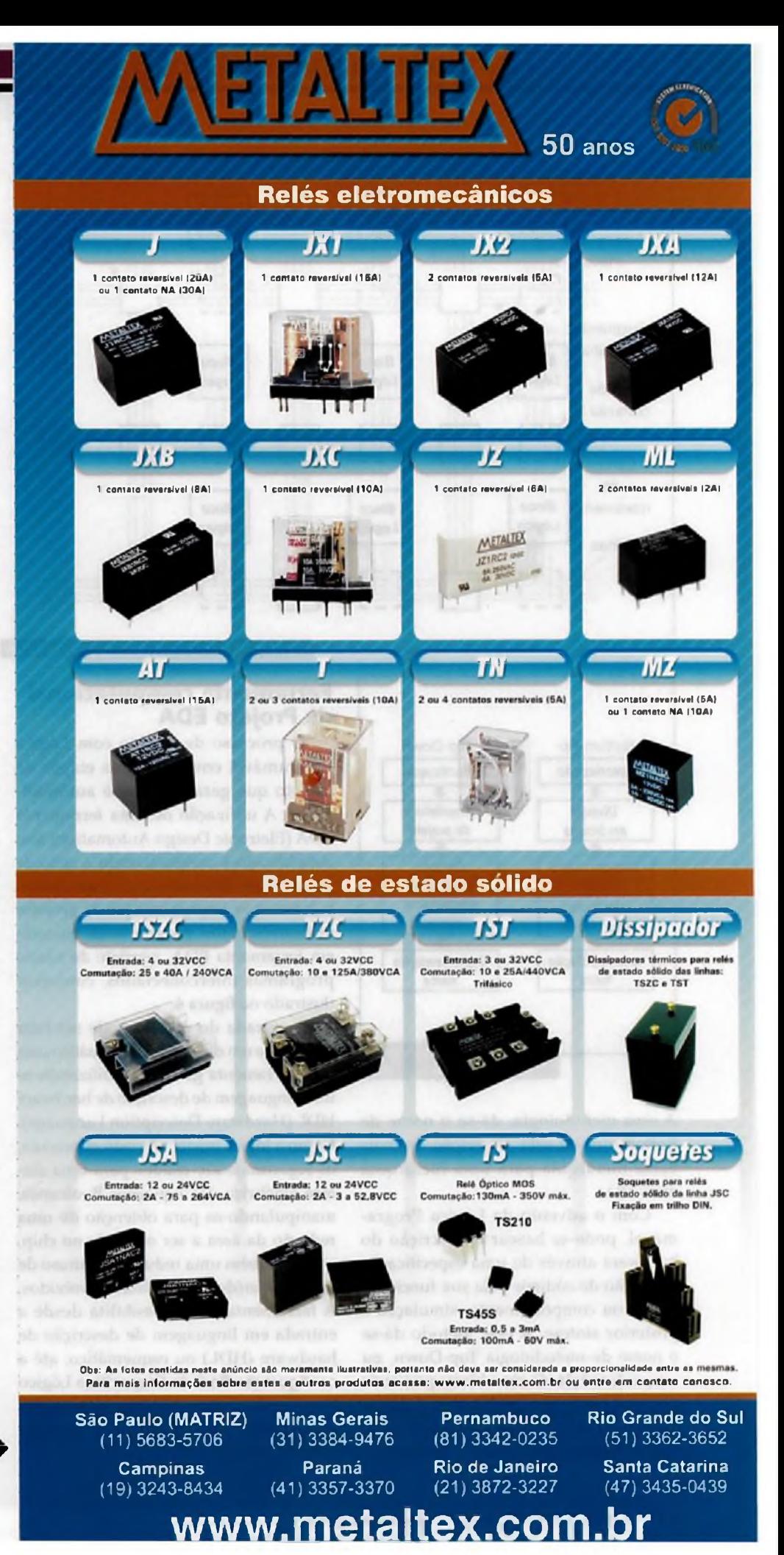

## tietronica Aplicada

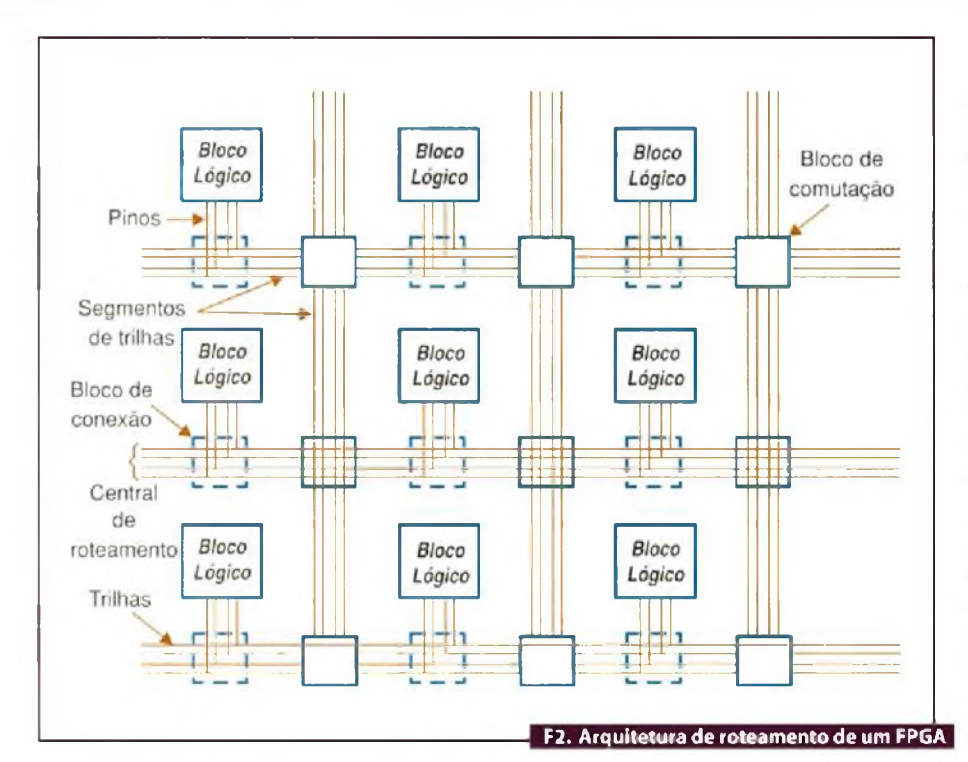

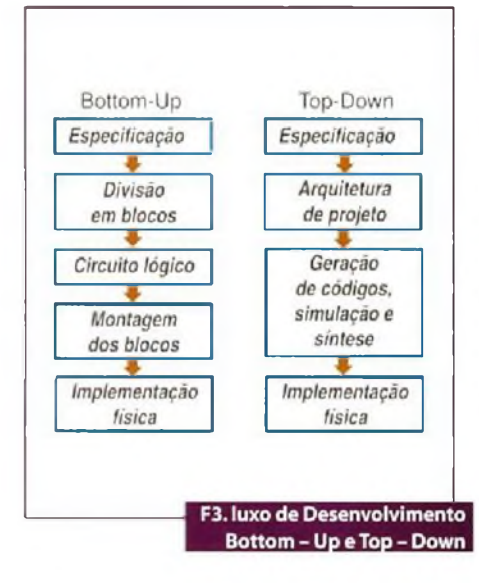

A essa metodologia, dá-se o nome de Bottom-up, ou seja, descrição de mais baixa hierarquia para uma hierarquia mais alta.

Com o advento da Lógica Programável, pode-se basear a descrição do hardware através de uma especificação e geração de códigos pela sua funcionalidade ou comportamento, simulação e posterior síntese. A esse método dá-se o nome de metodologia Top-Down, ou seja, a descrição de uma hierarquia mais alta para uma outra mais baixa. A figura 3 revela a diferença das metodologias de desenvolvimento *bottoin-np* e *top-douni.*

## **Ferramenta computacional**

**de Projeto EDA**

O processo de projeto com Lógica Programável envolve várias etapas de projeto que geralmente são automatizadas. A utilização de uma ferramenta EDA (Eletronic Design Automation) tem simplificado e acelerado todo o ciclo de projeto. Um ambiente típico para desenvolvimento e implementação de projetos utilizando lógica programável, baseado em ferramenta EDA, consiste de vários programas interconectados, conforme ilustrado na figura 4.

A entrada do projeto pode ser feita criando-se um diagrama esquemático com uma ferramenta gráfica ou utilizando-se uma linguagem de descrição de Hardware HDL (Hardware Description Language). Como a lógica inicial não está otimizada, os algoritmos são usados para uma síntese algébrica das equações Booleanas, manipulando-as para obtenção de uma redução da área a ser ocupada no chip, como também uma redução no atraso de propagação (delay) dos sinais envolvidos. A ferramenta EDA possibilita desde a entrada em linguagem de descrição de hardware (HDL) ou esquemático, ate a configuração final do Dispositivo Lógico Programável passando por síntese, arquivo netlist, mapeamento, roteamento e posicionamento.

## Industrial<sup>-</sup>

Para transformar as equações Booleanas em Células Lógicas, por exemplo, a rede otimizada alimenta um programa de mapeamento na tecnologia adotada. Esse passo mapeia as equaçõesem Células Lógicas.

O conjunto de Células Lógicas é então passado para um programa de posicionamento, que seleciona uma localização específica no Dispositivo Lógico Programável para cada célula. Algoritmos típicos de posicionamento geraimente tentam minimizar o comprimento total das interconexões necessárias.

O passo final da ferramenta EDA é realizado pelo software de roteamento, que aloca os recursos de roteamento do dispositivo para interconectar as Células Lógicas posicionadas. As ferramentas de roteamento devem assegurar que 100% das conexões necessárias são realizadas, edevem procurar maximizara velocidade das conexões críticas, porém, essa meta nem sempre é utilizada para configurar o dispositivo . Por último, a saída do sistema EDA é empregada para configurar (programar) o FPGA.

## **Etapas de Projeto**

O processo de desenvolvimentoe implementação de um projeto de Eletrónica Digital pode ser dividido nas seguintes etapas:

- Especificação e entrada do projeto;
- Síntese lógica c mapeamento;
- Posicionamento e roteamento;
- Verificação e testes;
- Configuração/programaçãodo dispositivo lógico programável.

## **Especificação e Entrada do Projeto**

A especificação do projeto é apresentada em termos abstratos ou em métodos formais, seguida pela análise da viabilidade da implementação, obtida através de simulação de alto nível . Nessa etapa a linguagem de programação a ser utilizada deve ser o mais próximo possível da linguagem humana. Assim, a implementação doprojetoserá expressa por uma descrição de Hardware validada pelo ambiente EDA. Geraimente os ambientes EDA aceitam como entrada: os editores esquemáticos (portas lógicas, macros,etc.) e as linguagens de descrição de Hardware HDL.

## **Linguagens de Descrição de Hardware**

A introdução de esquemáticos não é o modo ideal para o projeto de circuitos complexos. A medida que os projetos ficam mais complexos, as descrições em nível de portas lógicas tomam-se inviáveis, fazendo com que seja necessário descrever os projetos em modos mais abstratos.

As linguagens de descrição de hardware também conhecidas como HDL (Hardware Description Language) foram desenvolvidas para auxiliaros projetistas a documentarem projetos e simularem grandes sistemas, principalmente em projetos de dispositivos ASICs.

A programação de um dispositivo PLD consiste em se carregar no chip as funções lógicas que serão implementadas nele. Em um FPGA, por exemplo, para que cada bloco lógico e suas interconexões sejam configuradas são necessárias algumas centenas de bits. Cada bit de configuração define o estado de uma célula de memória, que controla uma função " look-up table " ou seleciona uma entrada de um multiplexador, ou define o estado de uma chave de interconexão.

Existem diversas linguagens de descrição de hardware disponíveis, sendo as mais comumente utilizadas: VHDL (Very High Speed Integrated Circuit Hardware Description Language) e Verilog. Essas linguagens são capazes de programar sistemas de maior complexidade como dispositivos FPGAs e CPLDs.

As linguagens de descrição de hardware HDL são utilizadas para descrever o comportamento de um sistema digital de variadas formas, inclusive equações lógicas, tabelas verdades e diagramas de estado que utilizam declarações como a linguagem C. O compilador dessas linguagens permite simular, projetar e implementar funções lógicas em dispositivos como PALs, CPLDs e FPGAs.

## **Linguagem VHDL**

A linguagem VHDL (Very High Speed Integrated Circuit Hardware Description Language) é uma linguagem para descrever sistemas eletrônicos digitais.

- A linguagem VHDL permite:
- Através de simulação verificar o comportamento do sistema digital;

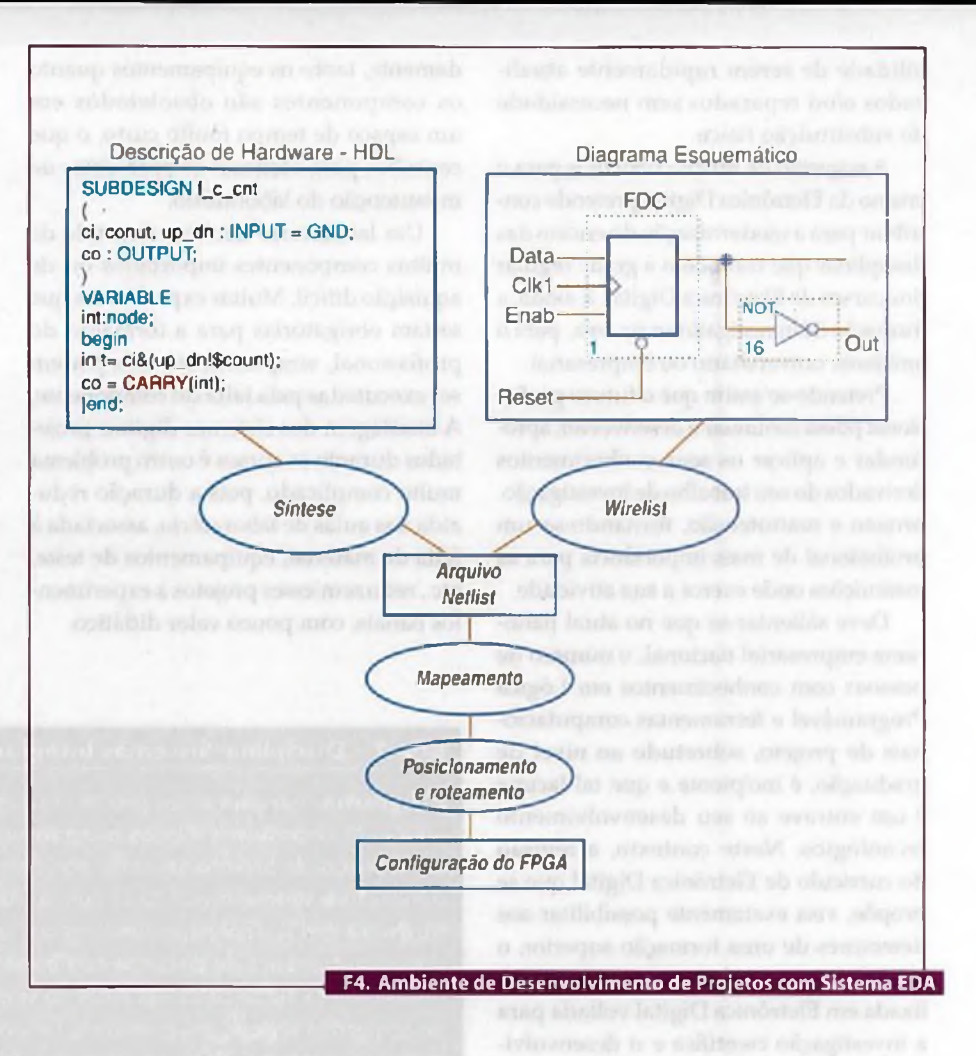

- Descrever o hardware em diversos níveis de abstração, por exemplo, em algoritmo ou comportamental ou transferência entre registradores (RTL);
- Simulação e síntese.

## **Sugestões de novos currículos para o ensino de Eletrónica Digital**

As tarefas de projeto em Eletrónica Digital estão ficando cada vez mais automatizadas. Isto decorre de duas necessidades: os projetos de sistemas digitais se tornam cada vez mais complexos e o tempo alocado para estes se torna cada vez menor. Como conseqüência, requer-se cada vez mais do engenheiro um conhecimento de novos Dispositivos Lógicos Programáveis e novas ferramentas computadorizadas para projeto.

Anteriormente apresentamos uma iniciativa no sentido de se desmistificar e demonstrar, com simplicidade, a utilização das novas tecnologias de Dispositivos

de Lógica Programável, dando um enfoque totalmente direcionado para o ensino da Eletrónica Digital na direção dessas novas ferramentas computadorizadas para projeto. O objetivo de mudanças propostas no ensino de Eletrónica Digital é o de ensinar os conceitos principais, as arquiteturas, as plataformas de hardware e os sistemas de software de suporte a Lógica Programável.

Devem também ser revistas as principais áreas de aplicação da Eletrónica Digital, que consistem na utilização de hardware que pode ser (re)configurado, estática ou dinamicamente, para concretizar sistemas dedicados.

Ao adaptar-se diretamente o hardware aos requisitos de cada algoritmo, este tipo de sistemas permite conseguir desempenhos superiores aos dos circuitos digitais convencionais para um conjunto significativo de aplicações. Os sistemas de Lógica Programável são importantes, não só pelos ganhos de desempenho, mas também pela possi- k

**Setembro 2008** <sup>I</sup> **SABER ELETRÓNICA 428** <sup>I</sup> **41**

## Eletrónica Aplicada

bilidade de serem rapidamente atualizados e/ou reparados sem necessidade de substituição física.

A sugestão de novos currículos para o ensino da Eletrónica Digital pretende contribuir para a modernização do ensino das disciplinas que compõem a grade regular dos cursos de Eletrônica Digital. E ainda, a formação de investigadores na área, para o ambiente universitário ou empresarial.

Pretende-se assim que o futuro profissional possa continuar a desenvolver, aprofundar e aplicar os seus conhecimentos derivados do seu trabalho de investigação, projeto e manutenção, tornando-se um profissional de mais importância para as instituições onde exerce a sua atividade.

Deve salientar-se que no atual panorama empresarial nacional, o número de pessoas com conhecimentos em Lógica Programável e ferramentas computacionais de projeto, sobretudo ao nível de graduação, é incipiente e que tal lacuna é um entrave ao seu desenvolvimento tecnológico. Neste contexto, a revisão do currículo de Eletrónica Digital que se propõe, visa exatamente possibilitar aos detentores de uma formação superior, o acesso a uma formação altamente especializada cm Eletrónica Digital voltada para a investigação científica e o desenvolvimento tecnológico.

### **Experiência Internacional**

Assugestões de novos currículos para o ensino de Eletrónica Digital propostas neste artigo, não diferem significativamente na sua estrutura, dos currículos existentes em um grande número de universidades europeias de referência. (Box 1 e 2).

## **Plataformas de hardware e software sugeridas para o ensino de Lógica Programável**

A parte mais importante de qualquer disciplina técnica é o seu laboratório, Sabe-se que todos os laboratórios destinados ao ensino de Eletrónica Digital estão passando por uma situação crítica. Manter um laboratório é muito caro e exige um investimento grande na aquisição de equipamentos, além de requerer um fluxo constante de materiais e componentes. Como a tecnologia está evoluindo rapidamente, tanto os equipamentos quanto os componentes são obsoletados em um espaço de tempo muito curto, o que contribui para acentuar os problemas de manutenção do laboratório.

Um laboratório também depende de muitos componentes importados ou de aquisição difícil. Muitas experiências que seriam obrigatórias para a formação do profissional, simplesmente não podem ser executadas pela falta do componente. A montagem dos sistemas digitais projetados durante os cursos é outro problema muito complicado, pois a duração reduzida das aulas de laboratório, associada à falta de material, equipamentos de teste, etc., reduzem esses projetos a experimentos banais, com pouco valor didático.

## **Industrial**

#### **Plataforma de Hardware**

Portanto, sugere-se criar uma infraestrutura de laboratório que permita:

- Um grande número de alunos utilizá-la;
- Executar experimentos complexos em um tempo curto;
- Baixo custo;
- Atualização constante.

Uma das soluções para este problema são os programas de cooperação com as Universidades, que os fabricantes de FPGAe CPLD como Altera, XILINX, Actel, entre outros mantêm, disponibilizando pacotes de softwares EDA, gratuitamente,<br>para os estudantes e professores para os estudantes e professores. **E**

## **Box <sup>1</sup> - Disciplina:Sistemas Integrados Digitais (SID)**

**Programa:** Introdução ao projeto estruturado de sistemas eletrónicos digitais utilizando dispositivos lógicos programáveis (FPGAs e CPLDs). Introdução às ferramentas de projeto assistido por computador. Introdução à especificação, simulação e síntese lógica de circuitos utilizando a linguagem de descrição de hardware VHDL. Conjunto fundamental de elementos VHDL para modelação e síntese automática de circuitos combinatórios e sequenciais. Metodologias de síntese lógica automática.Técnicas de simulação lógica e funcional.Tecnologias de agregados lógicos programáveis. Dispositivos baseados em tecnologia de memória estática CMOS.Arquiteturas de sistemas de microprocessamento digital. Estratégias para otimização de arquiteturas.Técnicas básicas de escalonamento, alocação e atribuição de recursos.Técnicas de redução do consumo de potência. Metodologias de sincronização temporal.

## **Box 2 - Disciplina: Computação Reconfigurável (CR)**

**Programa:** Sistemas de computação reconfigurável e dispositivos de lógica programável.Tecnologias de Agregados Lógicos Programáveis (FPGA). Aritmética em FPGAs.Arquiteturas de computação reconfigurável.Arquiteturas em nível de sistema. Unidades lógicas de granularidade fina e unidades funcionais de granularidade grossa; interligações reconfiguráveis. Modos de reconfiguração: estático e dinâmico; dispositivos com multicontextos; reconfiguração parcial. Reconfiguração para recuperação ou reparação autónomas. Metodologias de projeto: especificações comportamentais; co-projeto hardware/software; mapeamento lógico e síntese das unidades de dados.

Técnicas de partição temporal e virtualização de hardware. Sistemas em um único circuito programável: integração de Hardware, software e de periféricos num único dispositivo; soluções atuais.Aplicações de sistemas reconfiguráveis: exemplos de áreas de aplicação variadas, como por exemplo, processamento digital de sinal, sistemas aeroespaciais, computação de alto desempenho, e aplicações não numéricas,Tecnologias emergentes e tendências de evolução futura.Técnicas para baixo consumo de potência.Arquiteturas assíncronas.

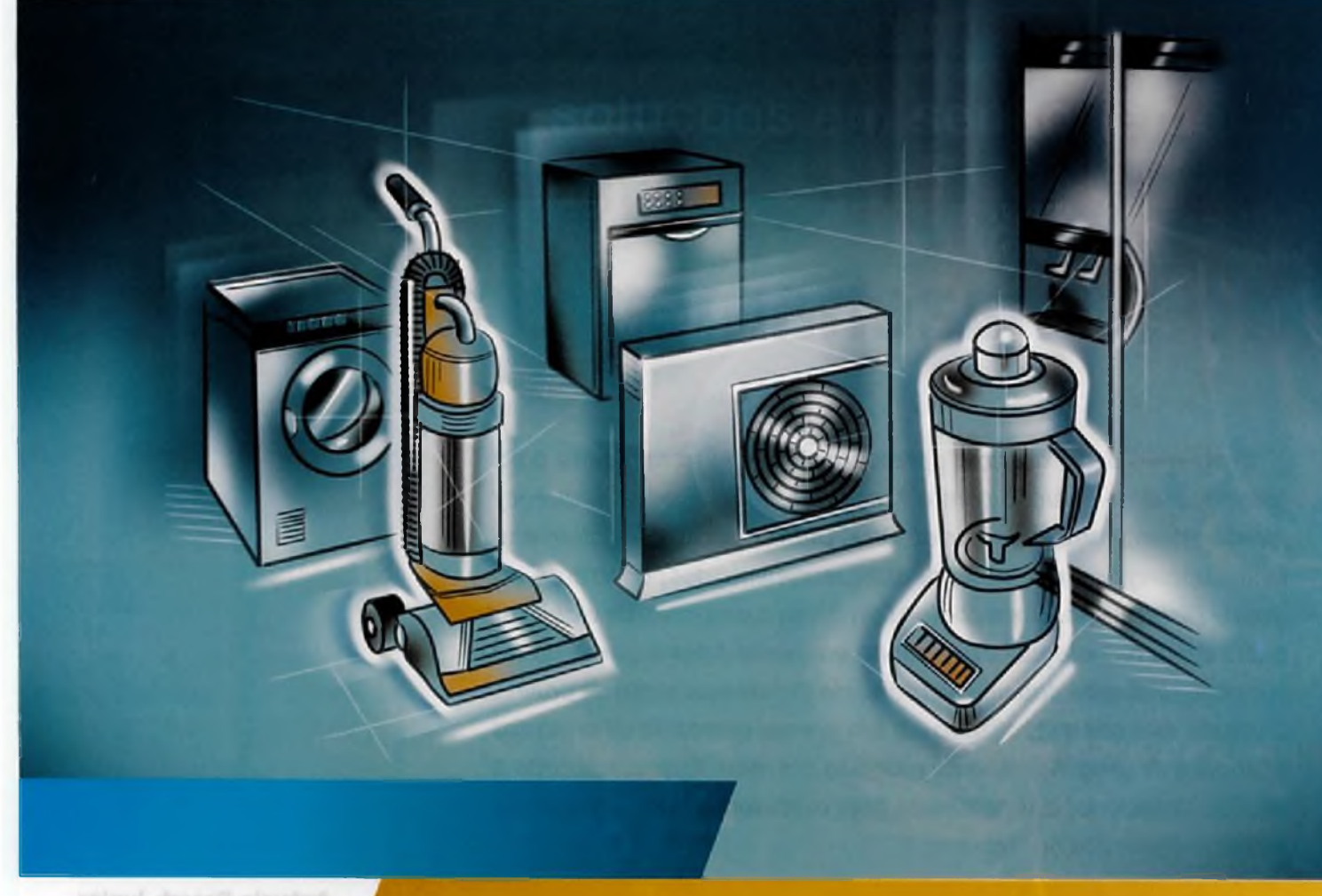

walmut diseaseg al

## Proteção Avançada para Motores da Linha Branca

Os dispositivos resetáveis para proteção de circuitos Line Voltage Rated PolySwitch (LVR) da Raychem Circuit Protection oferecem uma solução simples com melhor custo-benefício do que soluções com fusíveis comuns e protetores bimetálicos para aplicações em motores da linha branca.

A PolySwitch LVR protege seu produto contra perigosos fluxos de alta corrente quando uma condição de falha ocorre. Fusíveis comuns que tem que ser trocados após a falha, o LVR opera normalmente depois que a energia é removida.

Bimetálicos ligam e desligam repetidamente sobreaquecendo os motores e diminuindo a vida útil dos mesmos, a Polyswitch LVR protege o motor continuamente até que a falha seja removida, alongando a vida útil do mesmo.

Visite o nosso site; [www.circuitprotection.com/LVR](http://www.circuitprotection.com/LVR) ou contate o nosso representante e distribuidores:

BPM Representações Ltda el: 11 5181 4788 Fax: <sup>11</sup> 5tQl 4790 ww.bpmrep.com.b

Intertek Componentes Eletrónicos Ltda Future Electronics Tel: <sup>11</sup> 3166 2922 Tel: 19 3737 4100 Fax: 113931 4097 Fax: 19 3236 9634

www.future.ca

Avnet do Brasil Tel. II 5079 2150 Fax: <sup>11</sup> 5079 2160 wwwemavnet com

Tel <sup>11</sup> 3613 9300 Fax: <sup>11</sup> 3613 9355 www.arrowbrasil.com.b

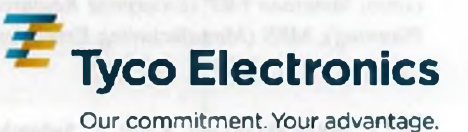

© 2007 Tyco Electronics Corporation • [www.tycoelectronics.com](http://www.tycoelectronics.com) Raychem. PolySwitch. TE Logo and Tyco Electronics are trademarks Arrow Brasil S/A

**PolySwitch' LVR** Line Voltage Rated Overvoltage and **Overtemperature** Protection

## Eletrónica Aplicada

# **Industrial Tecnologia RFID no armazenamento de pallets**

*O objetivo deste artigo é apresentar a pesquisa realizada para identificar uma solução com a Tecnologia RFID (Radio Frequency Identification), como proposta em AIDC (Automatic Identification and Data Capture) para operações de armazenamento dos pallets em Centros de Distribuição. Este trabalho tem ainda o propósito de viabilizar o uso desta tecnologia como ganho eminente para o aumento do controle, rastreabilidade e inventário do armazenamento de pallets. O estudo está contextualizado em um grande armazém de produtos acabados de uma indústria de processo em manufatura, e aborda a análise situational dos processos hoje executados no movimento e armazenagem dos pallets*

> **Antonio Dresch Junior Danny R. Efrom \_\_\_\_\_\_\_\_\_\_\_\_\_\_\_\_\_\_\_\_\_\_\_\_\_\_\_\_\_\_\_\_\_\_\_\_\_\_\_\_\_\_\_\_\_\_\_\_\_\_\_\_\_\_\_\_\_\_\_\_\_\_\_\_\_\_\_\_\_\_\_\_\_\_\_\_\_\_\_\_\_\_\_\_\_\_\_\_\_\_\_\_\_ Fernando Deschamps**

**A** visão mundial atual impõe que as empresas possuam boa competitividade para se manter no mercado. Para tal, várias estrao adotadas, como o aumento da lilestoq produtividade, a diminuição de custos e prazos de entrega, além de melhores produtos e agilidade na tomada de decisões. Estas e outras estratégias permitem que a empresa se mantenha no mercado ou ganhe competitividade.

Dentre as outras estratégias, podemos citar as aplicadas à automatização dos processos fabris, como as *Redes Industriais.* Estas se apresentam como propostas cada vez mais eficientes para a transmissão de dados adquiridos nas plantas. Em grandes indústrias de manufatura, como é o caso das automobilísticas, as Redes Industriais foram fundamentais para a completa integração entre seus sistemas de Gestão, Supervisão e Controle. Tais como: Sistemas ERP *(Enterprise Resource Planning),* MES *(Mamtfacturing Execution*

 $S$ *ystem*) e SCADA (*Supervisory Control and Data Acqiiisition).*

Outra estratégia está na Logística Integrada (integração das funções de estoque, armazenagem, transporte e distribuição). Hoje este é o ponto de extrema conexão entre os processos da Cadeia Produtiva Integrada, atuando em estreita consonância com o moderno gerenciamento da cadeia de abastecimento *(Supply Chain Management).* Aqui, outras ferramentas foram desenvolvidas para atender as demandas de *Supply Chain,* como o WMS *(Warehouse Management System),* roterizadores (softwares que mostram a melhor alternativa de rota para as entregas), automações de movimentação (moving floor, transelevadores, etc), MRP e MRPI1, além de muitos softwares para minimizar as perdas e diminuir estoques.

Observando a cadeia de suprimentos, a tarefa de realizar inventários em armazéns, centros de distribuição e grandes estoques, tem o objetivo de inventariar todos os produtos presentes no local em questão, em determinado momento, ou seja, saber exatamente: quais produtos existem em estoque, a quantidade presente de cada produto, e sua exata localização. Neste cenário, capturar dados confiáveis c com rapidez de obtenção, é uma necessidade premente para se trabalhar a identificação de ideias e soluções de melhoria contínua dos processos produtivos.

O foco desta pesquisa é identificar uma solução de captura automática de dados por meio da Tecnologia RFID dando maior agilidade, eficiência e transparência às mudanças necessárias a serem implementadas nos elementos principais da cadeia de suprimento. O item 2 apresenta a ambientaçao do local de contexto ao estudo. Este projeto foi contextualizado no setor de armazenamento dos produtos acabados de uma grande empresa fabricante de motores que, por motivos

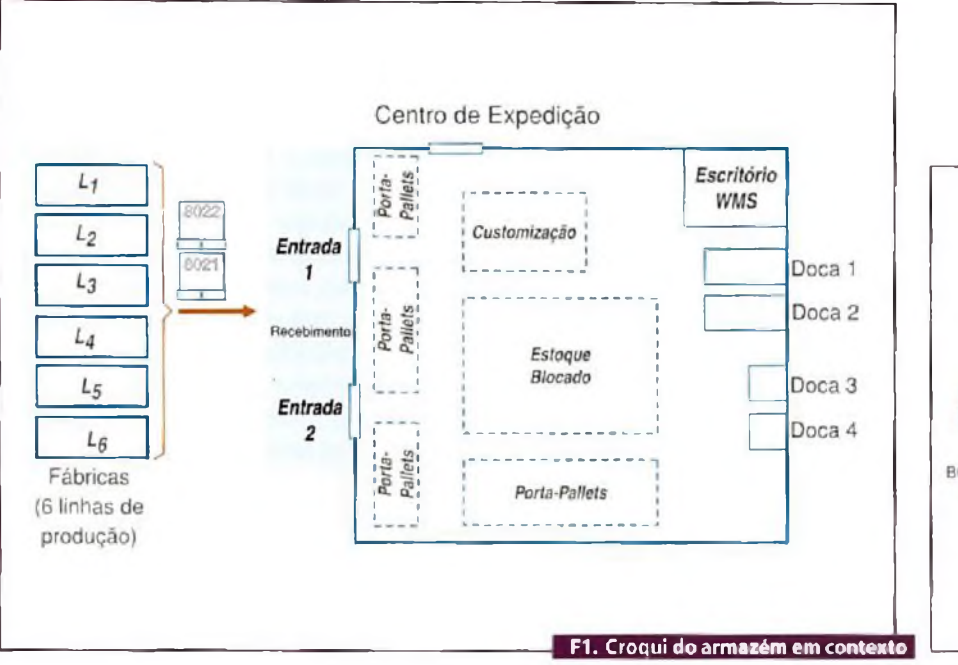

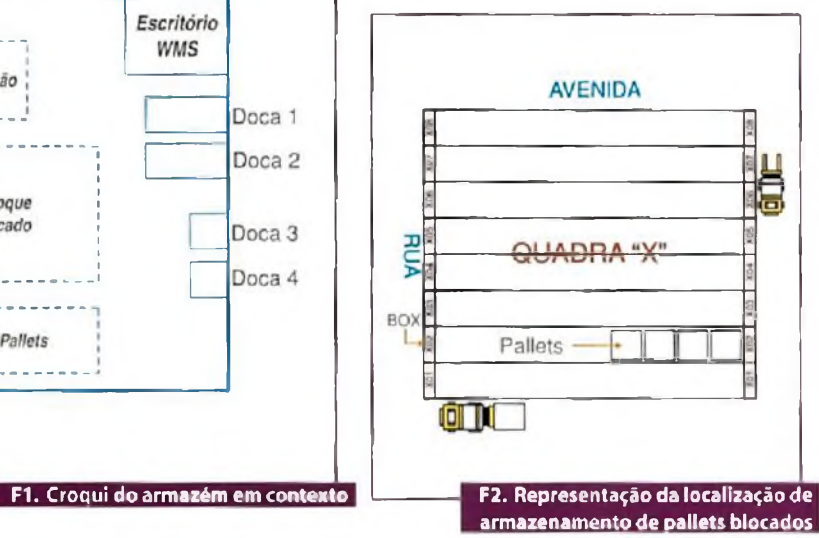

estratégicos, não poderá ser identificada. O item 3 apresenta a Tecnologia RFID, já o item 4 aborda a solução proposta.

## **Análise situacional**

O centro de armazenamento e expedição da fábrica é abastecido porseis linhas de fabricação. No armazém os motores são entregues em pallets de madeira contendo até 120 unidades.

A área interna do armazém é composta por espaços (Quadras, de A até H) que é utilizada como estoque blocado (para pallets completos) e as estruturas porta-pallets (Porta-pallets, de A até D), que são usadas para armazenagem de materiais diferenciados, como pallets incompletos, materiais importados, acessórios/componentes elétricos, ou seja, itens com peso, volume e quantidades menores (figura 1).

A área de preparação para expedição e de pré-embarque é composta por quatro docas, sendo duas externas para estufagem e desova de contêinerese duas internas para carregamento de caminhões baú e *saiders.* A capacidade de armazenagem é de aproximadamente 9.656 pallets, isto considerado 100% da ocupação, o que, se mantido, torna a movimentação ineficiente, sendo assim, o estoque é administrado com aproximadamente 8.690 pallets que é o equivalente a 90% da sua capacidade. São recebidos em média por

mês 17.609 pallets e, consequentemente, existe uma saída da mesma proporção que a entrada.

A localização dos itens é administrada pelo sistema de gerenciamento de estoques, o WMS, onde o mesmo é interligado com o sistema de radiofreqiiência que possibilita as operações via coletores de dados instalados nos equipamentos de movimentação (empilhadeiras), e ainda utilizándo se leitores de código de barras tipo pistola. Por meio deste sistema os operadores fazem o endereçamento dos materiais para as posições aonde serão armazenados.

### **Equipamentos de movimentação**

São utilizadas sete empilhadeiras para a movimentação de pallets no interior do armazém e saída de materiais para o carregamento de caminhões. Estas movimentações são feitas de dois em dois pallets.

Oito paleteiras são empregadas para pequenos movimentos dos pallets, sempre de um em um, na área de preparação dando auxílio na embalagem dos pallets com *shrink* e *stretch* (pallets embalado com plástico).

Há disponíveistambém oito carrinhos hidráulicos (jacarés), que são utilizados nas linhas de customização e no carregamento de pequenos volumes nos caminhões.

#### **Armazenamento dos pallets**

Este estudo tomou como foco o armazenamento de pallets blocados, considerando ser este um sistema de armazenamento de maior dificuldade de controle devido a sua forma de armazenagem.

A localização dos pallets e administrada pelo sistema de gerenciamento de estoques, o WMS, onde o mesmo é interligado com o sistema de radiofreqiiência que possibilita as operações via coletores de dadosinstalados nos equipamentos de movimentação (empilhadeiras), e ainda utilizando-se leitores de código de barras tipo pistola. Por meio deste sistema os operadores fazem o endereçamento dos pallets para as posições onde serão armazenados. Nota-se que este procedimento de endereçamento depende da operação manual do operador.

Estes pallets são empilhados em filas denominadas como Box. Cada Box é identificado com letras e números no piso, que possibilitarão a localização de cada posição de armazenamento físico versus registro de sistema no WMS. Nota-se que, aqui, a única garantia de acuracidade de armazenamento é por meio visual.

Estas posições são distribuídas em blocos que vão de A a H, por exemplo, A01, representa o primeiro BOX (ou fila) da quadra A; C05 representa o quinto BOX da quadra C, e assim sucessivamente, conforme a figura 2.

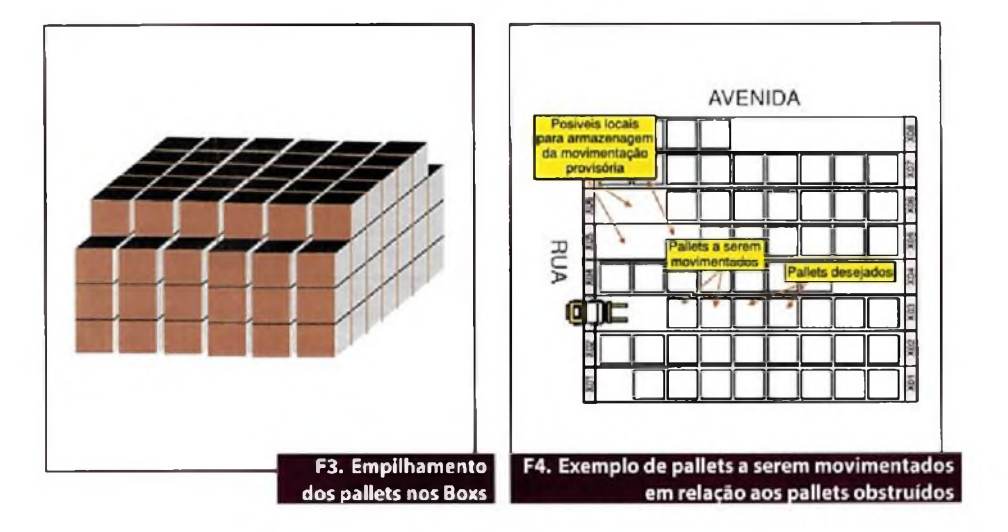

Cada Box é iniciado com uma pilha contendo três pallets, segue-se com pilhas contendo quatro e na última novamente com três (conforme ilustra a figura 3). A quantidade de pallets por Box dependerá do tamanho da quadra, sendo que este número pode exceder em 50 pallets.

#### **Problemas**

Para o ambiente de contexto o estudo "In Loco" dos processos levantou os seguintes pontos que dão oportunidade para aperfeiçoamento:

- **• Identificação automática do pallet: O** atual sistema de leitura óptica embarcado na empilhadeira exige que o operador pare o movimento do veículo para direcionar manualmente a pistola de leitura sobre a etiqueta em código de barras do palíet, lembrando que são dois pallets por transporte. Este procedimento exige, em média, 5 segundos para cada etiqueta identificada na primeira tentativa. Existe um alto risco no procedimento dessa leitura quando executado com o veículo em movimento;
- **• Atender a regra FIFO:** No processo de movimentação física dos pallets, é necessário movimentar os que estejam na frente daquele desejado para outra posição que esteja vazia (figura 4). Caso não existam posições vazias próximo ao local de coleta, estes pallets são armazenados provisoriamente nos corredores. Nesta operação não há registro

da realização do movimento provisório. Concluída a operação, retorna-se para o local onde foram retirados os pallets que estavam obstruindo aqueles pertencentes à remessa em preparo para que sejam novamente alocados na posição em que estavam.

- Este procedimento é extremamente factível a erro humano. Isto acarreta a recolocação dos pallets em posições diferentes ao que está registrado no WMS, gerando a perda da localização do pallet. Outro fator é atender a regra FIFO (primeiro que entra, primeiro que sai), que pela dificuldade desse processo de desobstrução o operador acaba não atendendo aos procedimentos;
- **• Retirar do operador a responsabilidade do endereço de armazenamento: O** processo inicia-se quando o operador consulta o sistema aplicativo de produção que possibilita a visualização do planejamento da produção através do código versus quantidade. Após esta consulta, o operador deverá verificar se há saldo no estoque dos itens que estão sendo produzidos, através do sistema ERP (sistema gerenciamento empresarial) versus WMS (software de gerenciamento do armazém), para que possa realizar o FIFO (primeiro que entra, primeiro que sai), quando necessário.
- E feita a checagem visual do estoque para localizar uma posição (BOX) vazia numa das oito quadras exis-

## Industrial "

tentes, para os itens que estão chegando, sem a preocupação de qual item saíra primeiro do armazém. Depois de localizar os espaços vazios, é feita a anotação manual de onde será alocado cada item conforme a quantidade recebida. As movimentações dos pallets são feitas com empilhadeiras, de dois em dois pallets, até a posição que o operador determinou. Após este processo, retorna-se ao posto de origem até concluir a descarga dos cinco carros logísticos.

- Ao depositar os pallets no local destino, efetua-se a leitura do código de barras da etiqueta-pallet, e dá-se, assim, entrada manual no sistema WMS utilizando o terminal de dados existente na empilhadeira. Ao final de um período de trabalho (normalmente ao fim do expediente), o operador realiza uma inspeção visual para conferir o armazenamento físico realizado versus as anotações manuais;
- **• Aperfeiçoamento no processo de Inventário:** Outro fato observado é a própria realização dos inventários. No estudo realizado neste armazém, identificou-se que o inventário é realizado trimestralmente ou quando necessário, bimestralmente. Esta atividade é realizada por dois funcionários em um tempo aproximado de duas semanas. Todo o processo é manual, auxiliado por leitor óptico portátil em comunicação Wireless, com o WMS para fazer a leitura da etiqueta-pallet.
- O curto intervalo entre osinventários que cobrem toda a área de pallets blocados e em porta pallets, ocorre para que haja a maior acuracidade possível no armazém.
- **• Localização exata e rastreabilídade em tempo real:** A localização dos pallets é administrada pelo WMS e a atualização desta posição é realizada por processo manual usando as pistolas de leitura das etiquetaspallets em código de barras. Neste sistema atual, tem-se apenas o registro do endereço da quadra e Box de armazenamento do pallet.

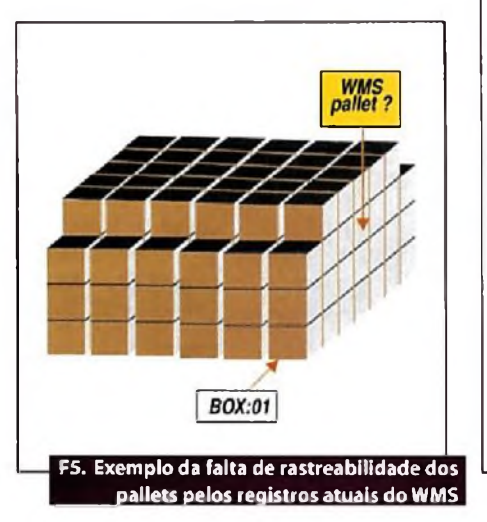

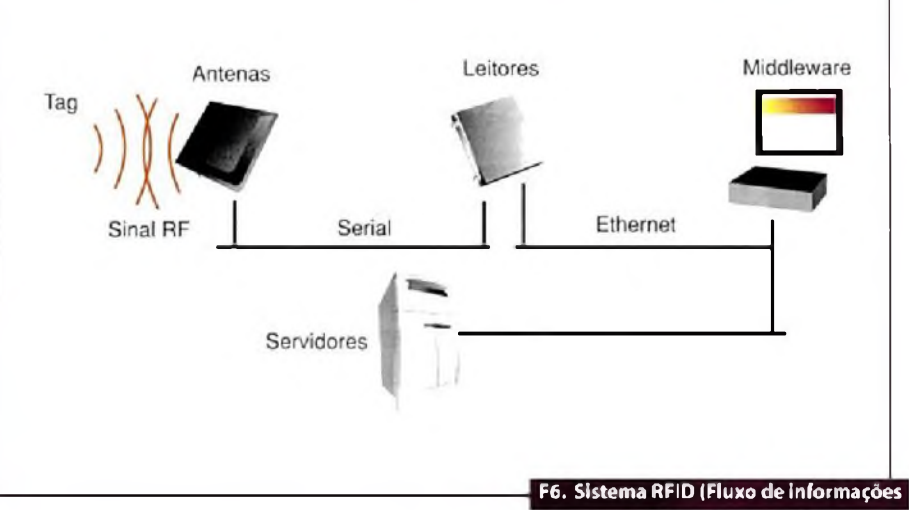

No processo de movimentação do pallet, a falta da localização real deste leva o operador a procurar por todo o Box qual é o pallet desejado. A rastreabilidade total do pallet fica prejudicada, conforme exibe a figura 5.

## **Solução Tecnológica**

A utilização da Tecnologia RFID irá contribuir significativamente no controle, rastreabilidade e inventário do armazenamento de pallets no Armazém. A tecnologia RFID é capaz de acompanhar em tempo real todas as movimentações físicas dos pallets, tornando preciso o controle e inventário das informações no WMS. Tecnologia RFID será associada ao gerenciamento em tempo real realizado pelo WMS, assim, considera-se que a partir de agora o WMS será responsável por gerir todas as ordens de movimentação dos pallets dentro do ambiente do Armazém, eliminando qualquer ação permanente do operador.

Tradicionalmente, em soluções aplicadas a cadeia de suprimentos vê-se as *tags* RFID sendo lidas quando as mesmas passam pelos portais das antenas e leitores. Este projeto apresenta uma solução proposta pela empresa AZUUM Tecnologia Industrial.

## **A Tecnologia RFID**

O RFID é uma sigla para Radio Frequency Identification (Identificação por Radiofreqiiência). Basicamente, é uma tecnologia que utiliza uma comunicação por radiofreqiiência, sem fios, para transmitir dados de um dispositivo móvel, como uma simples etiqueta, para um leitor.

O sistema RFID é formado essencialmente por quatro componentes:

- *• Transponders:* Podem ter vários formatos e identificados como etiquetas, cartões e mais comumente como tags. As tags são as responsáveis por fazer a identificação dos produtos, elas armazenam dados sobre os mesmos, como, por exemplo, data de fabricação, fornecedor, validade, entre outrasinformações que se fazem necessárias. As tags mais comuns são as ativas e as passivas. As tags ativas têm uma bateria com fonte de energia interna, isso permite que elas trabalhem com um campo de leitura maior, em contrapartida são mais caras, ao contrário das tags passivas não possuem fonte de energia interna, necessitam de indução magnética ou campo eletromagnético para serem ativadas, elas retiram energia do campo magnético criado pelo leitor e a usam para alimentar os circuitos do seu *microchip.* Pelo fato de não terem energia interna, têm um campo de leitura menor, e um custo financeiro reduzido; por serem mais baratas são mais comuns e mais utilizadas.
- **• Antenas:** Através de um sinal de rádio, a antena é o meio que ativa a tag para trocar/enviar informações (processo de leitura ou escrita). Elas

podem ser móveis (embutidas nos leitores móveis) ou fixas, As antenas fixas são colocadas cm locais estratégicos para monitorar setores específicos com total eficiência e em tempo integral.

- **• Leitores:** Osleitores realizam o processamento dossinais transmitidos peias antenas. De acordo com a tecnologia da eletrónica e processamento utilizado, o leitor poderá ter a característica de "Leitura" e "Escrita" de dados nos *transponders.* Este ainda poderá atender a mais de um padrão de frequência e Protocolo de comunicação.
- *• Middleware:* <sup>É</sup> o software de filtragem e integração dos dados entre o Leitor e o Sistema ou Banco de Dados local. É este que permite transformar os dados lidos dos transponders em informação útil.

A figura 6 explica o diagrama esquemático básico de todos os sistemas de RFID. Neste esquema é utilizada para demonstração uma tag passiva, que se comunica através do seu sinal com a antena/leitor, que por sua vez envia as informações para o computador que as processa e as transforma em resultados.

### **Integração dos sistemas**

A arquitetura de solução do software foi idealizada com o sistema trabalhando em cinco camadas distintas, com os seus relacionamentos acontecendo nestes níveis, veja a figura 7.

## cieirunica Apiicaua

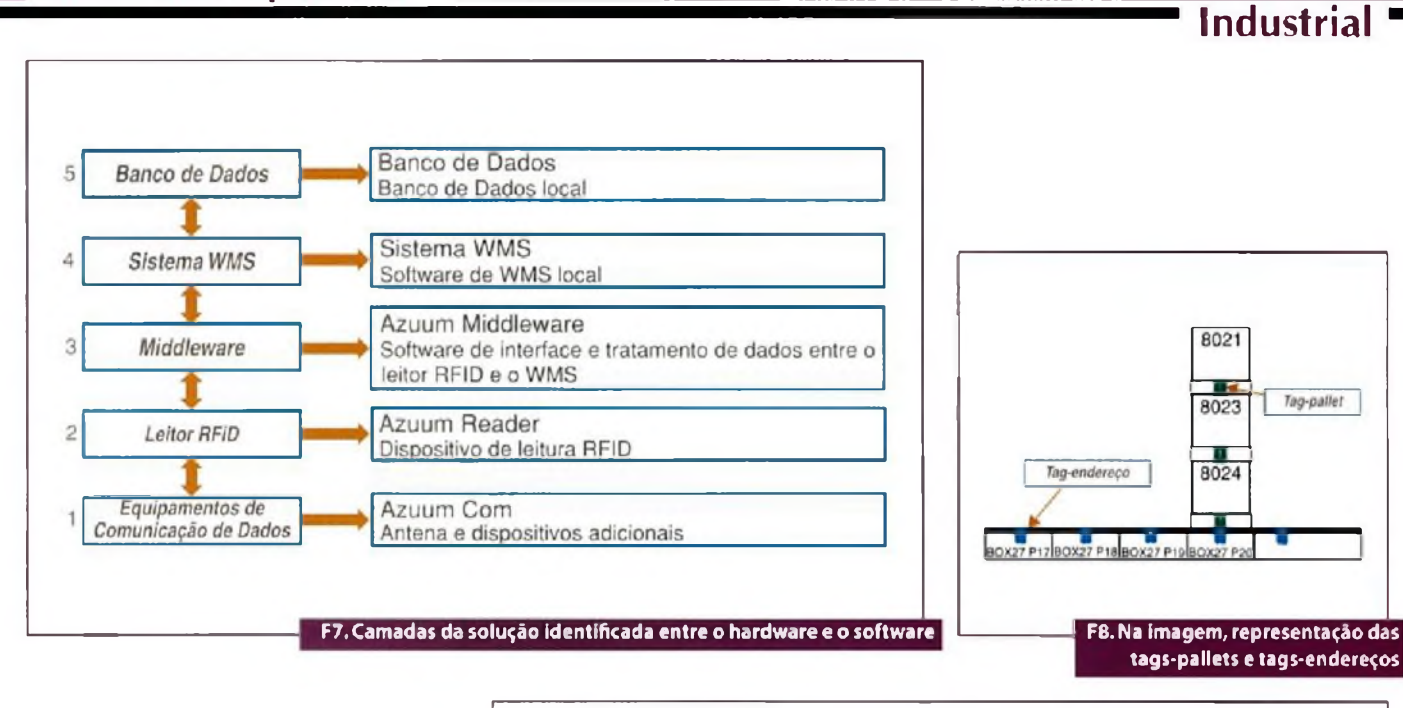

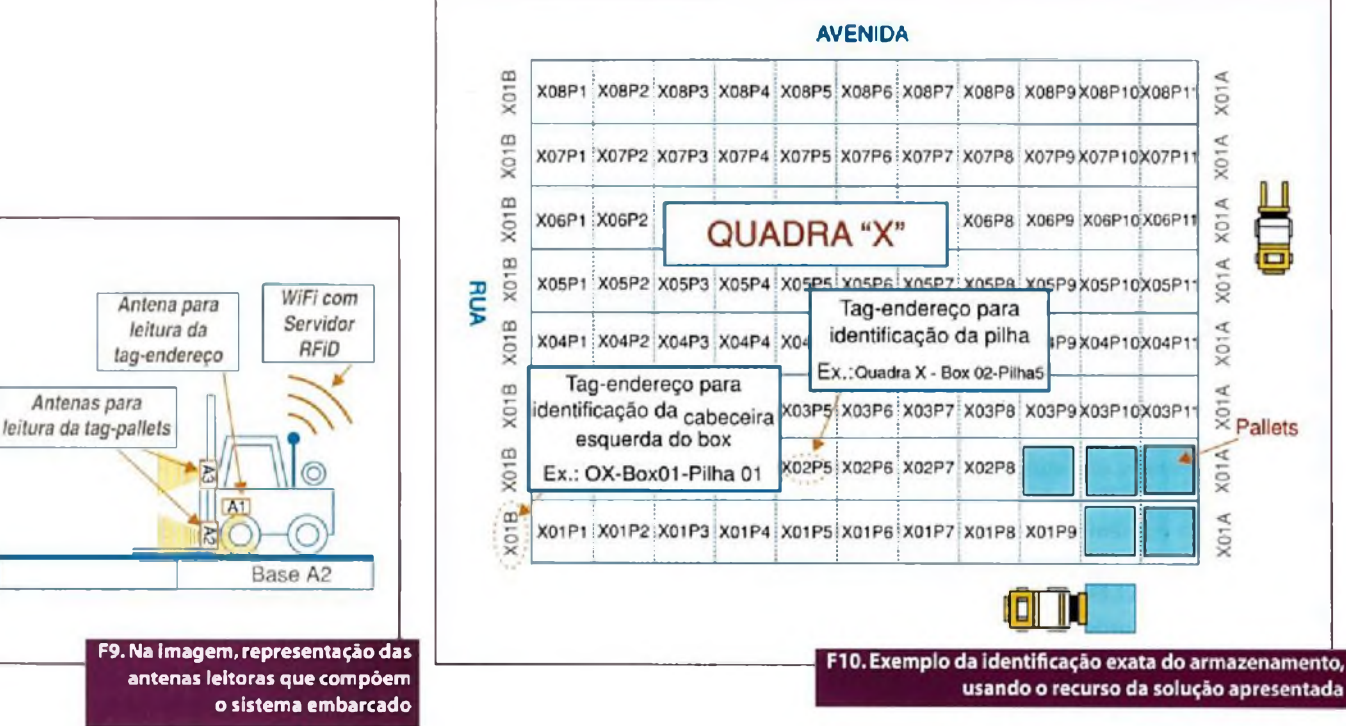

## **Solução proposta em RFJD**

O princípio da estratégia será a utilização de um tag RFID para a identificação dos pallets, sendo agora identificado por tags-pallets, fixadas de modo permanente ou provisório ao pallet. Um segundo tipo de tag será usado para endereçamento. Estas tags-endereços serão fixadas nos locais de armazenamentos dos pallets, e em pontos estratégicos do Armazém (figura 8).

O sistema de antena e leitor RFID serão fixados nas empilhadeiras de movimentação dos pallets, figura 9, de forma a ler as tags-pallets e as tags-endereços.

Com a tag-endereço, deseja-se ler automaticamente a posição do pallet no momento em que está sendo movimentado pela empilhadeira. Já a tag-pallct, tem a função de identificar automaticamente o pallet movimentado. Estes dados captados serão enviados ao Middleware, onde

serão tratados e encaminhados ao WMS gerando informações precisas para a gestão dos processos envolvidos.

As quadras passam a ser identificadas conforme mostra a figura 10, usando as tags-endereços, sendo estas fixadas permanentemente no piso dos Boxs. As tags-endereços permitirão a identificação dos próprios Boxs e das Pilhas de armazenamento. Estes novos dados serão captados automaticamente pelo sistema

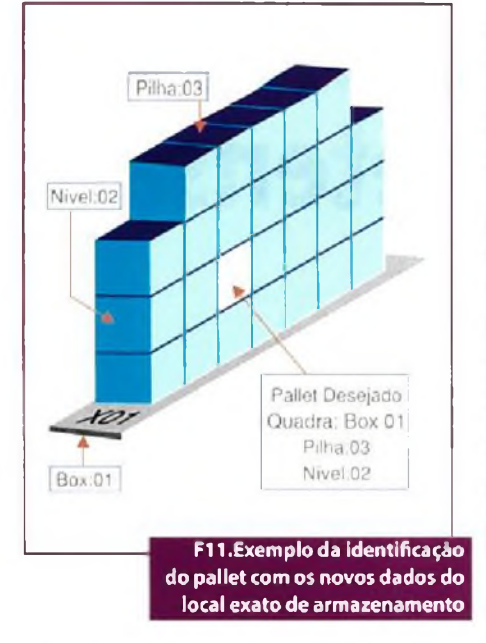

## RFID existente na empilhadeira e tratados pelo software Middleware.

### **Resultado da solução**

Com esta estratégia pretende-se usar a Tecnologia RFID para viabilizar a exatidão dos processos e das operações de armazenamento, trazendo assim, benefícios como o atendimento às curvas de produtos de maior giro ou fluxo, movimentação pelo FIFO e atendimento ao limite máximo de armazenamento do armazém.

Com a solução levantada por este projeto, novos dados sobre a posição de armazenamento do pallet, serão criados e geradas de fornia automática sem a intervenção humana. Além da identificação da Quadra e Box de armazenamento, agora também será registrado: a Pilha dentro do Box e o Nível dentro da Pilha. Na figura <sup>11</sup> é apresentado um exemplo dos novos dados que serão gerados pelo sistema.

### **Conclusão**

Como foco deste trabalho, a Tecnologia RFiD foi utilizada para criar uma solução em identificação c captura automática de dados para operações de armazenamentos de pallets em centro de distribuições e grandes armazéns. A proposta deste trabalho responde diretamente às problemáticas levantadas ao ambiente usado como contexto. <sup>E</sup> possível ainda adaptar o sistema para pallets armazenados em estrutura porta-pallets, ou ainda, agregar ao sistema processos de rastreamento no recebimento *(dteck-iii)* e expedição *(check-nirf)* do armazém.

Alguns projetos pilotos com a Tecnologia RFID realizados em armazéns demonstram ganhos como controle de estoque com discrepância de 0,0<sup>1</sup> %, *check-iii* com redução de 63% do tempo, *eheek-oiit* com redução de 90% dos custos, *yicking* com redução de 36% da mão de obra e acuracidade próximo a 100%.

Esta tecnologia se mostra ainda num estágio inicial de adoção pelas empresas brasileiras. Mesmo assim, baseados em recentes pesquisas específicas a respeito da aplicabilidade desta tecnologia, os autores observaram uma considerável movimentação no interesse de adoção desta tecnologia pelosegmentoindustrial local, devido à necessidade de maior integração, flexibilidade, acuracidade c conlrole nas suas operações. Tal tecnologia proporciona elevado grau de integração, na medida em que possibilita a atualização das informações nos vários elos da cadeia de suprimentos em tempo real.

## **O caminho para ser um profissional melhor começa aqui!**

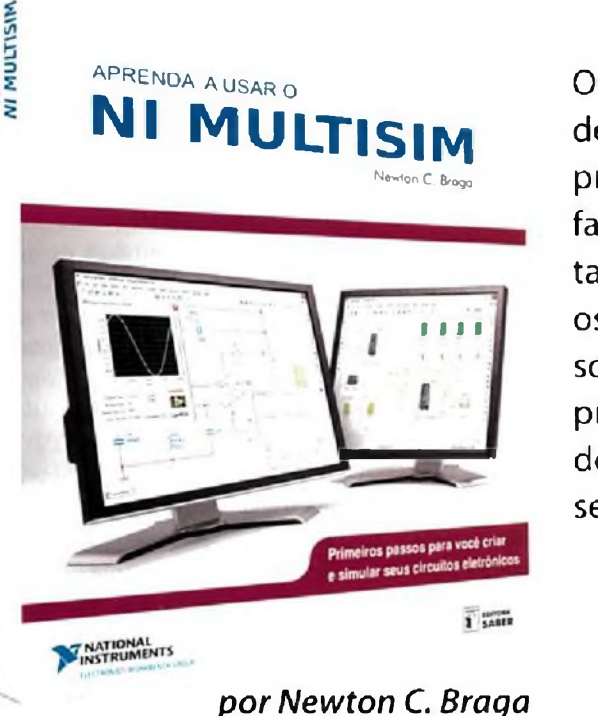

0 NI Multisim é indispensável ao desenvolvedor de circuitos eletrónicos. Este livro passa pelos primeiros passos para quem precisa se familiarizar com o software. É um programa tanto para os iniciantes e estudantes, como para os profissionais que desejam dominar um software de grande potencial para a criação de projetos em sua empresa; é o primeiro simulador de circuitos interativo do mundo. Nâo é preciso ser um especialista em SPICE para poder usá-lo.

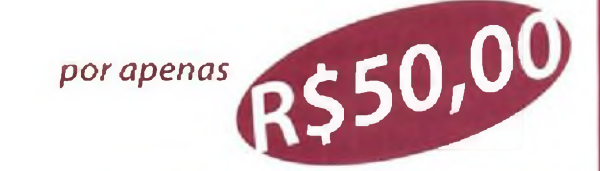

**Pedidos: (11)2095-5330 [www.sabermarketing.com.br](http://www.sabermarketing.com.br)**

# Energia **Proteção Industrial contra Sobrecorrente/Sobretensão e Sobretemperatura**

*Um dos ambientes mais problemáticos para o funcionamento de equipamentos eletrónicos sensíveis é o industrial. Transientes de corrente e tensão além de variações bruscas de temperatura colocam em risco a todo momento os equipamentos eletrónicos.A Tyco Electronics apresenta oferece uma solução integrada, que inclui os três tipos de proteção em um único componente*

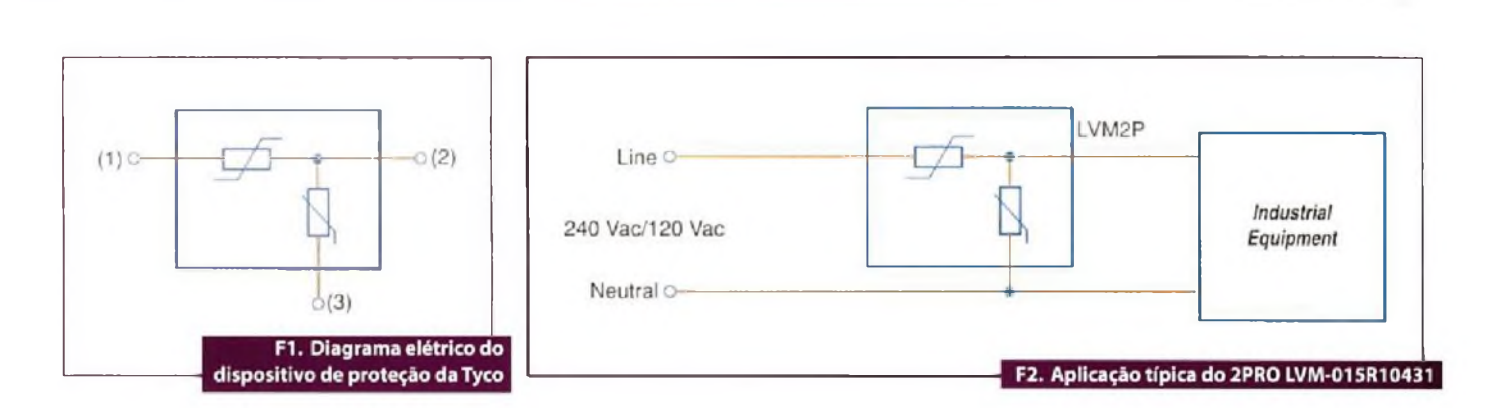

**A**<br>grado con Tyco tem na sua linha de produtos o dispositivo 2Pro LMV-2PO15R10431, que consiste em um circuito de proteção intentra sobrecorrente/sobretensão ceifan e sobretemperatura. A finalidade deste dispositivo é ajudar na proteção de uma ampla gama de sistemas de baixa potência contra danos que possam ser causados por sobretensão, transientes causados por raios, surtos ESD, perdas de torra, alimentação com tensão incorreta e indução de energia.

Na figura <sup>1</sup> temos o diagrama elétrico deste dispositivo.

O dispositivo está de acordo com a RoHS e combina um PPTC *(PolySwitch Polymeric Positive Temperatura Coeffcieitt)* para a proteção contra sobrecorrente com um MOV *(Metal Oxide Varistor),* formando assim um conjunto inovador protegido termicamente. Com isso, pode-se obter a limitação de corrente *ressetável* para proteção contra sobrecorrente e ao mesmo tempo o ceifamento de picos de sobretensão.

Na figura 2 mostramos o modo básico de se uso deste componente na proteção de um circuito.

Diversas são as aplicações do dispositivo, além da proteção de equipamentos industriais. Dentre elas, podemos destacar os circuitos de lâmpadas-LED ligados na rede de energia, adptadores de rede PLC, carregadores de telefones celulares, conversores AC/DC, alimentação de modems. Medidores de energia, linha branca e qualquer aplicação domestica (ou profissional) alimentada com a tensão alternada da rede de energia. Observe que o dispositivo pode ser utilizado na rede de 120 V ou 240 Vac.

O dispositivo também podem ser empregado na proteção de linhas de telecomunicações, conforme ilustra a figura 3.

**\_\_\_\_\_\_\_\_\_\_\_\_\_\_\_\_\_\_\_\_\_\_\_\_\_\_\_\_\_\_\_\_\_\_\_\_\_\_\_\_\_\_\_\_\_\_\_\_\_\_\_\_\_\_\_\_\_\_\_\_\_\_\_\_\_\_\_\_\_\_\_\_\_\_\_\_\_\_\_\_\_\_\_ \_\_ \_\_\_\_\_\_\_\_\_\_\_\_ Newton C. Braga**

## **Funcionamento**

Nas condições normais de operação, a tensão AC da linha de energia aplicada a um MOV não deve exceder a tensão nominal do dispositivo. No entanto, em alguns momentos podem ocorrer transientes que ultrapassam este valor. Com a integração da tecnologia PPTC com o MOV, devido ao aumento da tensão, tende também a haver um aumento da corrente e a proteção neste caso é dupla, também tornando-se com isso uma proteção contra o sobreaquecimento, principalmente levando-se em conta que uma exposição prolongada do MOV a uma sobretensão causa seu aquecimento. Sob corrente

intensa, o PPTC se aquece e aumenta sua resistência limitando assim a corrente no MOV e no dispositivo alimentado.

## **Proteção contra Deriva Térmica**

Nas aplicações alimentadas pela rede de energia a perda do neutro pode ocorrer de tal maneira que o MOV fique exposto a um alto nível de sobretensão, alcançando um valor muito maior do que aquele para o qual é especificado.

Um dos piores casos acontece quando uma tensão de 400 Vac é aplicada em lugar de 240 Vac, devido a perda do neutro. Nesta condição para um MOV sem proteção, há a circulação de uma corrente ilimitada, uma vez que sua impedância cai para poucos ohms. Ocorre então uma ruptura ou queima do dispositivo, e não a sua ação na proteção do circuito. Dispositivos que estejam no percurso da corrente que circula pelo MOV nestas condições podem aquecer-se e sofrer sobrecargas perigosas.

Os dispositivos MOVs comuns têm uma especificação padronizada para 275 Vacrms para a faixa universal de tensões de entrada. Numa condição de perda de neutro eles podem sobreaquecer com consequências desastrosas, conforme exibe a figura 4.

Neste gráfico, temos o funcionamento seguro (safe) do dispositivo combinado (PPTC com MOV) comparado com o perigo de queima *(fire hazard)* do MOV sozinho ou em série com um resistor. Este dispositivo mantém a temperatura abaixo dos 150º C, evitando assim que ocorra a queima- veja no mesmo gráfico. Na figura 5 mostramos a ação do dispositivo no caso da perda de neutro.

## **Conclusão**

A combinação de um PPTC com um MOV em dispositivo único resulta numa proteção muito mais eficiente contra sobrecorrente, sobretensão e sobreaquecimento. Os dispositios da série 2Pro da Tyco oferecem esta solução para os leitores que precisam de segurança para o funcionamento de seus equipamentos cm ambientes rudes como os industriais ou mesmo para aplicativos de uso comum. Eles podem ser encontrados com especificações até 30 VA para 250 Vac, para a

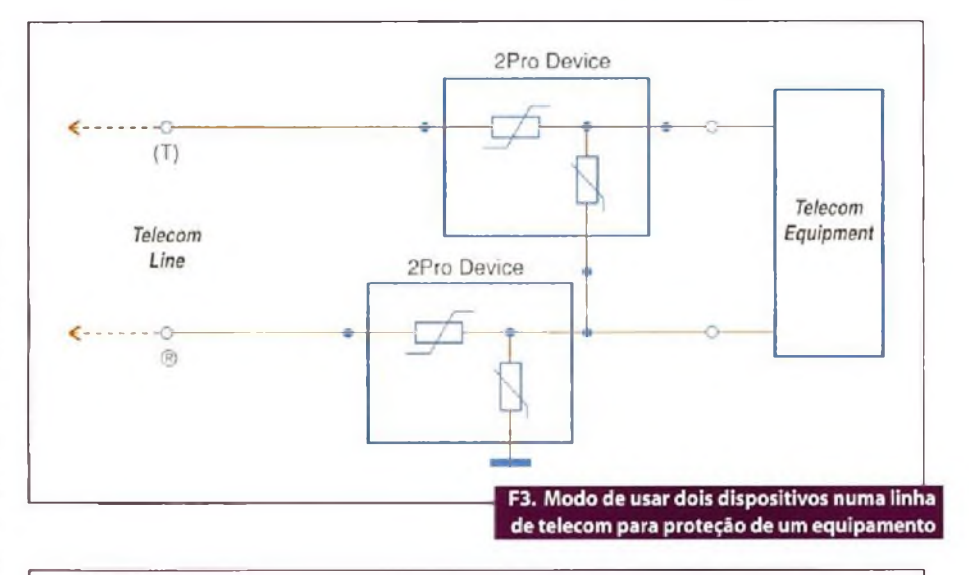

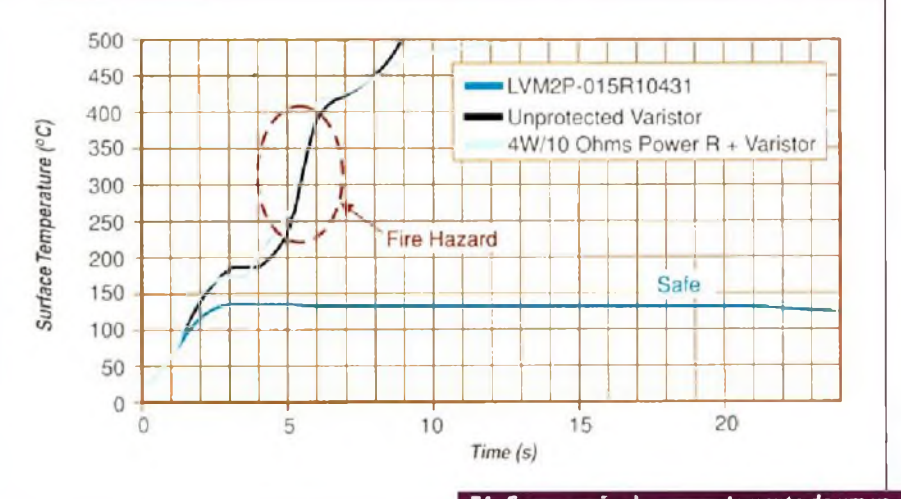

**F4. Comparação do comportamento de um varistor (preto) com um LMV2P-015R10431 (azul escuro) e um varistor (MOV) em série com um resistor de 10 ohms (azul claro)**

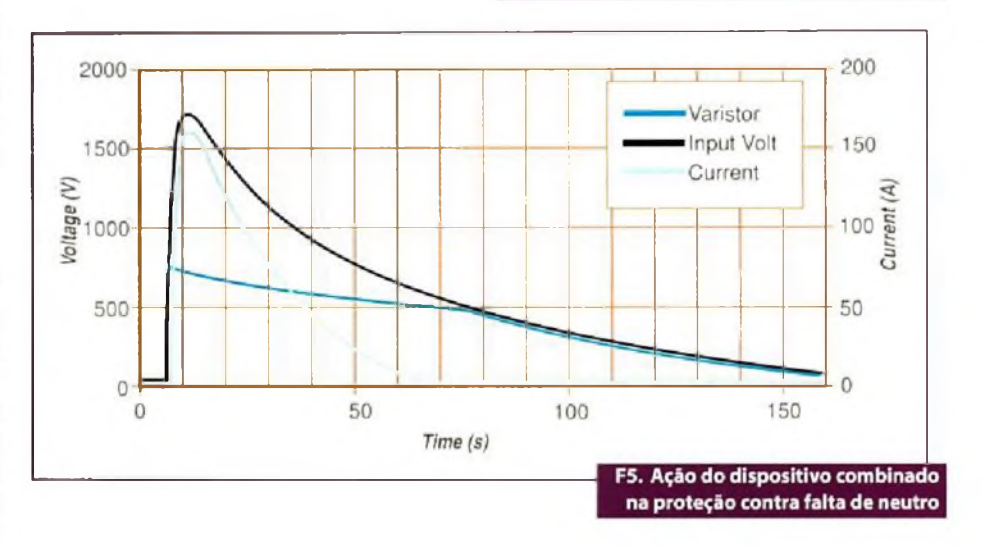

faixa universal de tensões de entrada de 85 Vac a 265 Vac. No *site* da Tyco ([www.tyco](http://www.tyco). com) podem ser obtidas mais informações sobre os componentes desta série. **E**

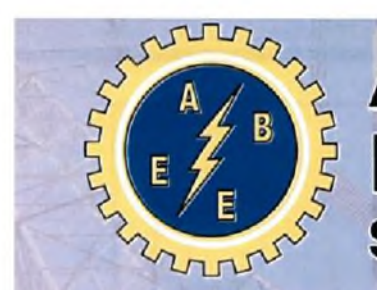

## Associação Brasileira de **Engenheiros Eletricistas** Seção São Paulo

Informativo ABEE-SP Nº44 - Setembro/08 www.abee-sp.com

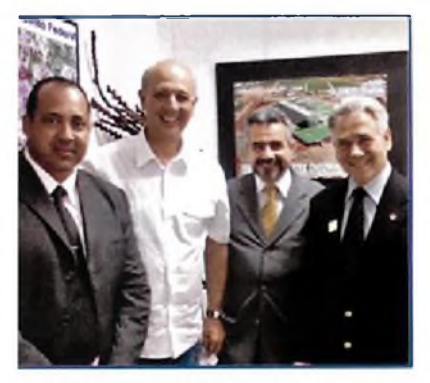

## **Mensagem do Presidente**

*Eng° Eletricista João Oliva Presidente CREA-SP <sup>0600914179</sup>* **Livros na ABEE-SP**

**Experimental dividends de ABEE-DF, Adriano Silva Arantes; o instructional dividends de CDF, engenheiro eletricista, con pois la batalana de la constitution de la constitution de la constitution de la constitution de la co** importante registrarmos,em audiência, o encontro de Brasília. Na foto, da esquerda para a direita: o presidente daABEE-DF, Adriano SilvaArantes;o José Roberto Arruda, associado fundador da ABEE-DF; presidente da ABEE-Nacional, Reynaldo Barros e eu, da ABEE-SP. Um momento de reconhecimento associativo c destaque na valorização dos profissionais da área tecnológica.

Parabenizamos nosso diretor social Kleber Castilho pelos 26 anos daABERIMEST e agradecemos pelo título entregue à ABEE-SP de Sócio Honorário, em noite de grande festa ocorrida no IE. homenagem recebida pelo vice presidente Victor Vasconcelos diretamente das mãos do prefeito Gilberto Kassab.

Estes acontecimentos colaboram com o entusiasmo e a alegria das comemorações dos 52 anos de fundação da ABEE. quando renovamos os ideais dos 42 abnegados colegas engenheiros eletricistas pela sua instalação em São Paulo e reafirmamos o compromisso pelo congraçamento e fortalecimento da categoria profissional, que hoje soma mais de 100 mil profissionais em todo o país.

Participe da vida de nossa entidade, venha somar conosco!

Nosso código, campo 3<sup>1</sup> da ART Eletrónica é 056.

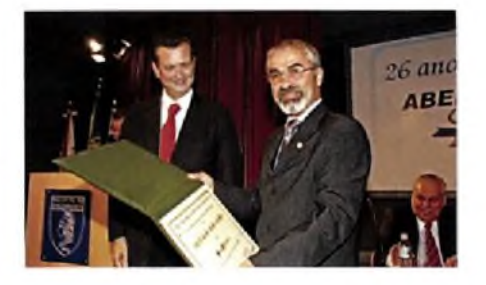

## Seja associado da ABEE-SP

Não há taxa de inscrição. A contribuição anual é de apenas RS 60,00 para Associado Individual e RS 30,00 para Associado Aspirante. Você terá inúmeros benefícios diretos como descontos especiais na aquisição de normas, livros, assinatura de revistas e jornais, participação em cursos e palestras, adesão ao plano de saúde, convénios com advogados, dentistãs, farmácias, entre outros. Preencha a ficha de inscrição disponível no site [www.abee-sp.com](http://www.abee-sp.com) e envie pelo endereço eletrónico [abeesp@abee-sp.com](mailto:abeesp@abee-sp.com)

**pelo e-mail [abeesp@abee-sp.com](mailto:abeesp@abee-sp.com)** obs.: preço de capa mais despesas de envio.

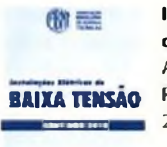

Œ

**Instalações Elétricas de Baixa Tensão** ABNT NBR 5410 Preço: R\$ 100,00 209 páginas

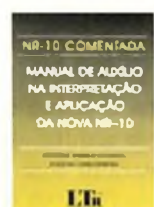

**NR-10 Comentada** Preço: R\$ 15,00 Autores: João José Barrico de Souza; Joaquim Gomes Pereira 102 páginas

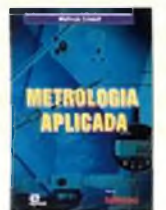

**Metrologia Aplicada** Autor:Walfredo Schmidt Preço: RS 40,00 128 páginas

## **Evento**

Acontece no Rio de Janeiro, entre os dias 1**7 e 19 de novembro,** o Seminário Nacional de Eficiência Energética. Organizado pelaAssociação Brasileira de Engenheiros Eletricistas, o evento levanta a discussão de um fenômeno chamado: "O 3° *Choque de Petróleo".*

O público poderá participar de apresentações e debates. Entre os temas serão debatidos assuntos como: Energia Eólica, Combustível Fóssil, Etanol, Biodisel e outros.

Em paralelo às salas de discussões acontecerá a área de exposição, onde os patrocinadores e apoiadores poderão demonstrar os seus produtos e serviços. O evento é gratuito e destinado aos Engenheiros, Geólogos,Agrônomos.Administradores, Economistas, Advogados, Estatísticos. Ambientalistas e Técnicos. Não deixe de participar!

## **Atualização para ABEE-SP profissionais da área Elétrica**

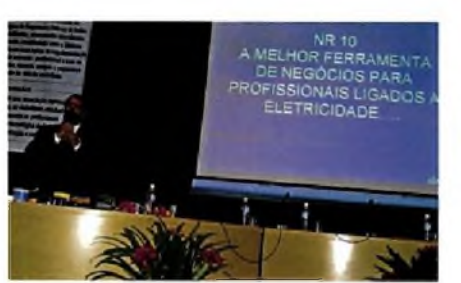

Eng. Eletricista Edson Martinho (Abracopel)

O III EncontroABEE-SPfoi marcado por quatro palestras técnicas com temas relacionados à engenharia elétrica. Com o apoio da Abracopel e do Procobre,além das empresas Brady e Minipa, o evento aconteceu no Instituto de Engenharia de São Paulo.

Para abrir o ciclo de palestras o membro do Conselho Consultivo da ABEE-SP e presidente da Abracopel, Edson Martinho, abordou o tema: "NR-10: a melhor ferramenta de negócios para profissionais ligados à eletricidade". Na seqiiência, o representante da empresa Brady, Luiz Figueiredo apresentou as soluções para identificação (como cabos, painéis, botoeiras e etc),e também os dispositivos de bloqueio de energia que garantem a segurança nos serviços de eletricidade.

O período da tarde trouxe a apresentação do Portal da Qualidade de Energia **(http^/leonardo-[energv.org/portu](energv.org/portu-gues/)gues/)** apresentado aos profissionais presentes. Para encerrar o dia, o Engenheiro. Eletricista,Valentino Fazan da empresa Minipa demonstrou instrumentos de medição de qualidade de energia.

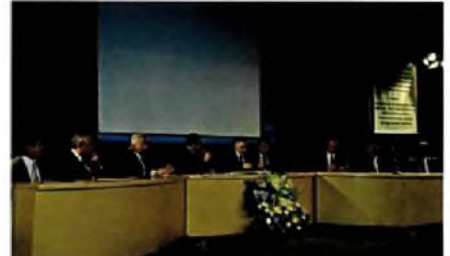

**comemora 52 anos**

Mesa solene do 52° aniversário ABEE-SP

Nas comemoração dos 52 anos daAssociação Brasileira de Engenheiros Eletricistas - SP <sup>o</sup> presidente da ABEE-SP. João Oliva abriu a sessão solene com a composição da mesa que contou com a presença de várias autoridades, entre elas, o vice-presidente da ABEE Nacional, Aramis Guerra.

Após a composição da mesa e a reverência ao Hino Nacional, o Eng. Eletricista, e vice-presidente da ABEE-SP, Victor Vasconcellos, leu um resumo da história da entidade e destacou que hoje ela conta com 3.582 associados físicos e 16 associados corporativos. Ele ainda falou dos planos e perspectivas para o futuro, como a criação do Portal da Engenharia Elétrica.

Dentre os vários momentos da comemoração, um deles foi reservado às homenagens. Nomes como o do saudoso Eng. Michel Benjamin Lebensztajn e do Eng. Eletricista Eurico Freitas Marques foram lembrados.

A sessão foi encerrada com a palestra do Prof. Dr.Cardoso que trouxe aos presentes uma viagem no <tempo.com> o assunto:energia elétrica. Os presentes foram convidados para o coquetel de confraternização nas dependências do Instituto de Engenharia. Confira todos os detalhes no site: **www. abee-<sp.com>**

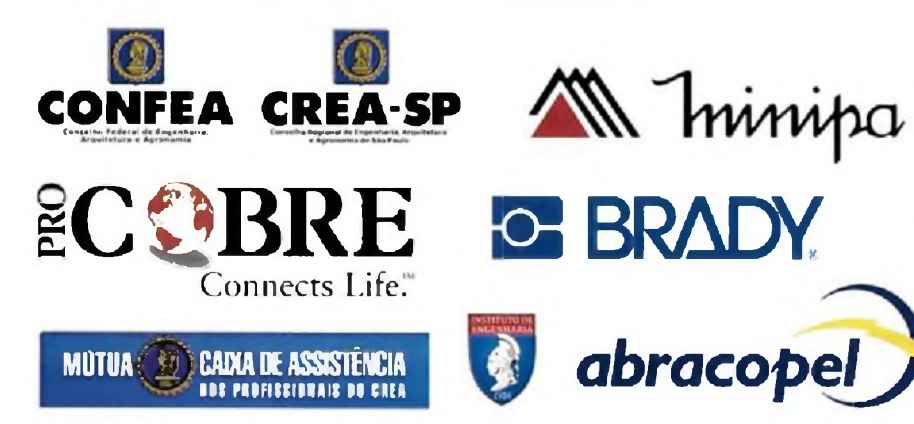

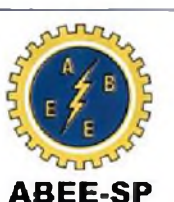

ae-sn

**Gestão 2007/2010 Filiada à FAEASP**

#### **DIRETÓRIA**

**Presidente:** Eng. João Batista Serroni de Oliva **Vice-presídente:** Eng.Victor M. A. 5.Vasconcelos **I<sup>9</sup> Secretário:** Eng.Celso Naves Lemos **2s Secretário:** Eng. Nelson Gabriel de Camargo **19Tesoureiro:** Eng.Odécio <B.de> Louredo Filho **2®Tesoureiro:** Eng. José Antonio Bueno **Diretor Social:** Eng.Kleber Rezende Castilho **Diretor \$/ pasta:** Eng, Aramis Araúz Guerra

#### **CONSELHO CONSULTIVO**

Engenheiros: José Roberto Cardoso, Luiz Carlos Alcântara, Hilton Moreno,Álvaro Martins, Roberto Bartolomeu Berkes e Alexandre César Rodrigues da Silva

#### **CONSELHO FISCAL**

Engenheiros: João Chaebo Gadum Neto, Márcio Antonio Figueiredo e Edson Martinho

#### **CONSELHEIROS SUPLENTES**

Engenheiros: Demétrio Cardoso Lobo, Alexandre Ferraz Naumoff, José Aquiles Baesso Grimoni.Tiago Soares da Fonseca e Bernardo Levinodos Santos

#### **CONSELHEIROS DE HONRA EX-PRESIDENTES** Engenheiros: Duilio Moreira Leite,Geraldo Queiroz Siqueira, Arnaldo Augusto Salomon

Tassinari, Arnaldo Pereira da Silva, António Soares Pereto e Aramis Araúz Guerra

**CONSELHEIROS NO CREASP DA ABEE-SP** Engenheiros: Paulo Eduardo Queirós Mattoso Barreto, José Luiz Pegorin, Raul Teixeira Penteado Filho e Carlos Costa Neto

Publicação da Associação Brasileira de Engenheiros Eletricistas - Seção São Paulo Rua Dr.Tirso Martins, 100 - cj.116 - V. Mariana CEP 04120-050 - São Paulo - Fone:(11) 5539-804B [www.abee-sp.com](http://www.abee-sp.com) / [abeesp@abee-sp.com](mailto:abeesp@abee-sp.com)

#### **Colabore com a ABEE-SP via ART**

Os profissionais de qualquer área tecnológica, associados à ABEE-SP ou não, que utilizam a "Anotação de Responsabilidade Técnica - ART" devem preencher o código 056 ou 56 do formulário. Com essa ação, o responsável tem o direito de destinar 10% do valor à entidade de classe de sua preferência. Quando estes campos não são preenchidos, a contribuição deixa de ser feita.ARTem papel:preencha 056 no campo 21 .ARTeletrónica via internet **([www.creasp](http://www.creasp). org.br):** preencha 56 no campo 31.

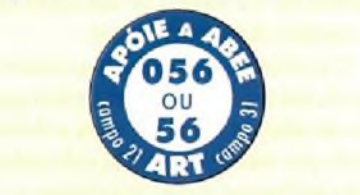

## sensores

# **Pulsoxímetro com o MSP430**

*Neste artigo, analisamos a utilidade deste tipo de equipamento médico e também mostramos a solução adotada pela Texas em seu documento. Evidentemente, ao digitar o nome do documento em algum mecanismo de busca, o leitor poderá obter a documentação completa para ter mais detalhes sobre o projeto*

#### **\_\_\_\_\_\_\_\_\_\_\_\_\_\_\_\_\_\_\_\_\_\_\_\_\_\_\_\_\_\_\_\_\_\_\_\_\_\_\_\_\_\_\_\_\_\_\_\_\_\_\_\_\_\_\_\_\_\_\_\_\_\_\_\_\_\_\_\_\_\_\_\_\_\_\_\_\_\_\_\_\_\_\_\_\_\_\_\_\_\_\_\_\_\_\_\_\_ Newton C. Braga**

mina Pletismografia, um exame No<br>
que tem por finalidade detectar ments,<br>
precocemente doenças pulmonares. Neste muito s pulsoxímetros são equipamentos usados no que se denomina Pletismografia, um exame que tem por finalidade detectar exame, uma série de testes tem por finalidade medir os volumes dos pulmões, a resistência das vias aéreas, a força dos músculos respiratórios e a capacidade que os pulmões têm para transferir o oxigénio do ar para o sange. O pulsoxímetro é justamente o equipamento que faz este último teste, medindo o grau de saturação de oxigénio no sangue. Este instrumento monitora, então, o nível de oxigénio no sangue e o batimento cardíaco.

Além de sua utilidade nos exames de doenças pulmonares, o pulsoxímetro também é importante em algns procedimentos médicos como o monitoramento do nível de oxigenação do sangue em prematuros, fazendo soar um alarme quando ele cai abaixo de um certo limite ou mesmo durante cirurgias.

O pulsoxímetro óptico tem como vantagem, em relação a outras tecnologias, o fato de não ser invasivo, pois a detecção é feita por sensores que são colocados no dedo da pessoa, e que se baseiam na sua

transparência para medir a quantidade de oxigénio do sangue.

No projeto descrito pela Texas Instruments, um microcontrolador MSP430 de muito baixo consumo é utilizado como elemento central de um pulsoxímetro portátil versátil.

## **Como medir a concentração de oxigénio no sangue**

O grau de oxigenação do sangue, expresso como SaO, pode ser avaliado pela medida da transparência de um tecido vivo. O SaO, é definido como o nível de hemoglobina oxigenada (HbO<sub>2</sub>) dividido pelo nível de hemoglobina total, ou: **SaO<sup>2</sup> = Hb02/Hemoglobina Total**

O tecido vivo absorve a luz que o atravessa em graus que dependem do nível de oxigenação. Como esta característica é logarítmica existe uma dificuldade na medida que pode ser reduzida no processamento matemático se dois comprimentos de onda para a luz utilizada forem usados é isto justamente o que faz o projeto desenvolvido pela Texas Instruments. Duas fontes de luz emitem alternadamente e os níveis de absorção são medidos e computados de modo a resultarem numa medida final precisa.

No processo existem duas componentes do sinal (AC e DC). Assume-se que a componente DC é causada pela absorção do tecido vivo e veias, e que a componente AC é resultante da absorção pelas artérias. Na figura <sup>1</sup> temos, então, um diagrama de blocos para o medidor proposto pela Texas.

Neste projeto os dois LEDs são multiplexados no tempo numa taxa de 500 vezes por segundo, de modo que o diodo PIN, utilizado como sensor, é excitado alternadamente pelas duas fontes de luz. O sinal do diodo PIN é amplificado pelos amplificadores operacionais OA1 e OA2 que existem no MSP430. O ADC12 amostra a saída dos dois amplificadores. As amostragens são sequenciadas pelo ADC12 e a MCU separa por software os valores das componentes vermelha e infravermelha. Com o processamento, tanto o batimento cardíaco quanto a oxigenação são apresentadas no LCD. Valores dessas grandezas também podem ser enviados via interface RS-232 para um PC. O PC pode ser utilizado para mostrar os valores e gerar um gráfico.

Além do MSP430, quatro transistores e componentes passivos, é utilizada uma ponta de prova sensora Nellcor 520- 1011NL Esta ponta de prova tem um clipe integrado para os dedos, onde estão os sensores. Na figura 2 vemos o aspecto desta ponta de prova.

O circuito externo ao micricontrolador consiste basicamente no excitador para os LEDs e o sistema sensor com o díodo PIN. Para excitar os LEDs é usado um circuito em ponte que alternadamente inverte o sentido de circulação da corrente. Neste circuito os dois LEDs são ligados em oposição e em paralelo de modo que a corrente circule por um por outro, conforme o sentido. Na figura 3 ilustramos este circuito.

O sentido da circulação da corrente e, portanto, o accdimento alternado dos LEDs é controlado pelas portas Port2.3 e Port3.3, correspondentes aos pinos 5 e 10. O DACO faz o controle destas portas. Para o diodo PIN temos o circuito sensor visto **na figura 4.** Este díodo gera uma corrente a partir da luz recebida, que passa através do dedo da pessoa. Esta corrente é amplificada por um dos três amplificadores de transimpedância existentes no MSP430. O sinal obtido tem uma componente DC

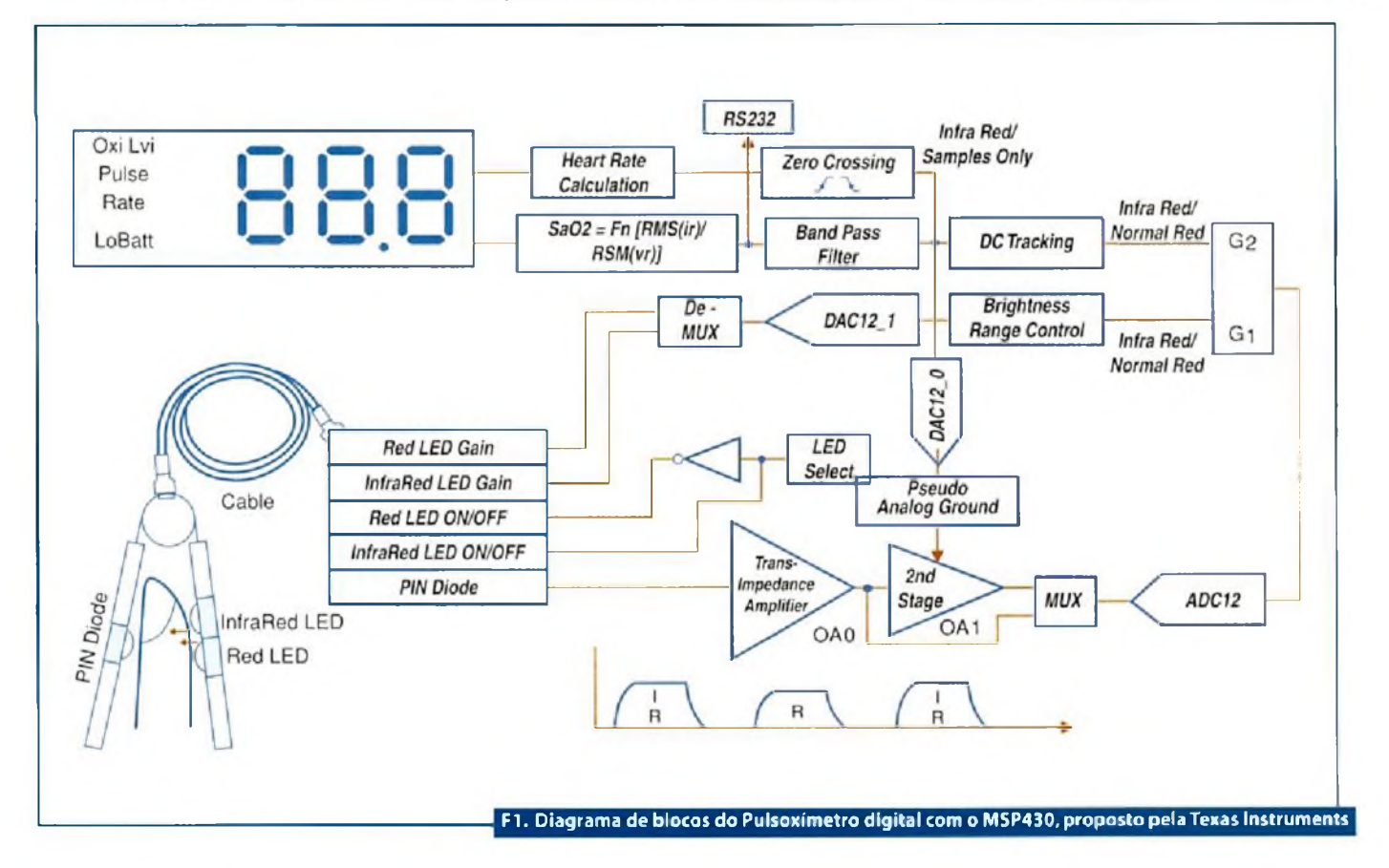

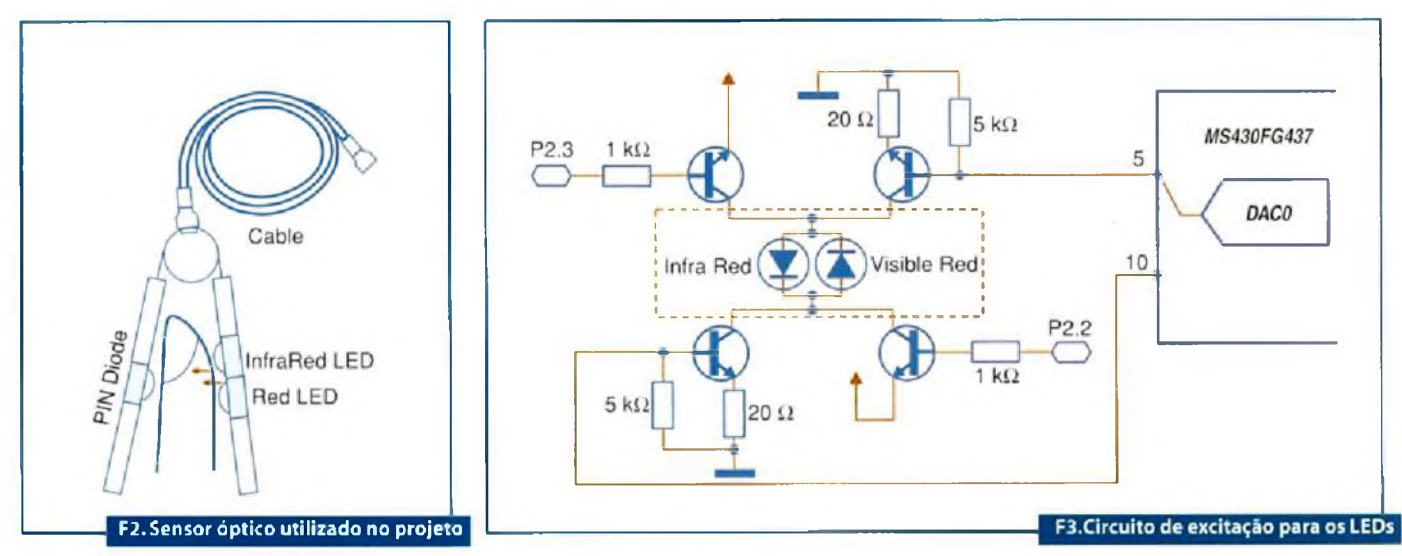

## Sensores

## **Curso Básico de Eletrónica em CD-ROM**

**material tatalmente atualizado com mais de 1000 imagens, entre desenhos técnicos, representações de componentes e animações tridimensionais.**

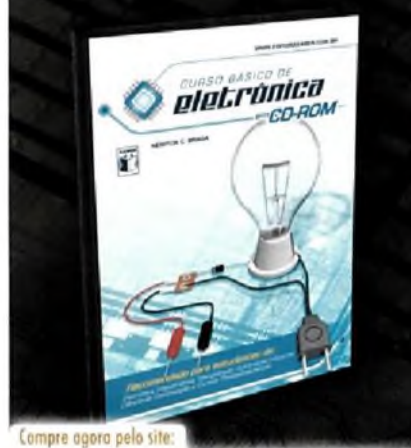

**[www.sobermarketing.com.br](http://www.sobermarketing.com.br)**

**Recomendado para estudantes e profissionais de: Eletrónica, Mecatrônica, Manutenção, Automação Industrial, Ciência do Computação e Cursos Profissionalizantes**

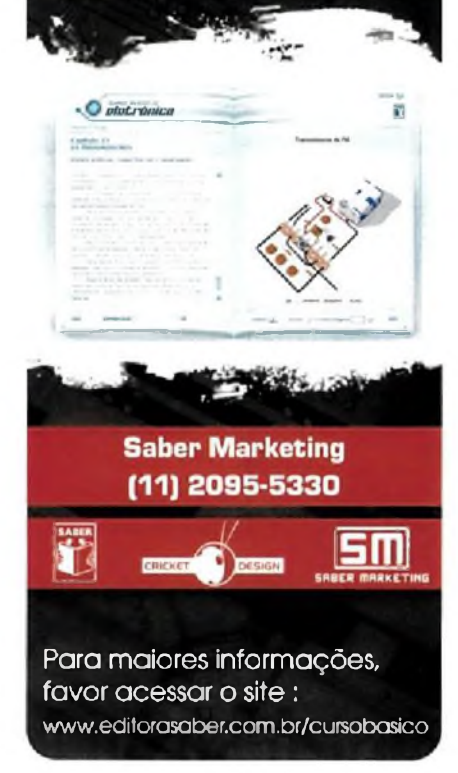

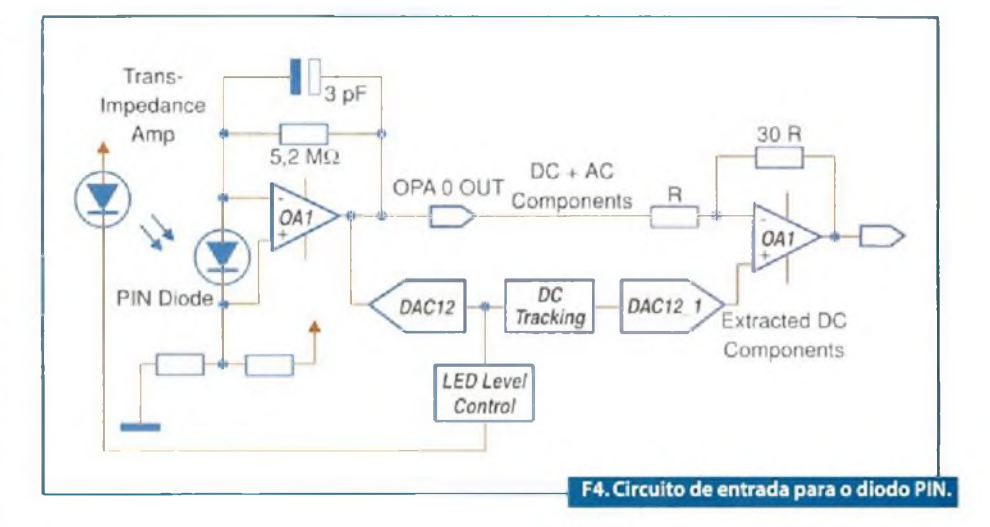

intensa (em torno de <sup>1</sup> V) e unia pequena componente AC, em torno de 10 mV pico a pico.

A componente DC mais intensa é causada pelas partes que possuem menos oxigenação no tecido e pela luz dispersada. Esta parte do sinal é proporcional à intensidade da luz emitida pelos LEDs. A componente AC pequena é formada pela luz modulada, pelo oxigénio nas partes em que o sange se move (como nas artérias) e, mais ruídos causados pela luz ambiente em 50 ou 60 Hz, conforme o caso. E este sinal que precisa ser extraído e amplificado. Esta função é realizada por OA1.

O Condicionamento do sinal é feito a partir da amostragem da saída de OAI pelo ADC numa taxa de 1000 sps. Como o sinal é multiplexado entre os dois LEDs, temos uma taxa de 500 sps. Uma filtragem digital remove ruídos acima de 50 Hz e um filtro passa-baixas de 6 Hz também é implementado. Com esta filtragem, o sinal que corresponde ao batimento cardíaco aparece. Além deste temos ainda um filtro DC que trabalha com a concentração do sinal, obtendo-se uma faixa dinâmica de 32 bits em que apenas os 16 bits mais significativos são usados. Informações detalhadas sobre outras etapas do circuito podem ser obtidas na documentação original.

## **Implementação**

Na figura 5 mostramos o diagrama completo do aparelho.

No *site* da Texas Instruments (www. <ti.com>) em seu *tiplication note* LAA274 descreve o projeto de um pulsoxímetro óptico e também encontrada pode ser

obtida a listagem do programa utilizado neste projeto.

O código de programação que deve ser disponibilizado está em <http://tinyurl>. com/pulsoximetro

## **Pletismografia**

O Pulsoxímetro que descrevemos neste artigo é um instrumento utilizado em um dos testes de um exame denominado Pletismografia. Este exame é feito para detectar precocemente doenças pulmonares. Ele é composto de uma série de testes que medem os volumes dos pulmões, resistência das vias aéreas, a força dos músculos respiratórios e ainda o desempenho dos pulmões na transferência do oxigénio aspirado para o sangue. Este exame é indicado nos seguintes casos:

- Avaliação <sup>e</sup> diagnóstico de processos obstrutivos, restritivos e mistos;
- Detecçao da limitação do fluxo aéreo;
- Determinação do ar retido
- Avaliação da pré <sup>e</sup> pós-reabilitação pulmonar;
- Avaliação de dispneia com espirometría normal;
- Avaliação da musculatura respiratória.

Neste exame, entre outros equipamentos usados temos uma câmara com um suprimento controlado constante de ar, onde o paciente é colocado.

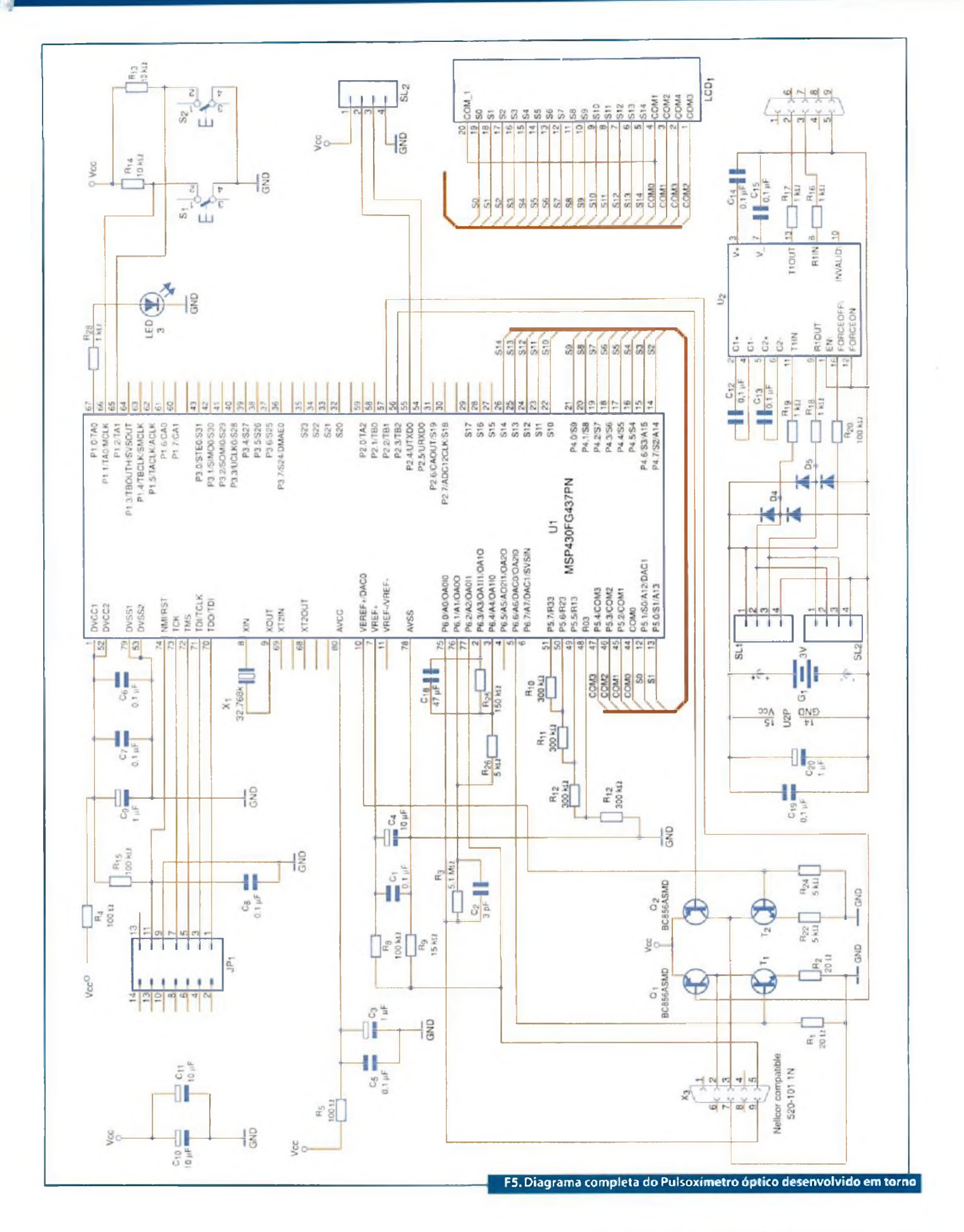

**Setembro 2008 <sup>I</sup> SABER ELETRÓNICA 428 <sup>I</sup> 57**

# **Controlador Lógico Programável pDX Série 200**

**\_\_\_\_\_\_\_\_\_\_\_\_\_\_\_\_\_\_\_\_\_\_\_\_\_\_\_\_\_\_\_\_\_\_\_\_\_\_\_\_\_\_\_\_\_\_\_\_\_\_\_\_\_\_\_\_\_\_\_\_\_\_\_\_\_\_\_\_\_\_\_\_\_\_\_\_\_\_\_\_\_\_\_\_\_\_\_\_\_\_\_\_\_\_\_\_\_ Claudio Richter**

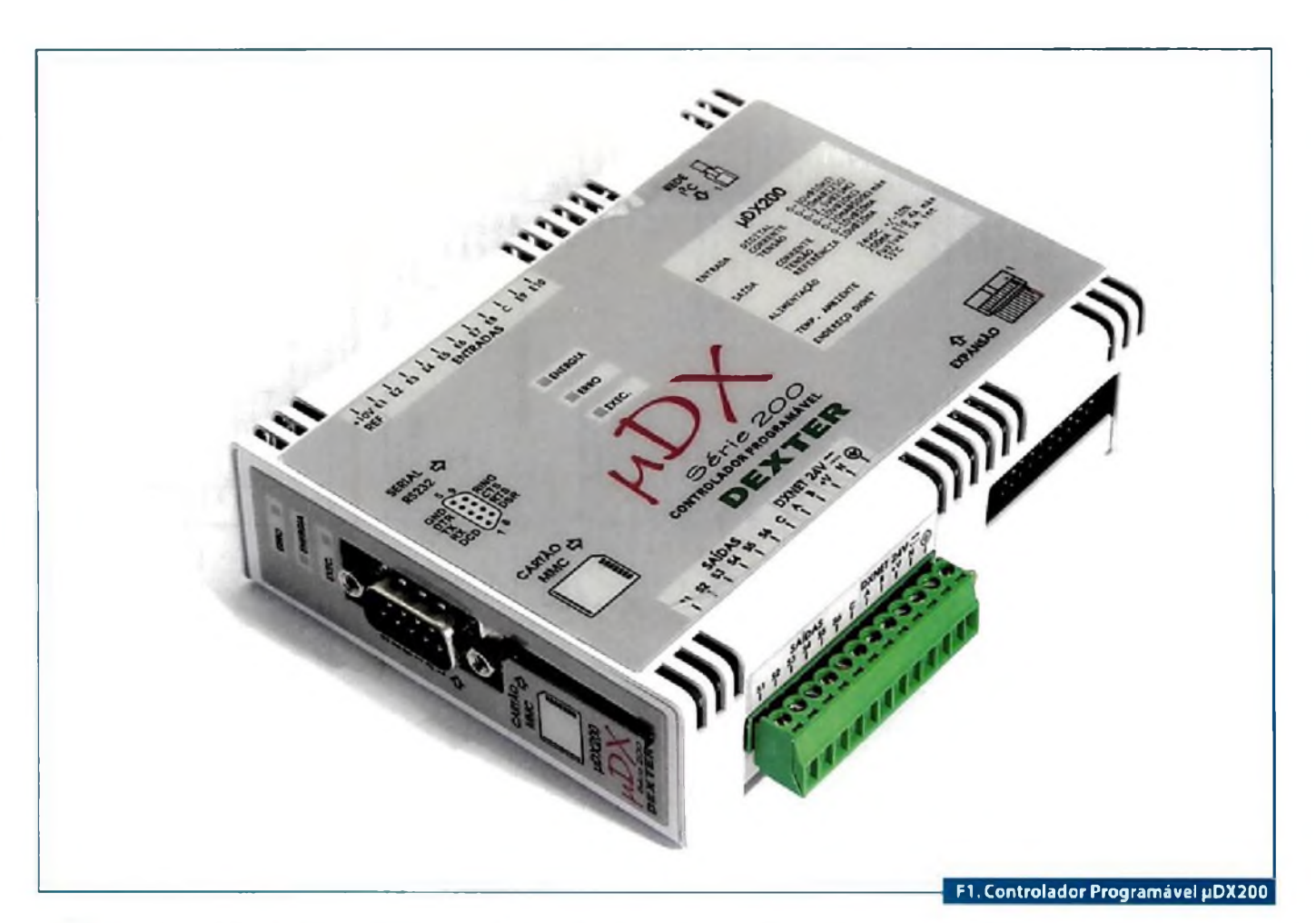

**Cama evolução do conceito** de produção do conceito de productivamente de productiva e do productiva e o do productiva e o do productiva e o do productiva e o do productiva e o do productiva e o do productiva e o do produc novo controlador da Dexter é uma evolução do conceito inaugurado pela linha de controladores pDXlOO, segundo o dem ser facilmente programáveis. O novo modelo utiliza ferramentas de programação gráficas, como no caso do pDXlOO, mas estas ferramentas são desenvolvidas para Windows (com todas as facilidades próprias deste sistema operacional, como múltiplasjanelas) e possui grande quantidade de blocos de programação (mais de

300 tipos diferentes). Além disso, trata-se de processador RISC de alta performance, 16 bits. Isso permite ciclos de execução do programa aplicativo. Abaixo de Ims. Observe na figura 1.

O Controlador Programável pDX200 já incorpora 8 entradas analógicas 0-2,5V, 0-10V, ou ainda 0-20mA, de grande resolução (12 bits). Também possui 6 saídas analógicas 0-10V ou 0- 20mA de 12 bits. A nova rede de comunicação DXNET permite a conexão direta de até 32 µDX200 em uma rede com 1,5 km de comprimento, a uma velocidade de comunicação de 38400 bps. É possível a conexão de até 8 sensores de temperatura e 8 sensores de umidade diretamente em rede <sup>12</sup> C disponível no equipamento. Ainda possui duas entradas de contagem rápida (até 10 kHz).

O µDX200 apresenta porta serial completa e conector para cartão MMC (MultiMedia Card) para armazenamento de dados. Os conectores de entrada e saída são de engate rápido, facilitando a manutenção. Através de módulos de Expansão de Entradas/Saídas µDX210 é possível totalizar 256 I/Os digitais. A figura 2 mostra o controlador  $\mu$ DX200 comandando 5 Expansões de I/O µDX210 (totalizando 40 entradas e 40 saídas digitais). Note a possibilidade de montagem na vertical, que ocupa muito pouco espaço no gabinete. A propósito, o µDX200 mede apenas 115 x 86 x 30 mm.

## **Programação**

O software de programação PG (Programador Gráfico) que acompanha o controlador µDX200 foi elaborado para ambiente Windows, e permite criar programas aplicativos para o CLP de forma amigável e intuitiva.

O programa é dividido em dois módulos: Editor PG e Compilador PG. No Editor é criado o programa aplicativo conectando-se blocos com "fios" que tanto podem transportar variáveis binárias (ligado ou desligado) quanto variáveis inteiras, *iongint,* ou ainda reais. Assim, não existem linhas de programação nem instruções, mas blocos ("ícones") que são interligados, como se fossem componentes elétricos reais. Todas as operações são feitas através do mouse, com poucas intervenções do teclado. A última versão deste software está disponível no ende**reço [www.dexter.ind.br/pgl.htm](http://www.dexter.ind.br/pgl.htm). Veja a** tela principal na figura 3.

A criação de um programa para o pDX200 é muito fácil e pode ser dividida em quatroetapas:

- Abertura de um projeto para abrigar todas as páginas do programa;
- Confecção das páginas de programação;
- Pré-compilação do projeto;
- Compilação e envio do programa para o µDX200.

Vamos elaborar um pequeno programa para exemplificar o processo. Para isso, acione o software Editor PG e pressione a tecla existente na Barra de Ferramentas para gerar um novo projeto. Ou então abra o menu pop-down [Arquivo] [Novo projeto...]. Irá surgir uma janela com campos de informação a serem preenchidos sobre o novo projeto. Digite as informações abaixo e pressione a tecla Ok. Confira o exemplo na figura 4.

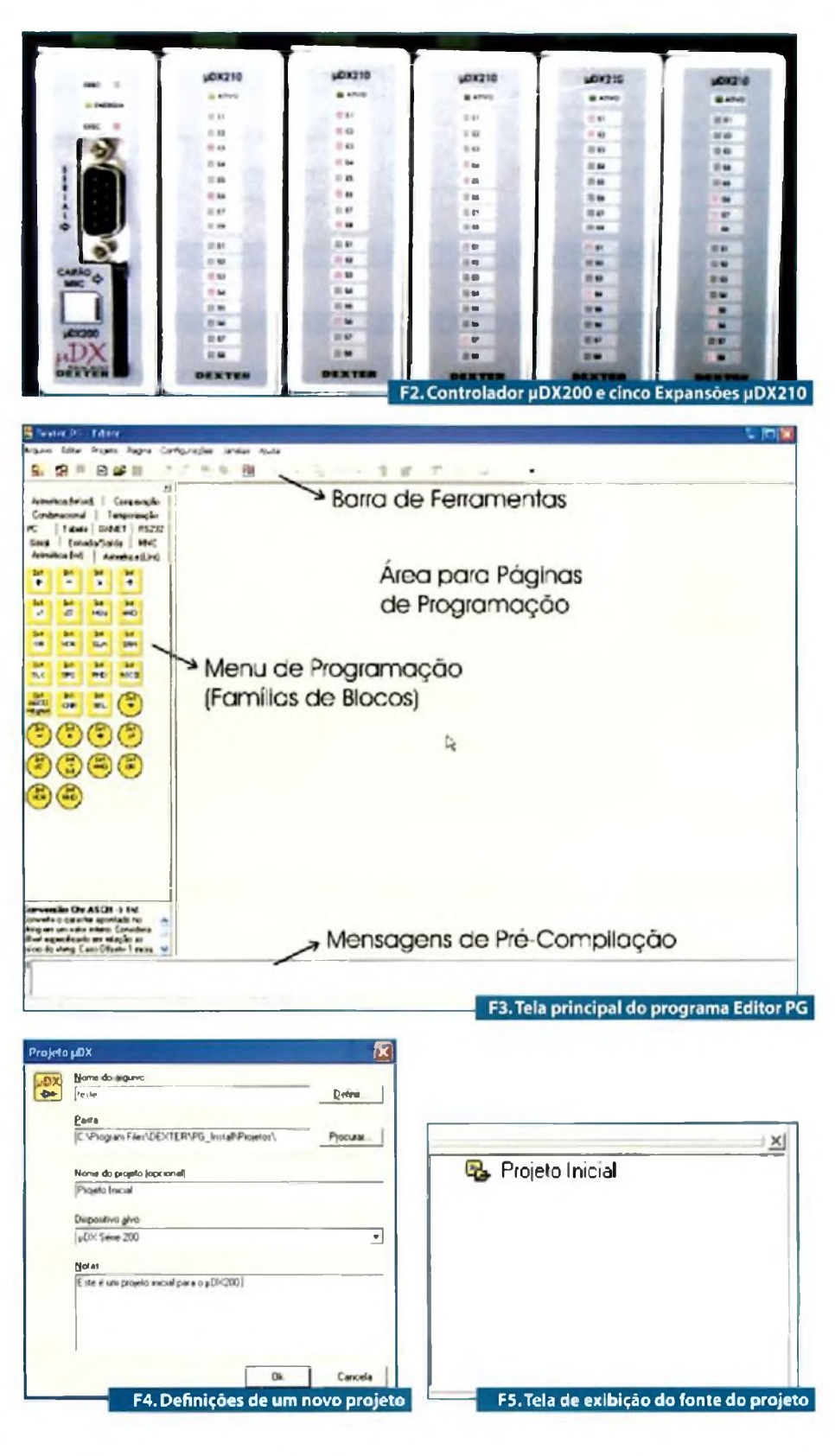

Surgirá uma pequena janela com o fonte do projeto criado (no caso, o projeto ainda não possui nenhuma página de programação), conforme pode ser visto na figura 5.

Pressionando a tecla direita do mousc sobre o projeto surgem várias opções, como inserção de páginas, visualização de informações sobre o projeto, etc. Veja na figura 6.

## Microcontroladores

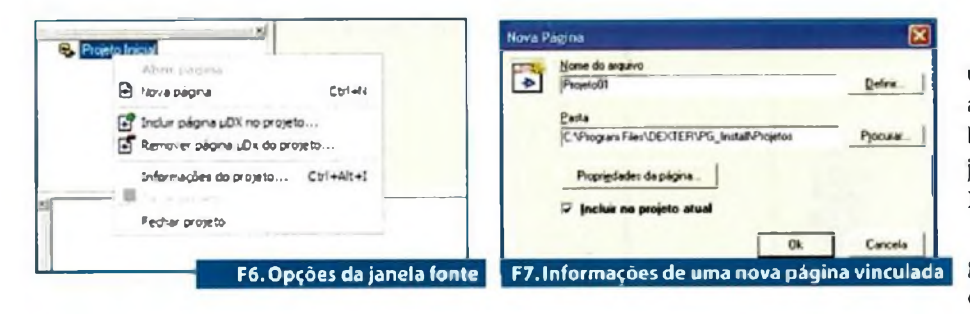

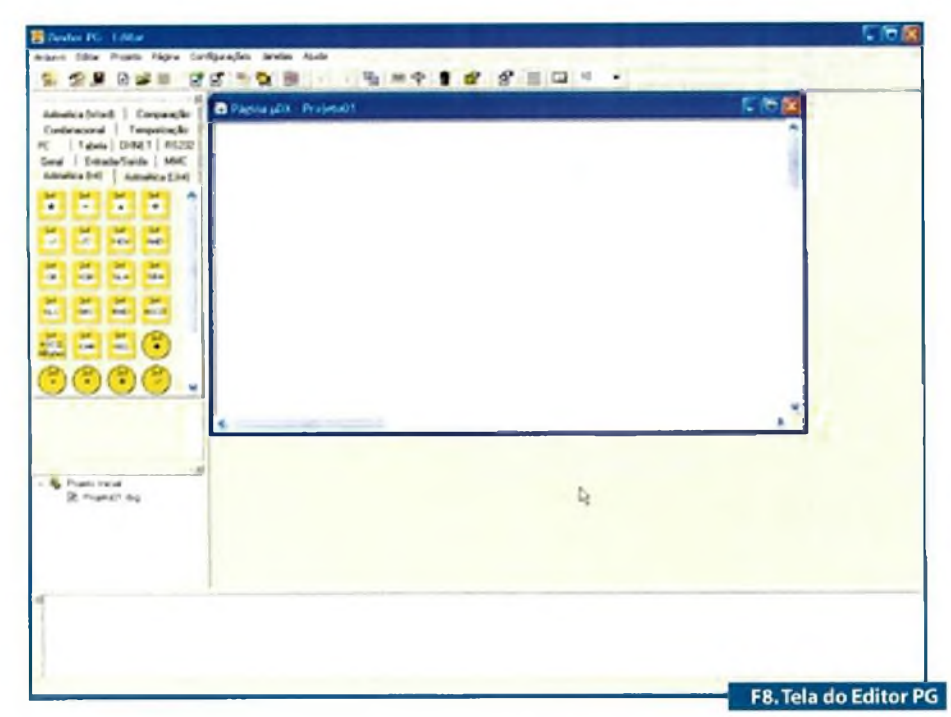

Página µDX - Projeto01  $\mathcal{L}$  $250$ 日日 ■ ■ ■ ■ ■ ■ ● ● ■ ■ ■ ■ ■ ■  $522$ Página µDX - Projeto01 Jee)  $1.885$ 4C F10. Adição de um bloco de energia F9. Início do exemplo a ser criado

日日 | 2 图 の · 電 田中

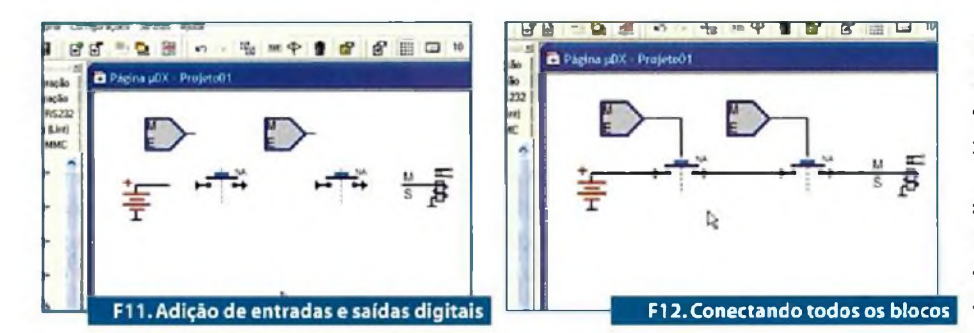

Clique em |Nova Página] para abrir uma página de programação vinculada ao projeto (ou utilize a tecla existente na Barra de Ferramentas). Irá surgir uma janela com informações sobre a página. Preencha como na figura 7.

Deverá surgir uma página de programação, chamada "ProjetoOl", na tela do Editor PG. Note que esta página está vinculada ao projeto chamado "Projeto Inicial". Caso não se queira gerar um projeto, pode-se criar uma página avulsa apenas pressionando a tecla existente na Barra de Ferramentas sem a necessidade de primeiro gerar um projeto. O aspecto da tela do PG deve ser conforme apresentado na figura 8.

Podemos a partir deste ponto iniciar o desenvolvimento de um programa aplicativo. Digamos um programa bem simples, que ligue a saída SI do módulo Ml de Expansão de Entradas/Saídas pDX210 sempre que as entradas EI e E2 deste módulo forem energizadas simultaneamente. Para isso pode-se usar chaves NA (normalmente aberta), ou a função booleana AND. Elaborando o programa via chaves NA, selecione a família de blocos Geral e pressione a tecla esquerda do mouse sobre o bloco Chave NA.

## **Nota:**

166

No software Editor PG deve-se pressionar a tecla esquerda do mouse uma vez sobre o bloco para capturá-lo, e clicar novamente para largá-lo na janela de programação. Não arraste o bloco com a tecla esquerda do mouse pressionada.

Monte a disposição a partir do modelo da figura 9.

Na sequência, coloque um bloco de Energia (também disponível na família Geral), exemplo na figura 10.

Por fim, vamos colocar os blocos de Entradas e Saídas Digitais, disponíveis na família Entrada/Saída. O aspecto final da disposição dos blocos na página de programação pode ser visto na figura 11.

Agora, basta conectar os blocos entre si e editar os blocos que possuem parâmetros. Para efetuar as conexões basta clicar com a tecla esquerda do mouse sobre as extremidades conectáveis dos blocos.

Após feitas todas as conexões, o aspecto do programa é mostrado na figura 12.

No próximo passo devemos editar os parâmetros dos blocos (figura 13), no caso, os blocos de Entradas e Saídas Digitais. Para isso aponte para o bloco e pressione a tecla direita do mouse:

Edite os parâmetros destes blocos, selecionando todos com Módulo <sup>1</sup> (ou seja, iremos usar a primeira Expansão de Entradas/Saídas µDX210) e Entrada 1 e 2, e por fim Saída <sup>I</sup> (figura 14).

Está pronto o programa! Note que a Energia só alcançará a Saída Si se as duas entradas, E1 e E2, forem energizadas simultaneamente (fechando as chaves NA).

Agora basta compilar o programa utilizando o Compilador PG e transmití-lo para o pDX200 via porta serial para que o controlador passe a se comportar como descrito acima. A seguir é mostrada a tela com o Compilador PG c o Editor PG ao fundo. Note que o Compilador PG não só permite transmitir o programa para o CLP, como também possibilita possibilita monitorar ou modificar o valor de variáveis e nodos do programa aplicativo (figura 15).

## **Aplicações**

As aplicações possíveis para o µDX200 são as mais diversas, por isso a lista abaixo evidentemente está incompleta, servindo apenas para ilustrar a flexibilidade do equipamento.

- Automação de Grupos Geradores;
- Controle e Telemetria de Temperatura e Umidade Ambiente;
- Controles Horários para Diversos usos;
- Automação de Incubadoras;
- *• Retrofiting* de Injetoras de Plástico;
- *• Retrofifing* de Pontes Rolantes, com minimização dos cabos de controle;
- Partidas automatizadas Compensadas e Estrela Triângulo para Motores;
- Automação e Controle de Centrífugas;
- Controle de Demanda Distribuído;
- Automação Predial e Residencial;
- Elevadores de Pessoas e Cargas;
- Automação de Prensas de Fabricação de Blocos de Concreto;

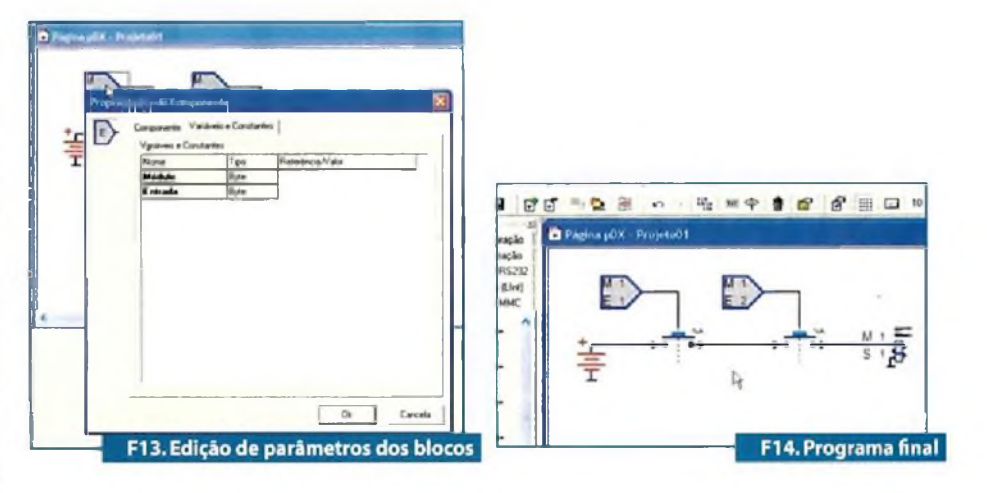

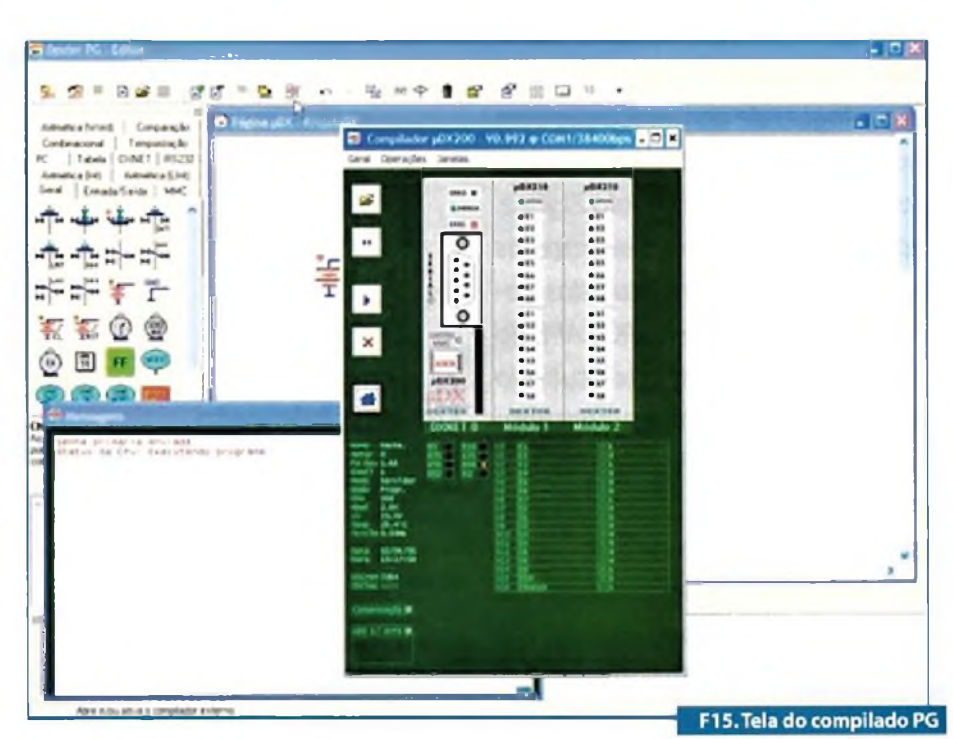

- Controles Automatizados de Sistemas de Bombeamento e Tratamento de água e Efluentes Urbanos e Agrícolas;
- Controle de Subestações de Energia e Telemetria;
- Painéis para ensino de Automação para Escolas Técnicas;
- Gigas de Teste Automatizadas;
- Transmissão e Recepção deComandos a Distância via Rede DXNET;
- Transmissão e Recepção deComandos a Distância via Rede Telefónica fixa;
- Transmissão e Recepção deComandos a Distância via Celular;
- Controles de iluminação de EdifíciosComerciais e Fábricas com a finalidade de economia de Energia;
- Controle Automatizado de Caldeiras;
- Controle Automatizado de Estações de Ar Comprimido;
- Automação de Fornos de Tratamento Térmico;
- Controles para Uso Naval;
- Controles de Processos para Silos em Geral;
- Controles Automatizados Locais para Usinas Siderúrgicas;
- Controles Automatizados para Fábricas de Cimento.

# **Rede Industrial sem fio: estudo e aplicação de protocolo Zigbee** rarte<br>Final

*Na primeira parte foram apresentadas questões gerais sobre as tecnologias de comunicação sem fio, focando, em particular, a norma IEEE802.15.4 protocoloZigbee. Já na segunda descrevemos as principais características das camadas PHY, MAC e NWK eAPL do protocoloZigbee;ainda discutindo a plataforma de processamento microcontrolada usando um processador de 8 bits. Nesta última parte da série são relacionadas as características construtivas do hardware e as ferramentas para o desenvolvimento do software*

> **Michael Eberle Siemeintcoski e Orlando José Tobias**

## **Ferramentas de Desenvolvimento**

Na terceira parte da série são apresentadas as principais ferramentas de desenvolvimento para implementar uma rede sem fio utilizando o protocolo Zigbee, descritas a seguir:

A ferramenta Microchip Stack é projetada para operar microcontroladores da família PIC18Fxx, permitindo realizar a configuração de parâmetros e definir os endereços da camada de enlace e de aplicação (MAC e APL).

O Analisador ZENA e um dispositivo eletrónico (composto de um software e um hardware) que possibilita programar e monitorar os protocolos Zigbee e MiWi. Ele é uma ferramenta apropriada para configurar e analisar redes sem fio que utilizam o protocolo Zigbee.

Finalmente, é apresentadoo PICDEM™ Z, que é uma placa eletrónica de desenvolvimento orientada para trabalhar com o protocolo Zigbee em microcontroladorcs da família Microchip PIC18Fxx.

Essas ferramentas de desenvolvimento permitem a execução de experimentos práticos para comprovação e validação dos conteúdos apresentados pelas normas IEEE 802.15.4 e Zigbee Alliance.

## **Arquitetura do Microchip Stack**

A Microchip Stack é uma ferramenta escrita em linguagem C e projetada para operar com microcontroladores Microchip da família PIC18Fxx. Esta ferramenta utiliza uma memória de programa interna Flash para armazenar seus parâmetros, incluindo os endereços da camada MAC e as tabelas forçadas. Suas principais características são:

- Utiliza a versão 1.0 das especificações do protocolo ZigBee;
- Possui suporte para trabalhar na faixa de freqiiência de portadora de 2,4 GHz;
- Possui suporte para todos os tipos de dispositivos do protocolo ZigBee (coordenadores, roteadores e finsde-curso);
- E portátil para muitos dos microcontroladores da família PIC18Fxx;
- Possui suporte para o compilador Microchip MPLAB C18;
- Os nomes dos códigos-fonte (em linguagemC) estão alinhados com o protocolo ZigBee e com as especificações da norma IEEE 802.15.4.

A Microchip Stack foi projetada para seguiras especificações técnicas da norma

IEEE 802.15.4 (protocolo Zigbee). A figura 1 ilustra a arquitetura do Microchip Stack do protocolo Zigbee, onde as camadas físicas, de enlace, de rede e de aplicação são apresentadas.

A Microchip Stack é projetada para ser executada em uma plataforma de hardware denominada *PICDEM'"* Z *Demonstration Board.* Entretanto, pode ser adaptada facilmente para qualquer hardware equipado com um microcontrolador compatível.

A ferramenta Microchip Stack está disponível para ser baixada sem custo de licença na página do fabricante da Microchip ([www.microchip.com](http://www.microchip.com)). Para instalar os arquivos do Microchip Stack, é necessário baixar os arquivos desse sítio, sendo disponíveis apenas para instalação no sistema operacional Windows®.

A Microchip Stack consiste de um conjunto de múltiplos arquivos-fonte. Para fins de compatibilidade com outras aplicações Zigbee da Microchip, existem arquivos comuns que são armazenados em um único diretório, onde cada aplicação Zigbee possui seu próprio diretório, como indicado na figura 2.

## **PICDEM Z - Placa de Desenvolvimento**

PICDEM Z é uma placa eletrônica de desenvolvimento que utiliza o protocolo Zigbee para implementar em microcontroladorcs da família Microchip PIC18Fxx. Essa placa é equipada com um conector modular de seis pinos para fornecer a comunicação com o dispositivo de gravação MPLAB ICD2, queé o circuito interno de depuração *(ln-Ciraiit Debugger).*

O dispositivo MPLAB 1CD2 permite gravar, reprogramar ou modificar a memória do microcontrolador PIC18Fxx, permitindo ainda analisar o código fonte *(debugger code)* para todas as plataformas de microcontroladores existentes da Microchip.

O PICDEM Z possui as seguintes principais características:

- Suporte para a ferramenta Microchip Stack para os tipos de dispositivos RFD, FFD e Coordenador;
- Utiliza o microcontrolador PIC 18LF4620 de baixo consumo de energia elétrica (nanowatts), memória interna flash de 64K e periféricos integrados robustos;

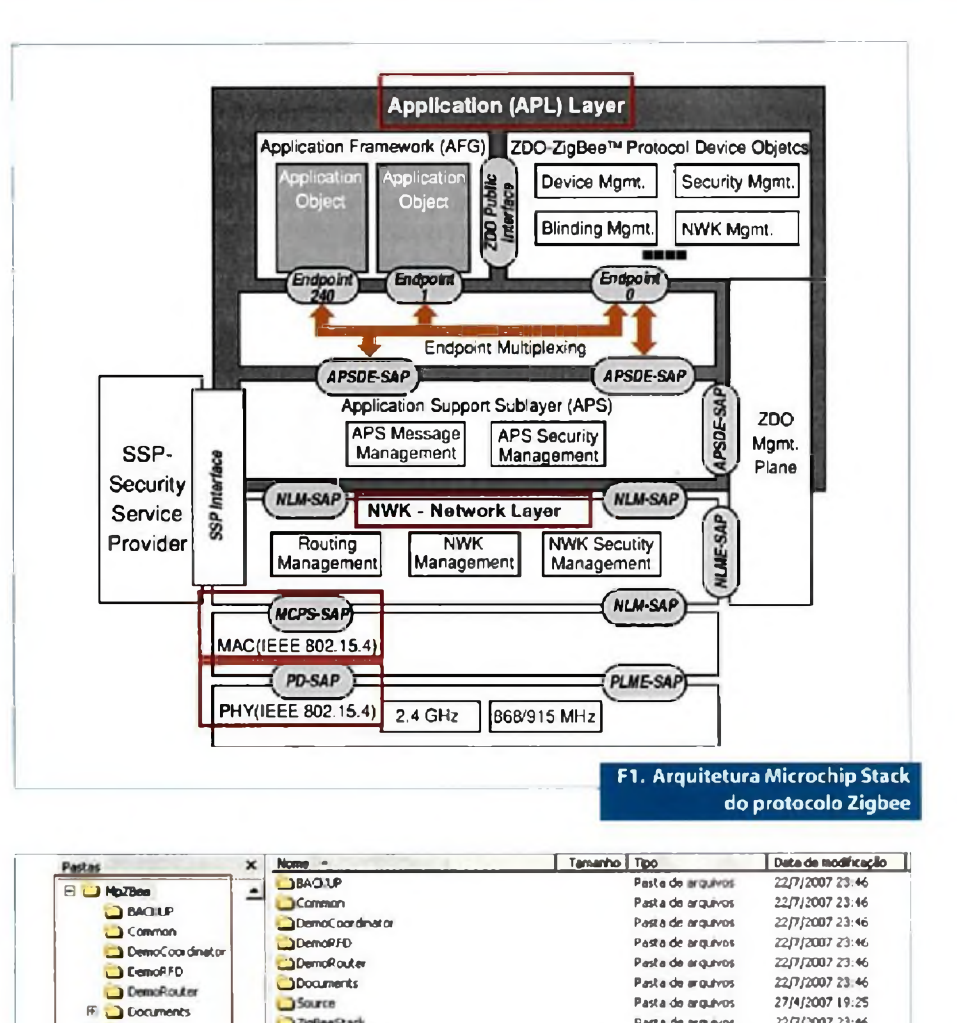

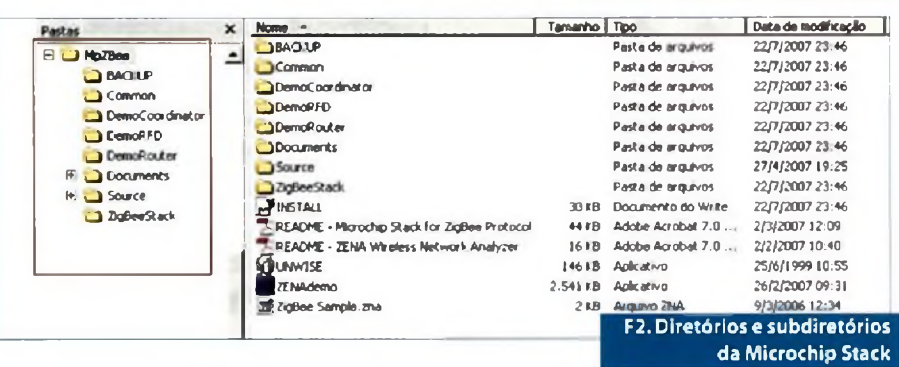

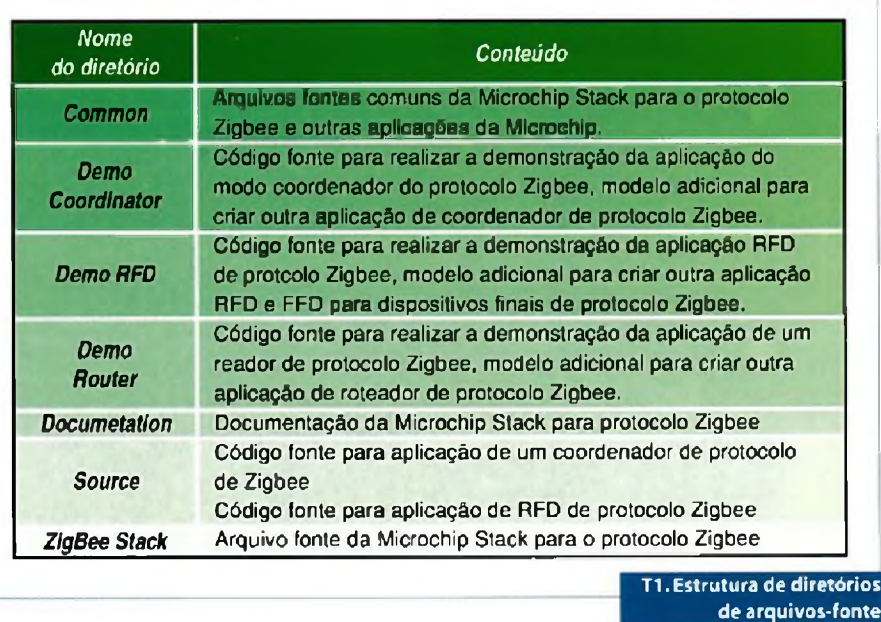

**Setembro 2008 <sup>I</sup> SABER ELETRÓNICA 428 <sup>I</sup> 63**

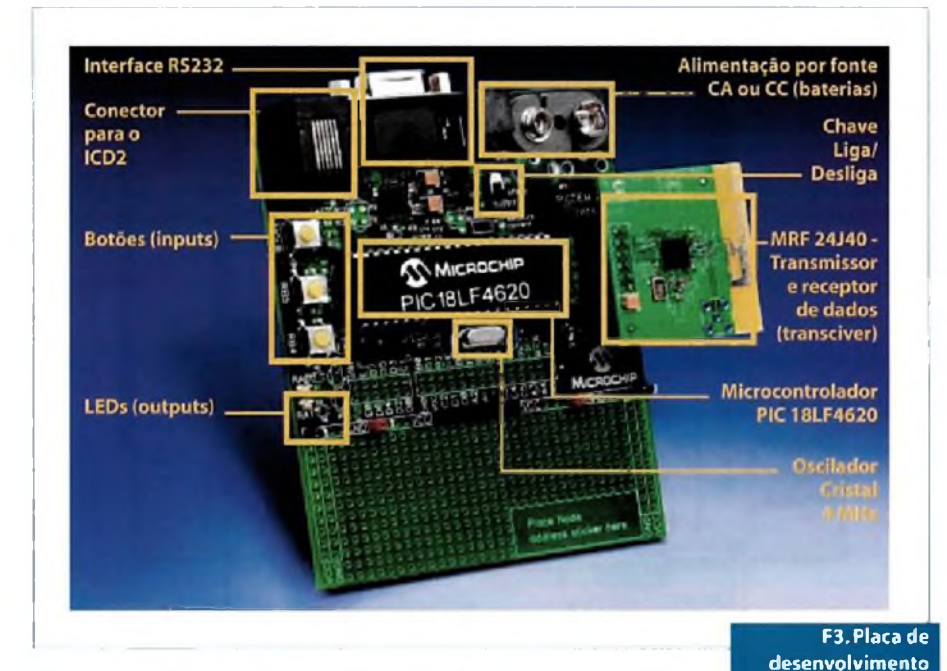

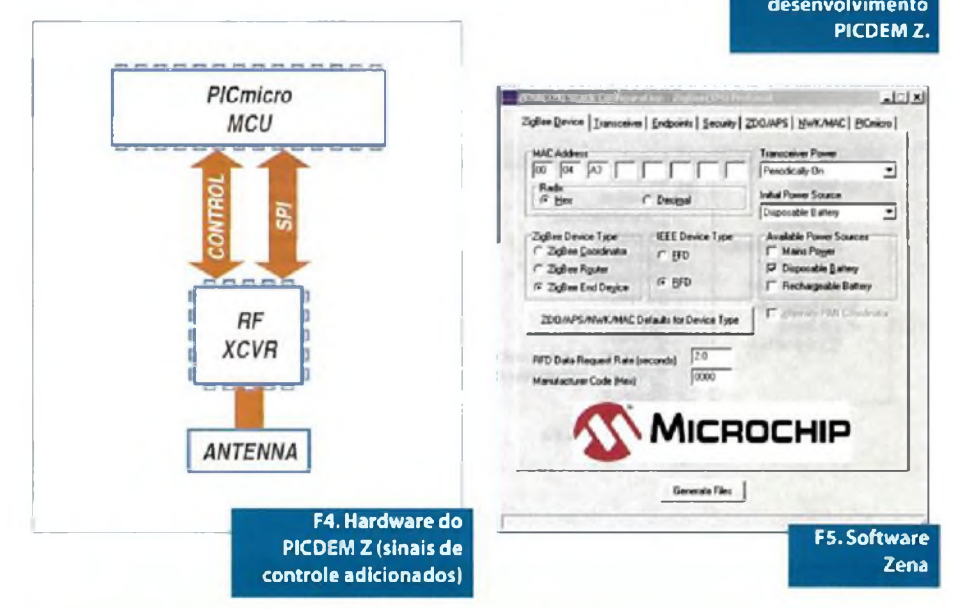

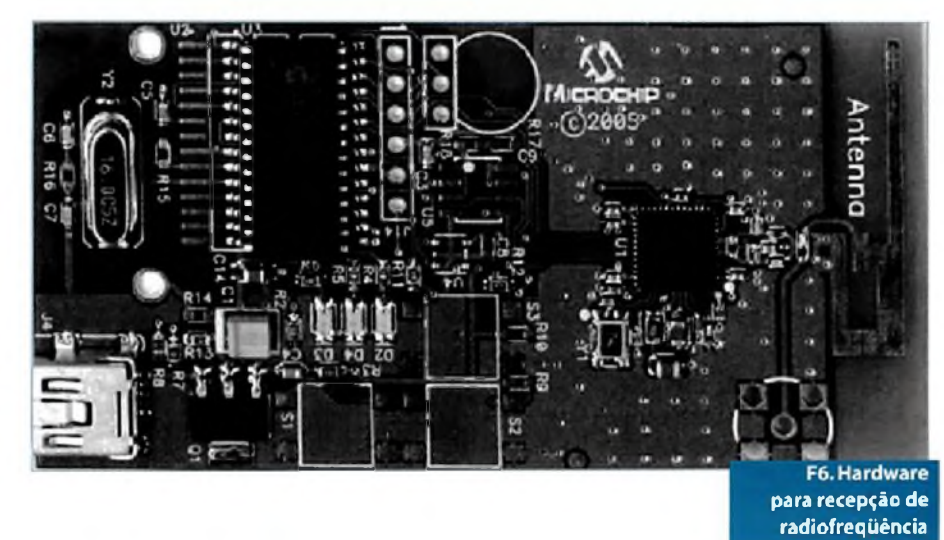

- Usa cartão de transmissão e recepção de dados (transceiver) da Microchip MRF 24J40 ou da Chipcon padrão IEEE 802.15.4;
- Possui placa com interface USB; (opcional);
- \* Suporta a ferramenta de configuração Software Microchip ZENA;
- Suporta analisador de rede sem fio;
- Programação serial em circuito interno *{in-circuit),* com conexão através da interface ICD2;
- Possui interface RS 232;
- Fonte de energía com entrada de 9VDC com regulador de tensão para 3.3 VDC;
- Possui sensor de temperatura (Microchip TC77), LEDs indicadores e chaves para ensaios.

A figura3 ilustra as diversas partes que constituem a placa de desenvolvimento PICDEM Z.

Para criar uma rede sem fio utilizando o protocolo Zigbee, são necessários os seguintes dispositivos:

- Um microcontrolador Microchip com uma interface SPI;
- Um transmissor de RF;
- Urna antena;

Como ilustrado na figura 4, o microcontroladoré conectadoao transmissor/receptor por meio de um barramento e utilizando o protocolo de comunicação SPI. O microcontrolador é definido como mestre SPI e o transmissor/receptor é configurado como escravo SPI. Obarramento SPI é usado para interagir com o transmissor/receptor. A placa de desenvolvimento PICDEM™ Z e a ferramenta Microchip Stack fornecem o hardware e o código-fonte, respectivamente (para gerenciar as funções do protocolo SPI), otimizando esforços para administrar as funções de transmissão e recepção de dados.

O PICDEM Z Microchip utiliza urna fonte de 3.3 V para alimentar o microcontrolador e o transmissor/receptor de radiofreqiiência. Também, pode-se usar a rede elétrica ou utilizar baterías para sua alimentação. Tipicamente, o coordenador do protocolo Zigbee e os roteadores operam com urna fonte de energia oriunda da rede elétrica e os dispositivos finais(RFD) operam com baterias.

## **Analisador Zena**

O Analisador Zena é uma ferramenta que permite realizar a configuração e análise da rede sem fio utilizando o protocolo Zigbee.

Para ajudar no desenvolvimento de aplicações com o protocolo Zigbee, a Microchip fornece um software e um Hardware de baixo custo, denominado Zena, possibilitando criar configurações para implementação de aplicações específicas com o protocolo Zigbee. O software Zena é fornecido gratuitamente como parte do Microchip Stack, disponibilizado através do *site* do fabricante. Entretanto, o hardware deve ser adquirido através de um fornecedor credenciado pela Microchip.

OsoftwareZENA permite criararquivos fonte para a camada de aplicação (APL) do protocolo Zigbee. A figura 5 apresenta a tela do software ZENA, cuja versão completa inclui a função de captura cm tempo real da atividade da rede sem fio para os protocolos Zigbee e MiWi.

Com o hardware básico, pode-se analisar o tráfico da rede sem fio. Entretanto, utilizando para realizar a captura dos pacotes *(framos)* do protocolo, é necessária a aquisição de uma placa de Hardware, que inclui um receptor de radiofreqiiência (RF), que pode ser conectado a um PC por meio de uma porta USB. A figura 6 mostra a placa de Hardware de captura de RF.

Durante a fase de configuração, a ferramenta ZENA cria três arquivos para essa aplicação, sendo eles: *zigbee.def, myZigBce. c* e *zLink.lkr.*

É alta mente recomendável o uso do software ZENA para a criação destes arquivos, ao invés de realizar uma edição manual, desde que os arquivos sejam interdependentes. A figura 7 traz a tela onde aparecem os arquivos criados.

## **Exemplo prático**

O exemplo apresentado ilustra uma transmissão entre um dispositivo RFD e um dispositivo coordenador. Os inicio da transmissão é feito através do botão RB5 do dispositivo RFD, indicado na figura 8. O objetivo do experimento é comparar o formato dos pacotes (frames) como são descritos nas normas IEEE 802.15.4 e Zigbee Alliance com aqueles coletados pelo Analisador de espectro ZENA. A norma IEEE 802.15.4 determina os diferentes modos

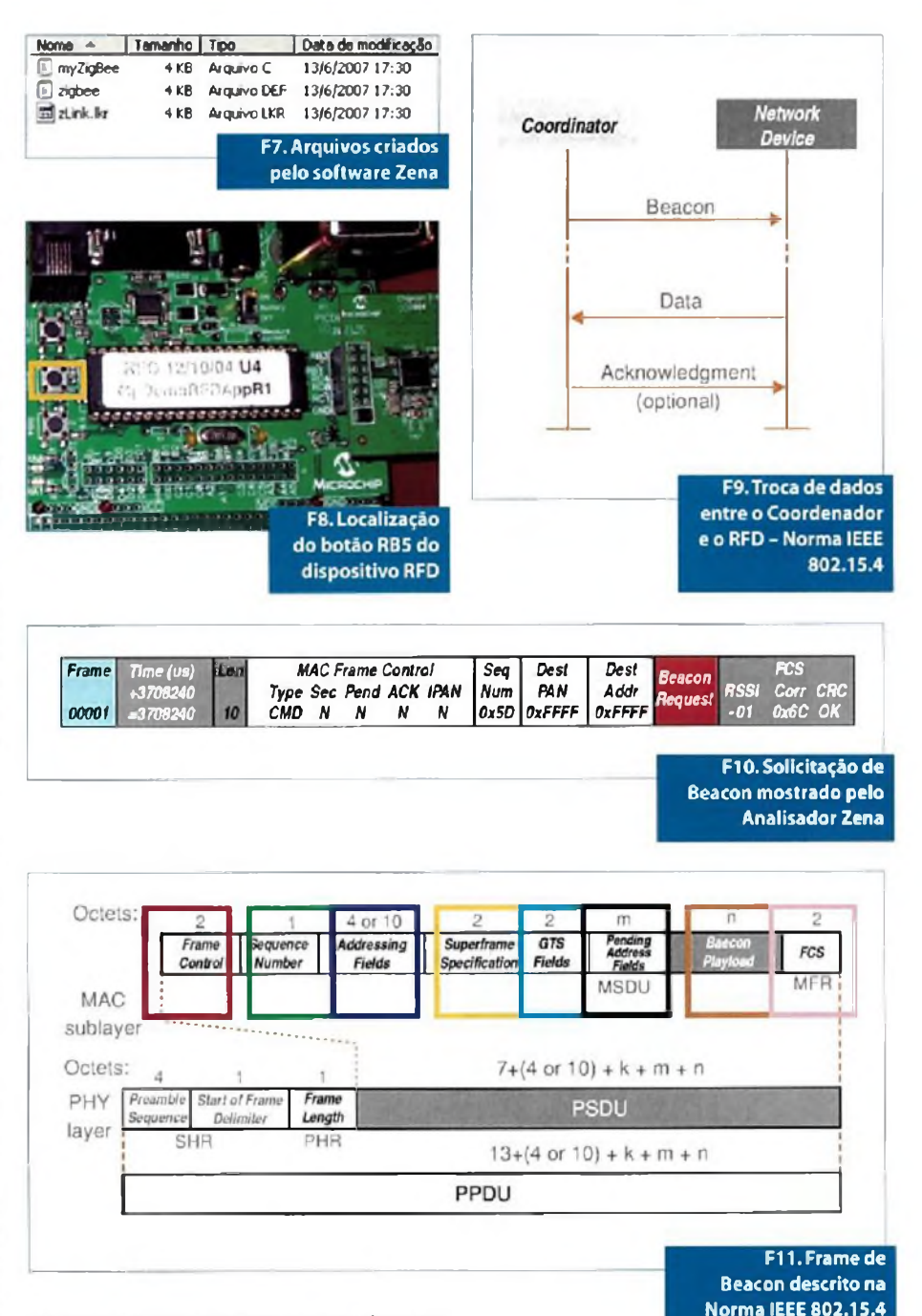

de transferência de dados que podem ser implementados.

Uma vez finalizada a configuração de ambos os dispositivos coordenador e RFD, através do botão RB5 o dispositivo RFD é acionado para o envio dos dados, juntamente com um pedido de confirmação para o coordenador do protocolo ZigBee. Para sincronizar a comunicação entre ambos os dispositivos coordenador e RFD, o primeiro transmite sinais de beacon em uma rede sinalizada. A figura 9 ilustra as informações que são trocadas entre ambos os dispositivos, corno especificado pela norma IEEE 802.15.4. A figura 10 mostra a saída do analisador Zena, indicando o requerimento de beacon do coordenador.

Enquanto não acontecer uma resposta de um RFD, o coordenador solicita o sincronismo da rede *(Beticon Request),* como visto na Figura 10. A seguir, são comparados os dados coletados com o Analisador ZENA e o que a norma especifica (ver figuras **11 e** 12).

Comoobservado a partir dasfiguras, os *bits* de cada camada, conforme descrito pela norma IEEE802.15.4, são ilustrados na tela do analisador Zena, tal procedimento pode

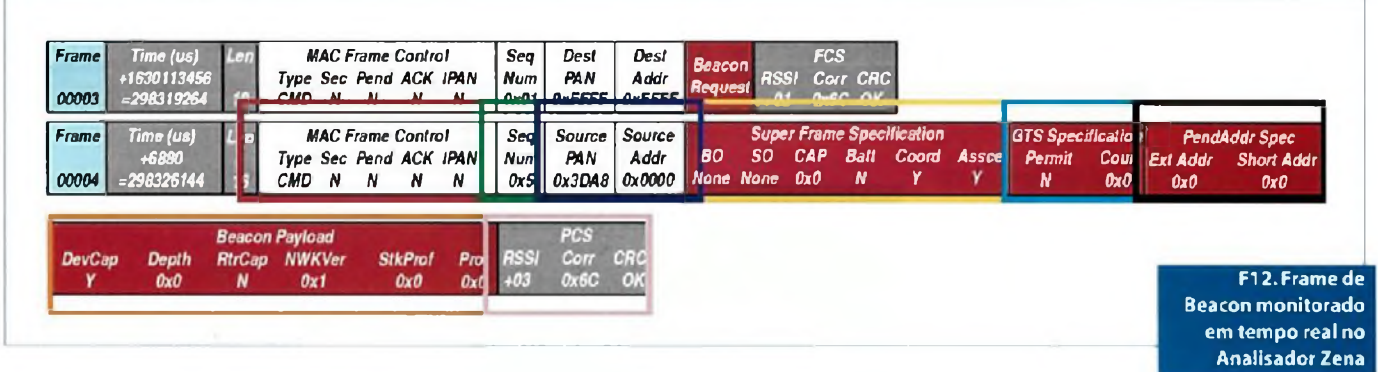

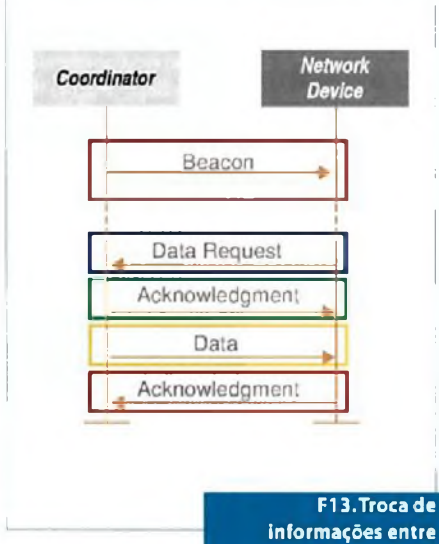

**informações entre coordenador e dispositivo RFD (rede sinalizada): Norma IEEE 802.15.4** ser realizado em tempo real. As Figuras 13 c <sup>14</sup> ilustram as trocas de informações, de acordo com o especificado pela norma IEEE 802.15.4 e sendo verificado através do analisador Zena.

O trame de beacon é identificado pelo Zena através do conjunto de *bytes* marcados com a cor vermelha. O frame de comando, marcado na cor azul escura, mostra o requerimento de dados por parte do dispositivo RFD. A confirmação desse requerimento por parte do coordenador, denominado de frame de reconhecimento, é marcada na cor verde.

O frame de dados é transmitido, enviando um dado do coordenador para o RFD. A parte marcada com a cor amarela comprova essa ação. A confirmação do dado pelo RFD ocorre de como apresentado pelo analisador Zena, identificada pela cor laranja.

O frame de dados do APS descrito na norma Zigbee Alliance é comparado com aqueles coletados no analisador Zena, sendo apresentados nas **figuras 15 e 16,** respectivamente.

O *frame control* faz a abertura de um byte contendo 8 bits de configuração, onde os bits 0-1 definem o tipo de frame *(Type: DAT).* Os bits 2-3 definem o modo de endereçamento *(mode Delivery),* identificando o modo de endereçamento indireto; portanto, o endereçamento da fonte do *endpoint*será omitido *(Deliv: IND).* O bit 4 define o modo de endereçamento indireto *(Indirect address mode).* Se este bit for fixado em 1, o destinatário do endpoint estará omitido no frame, indicando uma transmissão indireta ao coordenador de ZigBee. Se esse bit for fixado em 0, a fonte do endpoint estará omitida no frame. Através do Zena identificamos que ocorreu o valor

**dispositivo RFD (rede sinalizada)**

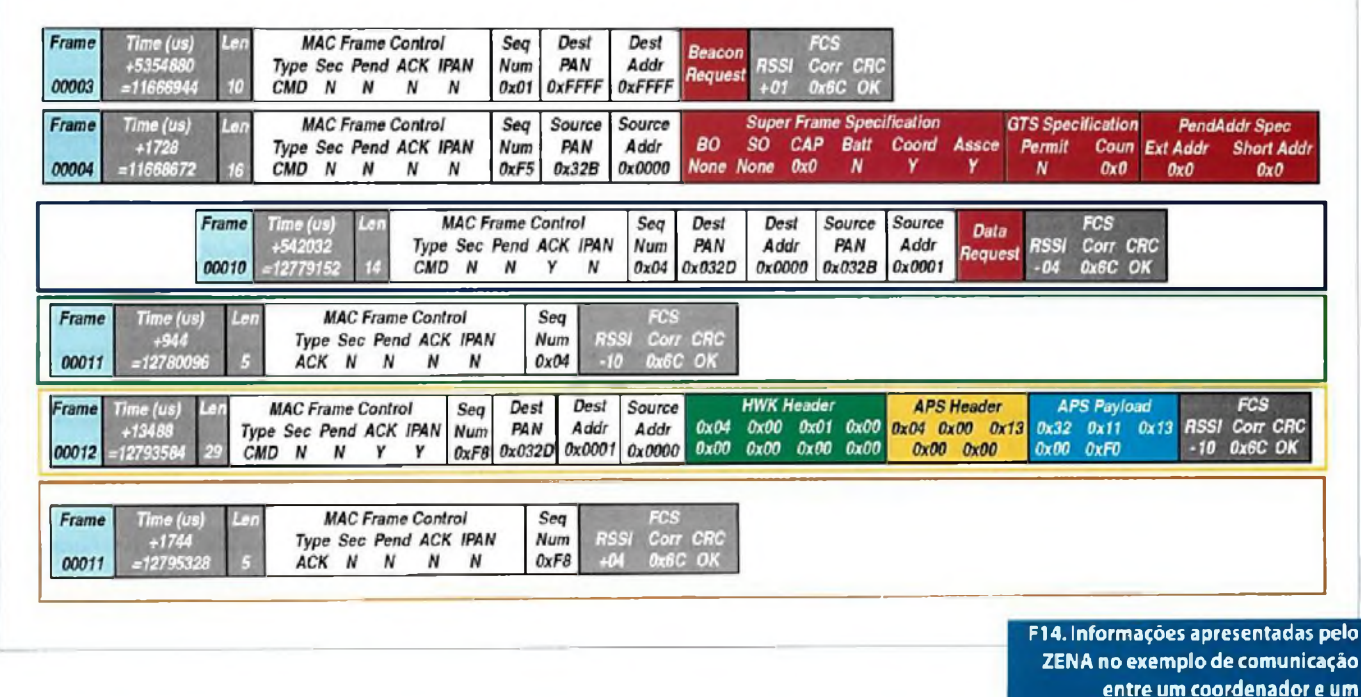

0 *(Mode: From). O* bit 5 define a solicitação de criptografia nos dados. A função está desabilitada como pode ser observado pela informação coletada com o ZENA *(Sec: N).* O bit 6 define se o receptor deve emitir um frame de reconhecimento *(acknowledgement)*. No Zena identificamos que o frame de reconhecimento está desligado *(ACK: N).*

O campo de destino do endpoint, tem um comprimento de 8 bits, especificando o endpoint do receptor. Ate 240 objetos de aplicação *(Application Objects)* distintos podem ser definidos, cada um se conectará com um endpoint posicionado de <sup>I</sup> a 240. No Zena é identificado que foi selecionado o endereço 12 *(Dest EP*; 0x12).

O campo do identificador de agrupamento *(Cluster identifier)* tem um comprimento de 8 bits, especificando o identificador do duster que deve ser usado na operação de ligamento *(binding)* no coordenador de ZigBee ou no dispositivo indicado pelo pedido (request). Tal campo é destinado para frames de dados, e não para um frame de comando. No Zena é observado que ocorre o endereço <sup>13</sup> *(Cluster ID: 0x13).*

O Profile Identifier (Pl), tem um comprimento de 16 bits (2 bytes), especificando o identificador de perfil de ZigBee para qual o frame é pretendido, sendo usado durante o processo de filtro de mensagens em cada dispositivo na entrega do frame. NoZena observa-se que c usado o endereço 0 *(Profile ¡D: 0x0000).*

## **Conclusões**

Através do exemplo mostrado foram ilustradas as trocas de informações e suas características. O frame de beacon é presente em uma rede sinalizada conforme descreve a norma IEEE, tendo a função de manter o sincronismo entre os diferentes dispositivos que constituem a rede. Esse sinal é gerado pelo dispositivo coordenador, estando presente apenas quando o dispositivo coordenador estiver ativado.

Os frames de dados da camada APS, também foram apresentados, mostrando-se os sub-endereçamentos, conforme é descrito na norma Zigbee Alliance. Os subendereçamentos são descritos na seguinte ordem:

- Destino do End-point;
- Identificador do Cluster;
- Identificador do Profile;
- Fonte do End-point;
- Valor do dado, denominado de atributo.

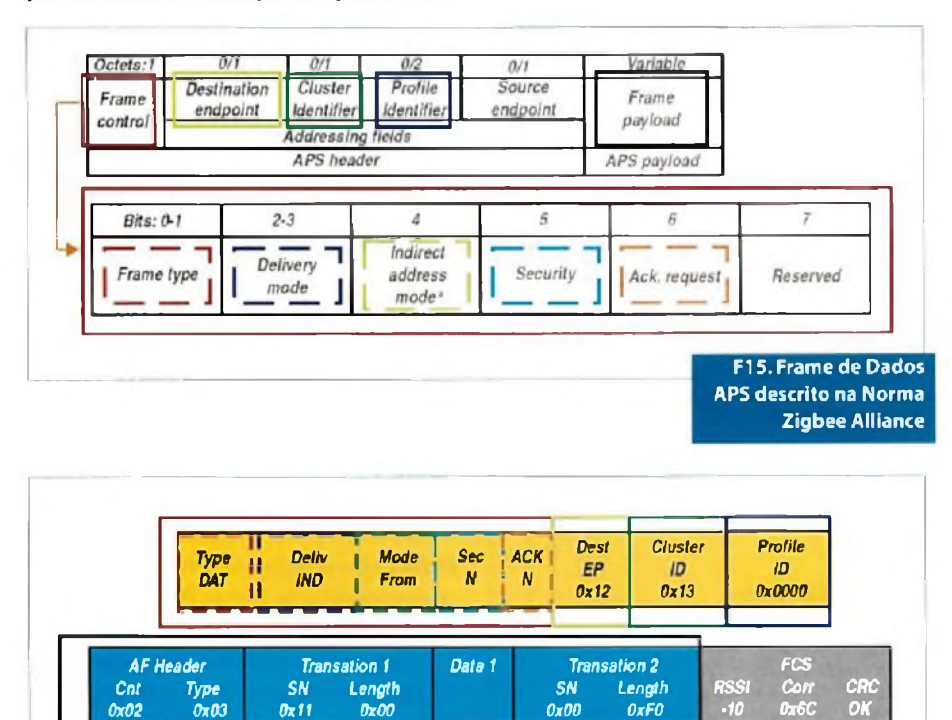

**Fl6. Frame de Dados APS obtido no Analisador Zena**

Do exemplo apresentado, foi verificado o que é especificado pelo protocolo Zigbee através das normasIEEE 802.15.4e a norma Zigbee Alliance.

## **Bibliografia**

Livros, normas e documentos técnicos

- 1) DATA SCHEET MICROCHIP FAMÍLIA DSPIC 30F6014. Chandler - AZ, 2007;
- 2) DATA SCHEET MICROCHIP FAMÍLIA DSPIC 30F4011. Chandler - AZ, 2007;
- 3) DATA SCHEET MICROCHIP FAMÍLIA PIC 18F4620. Chandler- AZ,2007;
- 4) FALBRIORD,**Claude. Protocolo e aplicações de redes de computadores.** São Paulo: Érica, 2003;
- 5) IDOETA, Ivan Valeije;CAPUANO, Francisco Gabriel. **Elementos de Eletrónica Digital.** 28.ed.São Paulo: Editora Érica, 1998;
- 6) INSTITUTE OF ELECTRICAL AND ELECTRONICS ENGINEERS. **IEEE 802.15.4 Specification Norma.** Nova Yorque, 2003;
- 7) LOPES, Ricardo A. **Sistema de redes para controle e automação.** Rio de Janeiro: Book Express, 2000;
- 8) MORAIS, Alexandre Fernandes de; CIRONE, Antonio Carlos. **Redes de computadores da ethernet a internet.** São Paulo: Érica, 2003;
- 9) PICDEM™ Z. Demonstration Kit User's Guide. Chandler - AZ, 2007;
- 10) SEVERINO, Antonio Joaquim. **Metodologia do Trabalho Científico.** São Paulo: Cortez, 2002;
- 11) SILVA JUNIOR, Vidal Pereira da. **Aplicações e Práticas do Microcontrolador 8051** .São Paulo: Editora Érica, 1994;
- 12) SOUZA, David José de. **Recursos Avançados** 16F877.São Paulo: Editora Érica, 2000;
- 13) TOKHEIM, Roger L. **Introdução aos Microprocessadores.** São Paulo: McGraw-Hill do Brasil, 1985;
- 14) ZENA™ Wireless Network Analyzer User's Guide. Chandler - AZ, 2007;
- 15) ZIGBEE™ SPECIFICATION. **Document Protocol Specification Version** 1**.0.** San Ramon, 2004.

**Setembro 2008 <sup>I</sup> SABER ELETRÓNICA 428 <sup>I</sup> 67**

# **Figuras Animadas em Matriz de LED com o HT1632**

*Descrevemos neste artigo, um circuito microcontrolado que gera figuras animadas numa matriz de LEDs. Trata-se de configuração ideal para relógios digitais, termómetros, medidores de umidade, instrumentos industriais além de outras aplicações*

**\_\_\_\_\_\_\_\_\_\_\_\_\_\_\_\_\_\_\_\_\_\_\_\_\_\_\_\_\_\_\_\_\_\_\_\_\_\_\_\_\_\_\_\_\_\_\_\_\_\_\_\_\_\_\_\_\_\_\_\_\_\_\_\_\_\_\_\_\_\_\_\_\_\_\_\_\_\_\_\_\_\_\_\_\_\_\_\_\_\_\_\_\_\_\_\_\_\_ Newton C. Braga**

**A**<br>com memo base deste projeto é o circuito integrado HT1632 da Holtek, que consiste num dispositivo excitador de matriz de LEDs iória mapeada. Nesta aplicação, e difere o circuito sugerido excita seis matrizes de 8x8 LEDs para formar uma matriz de <sup>14</sup> x 16 LEDs, que é usada para projetar uma pessoa caminhante (o software está disponível no site da Holtek ou na documentação PDF original disponível no *site* desta revista). O HT1632 tem dois formatos de *displays'.* 24 bits de saída e 16 comuns, ou

ainda, 32 bits de saída e 8 comuns. Este projeto utiliza o formato de configuração de 24 bits de saída e 16 comuns.

A figura animada usa 10 posições diferentes de formatos de display para criar o efeito de uma pessoa que caminha. Pressionando a chave serão iniciados diferentes tipos de efeitos com 10 quadros em sucessão que dão a impressão do movimento. Para entender como funciona o circuito, partimos das características do HT1632, componente básico deste projeto.

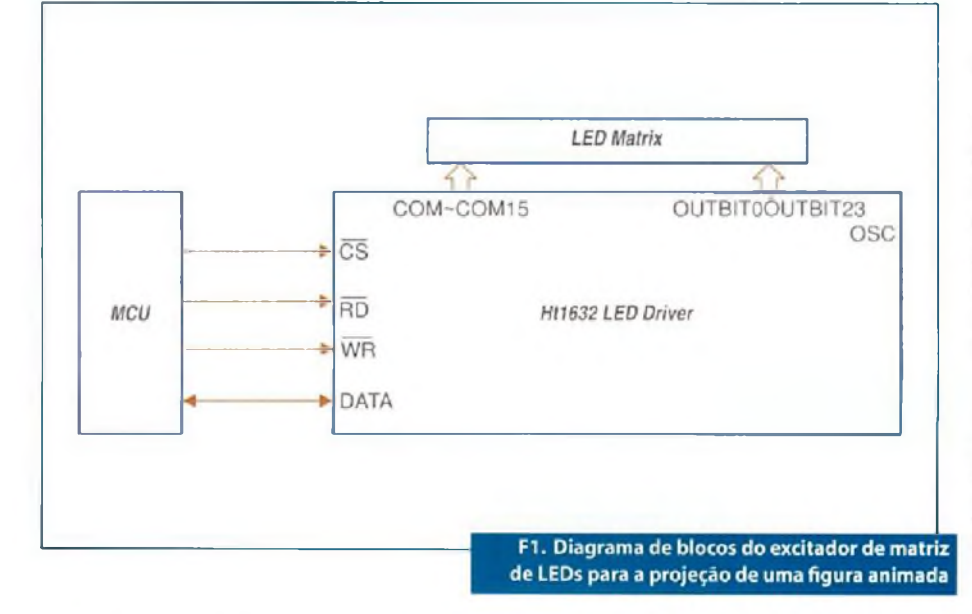

## **Características do HT1632**

- Tensão de operação: 2,4 a 5,5 V;
- Dois tipos de display: 32/8 ou 24/16;
- RAM Interna dependendo do modo de display: 64 x 4 ou 96 x 4;
- Controle PWM de 16 níveis para o controle de brilho;
- Oscilador interno RC de 256 kHz;
- Comunicação serial com a MCU;
- Linhas comuns podem selecionar drivers de dreno-aberto NMOS ou PMOS.

Na figura <sup>1</sup> temos o diagrama de blocos da aplicação.

Ocontrolador principal é o HT48R10A-L que controla o LED Driver HT1632. O HT48R10A-I utiliza um oscilador externo de 4 MHz, enquanto que o HT1632 usa o oscilador interno RC em 150 kHz. A interface para os sinais para o LED Driver são as linhas CS, WR e DATA que correspondem às linhas PAO, PAI e PA2 do HT48R10A-I.

Seis painéis de 8x8 LEDs formam em conjunto um display de 24 x 16 com duas linhas e três colunas. O HT1632 utiliza o formato de display de 24 bits de saída por 16 comuns. Na figura 2 temos o diagrama da aplicação.

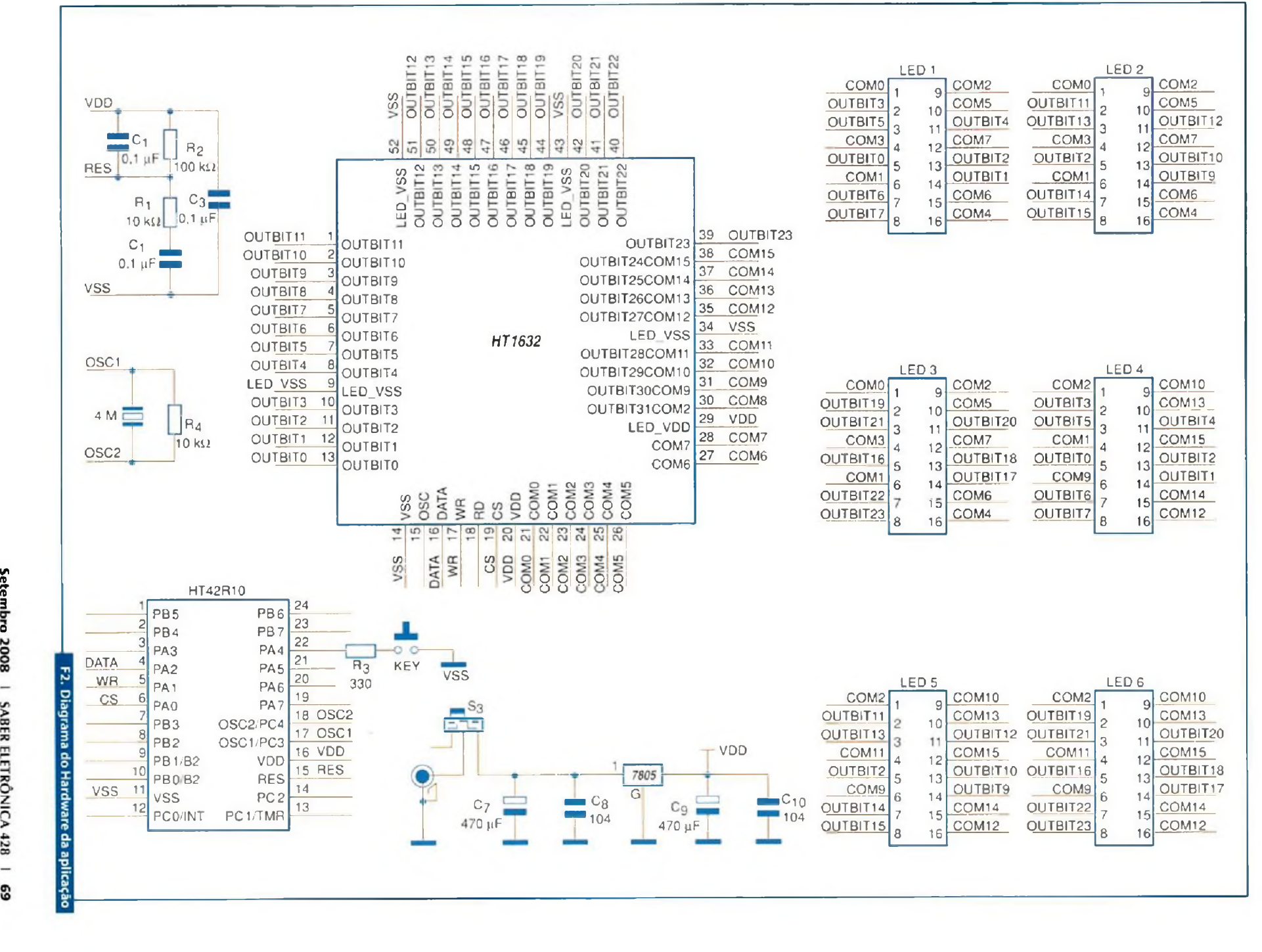

**VI** fl) *ñ* **a**  $\qquad \qquad -$ SABER ELETRÔNICA 428  $\qquad \qquad -$ ශ

## Microcontroladores

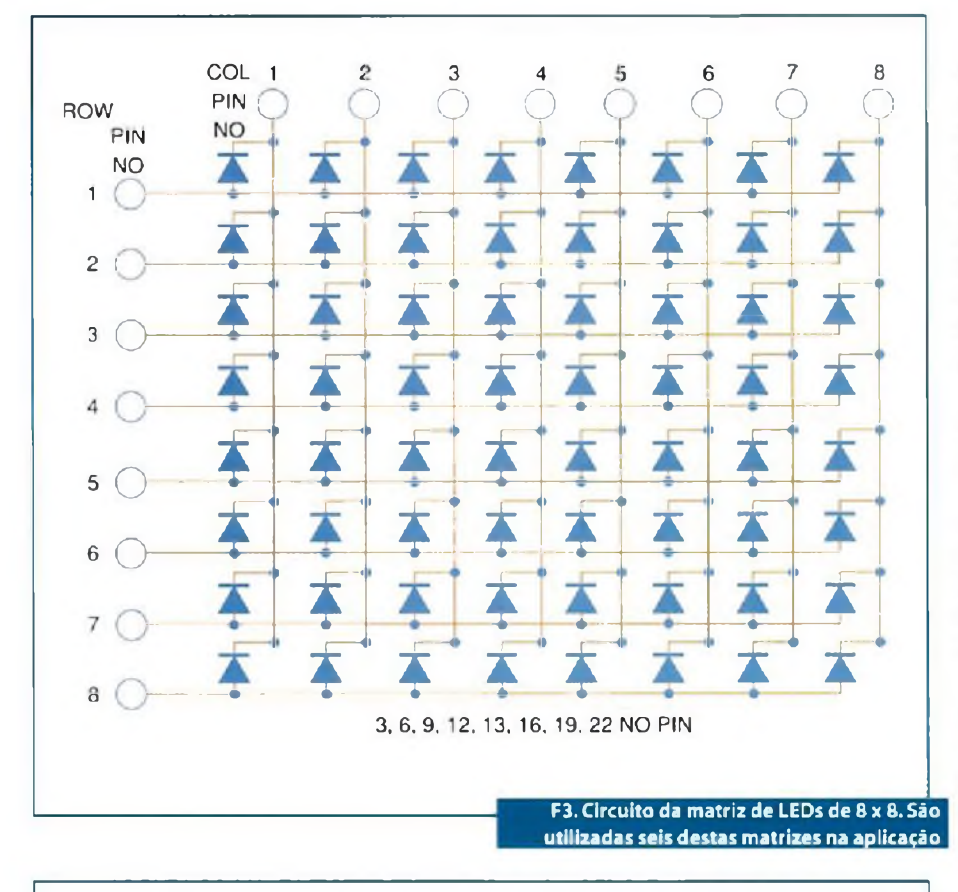

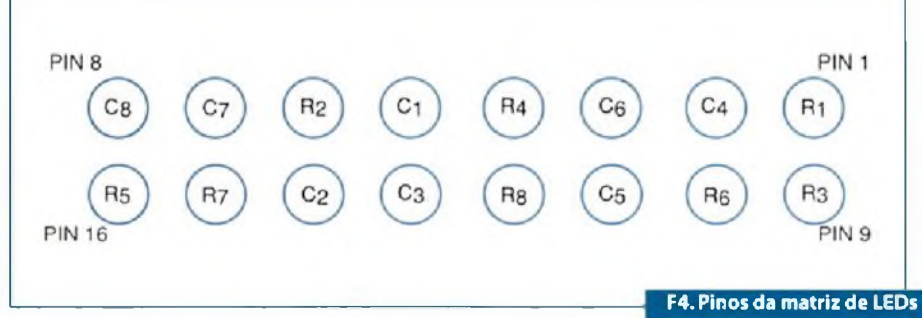

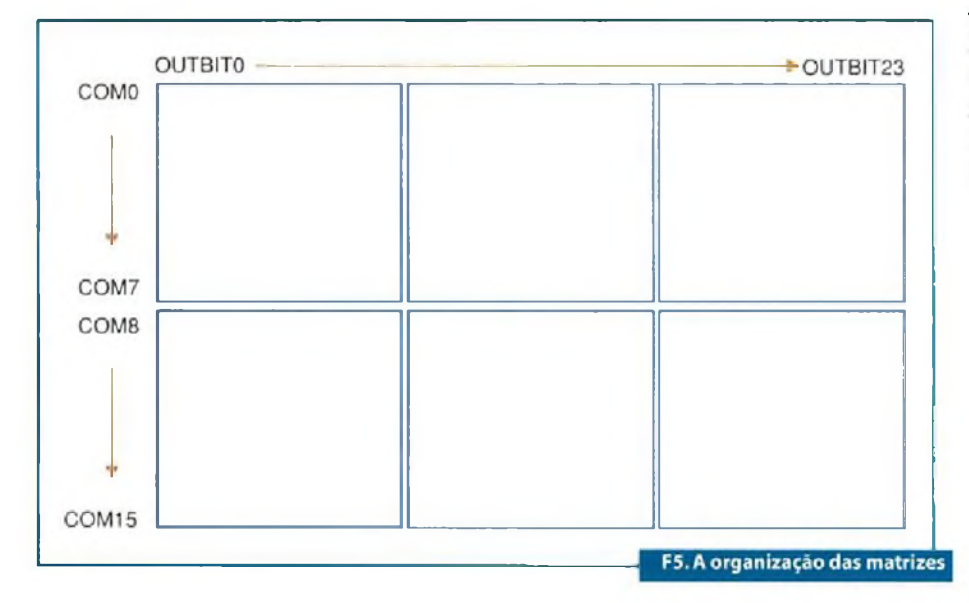

O circuito é alimentado por uma tensào contínua de 9 V, a qual é reduzida para 5 V empregando um regulador 7805. Os capacitores  $C_{\gamma}$ ,  $C_{\gamma}$ ,  $C_{\gamma}$  e  $C_{10}$  são filtros. O microcontrolador HT1632 usa o oscilador interno, ajustado para 150 kHz. O controlador principal utiliza um cristal de 4 MHz. Os componentes  $C_1$ ,  $C_2$ , Cy R, e R, formam o circuito de reset do microcontrolador. Na figura 3 vemos a estrutura da matriz de LEDs.

Os pinos para a matriz de 8 x 8 LEDs são indicados na figura 4, onde R representa as linhas e C as colunas.

Na figura 5 temos a organização das matrizes com a identificação dos bits e saídas comuns. Observe que as linhas são comandadas pelas saídas COM0 a COM15 e as colunas pelas saídas OUTBIT0 a OUTBIT23.

Pressionando a chave de controle, ocorre uma ação no tipo de movimento da figura animada. A chave é conectada no pino PA.4 do HT48R10A-1. A figura animada parte do lado direito da primeira coluna e, devagar, caminha continuamente, movimentando-se para a esquerda até desaparecer. Quando isso ocorre, uma nova figura aparece do lado direito e inicia sua caminhada. Esse processo repete-se indefinidamente.

## **Software**

Os fluxogramas para a elaboração do software estão disponíveis na documentação original da Holtek ([www.holtek](http://www.holtek). com), base deste artigo. O dispositivo usa 10 posições diferentes da figura caminhante para gerar os movimento. Para que o efeito seja bom é preciso saber controlar as transições entre as diferentes imagens e sua extinção gradual. Para esta finalidade o controle de brilho, recurso do dispositivo, é utilizado. Е
# **VENHA FAZER PARTE DA REVOLUÇÃO DA ELETRÓNICA NO BRASIL!**

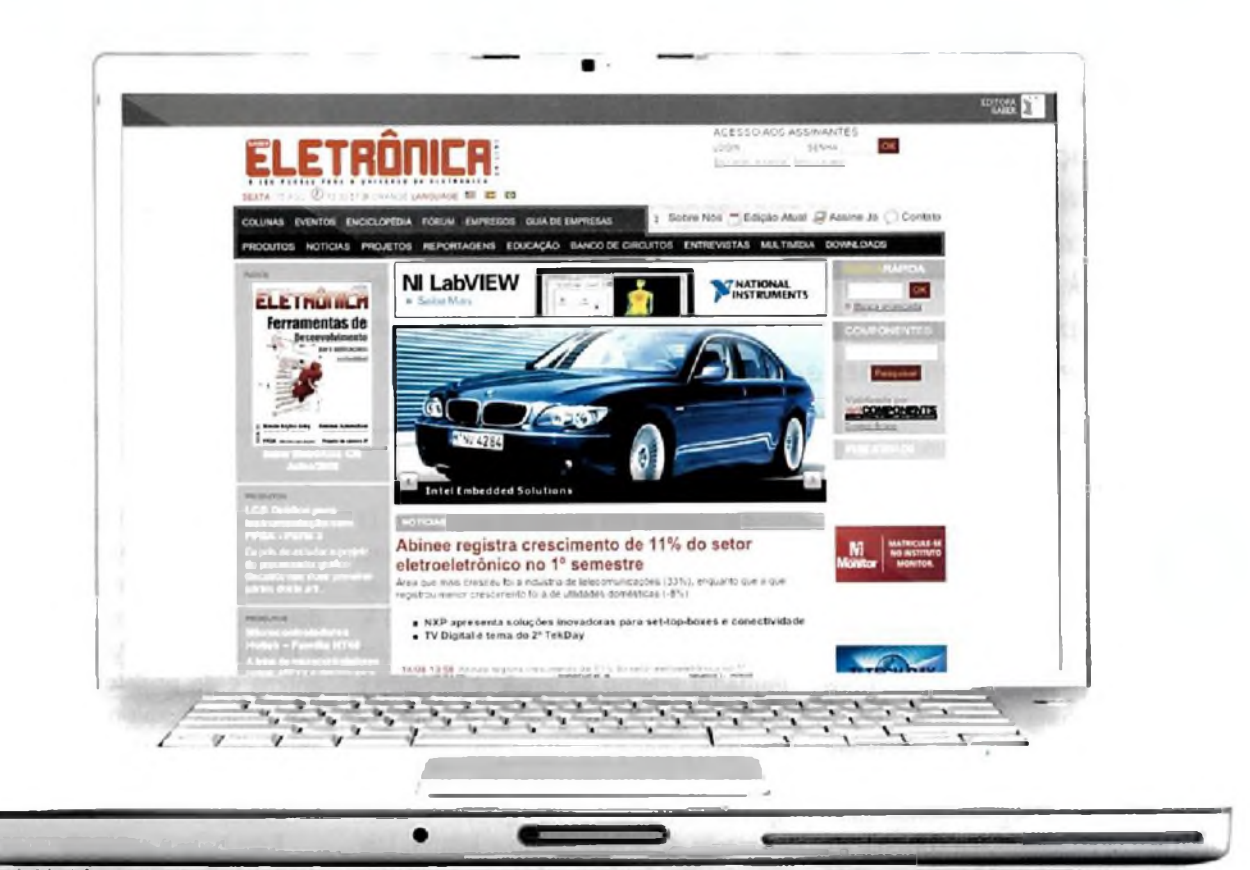

## **TENHA ACESSO AO MELHOR CONTEÚDO DA ÁREA DE ELETRÓNICA** pagando **R\$48,00/ano (Apenas R\$4,00/mês)**

## **[www.sabereletronica.com.br](http://www.sabereletronica.com.br)**

# **RFID com o HT6740 da Holtek**

Â *Identificação por Radiofrequência (RFID), a cada dia, fazparte de uma quantidade maiorde aplicações. Etiquetas eletrónicas, identificação pessoal, cartões e objetos inteligentes, controle de gado e muito mais.* Â *Holtek ([www.holtek.com](http://www.holtek.com)) oferece soluções inteligentes para este tipo de aplicação. Uma delas é o HT6740, um transponder para 13,56 MHz que descrevemos neste artigo*

#### **\_\_\_\_\_\_\_\_\_\_\_\_\_\_\_\_\_\_\_\_\_\_\_\_\_\_\_\_\_\_\_\_\_\_\_\_\_\_\_\_\_\_\_\_\_\_\_\_\_\_\_\_\_\_\_\_\_\_\_\_\_\_\_\_\_\_\_\_\_\_\_\_\_\_\_\_\_\_\_\_\_\_\_\_\_\_\_\_\_\_\_\_\_\_\_\_\_\_ Newton C. Braga**

**0**<br>**necessi**<br>rente pou circuito integrado HT6740 consiste em um transponder para RFID operando na freqiiência de 13,56 MHz. Operando sem dade de bateria, este compo- e a mo nente pode ser usado em diversos tipos de aplicações, como indicamos na introdução. Suas características permitem a fácil implementação destas soluções, conforme veremos a seguir. Dentre estas características destacamos a corrente de operação muito baixa, 15 µA com 2 V, faixa ampla de tensões de operação, não necessita de bareria e operação no modo de leitura apenas.

Os dados são programados com <sup>11</sup> bits de dados e 6 bits de checksum (verificação), além de memória OTP. A taxa de leitura dos dados é de 10 kbps com 3 V, e a modulação é do tipo PWM/ASK. Um limitador interno de tensão é incluído e existe a função anticolisão. O invólucro é DIP de 8 pinos para avaliação.

Para uma solução completa, agrega-se apenas o indutor externo que serve como elemento de acoplamento e leitura. Um circuito RC interno ativa um oscilador para a transferência dos dados. A tensão induzida no indutor no processo de leitura *é* suficiente para alimentar o circuito.

A informação é armazenada em uma memória OTP programável de <sup>17</sup> bits (<sup>1</sup><sup>1</sup> de dados e 6 de verificação), A faixa de distância de detecção varia entre 2 cm e 10 cm, a qual depende do formato da antena e do projeto final da aplicação. Com antenas maiores pode-se conseguir até 15 cm de alcance para a detecção. Na figura 1 temos o diagrama de blocos do H 6740.

Para teste e avaliação o HT6740 está disponível em invólucro DIP-A de 8 pinos, mas para a aplicação o *chip* mede apenas 965 x 914 µm, conforme mostra a figura 2.

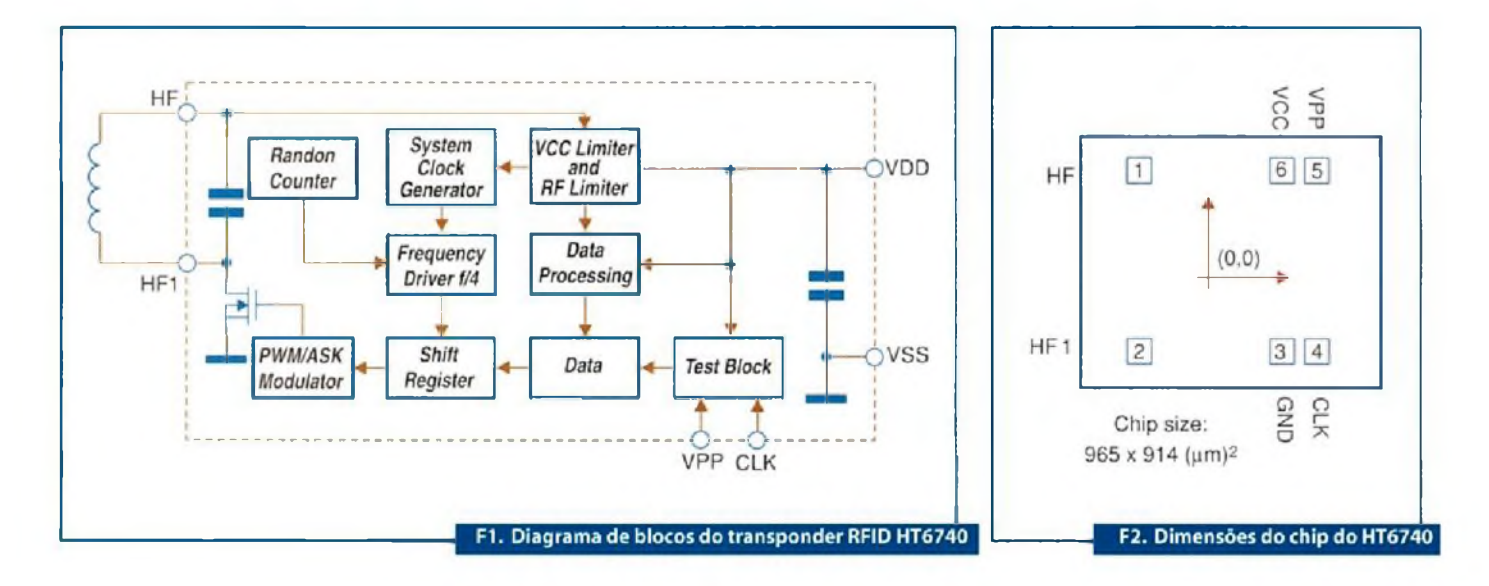

O leitor transmite um sinal de 13,56 MHz a partir de uma antena. O circuito 1DC do lado receptor (RFID) converte este sinal em uma tensão para alimentar o chip do transponder, conforme ilustra a figura 3.

Com a tensão induzida, o chip entra em funcionamento transferindo os bits gravados para o leitor. A transferência é feita por um método em que a bobina tem seu circuito carregado (ou não carregado) conforme o bit seja alto ou baixo, refletindo assim na impedância vista pelo circuito leitor. O chip conta ainda com um sistema anticolisao. O formato dos dados é visto na figura 4.

A Holtek também oferece circuitos que permitem a elaboração de soluções de leitura interessantes como a apresentada na figura 5. Nesta solução é utilizado um microconlrolador Holtek HT48R05A-1 ou HT48R06A-1. Este microcontrolador faz a decodificação dos dados e o controle do sistema, conforme mostra a mesma figura.

### **Conclusão**

Cada vez mais etiquetas eletrónicas são empregadas numa infinidade de aplicações práticas. Sua implementação, conforme vimos neste artigo, é relativamente simples dada a possibilidade de encontrarmossoluções prontas. O circuito integrado HT6740 é uma delas. O leitor poderá encontrar mais informações sobre este tipo de aplicação no *site* da Holtek. **E**

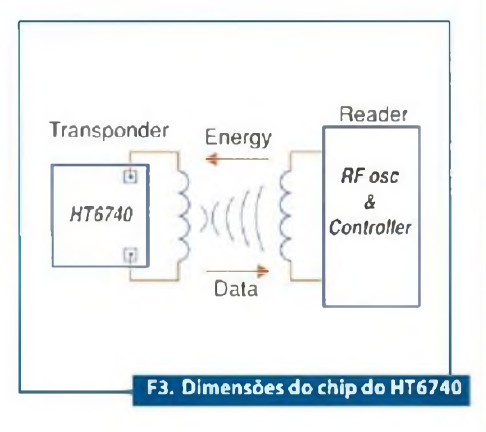

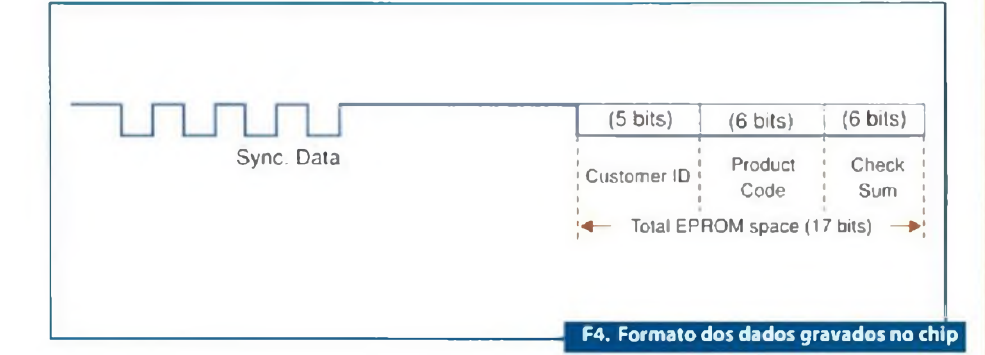

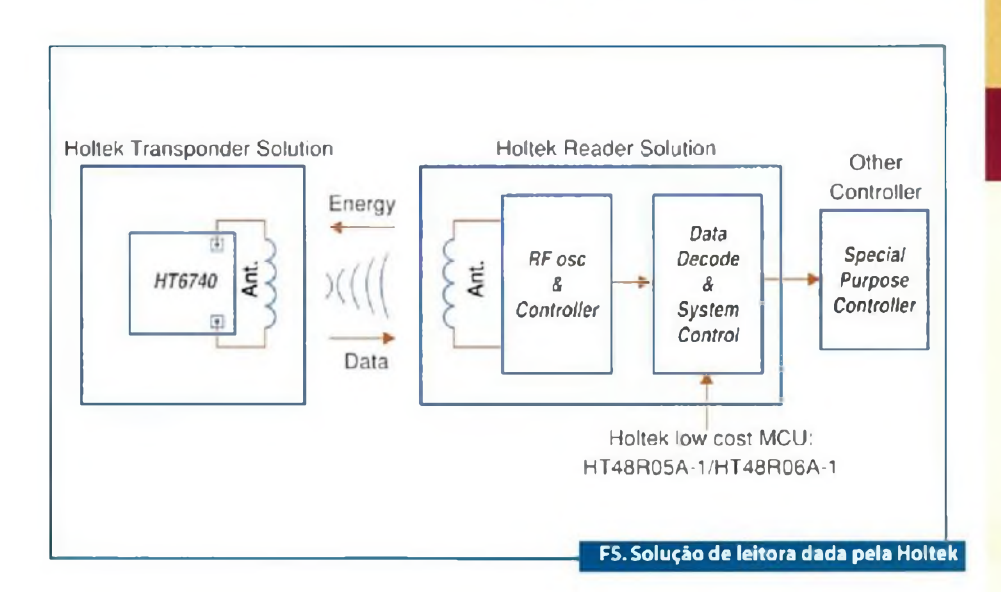

# *INSTITUTO MONITOR*

# **Curso a**<br>distância

### **Eletrónica, Rádio e TV <sup>u</sup>**

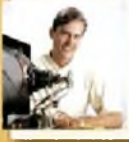

**0 curso ensina desde os mais simples circuitos , até os princípios de funcionamento de modernos aparelhos. Você poderá se estabelecer com <sup>a</sup> sua j própria oficina <sup>e</sup> conquistar <sup>a</sup> sua independência / financeira montando ou fazendo manutenção de aparelhos eletrónicos.**

#### Curso a **Eletricista**

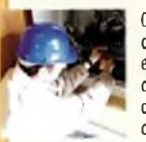

**0 mercado de trabalho procura profissionais capacitados para realizar projetos de instalações \ elétricas e quadros de distribuição de força, bem** *1* **como realizar <sup>a</sup> sua manutenção. <sup>0</sup> curso abre / <sup>1</sup> oportunidades de trabalho em empresas ou por# conta própria, com ótima remuneração.** *I*

Curso a

Curso<br>presencial

### **Eletricista Enrolador**

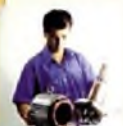

**Você poderá trabalharem uma indústria eIetromecânica ou por conta própria, reparando ] motores queimados <sup>e</sup> deixando-os em condições / de serem reaproveitados. <sup>É</sup> um serviço / especializado e, por isso, muito bem pago. /**

### **Montagem e Manutenção \ de Microcomputadores**

**Curso**.<br>**presencial** 

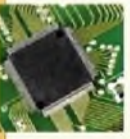

**Ocurso expõe técnicas de funcionamento, configurações e reparos de microcomputadores para uso pessoal e profissional, com exemplos do cotidiano para a contextuaiização da matéria.**

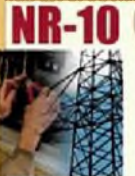

**Treinamento obrigatório a todos que atuam direta ou <sup>i</sup> ndi retamente em instalações elétricas e serviços de eletricidade, com conteúdo teórico e prático em módulos básicos e complementares.**

### **Garanta um diferencial no mercado de trabalho. Matricule-se já!**

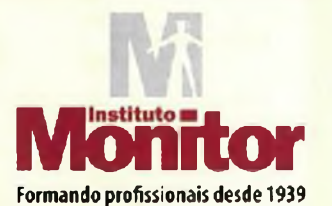

**Central de Atendimento: (11)3335-1000**

**[www.institutomonitor.com.br](http://www.institutomonitor.com.br)** [atendimento@institutomonitor.com.br](mailto:atendimento@institutomonitor.com.br) **Rua dos Timbiras, 263 - São Paulo - SP - CEP 01208-010** Postos regionais em: *Curitiba-São José dos Campos* **Informações: 0800 773 4455** AI 0809-02-5E

### **LNA para 2,4 - 2,5 GHz <sup>e</sup> 4,9 - 4,95 GHz**

O circuito integrado BGA700LI6, da Infineon **([www.infineon.com](http://www.infineon.com))** consiste de um amplificador de silício de baixo ruído MMIC disponível em invólucro PG-TSLP-16, conforme mostra <sup>a</sup> **figura I.** O LNA é baseado na tecnologia económica B7HF de silício, da Infineon Technologies. Com isso, o LNA pode proporcionar um alto ganho

de 2<sup>1</sup> dB na parte superior da faixa,

ao mesmo tempo apresentando uma excelente figura de ruído de 1,3 dB. A corrente drenada é de apenas 19 mA. valor escolhido para manter um ponto de compressão de -10 dBm. A banda inferior apresenta um ganho moderado de 15 dB e uma figura de ruído muito boa de 0,9 dB. O casamento de entrada e saída é feito por um circuito de casamento interno em combinação com indutâncias.

Nenhum componente externo é necessário.

#### **Características;**

- Tensão máxima de alimentação: 3.6 V
- Corrente de alimentação máxima: 25 mA

Na **figura 2** temos o diagrama de blocos desse componente.

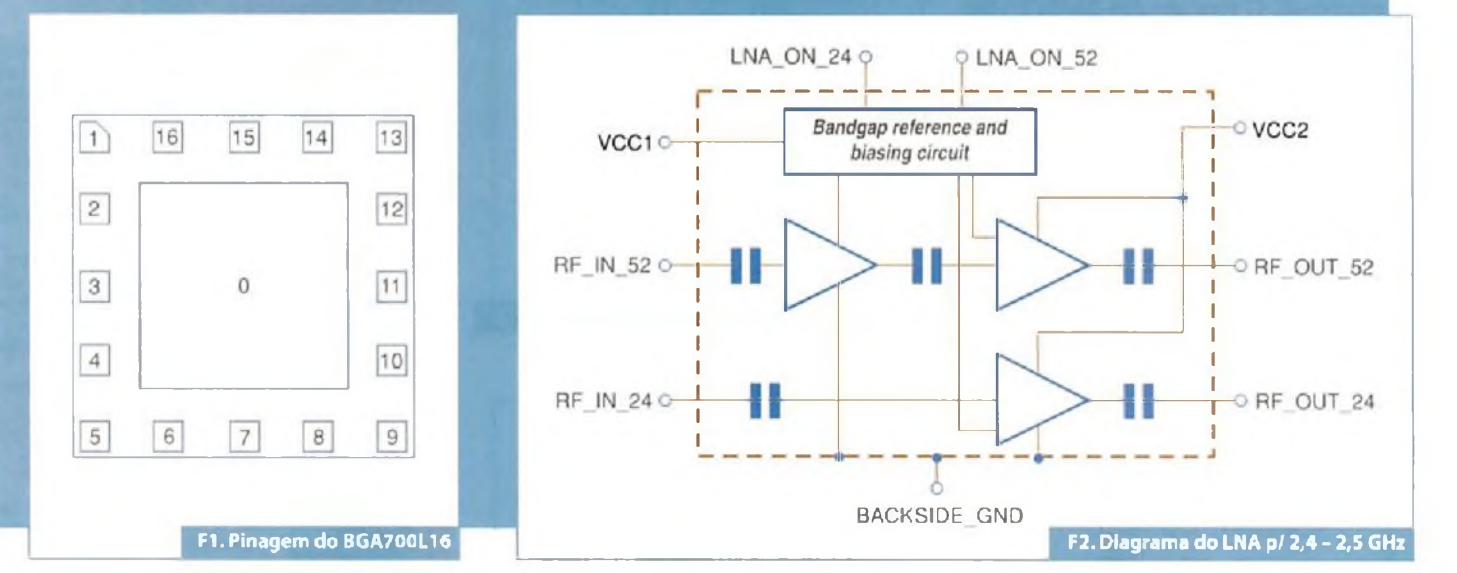

#### **Série de módulos IGBTs de 600 e 1200 V com correntes de 75 A a 200 A**

AVishay Intertechnology Inc. **(www. <vishay.com>)** lançou uma nova série de módulos IGBTs de meia ponte no padrão industrial de invólucro Int-A-Pak.A série consiste de 8 dispositivos de 600 V e 1200 V, conforme a **tabela I.**

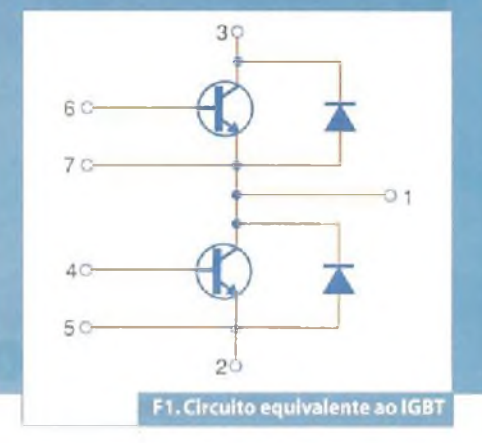

Os novos dispositivos possuem características tanto de velocidades padronizadas quanto ultra-rápidas.A série de IGBTs é ideal para aplicações como conversores isolados e não isolados, comutadores, inversores e *choppers* em ambiente industrial de alta frequência, UPS, SMPS, inversores solares e aplicações para controle de motores. Na **figura <sup>I</sup>** temos a configuração

típica de um dos IGBTs dessa série. O GATI00TS605SFPbF é um IGBT para 600V - 100 A com a configuração de pinos exibida na figura. Esse dispositivo é otimizado para comutação severa de DC a <sup>I</sup> kHz, possuindo díodos antiparalelos FRED PT de recuperação rápida, e apresenta perdas de condução muito baixas, além disso é totalmente livre de chumbo.

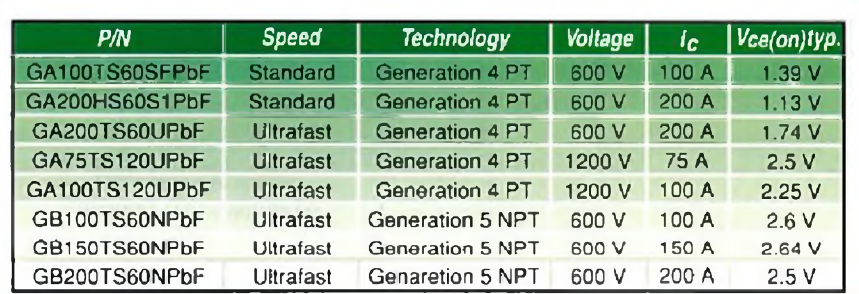

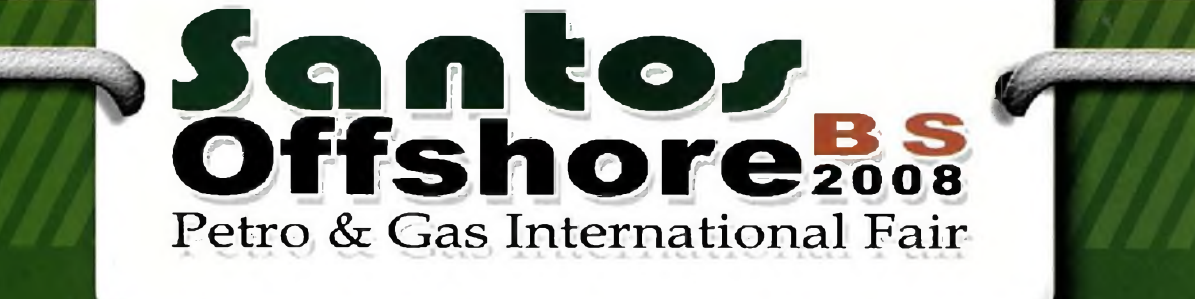

# **A MAIOR<br>FEIRA DE PETRÓLEO E GÁS DO ESTADO DE SP**

A Santos Offshore é vitrine de inovações tecnológicas dos segmentos de Petróleo. Gás. Petroquímica, Química e Siderurgia, com o objetivo final de fomentar um mercado extremamente promissor.

### **Eventos Paralelos**

**RODADA DE NEGÓCIOS:** Petrobras, Promimp, Sebrae - SP

**SENAF** Seminário Nacional de Fomecedores

### 21 a 24 de Outubro de 2008

**Mendes Convention Center** Santos / SP - Brasil

> Informações sobre a feira:  $(11)$  3186-3744

mkt@ags3.com.br

### www.santosoffshore.com.br

Patrocinio Master Apoio 墨 FIESP **CIESP** SANTOS ARBITRAL SERRAE abende **PETROBRAS CABRACO** Costa da Mata

Promoção e Realização

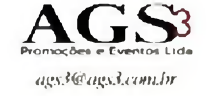

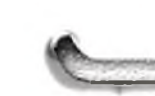

#### Driver de carga / Relé de 8 canais

A Maxim (www.maxim-ic.com) está apresentando um novo circuito integrado, o MAX4896, que consiste em um excitador de relés (ou cargas) capaz de suportar até 50V de tensão contínua entre dreno e fonte, e fornecer correntes até 200 mA (com todos os canais ligados) ou 410 mA (canais individuais).

O novo componente é distribuido em invólucro de 20 pinos de 5 mm x 5 mm (TQFN), o que possibilita a realização de montagens compactas. Na figura 1 temos a pinagem desse componente.

O dispositivo possui proteção interna para a comutação de cargas indutivas. e entrada para trava/sem trava no caso de relés de bobinas duplas. Além disso, o MAX4896 conta com proteção contra sobrecorrente e cada saída de excitação tem uma resistência no estado de condução de 3 ohms (tip), o que lhe dá a capacidade de drenar até 200 mA de corrente com  $Vs > 4.5 V$ . Ele inclui ainda uma interface serial de 10 MHz SPI/OSPMICROWIRE compativel com tensões TTL e

CMOS.A tensão de operação do dispositivo está entre 2,7V e 5,5V. Na figura 2 vemos um circuito típico de aplicação.

A entrada SPI pode ser usada inclusive com a finalidade de diagnosticar o funcionamento do dispositivo, incluindo condições de curto-circuito e detecção de falha.

Uma possibilidade interessante de aplicação desse dispositivo é sua associação em margarida, conforme mostra a figura 3.

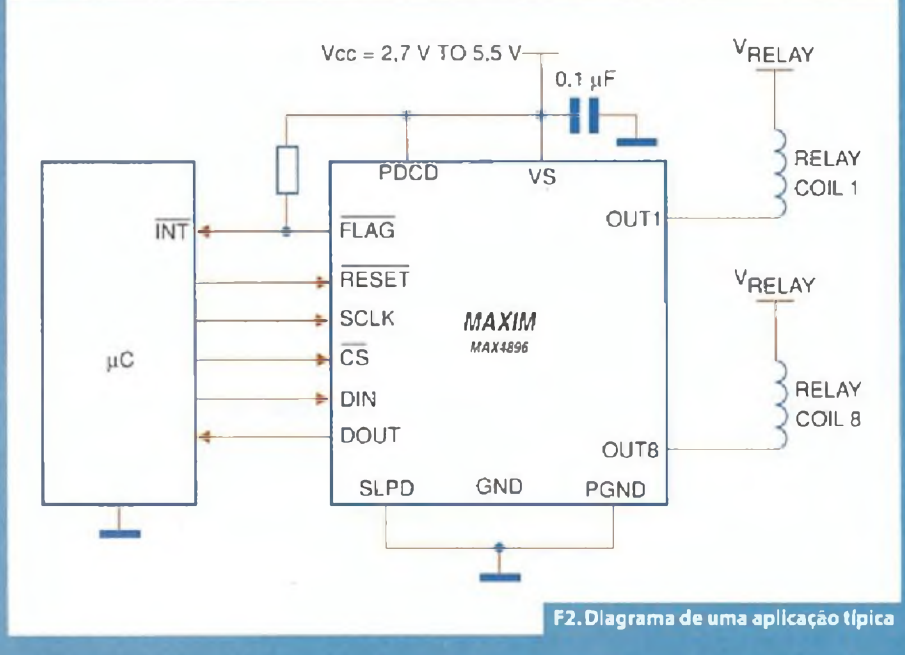

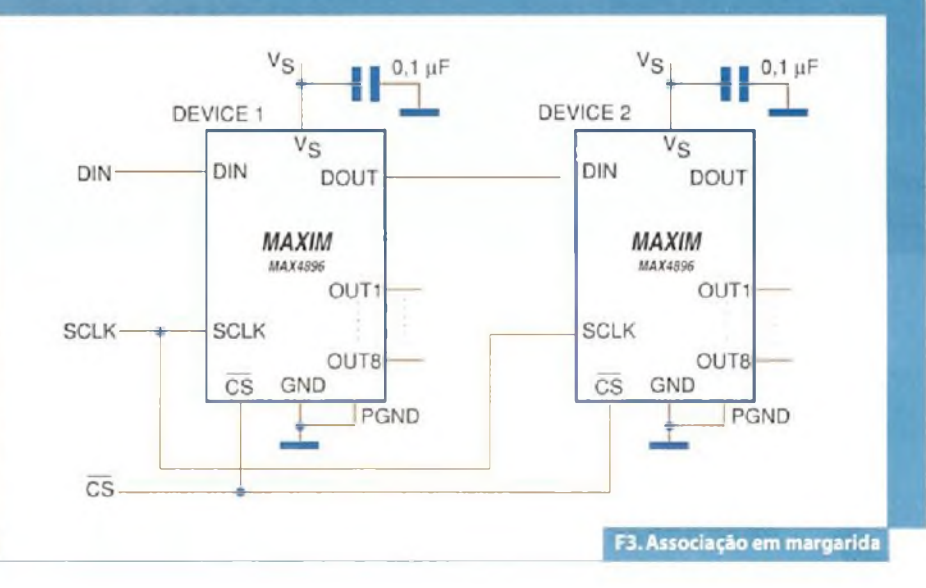

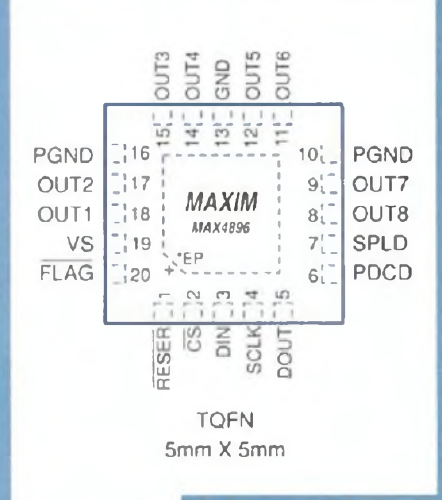

F1.Pinagem do MAX4896

O diagrama de blocos para o MAX4896 é ilustrado na **figura 4.** Observe a existência de saída FLAG para interrupções em microprocessadores e também a saída Serial Digital Output para conexão em margarida.

### **Outros destaques:**

**VOLUME |**

П

**DE PCs**

GUIA DE SOBREVIVÊNCIA DO INTEGRADOR DE PCS

- Entrada RESET que desliga todas as saídas simultaneamente
- *• Power-on Reset* interno
- Faixa de temperatura automotiva:  $-40^{\circ}$  C a + 125° C
- Detecção de carga aberta ou curto-circuito, além de proteção
- Corrente quiescente de <sup>100</sup> pA (máx)

Dentre as aplicações sugeridas, estão equipamentos industriais e automotivos, linha branca, equipamento de proteção,ATE.

**GUIA DE SOBREVIVÊNCIA**

**INTEGRADOR**

de 100 Imagens Coloridas<br>**Aprenda na Brática**<br>*Guia definitiva*<br>*f***<sub>oara</sub> você trabalhar la** 

Guia de

**BCIA** 

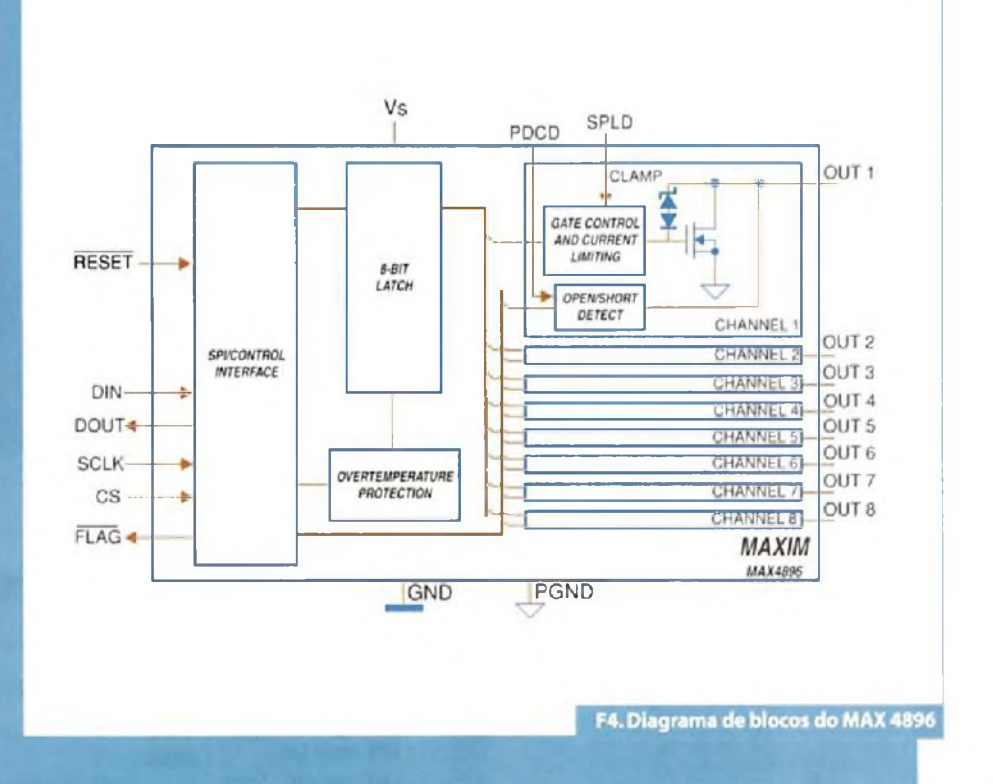

### **Trabalhe como os grandes, mas gastando pouco!**

### Aprenda sobre:

- Construção de um laboratório técnico
- Mitos e verdades sobre o aterramento elétrico, como fazer e medir corretamente
- Equipamentos ideais para proteção elétrica
- Montagem passo a passo de uma bancada de baixo custo protegida contra ESD
- PCs confiáveis, o que você precisa saber para ter uma montagem à prova de falhas
- Execução de testes de estresse e burn-in
- Restauração automatizada do sistema: entregue mais valor para seus clientes
- Medição de temperatura
- Check-List para montagem e testes de micro

Veja mais detalhes em www.editorasaber.com.br/livros

### **Amplificador de áudio 3D**

A STMicroelectronics **([www.st.com](http://www.st.com))** lançou recentemente oTS4997, um amplificador estéreo de <sup>I</sup> W por canal com efeitos 3D programáveis. O novo componente, destinado a aplicações portáteis que fazem uso de fones, pode ser alimentado com tensões entre 2,7V e 5,5 V fornecendo uma potência de <sup>I</sup> W de saída por canal com 5V eTHD+N de 1% em carga de 8 ohms.

Esse componente é fornecido em invólucro QFN16 de 16 pinos medindo apenas 4 mm x 4 mm, conforme mostra <sup>a</sup> **figura I.**

Dentre as aplicações sugeridas pela STMicroelectronics estão os telefones celulares, *notebooks* e PDAs, monitores LCDs eTVs, além de equipamentos portáteis de áudio.

O circuito possui uma configuração de saída BTL (ponte), fornecendo assim uma boa potência de saída. Os efeitos 3D são programados através de duas entradas digitais de interfaceamento, o que permite dotar os dois canais de efeitos diferentes. Da mesma forma, cada canal de saída

possui seu próprio controle *standby* de modo a reduzir a corrente consumida para menos de <sup>1</sup>0 mA por canal.Além dísso, o dispositivo tem proteção térmica e o ganho pode ser configurado por meio de resistores externos. Na **figura 2** temos o circuito de aplicação.

Mais informações sobre esse componente podem ser acessadas no site da STMicroeletronics.onde se disponibiliza o *Data Sheet* no formato PDF.

PIN CONNECTIONS (top view) **DON**<br>BRE<br>SOLO  $\overline{6}$   $\overline{1}$   $\overline{4}$   $\overline{6}$ o LIN-1 12 LOUT-LIN+ 2 11 LOUT+ 10 ROUT-RIN+ 3 RIN-4 9 ROUT- $\omega$   $\sim$   $\omega$ o **GND** to **Fl. Pinarem doTS4997**

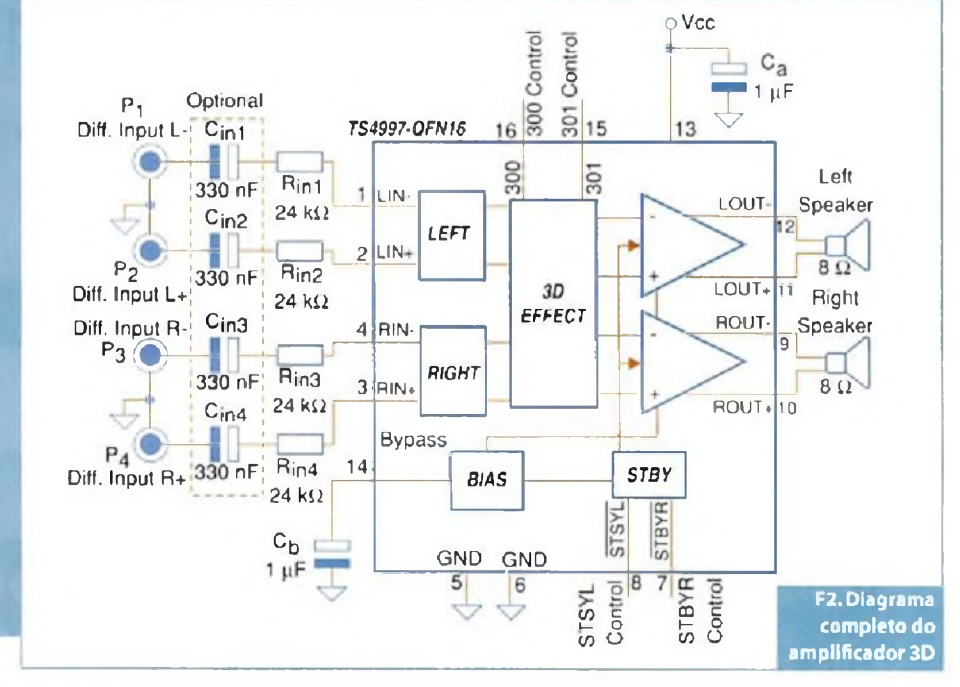

### **Acoplador óptico digital para <sup>I</sup> MBd**

A Avago Techonologies **([www.avago](http://www.avago).** com) apresentou um novo acoplador óptico de alta velocidade especialmente projetado para aplicações digitais como isolamento inteligente em motores elétricos industriais, isolador de comporta de IGBTs e MOSFETs, *drives* de motores sem escovas e inversores de potência. O novo componente, cujo circuito equivalente <sup>é</sup> mostrado na **figura** I, é resistente a altas temperaturas com uma faixa que vai dos -40° C a <sup>1</sup>25° C. O acoplador é fornecido em invólucro MO-155 que não exige furos na

placa de circuito impresso e, além disso, ocupa muito menos espaço que os componentes equivalentes convencionais em invólucro DIL. O dispositivo utiliza uma camada isolante entre o díodo emissor de luz e o sensor de modo a aumentar o isolamento elétrico entre a entrada e saída.

O dispositivo tem ainda uma imunidade a transientes em modo comum de 30 kV/ps em Vem de I500V, em toda <sup>a</sup> faixa de temperaturas de operação.

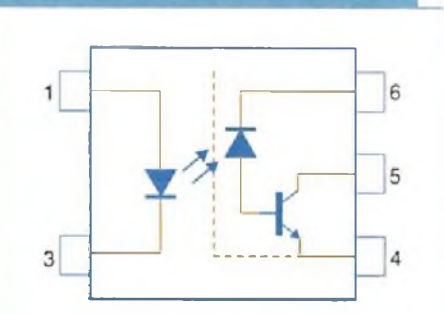

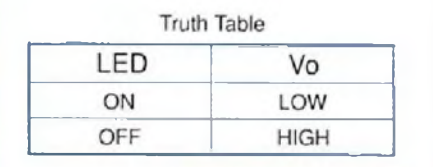

F1. Acoplador para 1 MBd

### **ACPL-P31<sup>4</sup> <sup>e</sup> ACPL-W3 <sup>14</sup> - Opto-acopladores com Gate Drive para IGBT**

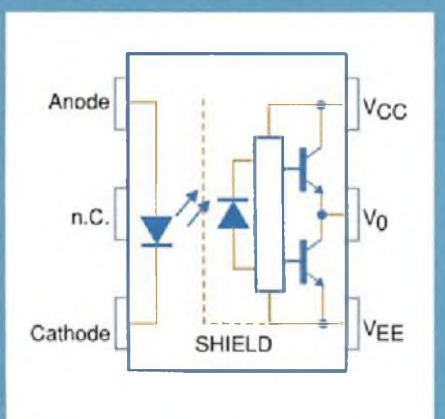

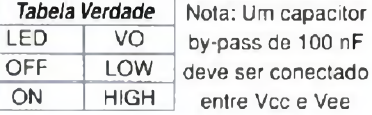

F1. Diagrama funcional dos **ACPL-P314/W314** A Avago Technologies **([www.avago](http://www.avago). com)** possui na sua linha de produtos de opto-eletrônica, dois acopladores ópticos que incluem *gate-drivers* para IGBTs. Estes componentes são o ACPL-P314 e ACPL-W3 <sup>1</sup>4 que têm o diagrama funcional mostrado **na figura I.**

O circuito integrado capaz de excitar IGBTs e MOSFETs pode operar com uma faixa ampla de tensões, o que amplia sua gama de aplicações. Dentre as aplicações sugeridas pela Avago, temos os dispositivos que necessitam isolamento no disparo, *drives* de motores AC e DC sem escovas, inversores industriais, fornos de indução, inversores para aplicações domésticas, fontes chaveadas. etc.

A corrente máxima de saída (pico) é de 0,6 A e <sup>a</sup> corrente mínima de pico de 0,4 A. O tempo de propagação máximo é de 0,7 ps em toda a faixa de temperaturas de operação.A faixa de tensões de operação (Vcc) vai de 10V a 30 **V.** Na **figura 2** temos um circuito típico de aplicação. No *data sheet* do componente é possível encontrar mais informações sobre a sua utilização, incluindo cálculos de componentes periféricos e curvas de desempenho.

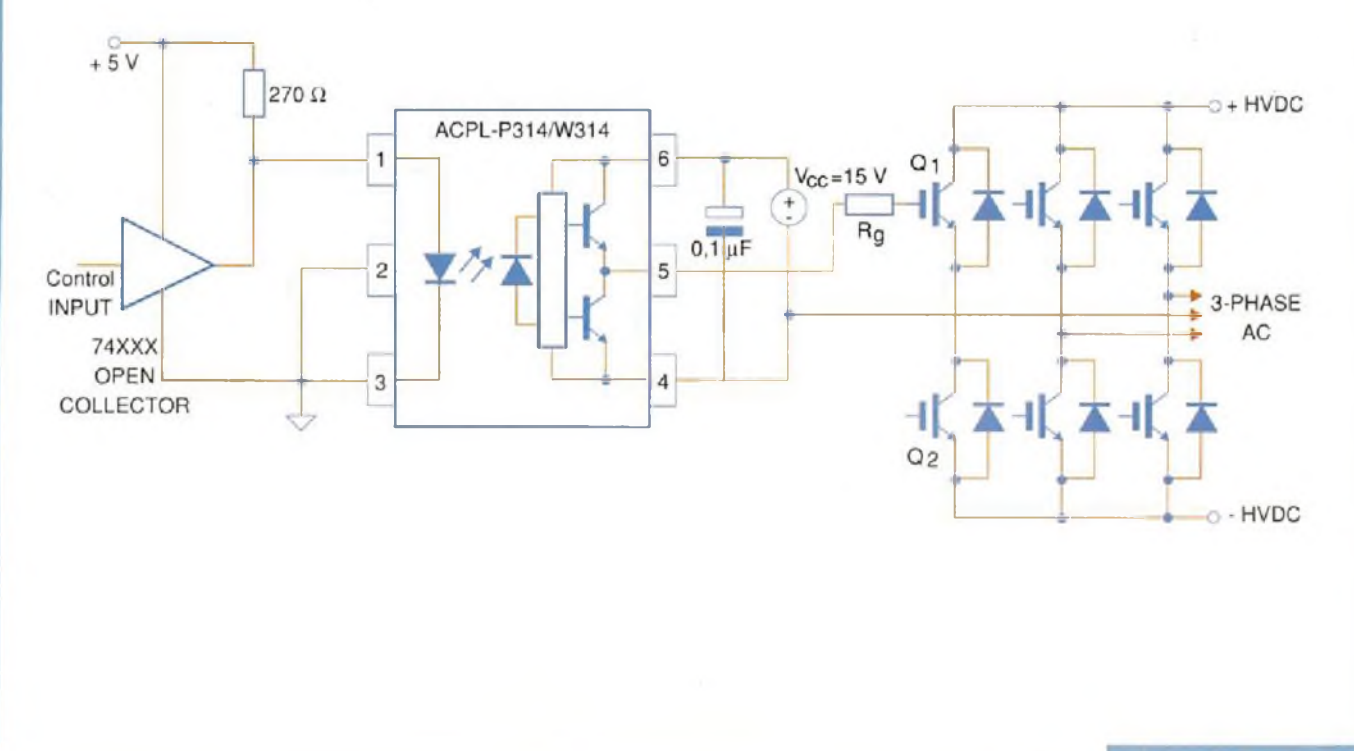

**F2. Circuito de aplicação.**

### **Amplificador de alta velocidade e baixo consumo**

A National Semiconductor Corporation ([www.national.com](http://www.national.com)) lançou em setembro deste ano três novos amplificadores diferenciais de alta velocidade, com baixo consumo, que são indicados para aplicações em instrumentação, comunicação, testes, defesa e aeroespacial. Esses amplificadores fazem parte da linha PowerWise e possuem uma eficiência de energia aumentada, obtendo-se com isso uma relação performance x consumo maior.

O componente que escolhemos como amostra dessa linha foi o LMH6652 (para 1,5 GHz) com *feedback* de corrente.Trata-se de um amplificador diferencial de alto ganho, sem comprometimento da faixa passante, distorção harmónica ou ruído de saída.

O LMH6652, pelas suas características de velocidade e fidelidade, é especialmente indicado para a excitação de sistemas de aquisição de dados de 8 a 14 bits, sendo fornecido em invólucro de 8 pinos LLP com <sup>a</sup> pinagem mostrada na figura I. Na **figura 2** apresentamos o diagrama equivalente interno desse componente.

Esse componente permite ganhos maiores do que 1,0, fixados por resistores externos, sem sacrificar a faixa passante, distorção e nível de ruído de saída.

Na **figura 3** temos um circuito típico de aplicação em que o LMH6552 excita um ADC.

A curva de resposta típica desse componente em função da frequência é exibida na **figura 4.** Outra aplicação importante é mostrada na **figura 5,** onde o LMH6552 excita um par trançado.

**Outros destaques:**

- <sup>1</sup>,5 GHz (a -3 dB) de faixa passante estreita com ganho <sup>I</sup>
- <sup>1</sup>,25 GHz (a -3 dB) de faixa passante larga com com ganho <sup>I</sup>

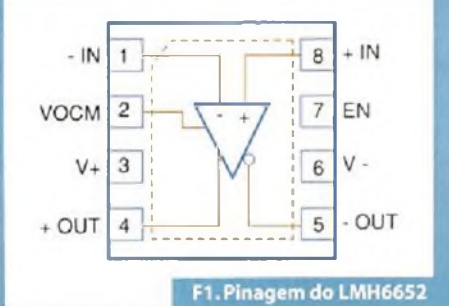

- Faixa passante de 800 MHz com ganho 4
- -74 dB tHD em 70 MHz
- Operação de 5 a I2V

Dentre as aplicações sugeridas para esse componente, temos os *drivers* diferenciais de ADCs, vídeo em par trançado, driver de linha diferencial, amplificador de Fl e RF, sinais diferenciais de alta velocidade, etc.

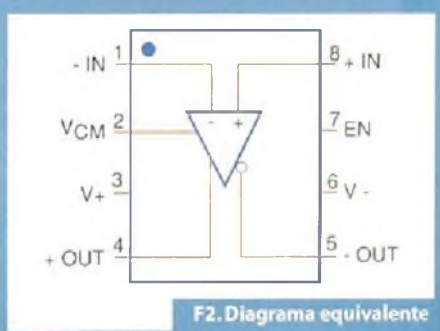

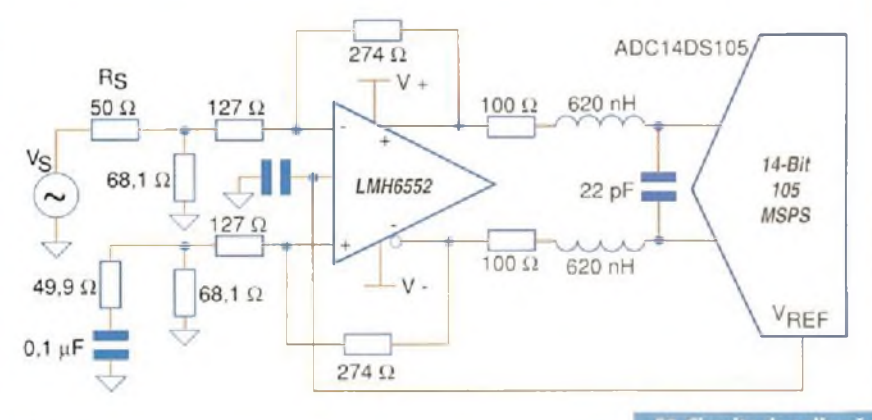

F3. Circuito de aplicação

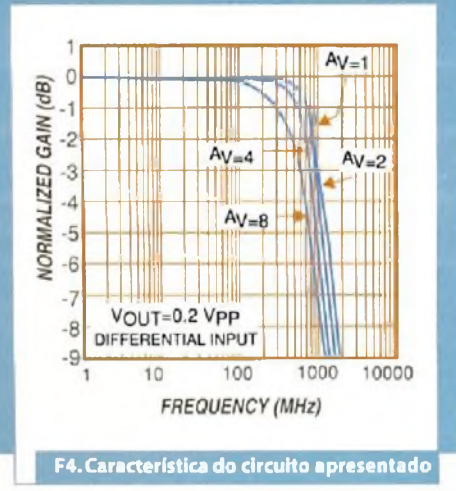

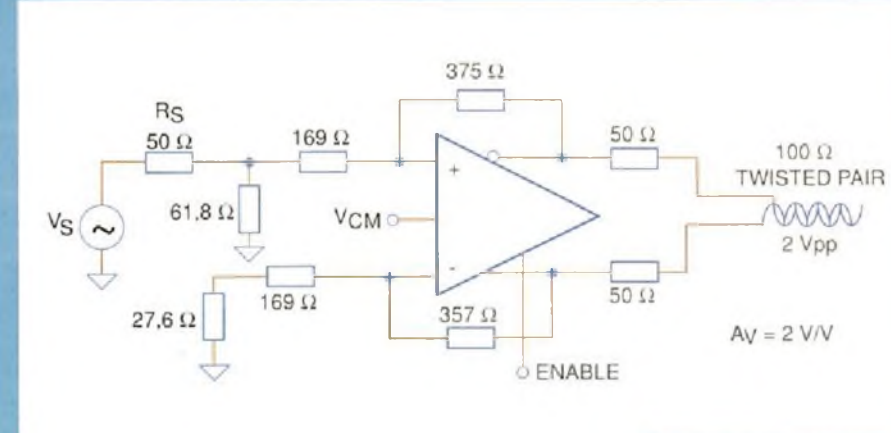

F5. Driver para par trançado

**80** <sup>I</sup> **SABER ELETRÓNICA 428** <sup>I</sup> **Setembro 2008**

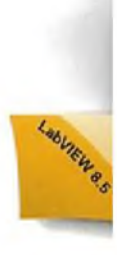

### **Obtenha o máximo de seu Processador Multicore**

Aumente o desempenho da sua aplicação com o NI LabVIEW

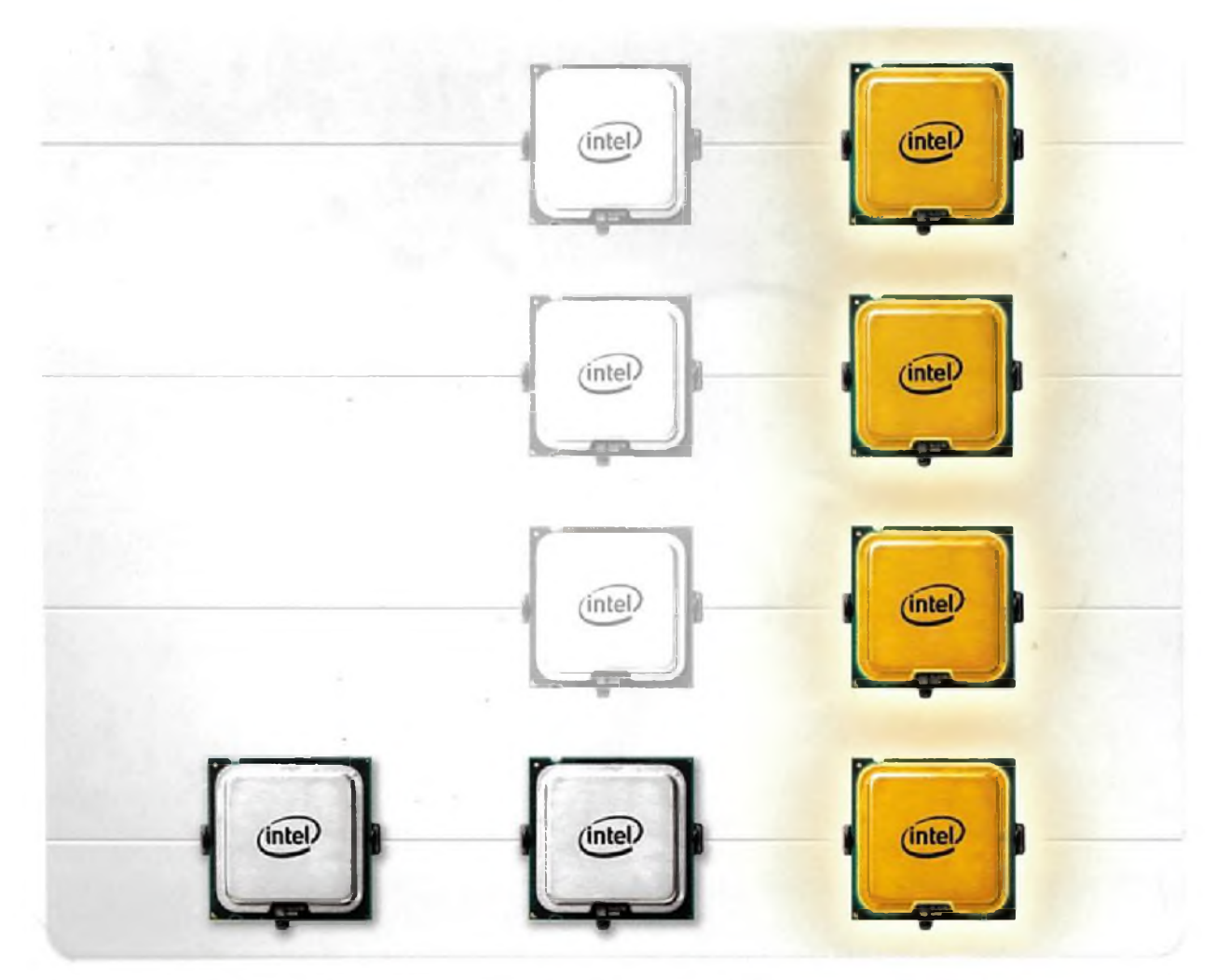

Aplicação de um Único Processador Programa Sequencial em C **LabVIEW em** em Plataforma Multicore **Plataforma Multicore**

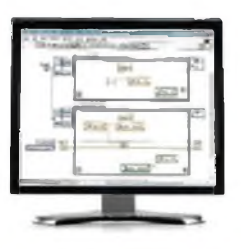

Utilizando <sup>o</sup> NI LabVIEW - que <sup>é</sup> uma linguagem de programação gráfica inerentemente paralela - você pode tirar vantagem dos mais avançados sistemas, incluindo multiprocessamento simétrico em tempo real (SMP) e sistemas embarcados baseados em FPGA. 0 LabVIEW simplifica <sup>a</sup> visualização e programação de sistemas paralelos em aplicações de teste, controle e projetos embarcados. Utilizando o LabVIEW. clientes estão obtendo ganhos de desempenho lineares em seus sistemas multicore.

Aprenda como maximizar o desempenho do seu processador multicore acessando <ni.com/multicore> 11 3262 3599

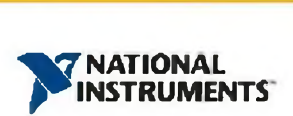

### Kiru, Kezuru, Migaku Technologies

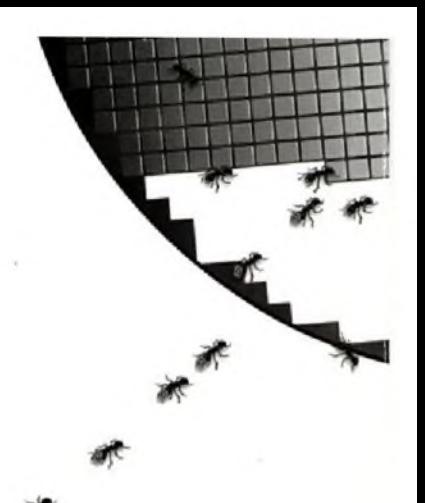

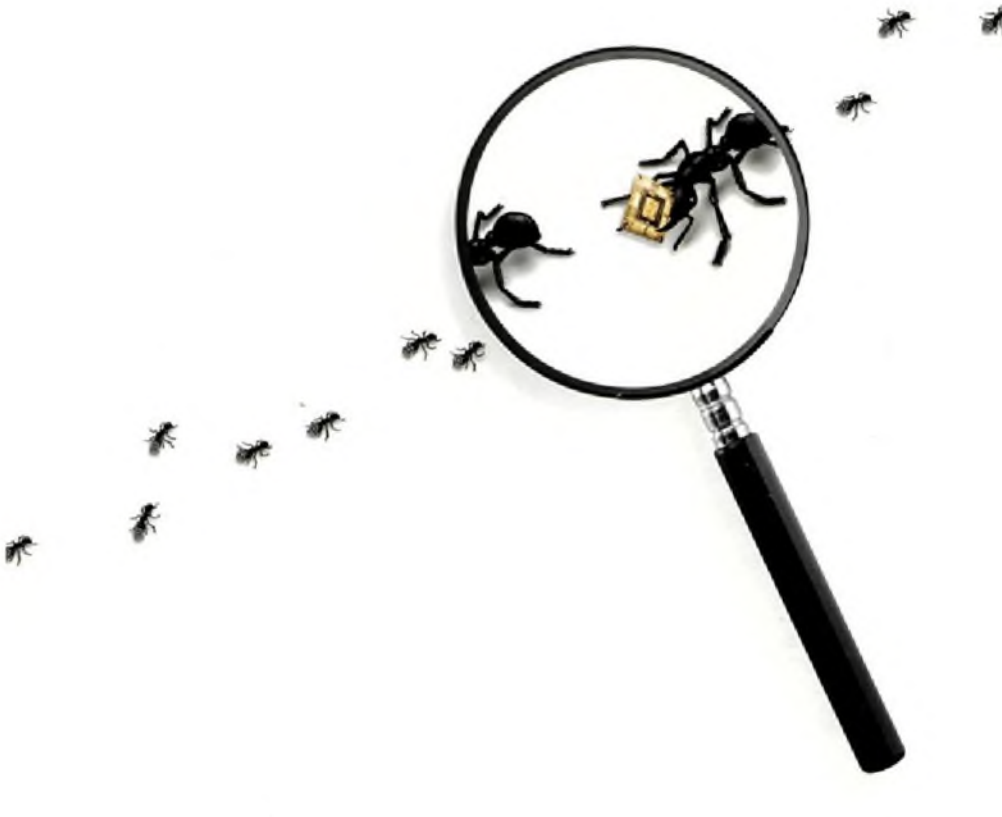

### Tecnologias de Corte, Desbaste e Polimento

#### Processo tecnológico indispensável na produção de semicondutores.

Graças <sup>à</sup> total dedicação <sup>a</sup> estas tecnologias, <sup>a</sup> DISCO detem <sup>a</sup> confiança de 70% do mercado mundial.Mais de 800 engenheiros especializados vêm atendendo às exigências dos clientes do mundo inteiro com seus equipamentos de fabricação, suas ferramentas superabrasivas e aproveitando ao máximo o seu "know-how" de processamento.

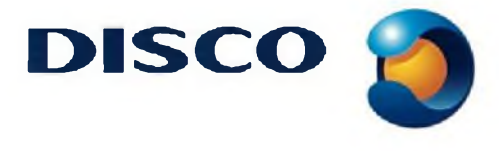

**[www.disco.co.jp](http://www.disco.co.jp)** Source: VLSI Report SPECIAL SURVEY 41